### ФЕДЕРАЛЬНОЕ ГОСУДАРСТВЕННОЕ БЮДЖЕТНОЕ ОБРАЗОВАТЕЛЬНОЕ УЧРЕЖДЕНИЕ ВЫСШЕГО ОБРАЗОВАНИЯ «ВОРОНЕЖСКИЙ ГОСУДАРСТВЕННЫЙ АГРАРНЫЙ УНИВЕРСИТЕТ ИМЕНИ ИМПЕРАТОРА ПЕТРА I»

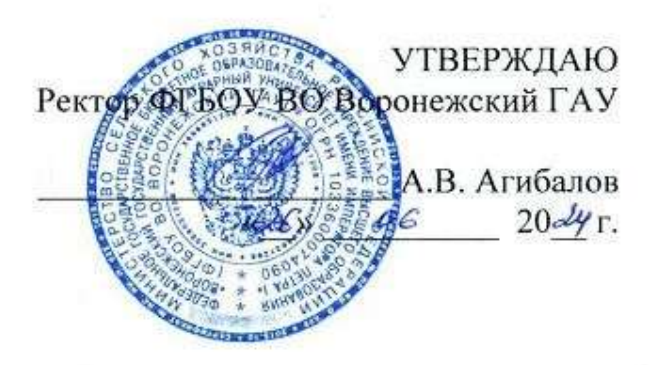

# **Образовательная программа высшего образования**

Направление подготовки (специальность) **35.03.03 Агрохимия и агропочвоведение**

Направленность (профиль) **Агроэкология**

Квалификация **бакалавр**

Форма обучения **очная**

Нормативный срок освоения программы **– 4 года**

ВОРОНЕЖ 2024 г.

Образовательная программа высшего образования (ОПВО) бакалавриата по направлению подготовки 35.03.03 Агрохимия и агропочвоведение обсуждена на заседании ученого совета факультета агрономии, агрохимии и экологии «25» июня 2024 г., протокол № 11.

Образовательная программа высшего образования бакалавриата по направлению подготовки 35.03.03 Агрохимия и агропочвоведение обсуждена на заседании ученого совета ФГБОУ ВО Воронежский ГАУ «26» июня 2024 г., протокол №12.

# **ЛИСТ СОГЛАСОВАНИЙ**

#### **Образовательная программа высшего образования**

Направление подготовки 35.03.03 Агрохимия и агропочвоведение

Направленность (профиль) Агроэкология

# ОТВЕТСТВЕННЫЙ ИСПОЛНИТЕЛЬ:

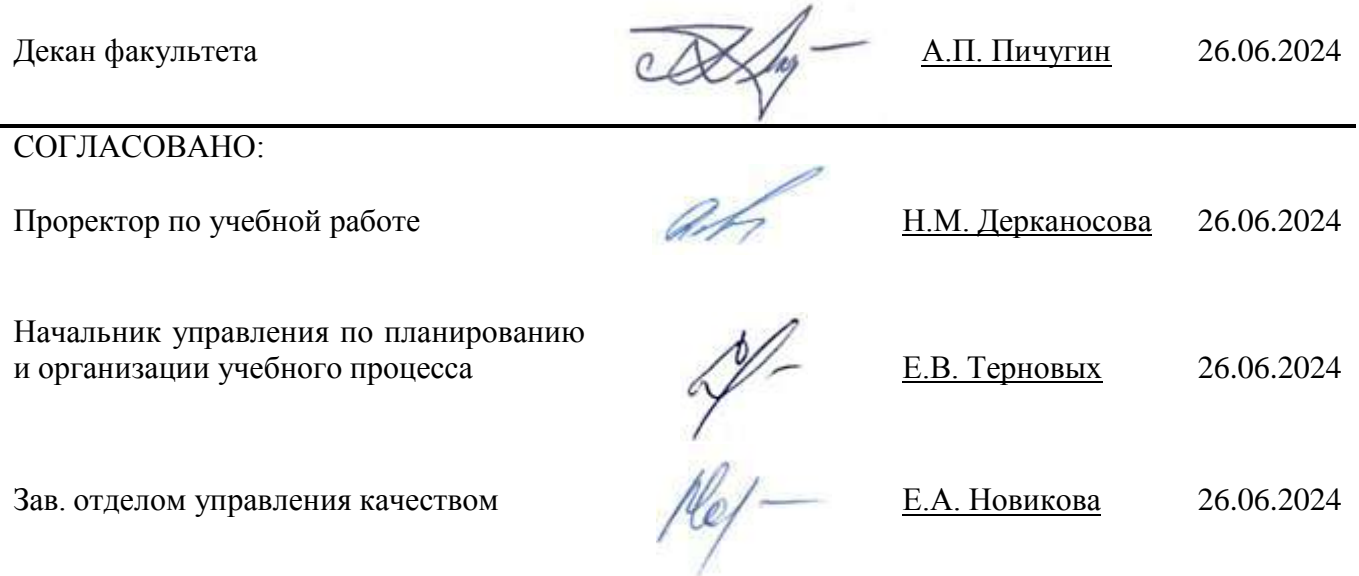

Рецензент: Директор Федерального государственного бюджетного учреждения «Государственный центр агрохимической службы «Воронежский» Specin Купицин Д.А. (ФГБУ ГЦАС «Воронежский»)

#### СОДЕРЖАНИЕ

Раздел 1. ОБЩИЕ ПОЛОЖЕНИЯ

1.1. Образовательная программа (определение)

1.2. Нормативные документы<br>Разлел 2. ХАРАКТЕРИСТИКА Раздел 2. ХАРАКТЕРИСТИКА ПРОФЕССИОНАЛЬНОЙ ДЕЯТЕЛЬНОСТИ ВЫПУСКНИКОВ

2.1. Описание профессиональной деятельности выпускников

2.2. Перечень профессиональных стандартов, соотнесенных с образовательной программой

2.3. Перечень основных задач профессиональной деятельности выпускников (по типам)

Раздел 3. ХАРАКТЕРИСТИКА ОБРАЗОВАТЕЛЬНОЙ ПРОГРАММЫ, РЕАЛИЗУЕМОЙ В РАМКАХ НАПРАВЛЕНИЯ ПОДГОТОВКИ (СПЕЦИАЛЬНОСТИ)

3.1. Направленность (профиль) образовательной программы в рамках направления подготовки (специальности)

3.2. Квалификация, присваиваемая выпускникам образовательной программы

3.3. Объем программы

3.4. Формы обучения

3.5. Срок получения образования

Раздел 4. ПЛАНИРУЕМЫЕ РЕЗУЛЬТАТЫ ОСВОЕНИЯ ОБРАЗОВАТЕЛЬНОЙ ПРОГРАММЫ

4.1. Универсальные компетенции выпускников и индикаторы их достижения

4.2. Общепрофессиональные компетенции выпускников и индикаторы их достижения

4.3. Обязательные профессиональные компетенции выпускников и индикаторы их достижения

4.4. Рекомендуемые профессиональные компетенции выпускников и индикаторы их достижения

4.5. Профессиональные компетенции выпускников, разработанные образовательной организацией самостоятельно, и индикаторы их достижения

Раздел 5. ДОКУМЕНТЫ, РЕГЛАМЕНТИРУЮЩИЕ СОДЕРЖАНИЕ И ОРГАНИЗАЦИЮ ОБРАЗОВАТЕЛЬНОГО ПРОЦЕССА ПРИ РЕАЛИЗАЦИИ ОП ВО

Раздел 6. УСЛОВИЯ РЕАЛИЗАЦИИ ОП ВО

Раздел 7. ХАРАКТЕРИСТИКА СРЕДЫ ВУЗА, ОБЕСПЕЧИВАЮЩАЯ РАЗВИТИЕ УНИВЕРСАЛЬНЫХ (СОЦИАЛЬНО-ЛИЧНОСТНЫХ) КОМПЕТЕНЦИЙ ВЫПУСКНИКОВ

Раздел 8. ФИНАНСОВЫЕ УСЛОВИЯ РЕАЛИЗАЦИИ ОП ВО

Раздел 9. ОЦЕНКА КАЧЕСТВА ОБРАЗОВАТЕЛЬНОЙ ДЕЯТЕЛЬНОСТИ И ПОДГОТОВКИ ОБУЧАЮЩИХСЯ ПО ОП ВО

Приложение 1. Перечень профессиональных стандартов, соотнесенных с федеральным государственным образовательным стандартом по направлению подготовки 35.03.03 Агрохимия и агропочвоведение

Приложение 2. Перечень обобщённых трудовых функций и трудовых функций, имеющих отношение к профессиональной деятельности выпускника образовательной программы 35.03.03 Агрохимия и агропочвоведение

Приложение 3. Требования к результатам освоения образовательной программы (матрица компетенций) 35.03.03 Агрохимия и агропочвоведение

Приложение 4. Календарный учебный график образовательной программы 35.03.03 Агрохимия и агропочвоведение

Приложение 5. Учебный план образовательной программы 35.03.03 Агрохимия и агропочвоведение

Приложение 6. Аннотации рабочих программ дисциплин, практик образовательной программы 35.03.03 Агрохимия и агропочвоведение

Приложение 7. Сведения о кадровых условиях реализации образовательной программы 35.03.03 Агрохимия и агропочвоведение

Приложение 8. Сведения об обеспеченности учебной литературой образовательной программы 35.03.03 Агрохимия и агропочвоведение

Приложение 9. Сведения о материально-технических условиях реализации образовательной программы 35.03.03 Агрохимия и агропочвоведение

Приложение 10. Фонд оценочных средств для оценки уровня сформированности компетенций по образовательной программе 35.03.03 Агрохимия и агропочвоведение.

# **Раздел 1. ОБЩИЕ ПОЛОЖЕНИЯ**

### **1.1. Образовательная программа высшего образования (определение)**

Образовательная программа - образовательная программа - комплекс основных характеристик образования (объем, содержание, планируемые результаты) организационно-педагогических условий, который представлен в виде учебного плана, календарного учебного графика, рабочих программ учебных предметов, курсов, дисциплин (модулей), иных компонентов, оценочных и методических материалов, а также в предусмотренных Федеральным законом «Об образовании» случаях в виде рабочей программы воспитания, календарного плана воспитательной работы, форм аттестации.

ОП ВО по направлению 35.03.03 Агрохимия и агропочвоведение разработана в соответствии с федеральным государственным образовательным стандартом высшего образования (ФГОС ВО) по направлению подготовки 35.03.03 Агрохимия и агропочвоведение и уровню высшего образования бакалавриат, утвержденный приказом Минобрнауки России от 26 июля 2017 г № 702, с изменениями, внесенными приказом Министерства науки и высшего образования Российской Федерации от 8 февраля 2021 г. № 83 (зарегистрирован Министерством юстиции Российской Федерации 12 марта 2021 г., регистрационный № 62739).

### **1.2. Нормативные документы**

- Федеральный закон от 29 декабря 2012 года № 273-ФЗ «Об образовании в Российской Федерации»;

- Федеральный государственный образовательный стандарт по направлению подготовки (специальности) 35.03.03 «Агрохимия и агропочвоведение» и уровню высшего образования бакалавриата, утвержденный приказом Минобрнауки России от 26.07.2017 г. № 702 (далее – ФГОС ВО);

- Приказом Министерства науки и высшего образования РФ от 06.04.2021 г. № 245 «Об утверждении Порядка организации и осуществления образовательной деятельности по образовательным программам высшего образования - программам бакалавриата, программам специалитета, программам магистратуры»;

- Приказом Министерства образования и науки РФ от 29.06.2015 № 636 «Об утверждении порядка проведения государственной итоговой аттестации по образовательным программам высшего образования – программам бакалавриата, программам специалитета, программам магистратуры»;

Приказ Министерства науки и высшего образования РФ от 18 апреля 2023 г.  $N<sub>2</sub>$  409 «Об утверждении аккредитационных показателей по образовательным программам высшего образования, методики расчета и применения аккредитационных показателей по образовательным программам высшего образования»;

- Нормативно-методическими документами Министерства науки и высшего образования Российской Федерации;

- Уставом ФГБОУ ВО Воронежский ГАУ;
- локальные нормативные акты ФГБОУ ВО Воронежский ГАУ:

П ВГАУ 1.1.01 – 2023 ПОЛОЖЕНИЕ о разработке основных образовательных программ высшего образования с учетом соответствующих профессиональных стандартов, введенное в действие приказом ректора №357 от 31.05.2023 г.;

П ВГАУ 1.1.07 – 2017 ПОЛОЖЕНИЕ о разработке, оформлении и утверждении учебного плана образовательной программы высшего образования, введенное в действие приказом ректора №273 от 24.09.2020 г.;

П ВГАУ 1.1.02 – 2016 ПОЛОЖЕНИЕ о разработке, составлении и утверждении рабочей программы, введенное в действие приказом ректора №341 от 02.11.2020 г.;

П ВГАУ 1.1.02 – 2017 ПОЛОЖЕНИЕ о бакалавриате, введенное в действие приказом ректора №376 от 12.10.2017 г.;

П ВГАУ 1.1.01 – 2017 ПОЛОЖЕНИЕ о текущем контроле успеваемости и промежуточной аттестации обучающихся, введенное в действие приказом ректора №283 от  $01.10.2020$  г.:

П ВГАУ 1.1.02 – 2020 ПОЛОЖЕНИЕ о порядке организации и проведения текущей и промежуточной аттестации обучающихся с использованием технологий компьютерного тестирования, введенное в действие приказом ректора №200 от 13.07.2020г.:

П ВГАУ 1.1.05 – 2016 ПОЛОЖЕНИЕ о порядке проведения практики обучающихся, введенное в действие приказом ректора №875 от 28.12.2023 г.;

П ВГАУ 1.1.04 – 2020 ПОЛОЖЕНИЕ о практической подготовке обучающихся, введенное в действие приказом ректора №283 от 01.10.2020 г.;

П ВГАУ 1.1.04 – 2022 ПОЛОЖЕНИЕ о государственной итоговой аттестации по образовательным программам высшего образования - программам бакалавриата, программам специалитета, программам магистратуры, введенное в действие приказом ректора №336 от 29.06.2022 г.;

П ВГАУ 1.1.05 – 2018 ПОЛОЖЕНИЕ о порядке проведения государственной итоговой аттестации по образовательным программам высшего образования с применением электронного обучения, дистанционных образовательных технологий, введенное в действие приказом ректора №285 от 31.07.2018 г.;

П ВГАУ 1.1.09 – 2016 ПОЛОЖЕНИЕ об организации учебного процесса с использованием электронного обучения и дистанционных образовательных технологий, введенное в действие приказом ректора №283 от 01.10.2020 г.;

П ВГАУ 1.1.09 – 2017 ПОЛОЖЕНИЕ об организации обучения по индивидуальному учебному плану, в том числе ускоренного обучения, введенное в действие приказом ректора №283 от 01.10.2020 г.;

П ВГАУ 1.1.04 – 2023 ПОЛОЖЕНИЕ об организации занятий физической культурой и спортом для обучающихся в специальной медицинской группе, инвалидов и лиц с ограниченными возможностями здоровья, введенное в действие приказом ректора №357 от 31.05.2023 г.;

П ВГАУ 1.1.03 – 2023 ПОЛОЖЕНИЕ о порядке организации освоения обучающимися дисциплин по физической культуре и спорту, в том числе с применением электронного обучения и дистанционных образовательных технологий (бакалавриат, специалитет), введенное в действие приказом ректора №357 от 31.05.2023 г.;

П ВГАУ 1.1.04 – 2018 ПОЛОЖЕНИЕ Порядок организации освоения элективных и факультативных дисциплин, введенное в действие приказом ректора №283 от 01.10.2020 г.;

П ВГАУ 1.1.03 – 2015 ПОЛОЖЕНИЕ об экстернах, введенное в действие приказом ректора №283 от 01.10.2020 г.;

П ВГАУ 1.1.07 – 2022 ПОЛОЖЕНИЕ об организации образовательного процесса и условия обучения лиц с инвалидностью и лиц с ограниченными возможностями здоровья, введенное в действие приказом ректора №370 от 08.08.2022 г.;

П ВГАУ 1.1.06 – 2017 ПОЛОЖЕНИЕ по составлению расписания, введенное в действие приказом ректора №283 от 01.10.2020 г.;

П ВГАУ 1.1.06 – 2023 ПОЛОЖЕНИЕ о порядке заполнения, учета и выдачи документов о высшем образовании и о квалификации, приложений к ним и их дубликатов, введенное в действие приказом ректора №414 от 28.06.2023 г.;

П ВГАУ 1.1.09 – 2023 ПОЛОЖЕНИЕ о порядке перехода обучающихся с платного обучения на бесплатное, введенное в действие приказом ректора №568 от 29.09.2023 г.;

П ВГАУ 1.1.12 – 2016 ПОЛОЖЕНИЕ об аттестационной комиссии, введенное в действие приказом ректора №283 от 01.10.2020 г.;

П ВГАУ 1.1.02 – 2022 ПОЛОЖЕНИЕ о порядке перевода, отчисления и восстановления обучающихся, введенное в действие приказом ректора №587 от 03.11.2022 г.;

П ВГАУ 1.1.13 – 2016 ПОЛОЖЕНИЕ о фонде оценочных средств, введенное в действие приказом ректора №283 от 01.10.2020 г.;

П ВГАУ 1.1.14 – 2016 ПОЛОЖЕНИЕ по реализации дисциплин по философии, введенное в действие приказом ректора №376 от 12.10.2017 г.;

П ВГАУ 1.1.15 – 2016 ПОЛОЖЕНИЕ по реализации дисциплин по истории, введенное в действие приказом ректора №376 от 12.10.2017 г.;

П ВГАУ 1.1.06 – 2022 ПОЛОЖЕНИЕ по реализации дисциплин по иностранному языку, введенное в действие приказом ректора №269 от 02.05.2024 г.;

П ВГАУ 1.1.17 – 2016 ПОЛОЖЕНИЕ по реализации дисциплин по безопасности жизнедеятельности, введенное в действие приказом ректора №376 от 12.10.2017 г.;

П ВГАУ 1.1.11 – 2017 ПОЛОЖЕНИЕ о порядке оформления образовательных отношений между образовательным учреждением, обучающимися и (или) родителями (законными представителями) несовершеннолетних обучающихся, введенное в действие приказом ректора №278 от 30.08.2019 г.;

П ВГАУ 1.1.05 – 2022 ПОЛОЖЕНИЕ по организации и проведению внутренней независимой оценки качества образования, введенное в действие приказом ректора №502 от 10.10.2022 г.;

П ВГАУ 5.1.01 – 2023 ПОЛОЖЕНИЕ об электронной информационнообразовательной среде, введенное в действие приказам ректора №357 от 31.05.2023 г.;

П ВГАУ 5.1.02 – 2017 ПОЛОЖЕНИЕ об электронном портфолио обучающегося (бакалавра, специалиста, магистра, аспиранта), введенное в действие приказам ректора №288 от 09.08.2017 г.;

П ВГАУ 1.1.01 – 2021 ПОЛОЖЕНИЕ об особенностях реализации образовательных программ высшего образования в очно-заочной форме, введенное в действие приказом ректора №250 от 21.06.2021 г.

П ВГАУ 1.1.03 – 2020 Порядок зачета результатов освоения обучающимися учебных предметов, курсов, дисциплин (модулей), практик, дополнительных образовательных программ в других организациях, осуществляющих образовательную деятельность, введенное в действие приказом ректора №283 от 01.10.2020 г.

П ВГАУ 1.1.05 – 2020 ПОЛОЖЕНИЕ об организации и осуществлении образовательной деятельности при сетевой форме реализации образовательных программ, введенное в действие приказом ректора №283 от 01.10.2020 г.

### **Раздел 2. ХАРАКТЕРИСТИКА ПРОФЕССИОНАЛЬНОЙ ДЕЯТЕЛЬНОСТИ ВЫПУСКНИКОВ**

#### **2.1. Описание профессиональной деятельности выпускников**

Область и сфера профессиональной деятельности профессиональной деятельности

- 01 Образование и наука (в сфере научных исследований для разработки инновационных агротехнологий, воспроизводства плодородия почв, создания высокопродуктивных сортов и гибридов).

- 13 Сельское хозяйство (в сфере производства и хранения продукции растениеводства на основе достижений агрономии, защиты растений, генетики, селекции, семеноводства и биотехнологии сельскохозяйственных культур);

Выпускники могут осуществлять профессиональную деятельность в других областях и (или) сферах профессиональной деятельности при условии соответствия уровня их образования и полученных компетенций требованиям к квалификации работника.

Типы задач профессиональной деятельности выпускников:

– производственно-технологический

– научно-исследовательский

Перечень основных объектов (или областей знания) профессиональной деятельности выпускников:

Агроландшафты и агроэкосистемы, почвы, их генезис, классификация, строение, состав и свойства, почвенные режимы и процессы их функционирования, сельскохозяйственные угодья, сельскохозяйственные культуры, удобрения и мелиоранты, технологии производства сельскохозяйственной продукции и воспроизводства плодородия почв

### **2.2. Перечень профессиональных стандартов, соотнесенных с образовательной программой**

Перечень профессиональных стандартов, соотнесенных с образовательной программой высшего образования по направлению подготовки 35.03.03 Агрохимия и агропочвоведение приведен в Приложении 1.

Перечень обобщённых трудовых функций и трудовых функций, имеющих отношение к профессиональной деятельности выпускника программ по направлению подготовки 35.03.03 Агрохимия и агропочвоведение, представлен в Приложении 2.

# **2.3. Перечень основных задач профессиональной деятельности выпускников (по типам):**

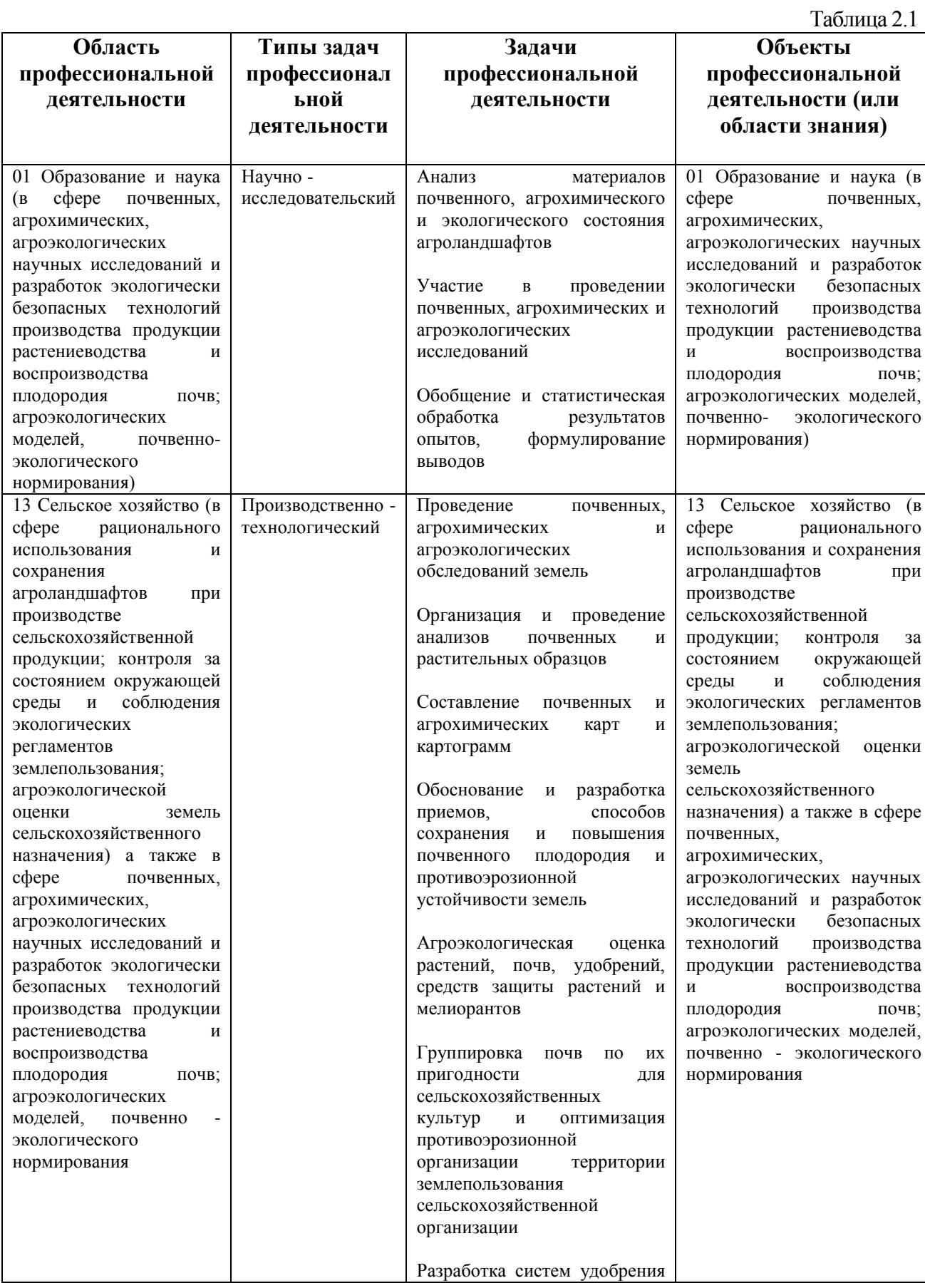

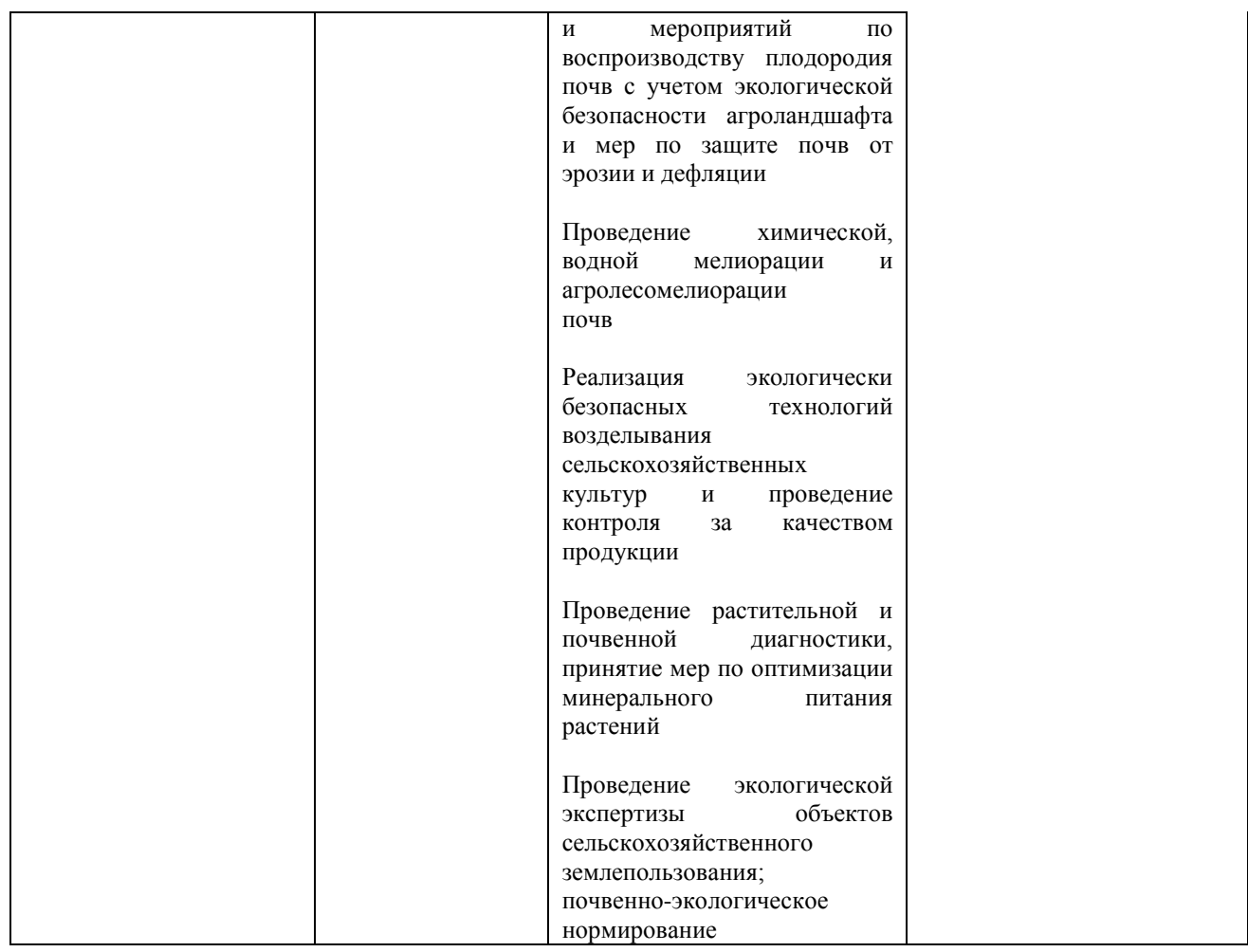

# **Раздел 3. ХАРАКТЕРИСТИКА ОБРАЗОВАТЕЛЬНОЙ ПРОГРАММЫ, РЕАЛИЗУЕМОЙ В РАМКАХ НАПРАВЛЕНИЯ ПОДГОТОВКИ 35.03.03 Агрохимия и агропочвоведение**

# **3.1. Направленность (профиль) образовательной программы в рамках направления подготовки (специальности)**

Направленность (профиль) образовательной программы конкретизирует содержание программы в рамках направления подготовки путем ориентации ее на область (области) профессиональной деятельности и сферу (сферы) профессиональной деятельности выпускников; тип (типы) задач и задачи профессиональной деятельности выпускников; на объекты профессиональной деятельности выпускников или область (области) знания.

Направленность (профиль) образовательной программы в рамках направления подготовки: Агроэкология

**3.2. Квалификация, присваиваемая выпускникам образовательной программы**: бакалавриат.

**3.3. Объем программы** 240 зачетных единиц (далее – з.е.).

**3.4. Формы обучения**: очная.

**3.5. Срок получения образования**:

при очной форме обучения 4 года,

при обучении по индивидуальному учебному плану инвалидов и лиц с ОВЗ может быть увеличен по их заявлению не более чем на 1 год по сравнению со сроком получения образования, установленным для соответствующей формы обучения.

# **Раздел 4. ПЛАНИРУЕМЫЕ РЕЗУЛЬТАТЫ ОСВОЕНИЯ ОБРАЗОВАТЕЛЬНОЙ ПРОГРАММЫ**

В результате освоения образовательной программы у выпускника должны быть сформированы универсальные, общепрофессиональные и профессиональные компетенции, установленные образовательной программой.

# **4.1. Универсальные компетенции выпускников и индикаторы их достижения**

Образовательная программа устанавливает следующие универсальные компетенции: Таблица 4.1

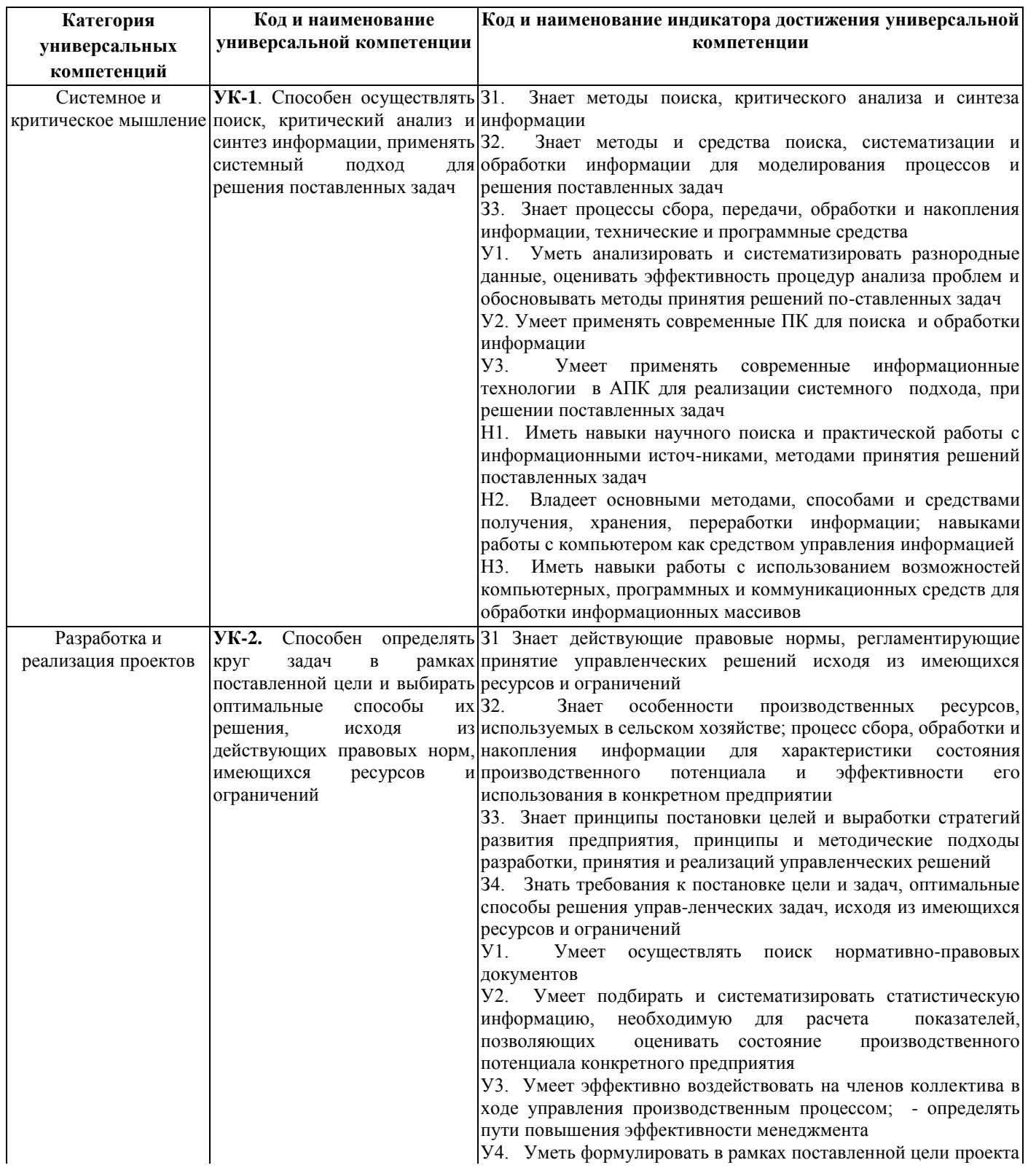

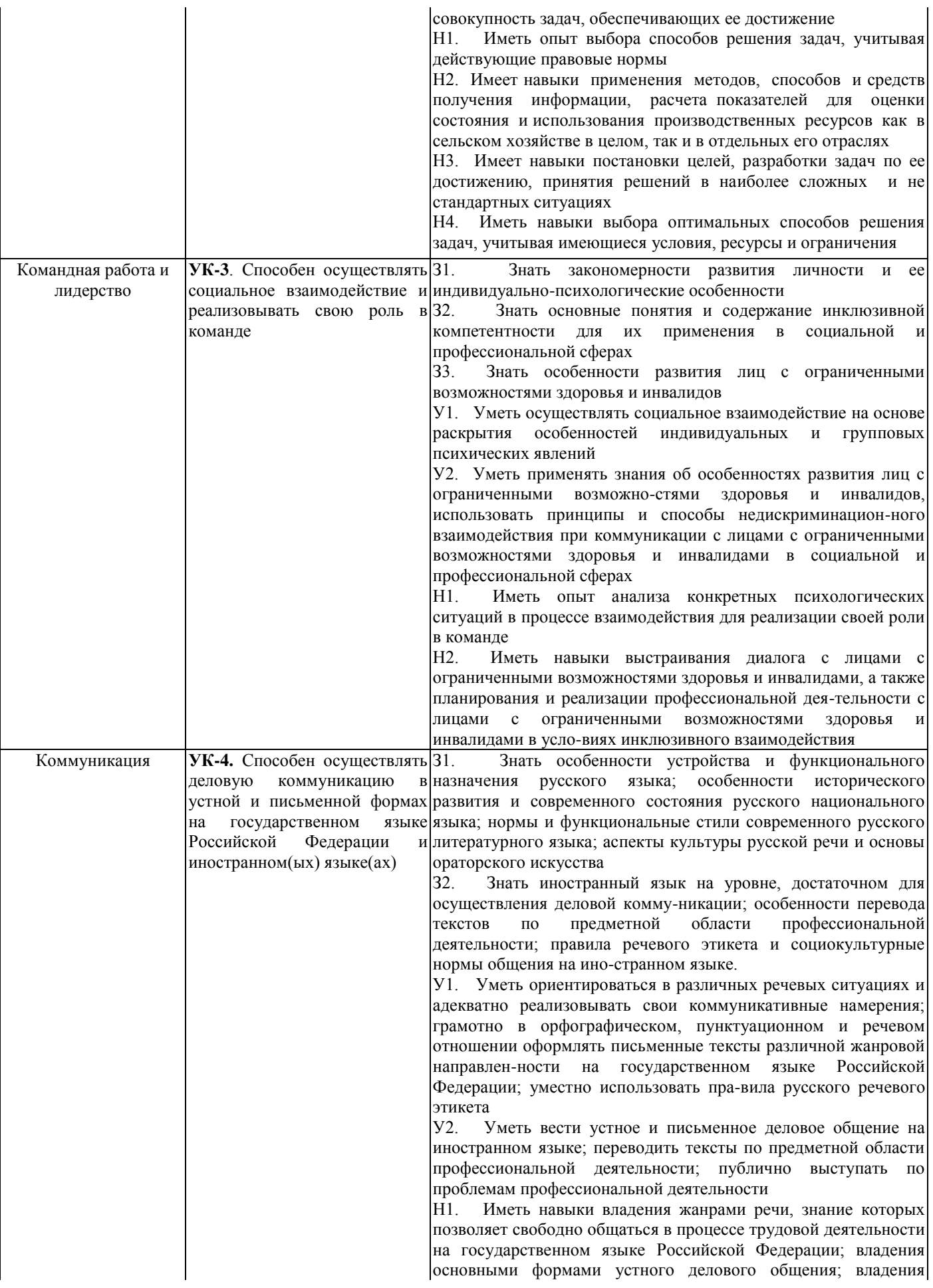

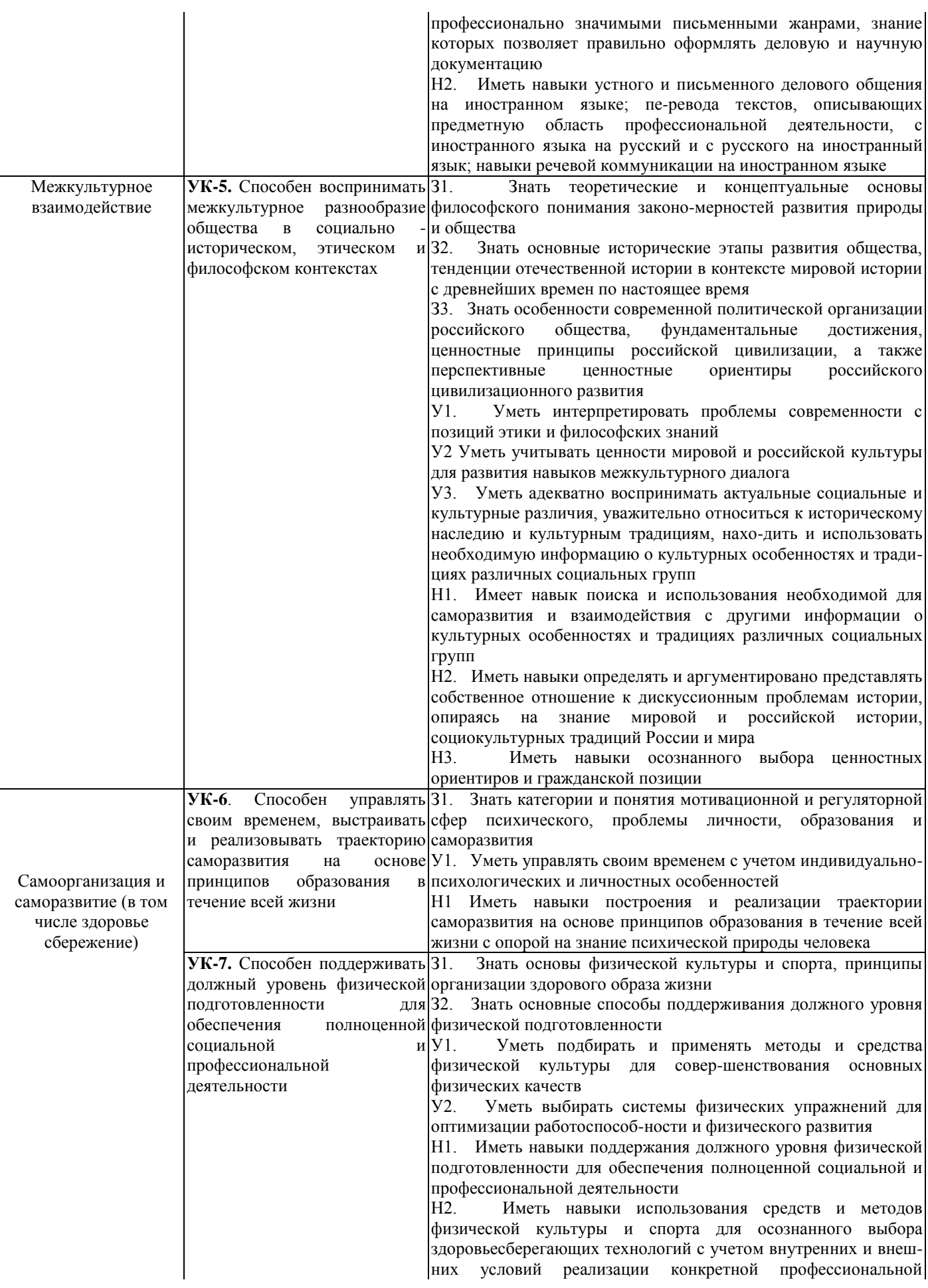

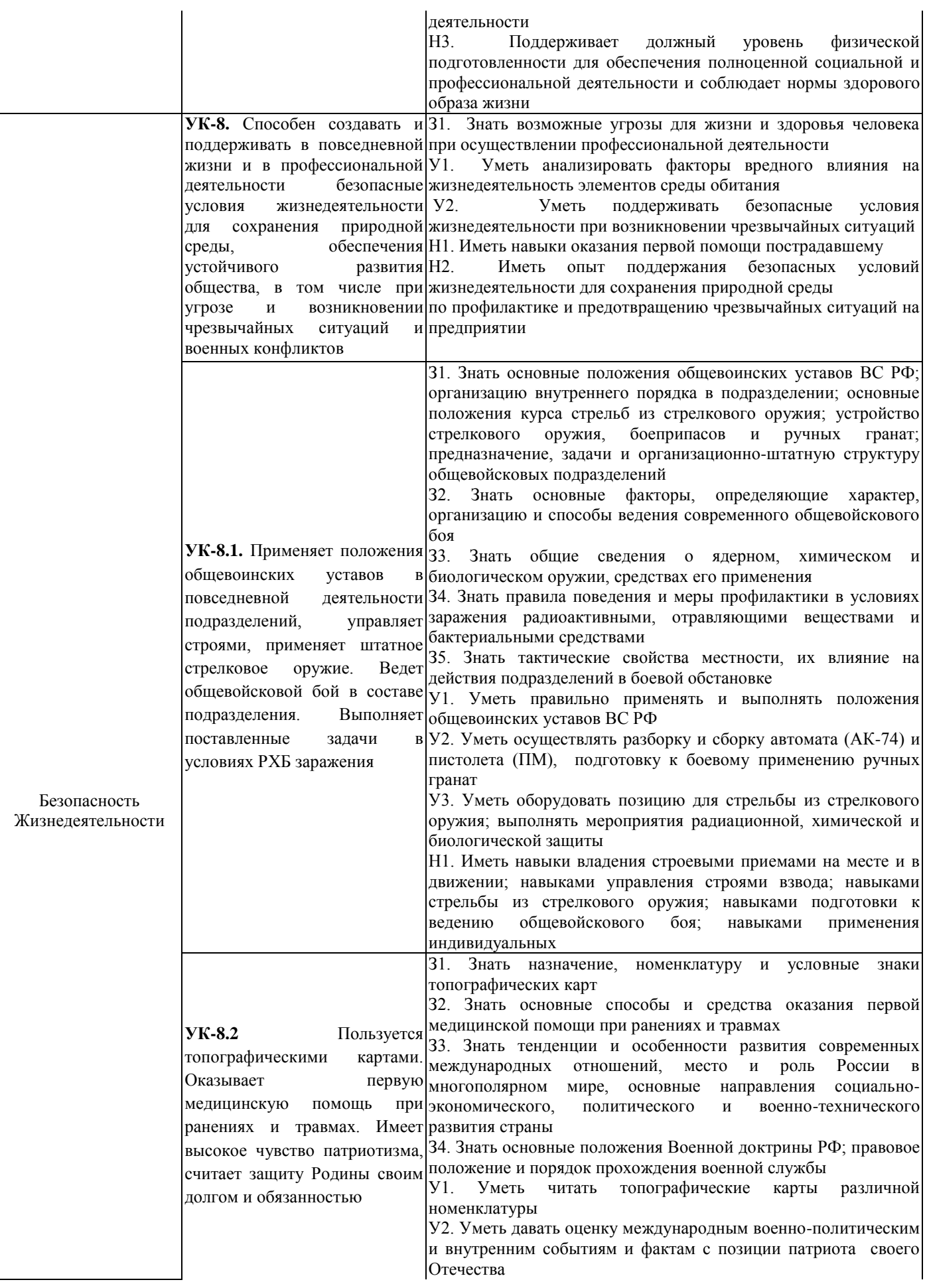

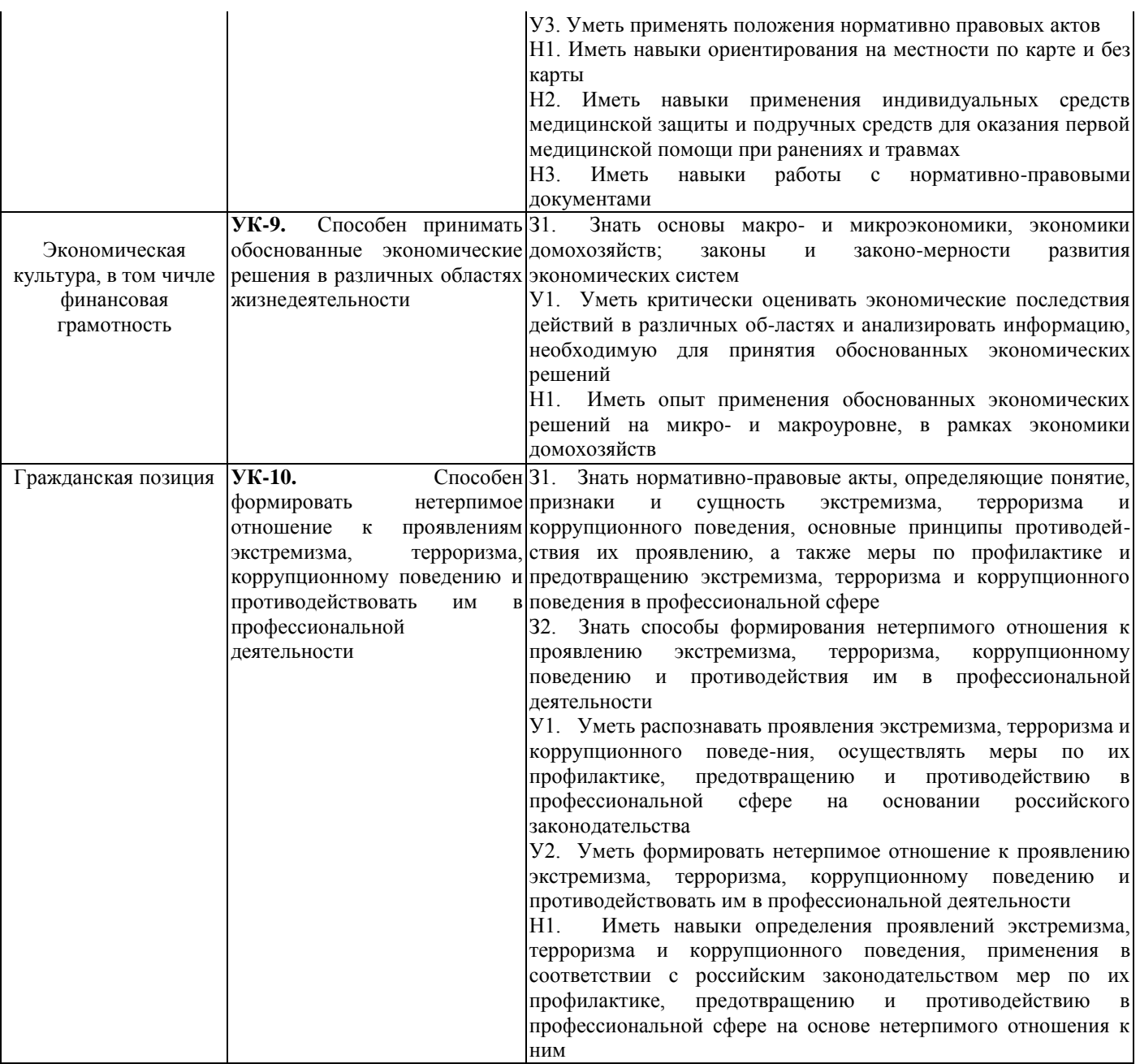

# **4.2. Общепрофессиональные компетенции выпускников и индикаторы их достижения**

Образовательная программа устанавливает следующие общепрофессиональные компетенции:

Таблица 4.2

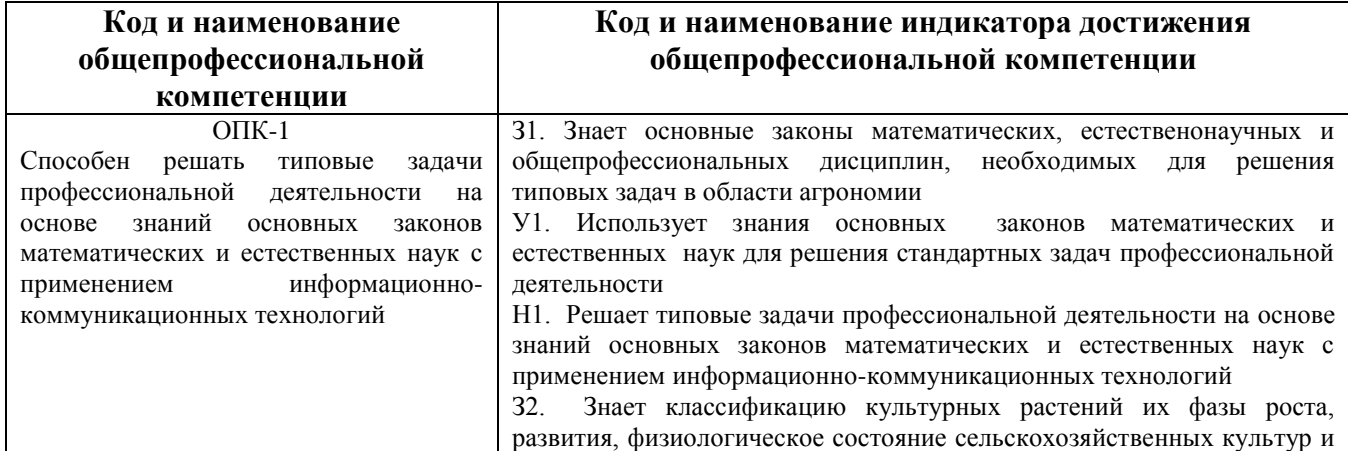

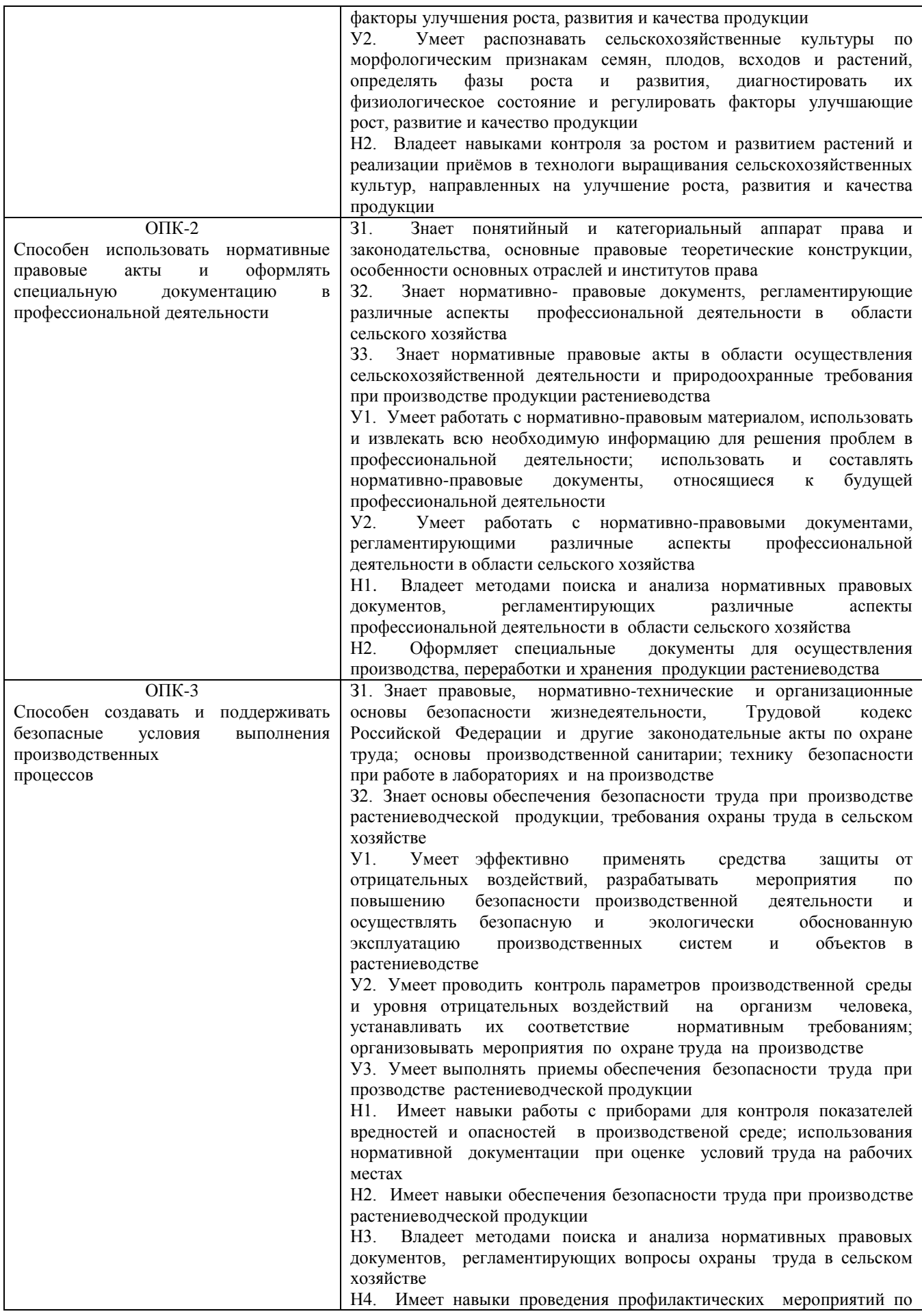

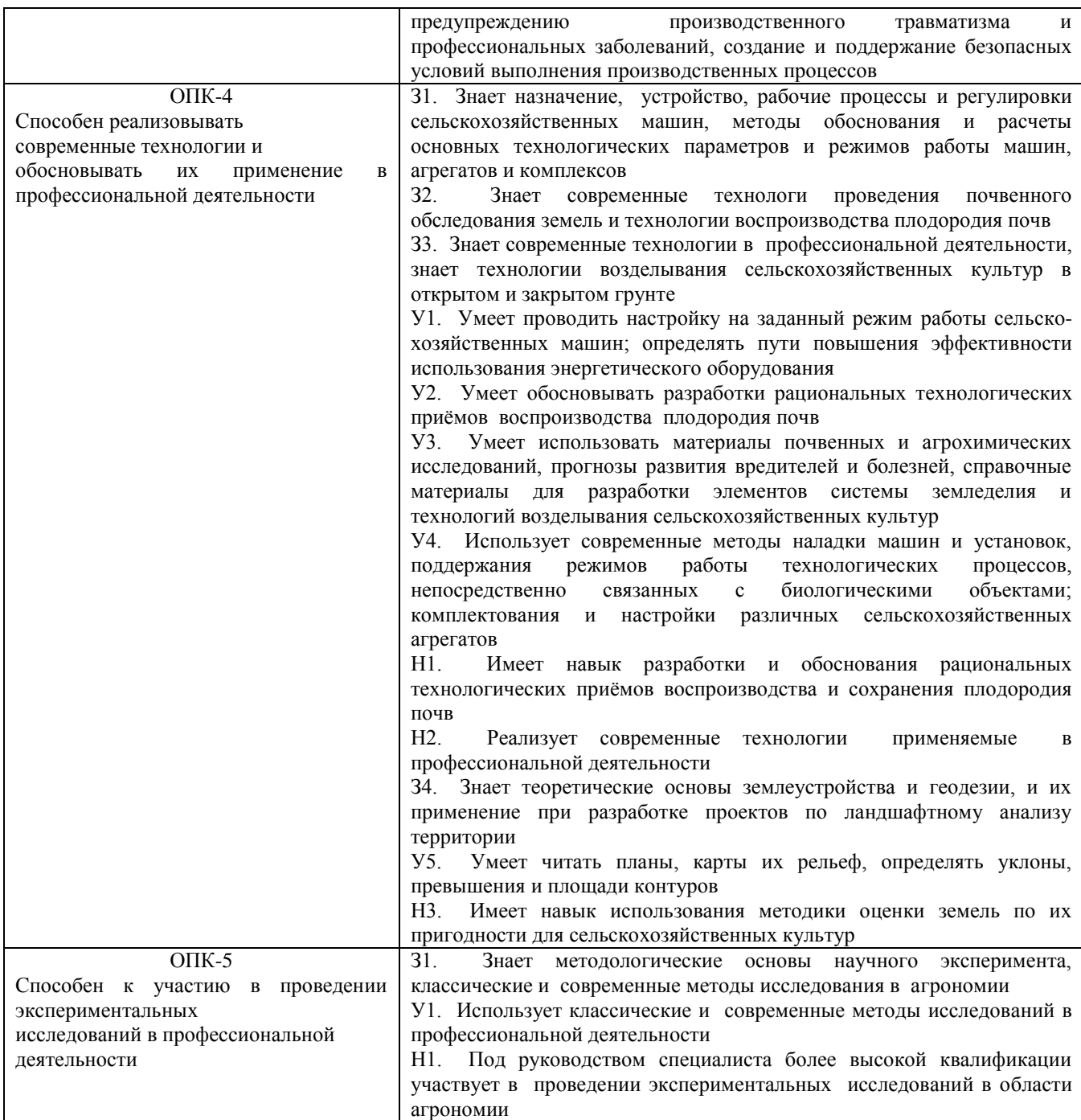

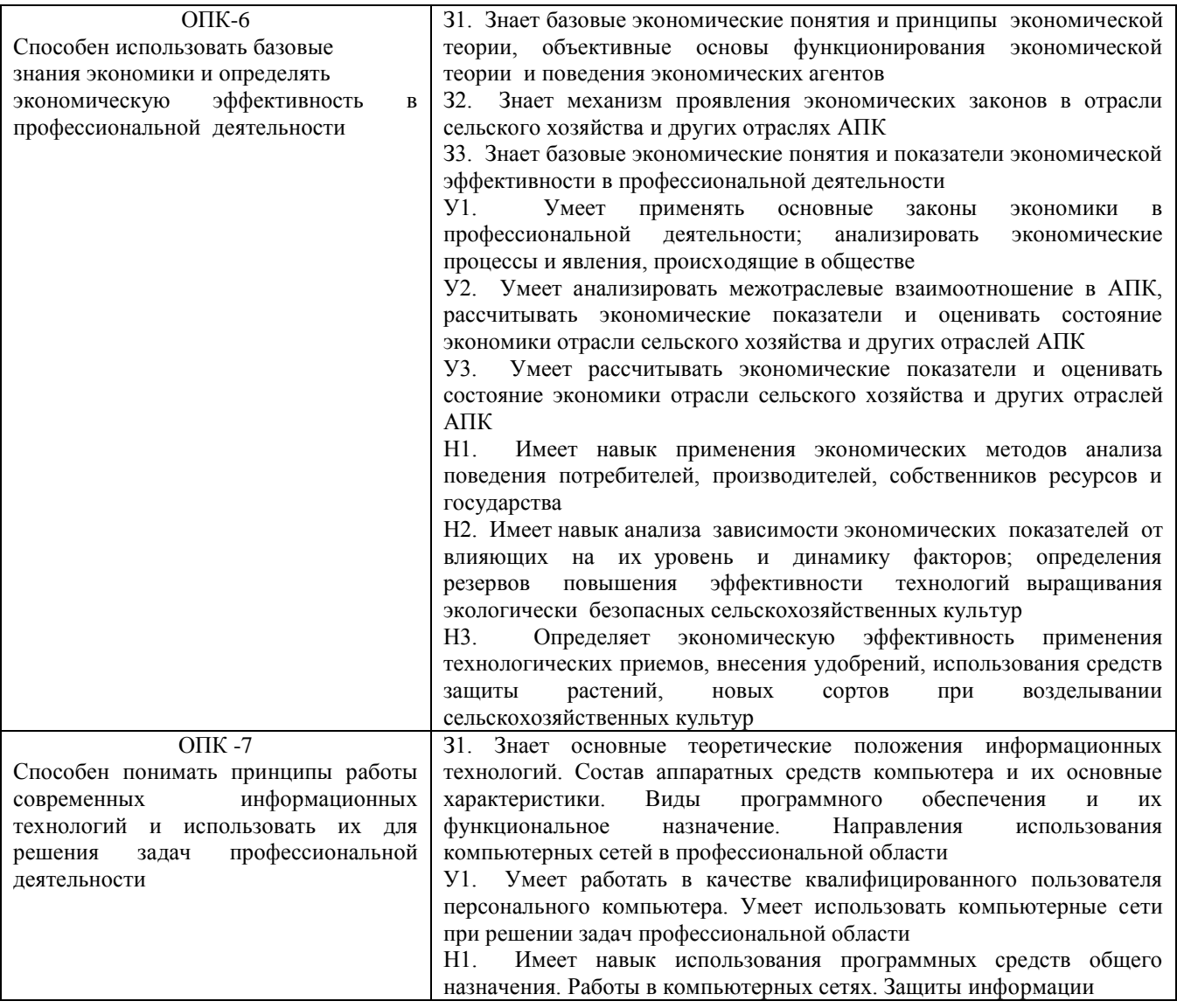

# **4.3. Профессиональные компетенции выпускников, разработанные образовательной организацией самостоятельно, и индикаторы их достижения**

Образовательная программа устанавливает следующие профессиональные компетенции, разработанные образовательной организацией самостоятельно:

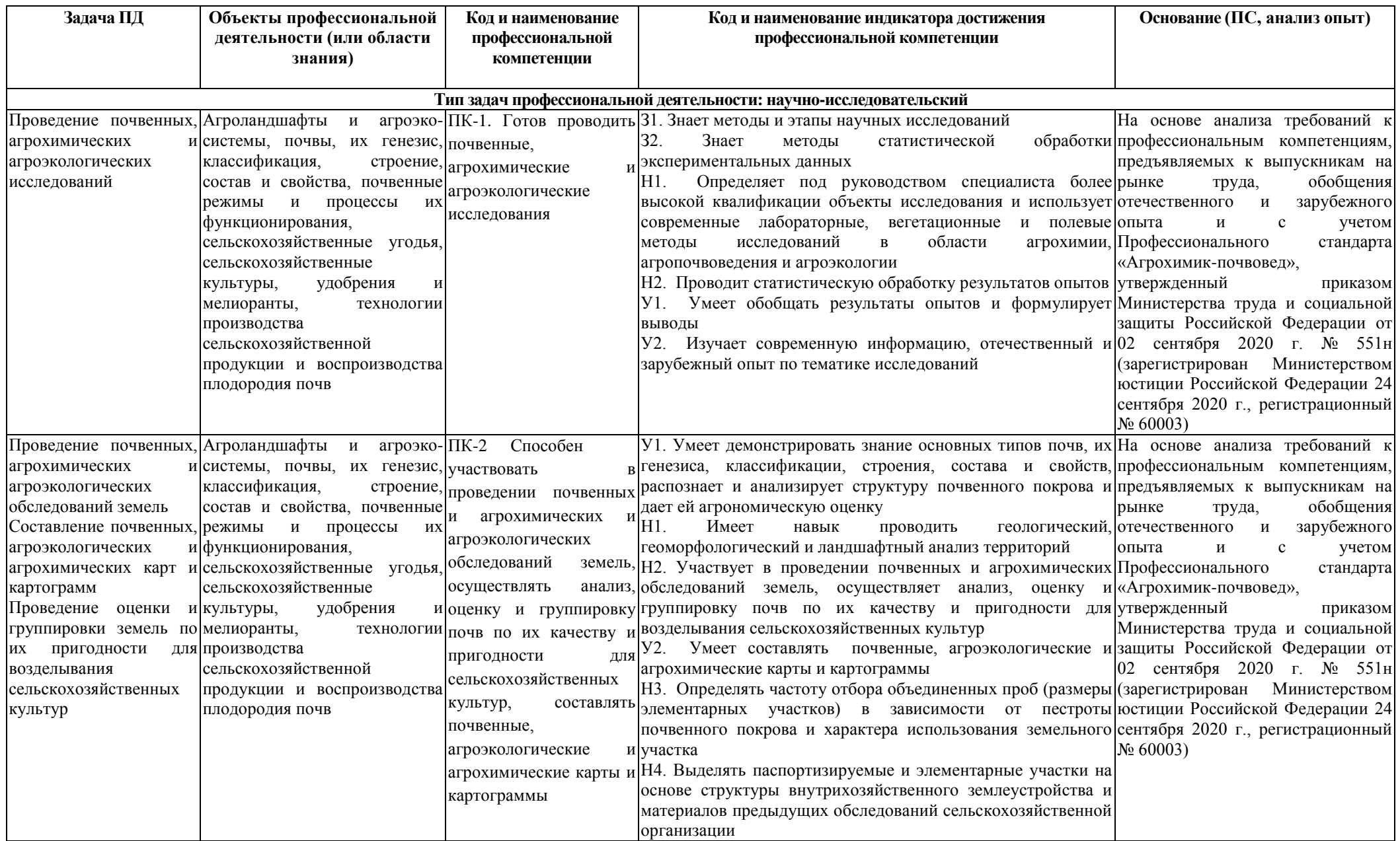

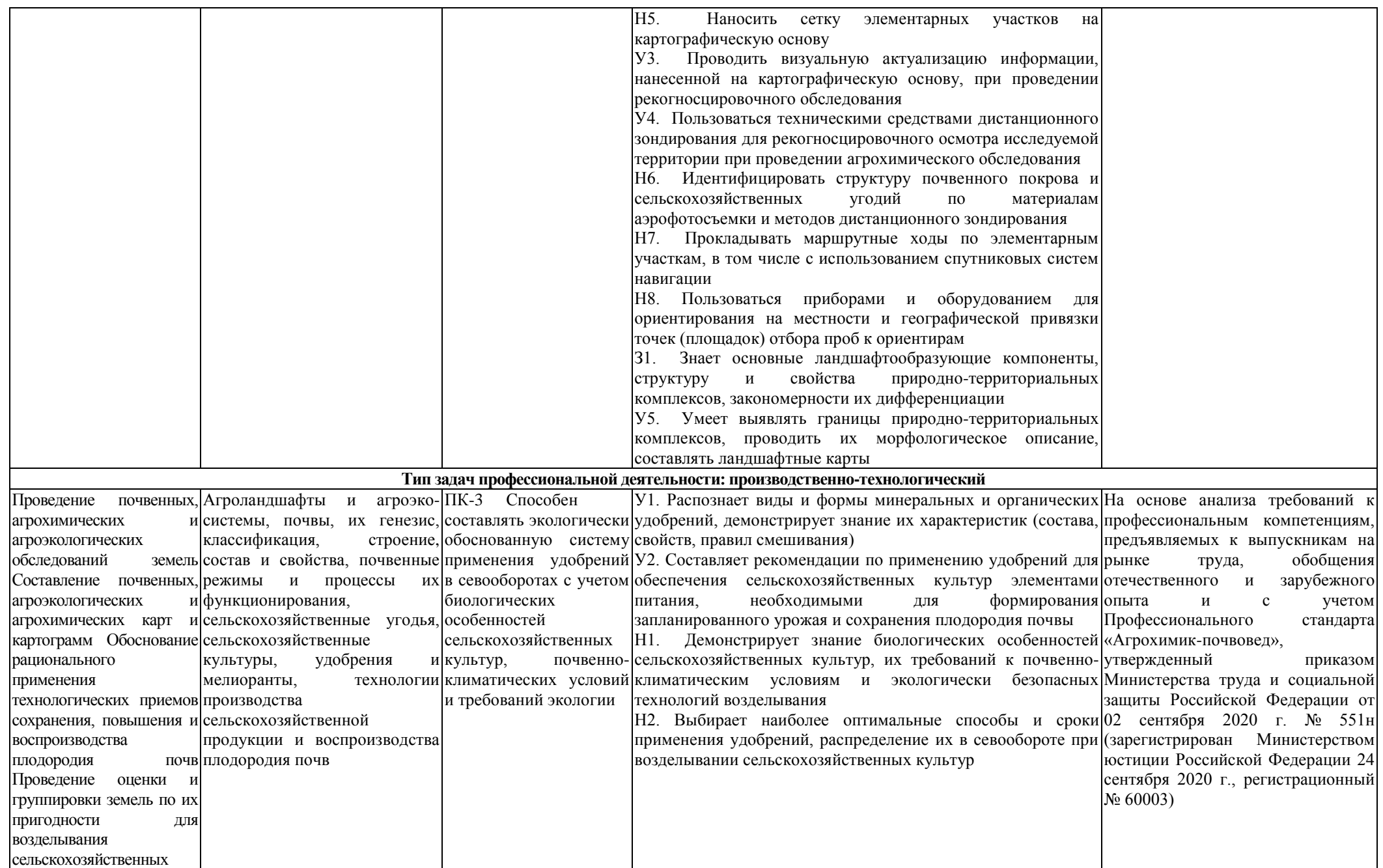

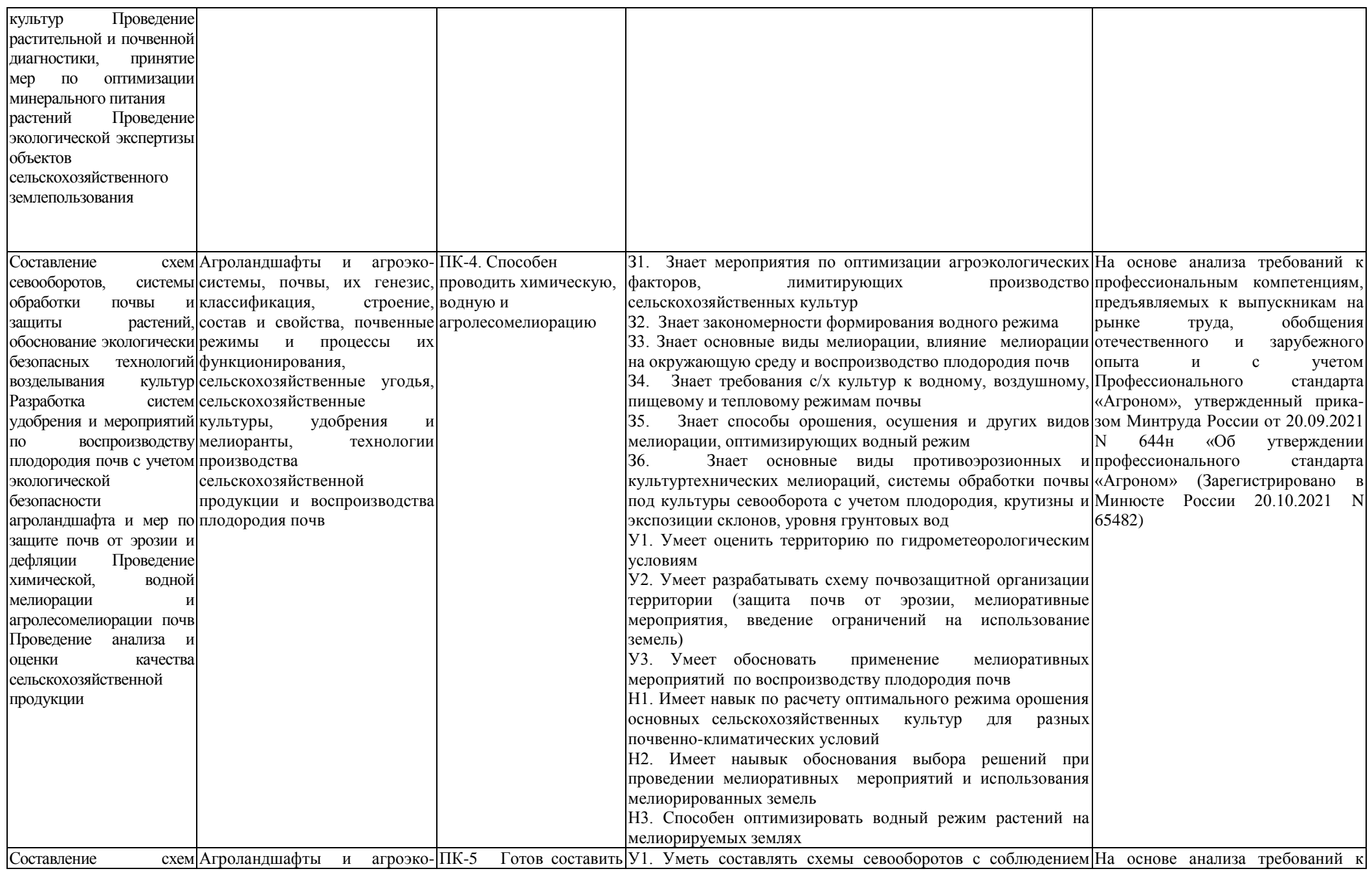

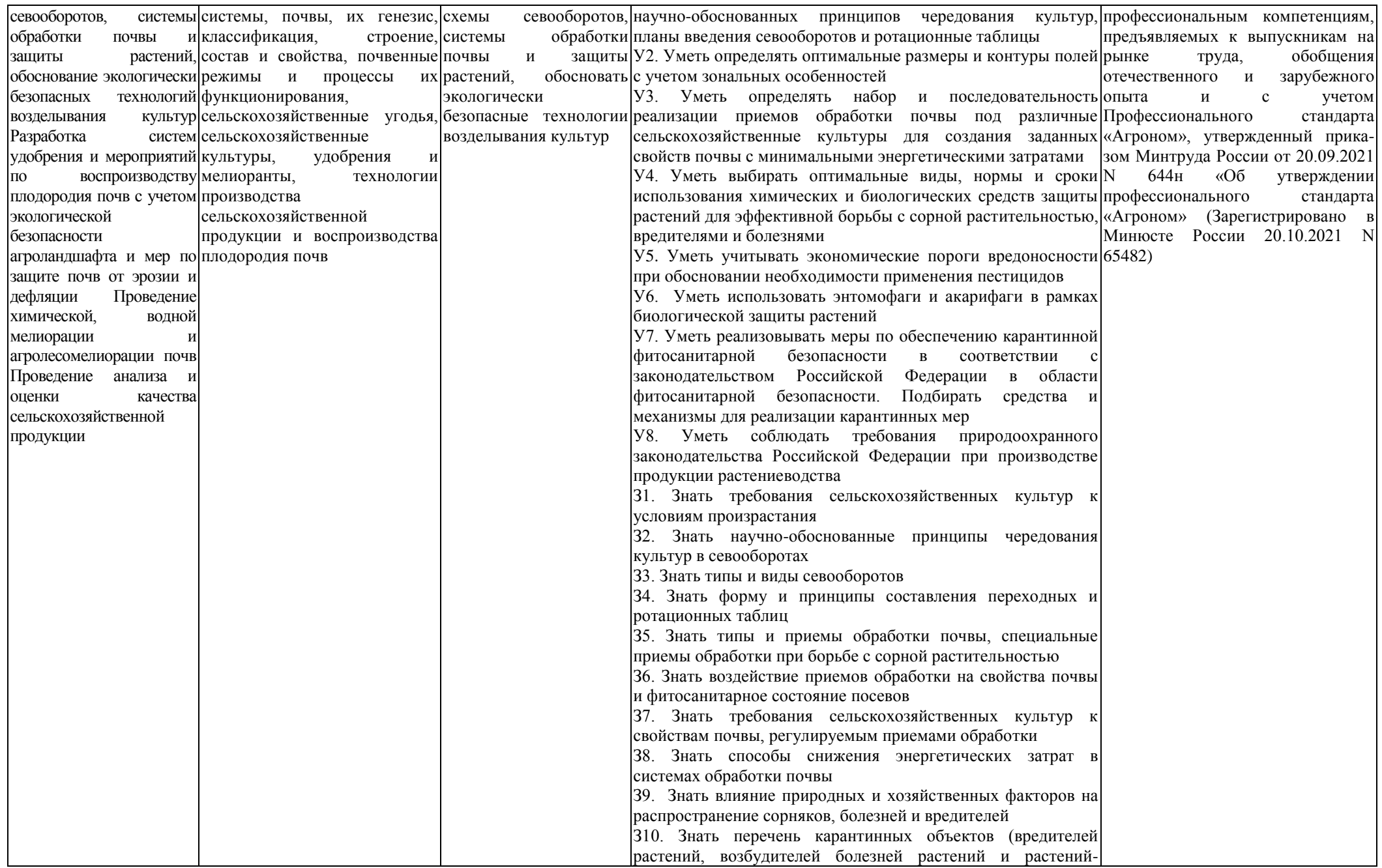

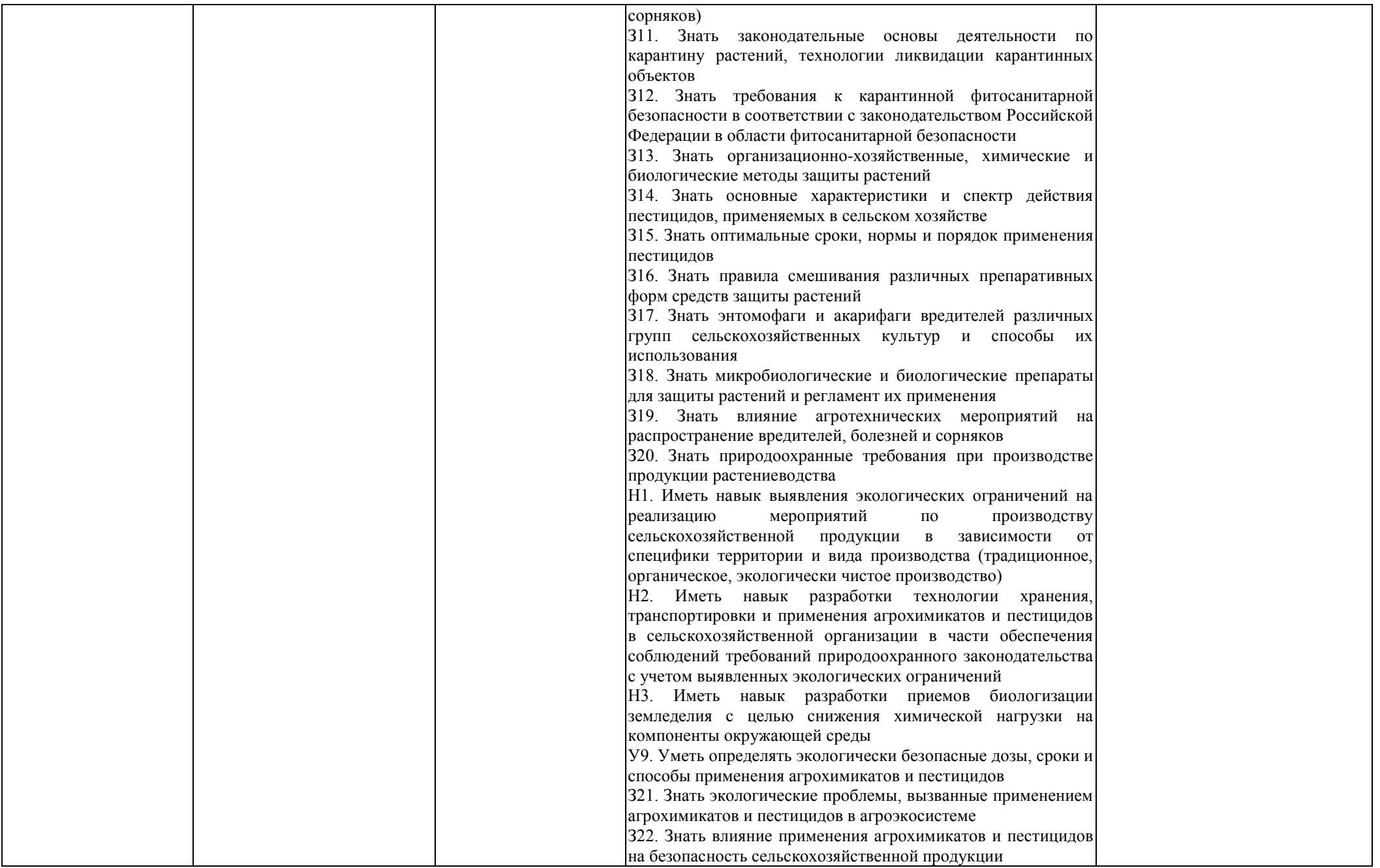

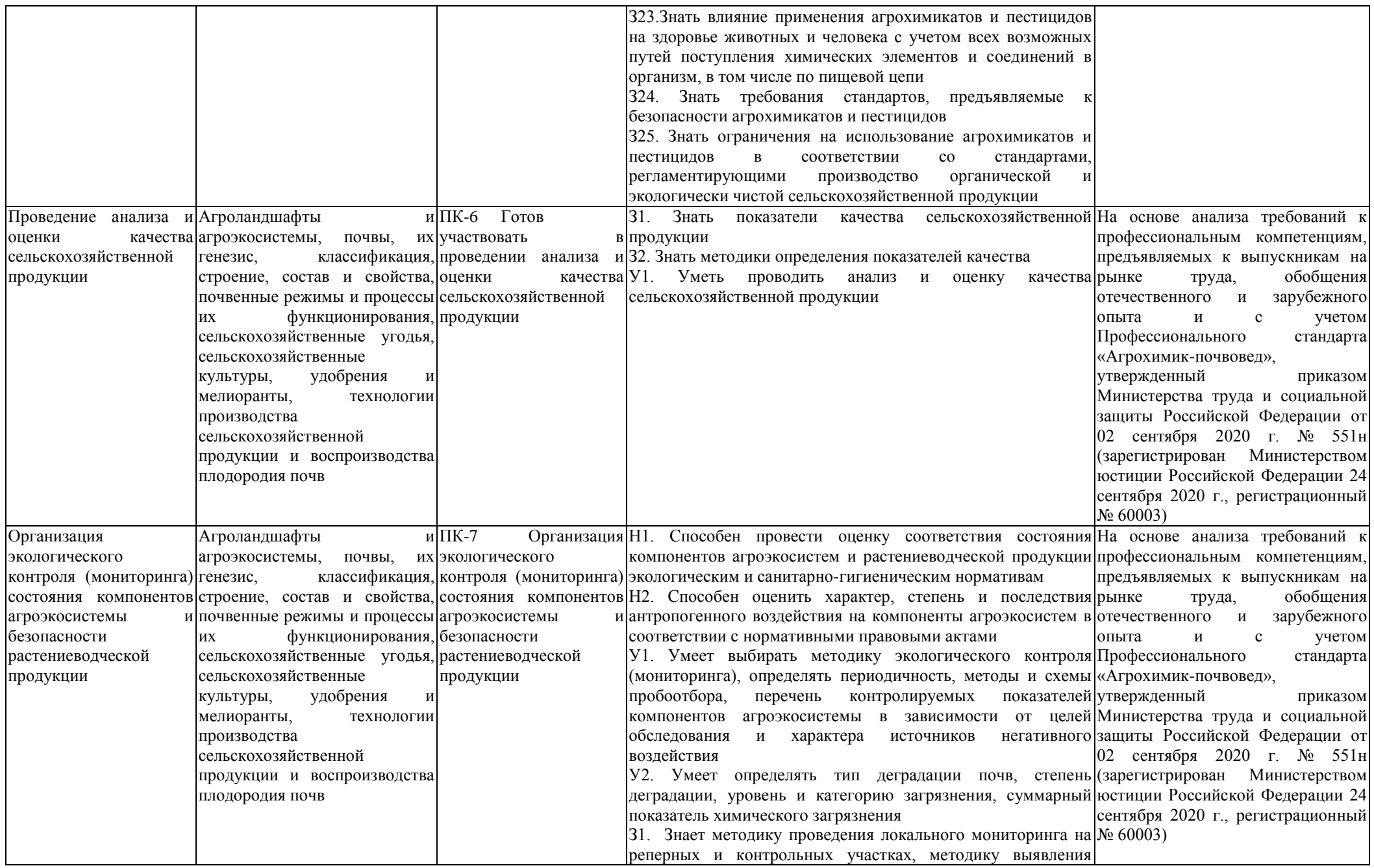

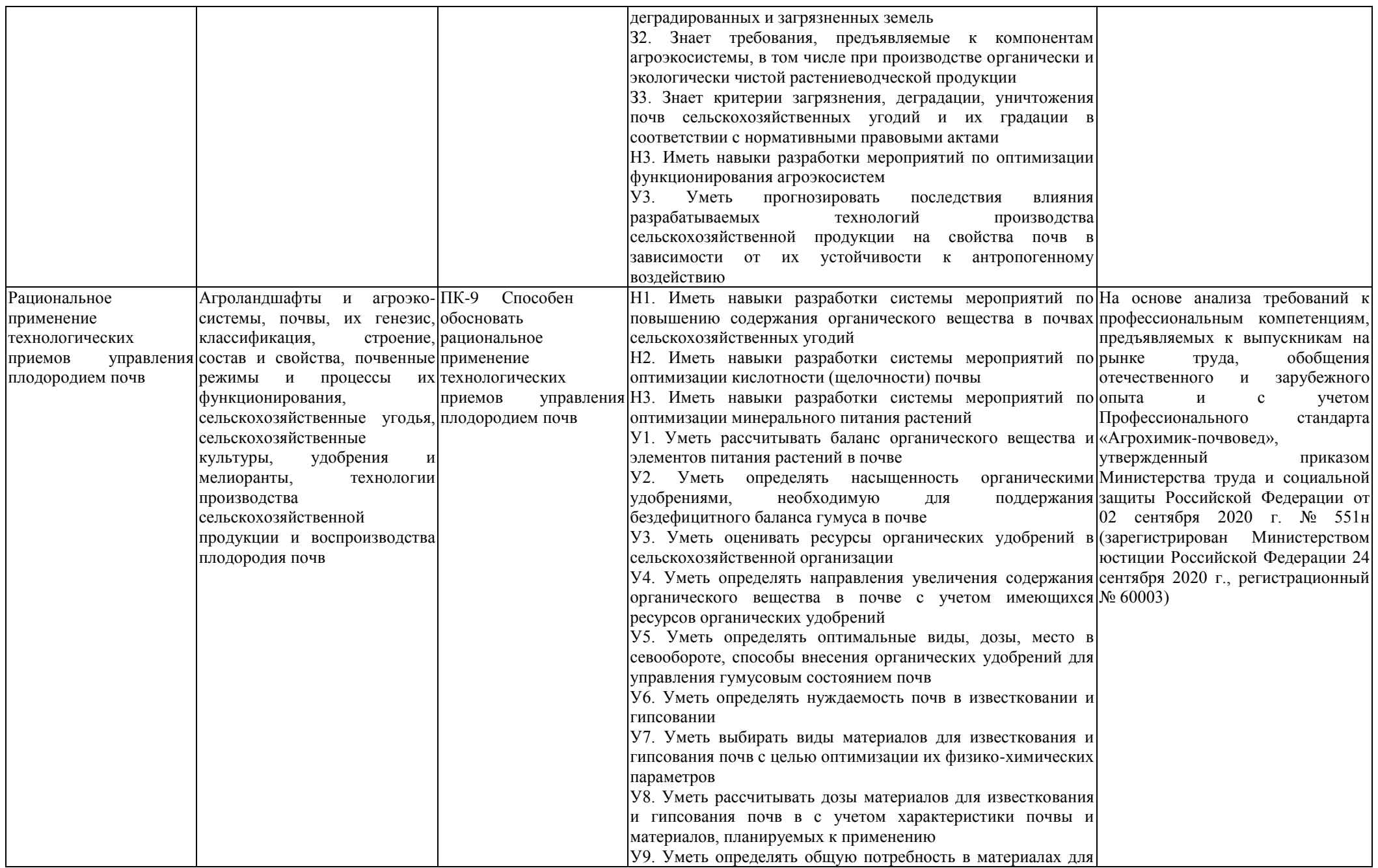

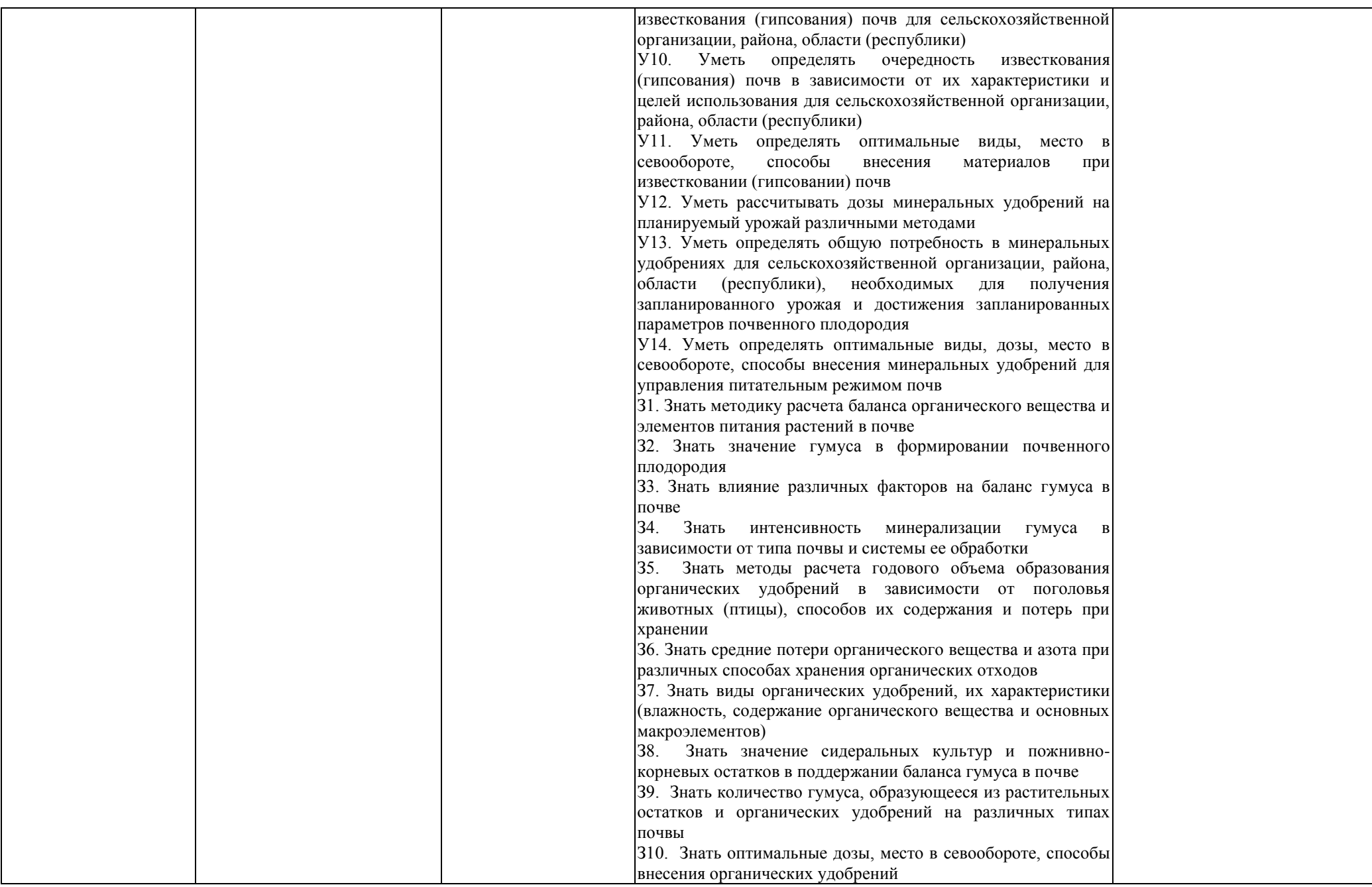

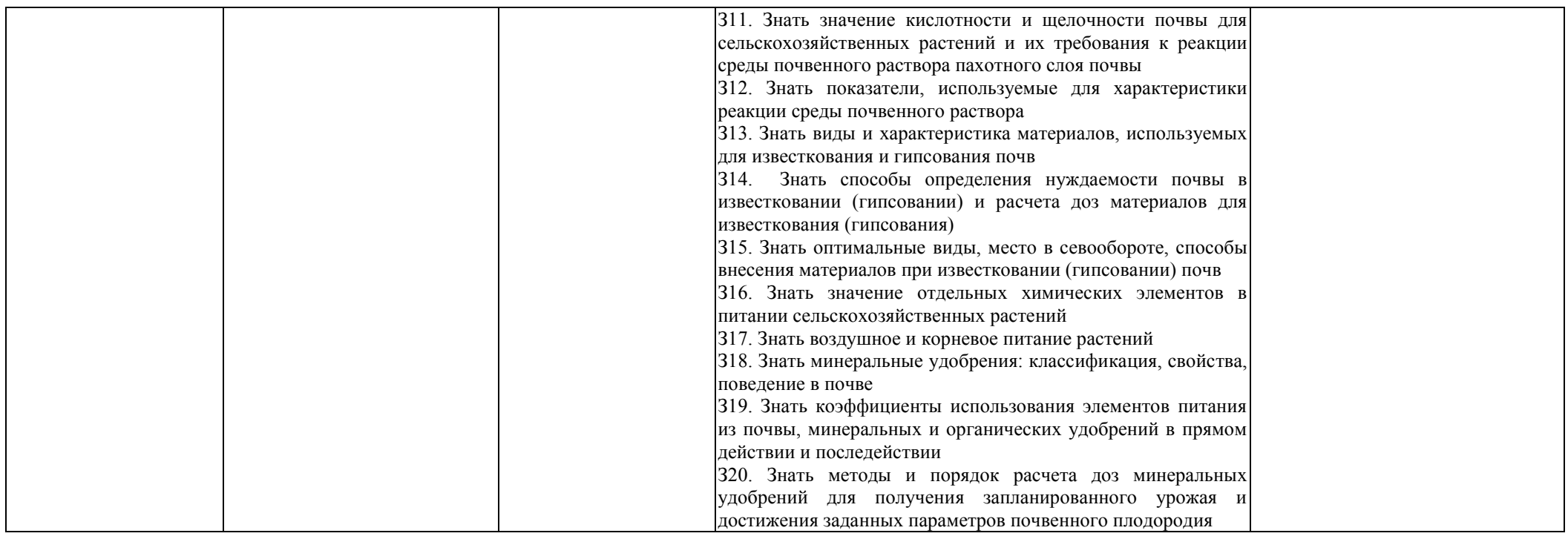

### **Раздел 5. ДОКУМЕНТЫ, РЕГЛАМЕНТИРУЮЩИЕ СОДЕРЖАНИЕ И ОРГАНИЗАЦИЮ ОБРАЗОВАТЕЛЬНОГО ПРОЦЕССА ПРИ РЕАЛИЗАЦИИ ОП ВО**

# **5.1. Программные документы интегрирующего, междисциплинарного и сквозного характера, обеспечивающие целостность компетентно-ориентированной ОП ВО**

Учебный план, календарный учебный график и компетентностно-ориентированный учебный план (матрица компетенций) по направлению подготовки 35.03.03 Агрохимия и агропочвоведение представлены в Приложениях 3, 4, 5 (Приложения в электронном виде размещены на сайте университета [http://www.vsau.ru/sveden/#top3.](http://www.vsau.ru/sveden/#top3)

Календарный учебный график устанавливает последовательность и продолжительность теоретического обучения, практик, промежуточной аттестации, государственной итоговой аттестации и каникул обучающихся.

Образовательная деятельность по образовательной программе проводится:

- в форме контактной работы обучающихся с педагогическими работниками и (или) лицами, привлекаемыми университетом к реализации образовательных программ на иных условиях;

- в форме самостоятельной работы обучающихся;

- по решению университета - в иных формах, установленных университетом, в том числе при проведении практики.

Учебный план - документ, который определяет перечень, трудоемкость, последовательность и распределение по периодам обучения учебных предметов, курсов, дисциплин (модулей), практики, формы промежуточной аттестации и государственной итоговой аттестации обучающихся.

Структура учебного плана включает блоки:

Блок 1 – «Дисциплины (модули)»,

Блок 2 – «Практики»,

Блок 3 – «Государственная итоговая аттестация».

В рамках Блока 1 «Дисциплины (модули)» образовательная программа обеспечивает в соответствии с ФГОС ВО:

- реализацию дисциплин (модулей) по философии, иностранному языку, безопасности жизнедеятельности.

- реализацию дисциплины (модуля) «История России» в объеме не менее 4 з.е., при этом объем контактной работы обучающихся с педагогическими работниками должен составлять в очной форме обучения не менее 80 процентов, в очно-заочной и заочной формах обучения не менее 40 процентов объема, отводимого на реализацию дисциплины (модуля).

Образовательная программа обеспечивает реализацию дисциплин (модулей) по физической культуре и спорту, установленных ФГОС ВО:

- в объеме 2 з.е. в рамках [Блока 1](consultantplus://offline/ref=3CB9BB02EC17D77CF1605A4470090BDA725ABA8E1C7DE2D4210EC46D73DB4A4FB063C9E336D5930AB8AD542A181D6E281A50C70D3D1323F9YEZ2N) «Дисциплины (модули)»;

- в объеме 328 академических часов, которые являются обязательными для освоения, не переводятся в з.е. и не включаются в объем программы, в рамках элективных дисциплин (модулей) в очной форме обучения.

Образовательная программа в рамках Блока 1 «Дисциплины (модули)» также предусматривает реализацию дисциплин, рекомендованных Министерством науки и высшего образования РФ:

- «Основы российской государственности» в объеме 2 з.е., при этом объем контактной работы обучающихся с педагогическими работниками должен составлять в очной форме обучения 54 часа, в очно-заочной и заочной формах обучения – устанавливается университетом самостоятельно;

- «Основы военной подготовки» в объеме 3 з.е., при этом объем контактной работы обучающихся с педагогическими работниками в очной, очно-заочной и заочной формах обучения устанавливается университетом самостоятельно.

В Блок 2 «Практики» входят учебная и производственная практики.

Образовательная программа включает следующие типы практик:

- учебной практики:

учебная практика, ознакомительная практика;

учебная практика, технологическая практика.

- производственной практики:

производственная практика, научно-исследовательская работа;

производственная практика, технологическая практика.

При формировании Блока 2 «Практики» следует учитывать:

- в первую очередь, выбираются один или несколько типов учебной практики и один или несколько типов производственной практики из перечня, указанного во ФГОС ВО. Таким образом, образовательная программа должна включать как минимум одну учебную практику и одну производственную практику из перечня, указанного во ФГОС ВО;

- во вторую очередь, устанавливаются дополнительный тип (типы) учебной и (или) производственной практик по усмотрению университета.

Практики обучающихся проводятся дискретно по видам практик - путем выделения в календарном учебном графике непрерывного периода учебного времени для проведения каждого вида практики (при несоответствии информации прописать формы проведения практик).

По дисциплинам в рамках Блока 1 «Дисциплины (модули)» и практикам в рамках Блока 2 «Практики» должно быть предусмотрено выделение часов в форме практической подготовки. Объем часов в форме практической подготовке устанавливается университетом самостоятельно и отражается в учебном плане.

В [Блок 3](consultantplus://offline/ref=D1B110EDB7D238E9706197607E373609ABBF56C7602015FA58A38A993CBB68D8532BCA5BE3DDCE912AF22B0E09474B4D46DF86198AA19986CFh8N) «Государственная итоговая аттестация» входят:

- подготовка к сдаче и сдача государственного экзамена

- выполнение и защита выпускной квалификационной работы (выбрать).

Образовательная программа включает элективные дисциплины (модули) и факультативные дисциплины (модули). Факультативные дисциплины (модули) не включаются в объем образовательной программы.

В образовательной программе выделены обязательная часть и часть, формируемая участниками образовательных отношений.

К обязательной части образовательной программы относятся дисциплины (модули) и практики, обеспечивающие формирование общепрофессиональных компетенций определяемых ФГОС ВО*.*

Дисциплины (модули) и практики, обеспечивающие формирование универсальных компетенций, включены в обязательную часть образовательной программы и в часть, формируемую участниками образовательных отношений.

Профессиональные компетенции, установленные университетом, формируются при освоении дисциплин (модулей), практик как обязательной части, так и части, формируемой участниками образовательных отношений.

Объем обязательной части, без учета объема государственной итоговой аттестации, составляет 69,6 процентов общего объема образовательной программы*.*

### **5.2. Дисциплинарные программные документы компетентно-ориентированной ОП ВО**

По дисциплинам (модулям) и практикам разработаны рабочие программы, включающие фонды оценочных средств.

Рабочие программы дисциплин разработаны в соответствии с П ВГАУ 1.1.02 – 2016 ПОЛОЖЕНИЕ о разработке, составлении и утверждении рабочей программы, введенное в действие приказом ректора №341 от 02.11.2020 г.

Программы практик разработаны в соответствии с П ВГАУ 1.1.05 – 2016 ПОЛОЖЕНИЕ о порядке проведения практики обучающихся, введенное в действие приказом ректора №149 от 28.04.2020 г.

Программа государственной итоговой аттестации разработана в соответствии с П ВГАУ 1.1.04 – 2022 ПОЛОЖЕНИЕ о государственной итоговой аттестации по образовательным программам высшего образования - программам бакалавриата, программам специалитета, программам магистратуры, введенное в действие приказом ректора №336 от 29.06.2022 г.

В Приложении 6 представлены аннотации к рабочим программам учебных дисциплин (модулей), практик по направлению подготовки 35.03.03 Агрохимия и агропочвоведение, направленности (профилю) Агроэкология.

В рабочих программах сформулированы планируемые результаты обучения по дисциплинам (модулям) и практикам, которые соотнесены с установленными в образовательной программе индикаторами достижения компетенций.

Совокупность запланированных результатов обучения по дисциплинам (модулям) и практикам обеспечивает формирование у выпускника всех компетенций, установленных образовательной программой.

Рабочие программы по дисциплинам (модулям), практикам, включая фонды оценочных средств хранятся на кафедрах в электронном виде и электронно-образовательной среде университета

[\(http://umk.vsau.ru/umc/Агрономии,%20агрохимии%20и%20агроэкологии/03%20Бакалавриат/2023/](http://umk.vsau.ru/umc/Агрономии,%20агрохимии%20и%20агроэкологии/03%20Бакалавриат/2023/35.03.03%20Агрохимия%20и%20агропочвоведение/Агроэкология/) [35.03.03%20Агрохимия%20и%20агропочвоведение/Агроэкология/\)](http://umk.vsau.ru/umc/Агрономии,%20агрохимии%20и%20агроэкологии/03%20Бакалавриат/2023/35.03.03%20Агрохимия%20и%20агропочвоведение/Агроэкология/).

# **Раздел 6. УСЛОВИЯ РЕАЛИЗАЦИИ ОП ВО**

#### **6.1. Обеспечение общесистемных требований к реализации ОП ВО**

Университет располагает на праве оперативного управления материально-техническим обеспечением образовательной деятельности (помещениями и оборудованием) для реализации образовательной программы по [Блоку 1](consultantplus://offline/ref=9FD76EA177AC95751C485E3CF5C710E215F65C116CB922AFD72AA79CA193E4AB28136EA953410A5A489D06F1E815CD115038F7F5CC4B752DvA04O) «Дисциплины (модули)», Блоку 2 «Практики» и [Блоку 3](consultantplus://offline/ref=9FD76EA177AC95751C485E3CF5C710E215F65C116CB922AFD72AA79CA193E4AB28136EA953410A5A429D06F1E815CD115038F7F5CC4B752DvA04O) «Государственная итоговая аттестация» в соответствии с учебным планом.

Обучающиеся в течение всего периода обучения обеспечены индивидуальным неограниченным доступом к электронной информационно-образовательной среде из любой точки, в которой имеется доступ к информационно-телекоммуникационной сети «Интернет», как на территории университета, так и вне ее.

Электронная информационно-образовательная среда университета обеспечивает:

- доступ к учебным планам, рабочим программам дисциплин (модулей), практик<br>www.vsau.ru/sveden/education/), электронным учебным изданиям и электронным [\(http://www.vsau.ru/sveden/education/\)](http://www.vsau.ru/sveden/education/), электронным учебным изданиям и электронным образовательным ресурсам [\(http://library.vsau.ru/\)](http://library.vsau.ru/), указанным в рабочих программах дисциплин (модулей), практик;

- формирование электронного портфолио обучающегося, в том числе сохранение его работ и оценок за эти работы [\(https://4portfolio.ru/\)](https://4portfolio.ru/).

- фиксацию хода образовательного процесса, результатов промежуточной аттестации и результатов освоения образовательной программы [\(https://distedu.vsau.ru/](https://distedu.vsau.ru/));

- проведение учебных занятий, процедур оценки результатов обучения, реализация которых предусмотрена с применением электронного обучения, дистанционных образовательных технологий (https:/[/distedu.vsau.ru\)](http://distedu.vsau.ru/);

-взаимодействие между участниками образовательного процесса, в том числе синхронное и (или) асинхронное взаимодействия посредством сети «Интернет».

Функционирование электронной информационно-образовательной среды Университета обеспечивается соответствующими средствами информационно-коммуникационных технологий и квалификацией работников, ее использующих и поддерживающих. Функционирование электронной информационно-образовательной среды соответствует законодательству Российской Федерации

### **6.2. Учебно-методическое обеспечение ОП ВО**

Учебно-методическое обеспечение ОП ВО направления подготовки (специальности) 35.03.03 Агрохимия и агропочвоведение, направленность (профиль)/ специализация в полном объеме содержится в рабочих программах дисциплин (модулей), практик и государственной итоговой (итоговой) аттестации.

Реализация ОП ВО обеспечивается доступом каждого обучающегося в течение всего периода обучения к библиотечному фонду, сформированному в соответствии с полным перечнем дисциплин ОП ВО, включающему документы, имеющиеся в Библиотеке, а также электронные образовательные ресурсы удаленного доступа, право пользования которыми определяется договорами.

Таблица 6.1 - Сведения об электронных полнотекстовых ресурсах, доступ к которым обеспечивается на основании прямых договоров

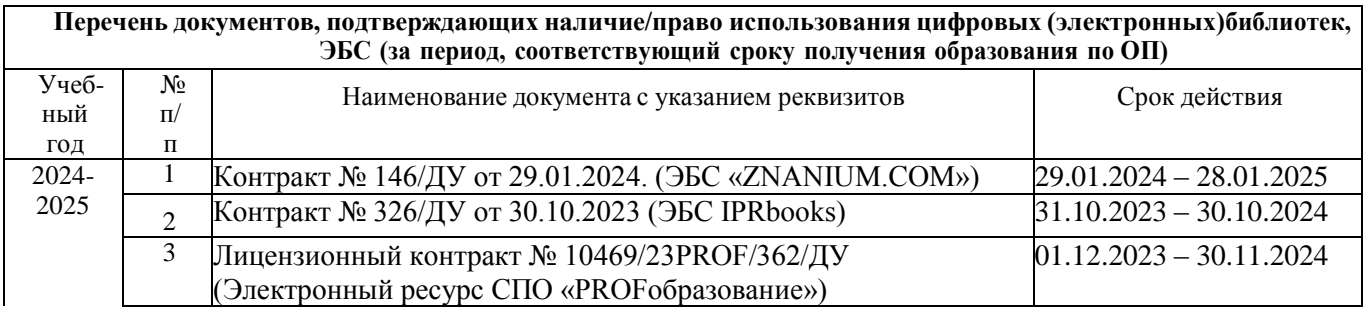

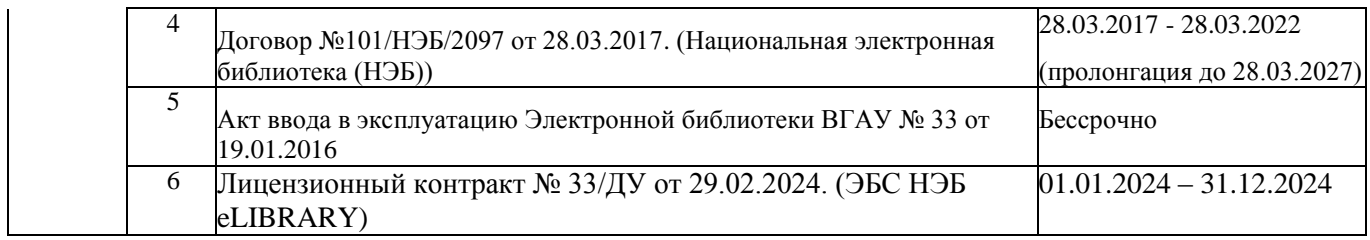

Библиотечный фонд укомплектован печатными и электронными учебными изданиями (включая учебники и учебные пособия), методическими и периодическими изданиями по всем входящим в реализуемую образовательную программу учебным дисциплинам.

Печатные учебные издания приобретаются из расчета обеспечения каждого обучающегося минимумом учебной литературы в соответствии с требованиями федеральных государственных образовательных стандартов.

В Университете созданы возможности для обеспечения обучающихся из числа инвалидов и лиц с ОВЗ образовательными ресурсами в формах, адаптированных к ограничениям их здоровья. В читальных залах оборудованы рабочие места со специальным техническим оборудованием и программным обеспечением, предоставляющим пользователям с нарушениями зрения доступ к текстовой информации с помощью синтезатора речи. Для компьютерных клавиатур приобретены накладки со шрифтом Брайля. Кроме того, создана версия сайта Библиотеки для слабовидящих, разработан и реализуется порядок обеспечения печатными изданиями обучающихся с заболеваниями опорно-двигательного аппарата.

При реализации образовательных программ используются печатные и/или электронные издания, включенные в списки рекомендуемой литературы рабочих программ учебных дисциплин, внесенные в автоматизированную картотеку книгообеспеченности.

Обеспеченность учебной литературой при реализации образовательной программы подготовки по направлению (специальности) 35.03.03 Агрохимия и агропочвоведение, направленности (профиля)/ специализации Агроэкология представлена в Приложении 8.

#### **6.3. Материально-техническое обеспечение ОП ВО**

Реализация образовательной программы осуществляется в учебных аудиториях для проведения учебных занятий, предусмотренных образовательной программой, оснащенных оборудованием и техническими средствами обучения, состав которых определяется в рабочих программах дисциплин (модулей).

Помещения для самостоятельной работы обучающихся оснащены компьютерной техникой с возможностью подключения к сети «Интернет» и обеспечением доступа в электронную информационно-образовательную среду университета.

Университет обеспечен необходимым комплектом лицензионного и свободно распространяемого программного обеспечения, в том числе отечественного производства. Состав лицензионного программного обеспечения определяется в рабочих программах дисциплин (модулей) и обновляется при необходимости при актуализации образовательной программы: 35.03.03 Агрохимия и агропочвоведение

| No | Название                                                       | Размещение               |
|----|----------------------------------------------------------------|--------------------------|
|    | Операционные системы MS Windows / Linux (ALT Linux)            | ПК в локальной сети ВГАУ |
|    | Пакеты офисных приложений MS Office / OpenOffice / LibreOffice | ПК в локальной сети ВГАУ |
|    | Программы для просмотра файлов Adobe Reader / DjVu Reader      | ПК в локальной сети ВГАУ |
| 4  | Браузеры Яндекс Браузер / Mozilla Firefox / Internet Explorer  | ПК в локальной сети ВГАУ |
|    | Антивирусная программа DrWeb ES                                | ПК в локальной сети ВГАУ |
| 6  | Программа-архиватор 7-Zip                                      | ПК в локальной сети ВГАУ |
|    | Мультимедиа проигрыватель MediaPlayer Classic                  | ПК в локальной сети ВГАУ |
| 8  | Платформа онлайн-обучения eLearning server                     | ПК в локальной сети ВГАУ |

Таблица 6.2 - Программное обеспечение общего назначения

9 Система компьютерного тестирования AST Test ПК в локальной сети ВГАУ

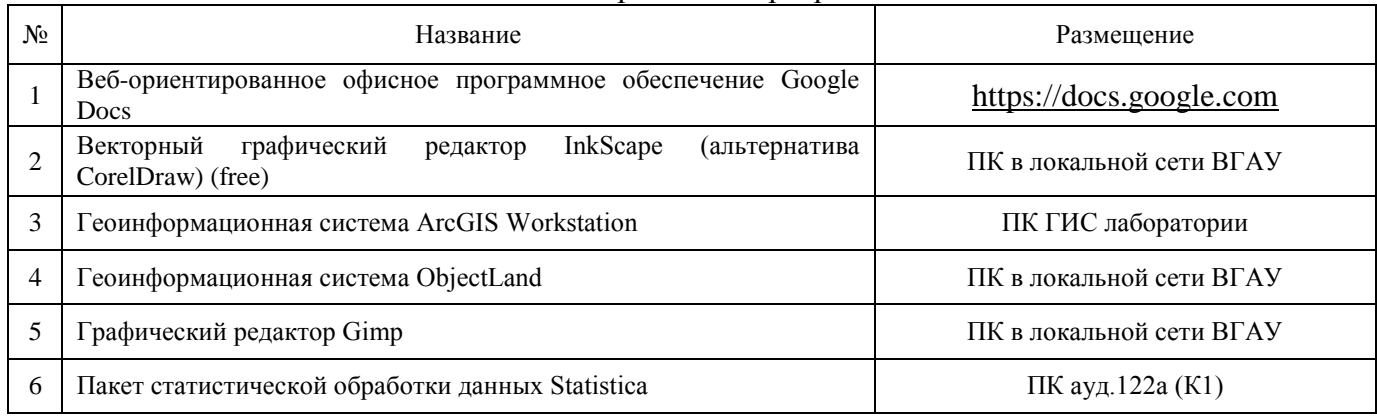

# Таблица 6.3 -Специализированное программное обеспечение

Обучающимся обеспечен доступ к профессиональным базам данных и информационным справочным и поисковым системам, а также иным информационным ресурсам, состав которых определяется в рабочих программах дисциплин (модулей) и обновляется при необходимости при актуализации образовательной программы: 35.03.03 Агрохимия и агропочвоведение

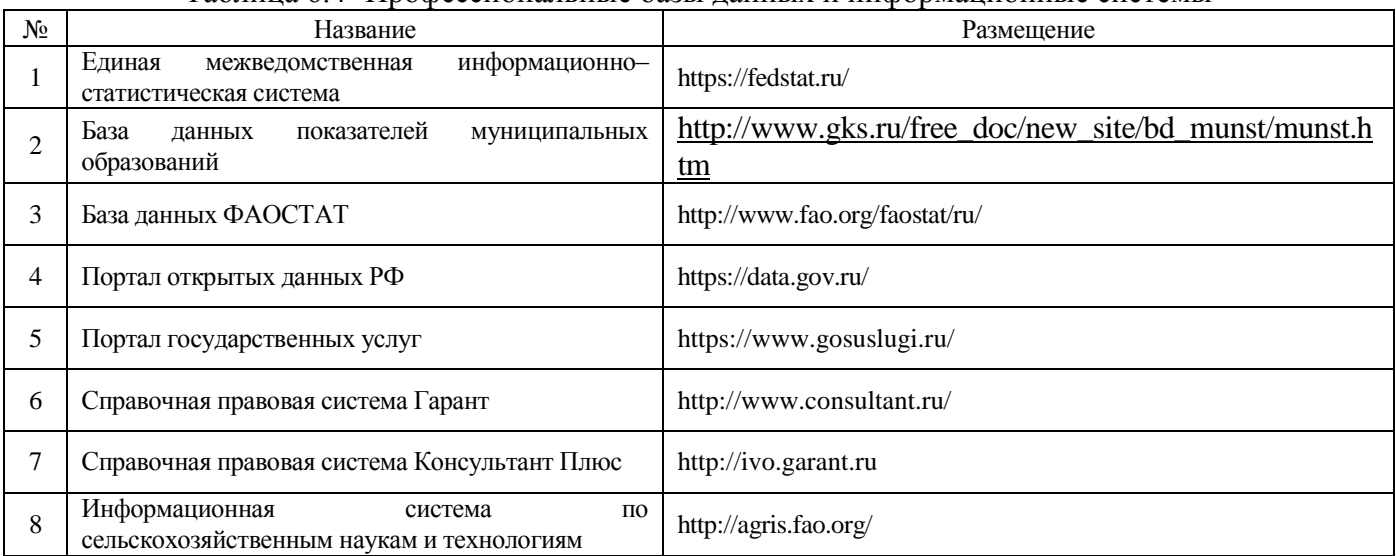

Таблица 6.4- Профессиональные базы данных и информационные системы

Сведения о материально-технических условиях реализации образовательной программы, включая используемое программное обеспечение, приведены в Приложении 9.

#### **6.4. Кадровое обеспечение ОП ВО**

Реализация образовательной программы обеспечивается педагогическими работниками университета, а также лицами, привлекаемыми университетом к реализации программы на иных условиях.

Квалификация педагогических работников университета отвечает квалификационным требованиям*,* указанным в Едином квалификационном справочнике должностей руководителей, специалистов и служащих, [разделе](consultantplus://offline/ref=13108898A8FC1B2146B74B340BB916C6B7C0BCC0BE933E85C11144755BB544737507910EEA7D84A1242EA2EF730E1F6B06FC300097EF8B7Bk4B5L) «Квалификационные характеристики должностей руководителей и специалистов высшего профессионального и дополнительного профессионального образования», утвержденном приказом Министерства здравоохранения и социального развития Российской Федерации от 11 января 2011 г. N 1н и профессиональному стандарту «Педагог профессионального обучения, профессионального образования и дополнительного профессионального образования», утвержденному Приказом Министерства труда и социальной защиты от 8 сентября 2015 г. № 608н.

100 процентов численности педагогических работников университета, участвующих в реализации образовательной программы (исходя из количества замещаемых ставок), ведут научную, учебно-методическую и (или) практическую работу, соответствующую профилю преподаваемой дисциплины (модуля).

6,1 процентов численности педагогических работников университета, участвующих в реализации образовательной программы (исходя из количества замещаемых ставок), являются руководителями и (или) работниками иных организаций, осуществляющими трудовую деятельность в профессиональной сфере, соответствующей профессиональной деятельности, к которой готовятся выпускники и имеют стаж работы в данной профессиональной сфере не менее 3 лет.

64,6 процентов численности педагогических работников университета (исходя из количества замещаемых ставок), имеют ученую степень и ученое звание.

# **Раздел 7. ХАРАКТЕРИСТИКА СРЕДЫ ВУЗА, ОБЕСПЕЧИВАЮЩАЯ РАЗВИТИЕ УНИВЕРСАЛЬНЫХ (СОЦИАЛЬНО-ЛИЧНОСТНЫХ) КОМПЕТЕНЦИЙ ВЫПУСКНИКОВ**

Социальная и воспитательная работа с обучающимися проводится в соответствие с Рабочей программой воспитания обучающихся ФГБОУ ВО Воронежский ГАУ на период 2023-2024 гг. и Календарным планом воспитательной работы обучающихся факультета агрономии, агрохимии и экологии, утвержденным на Ученом совете 28.06.2023 г протокол No 12.

Рабочая программа воспитательной работы представлена на сайте университета, режим доступа:

[http://umk.vsau.ru/umc/Агрономии,%20агрохимии%20и%20агроэкологии/03%20Бакалавриат](http://umk.vsau.ru/umc/Агрономии,%20агрохимии%20и%20агроэкологии/03%20Бакалавриат/2023/35.03.03%20Агрохимия%20и%20агропочвоведение/Агроэкология/РПВ%20ОПВО%2035.03.03.pdf) [/2023/35.03.03%20Агрохимия%20и%20агропочвоведение/Агроэкология/РПВ%20ОПВО%2035.03.](http://umk.vsau.ru/umc/Агрономии,%20агрохимии%20и%20агроэкологии/03%20Бакалавриат/2023/35.03.03%20Агрохимия%20и%20агропочвоведение/Агроэкология/РПВ%20ОПВО%2035.03.03.pdf) [03.pdf](http://umk.vsau.ru/umc/Агрономии,%20агрохимии%20и%20агроэкологии/03%20Бакалавриат/2023/35.03.03%20Агрохимия%20и%20агропочвоведение/Агроэкология/РПВ%20ОПВО%2035.03.03.pdf)

Календарный план воспитательной работы представлен на сайте университета, режим доступа:

[http://umk.vsau.ru/umc/Агрономии,%20агрохимии%20и%20агроэкологии/03%20Бакалавриат](http://umk.vsau.ru/umc/Агрономии,%20агрохимии%20и%20агроэкологии/03%20Бакалавриат/2023/35.03.03%20Агрохимия%20и%20агропочвоведение/Агроэкология/КГВ%20%20АА%20на%20%202023-2024.pdf)  $/2023/35.03.03\%$ 20Агрохимия%20и%20агропочвоведение/Агроэкология/КГВ%20%20АА%20на%2 [0%202023-2024.pdf](http://umk.vsau.ru/umc/Агрономии,%20агрохимии%20и%20агроэкологии/03%20Бакалавриат/2023/35.03.03%20Агрохимия%20и%20агропочвоведение/Агроэкология/КГВ%20%20АА%20на%20%202023-2024.pdf)

# **Раздел 8. ФИНАНСОВЫЕ УСЛОВИЯ РЕАЛИЗАЦИИ ОП ВО**

Финансовое обеспечение реализации образовательной программы осуществляется в объеме не ниже значений базовых нормативов затрат на оказание государственных услуг по реализации образовательных программ высшего образования - программ бакалавриата и значений корректирующих коэффициентов к базовым нормативам затрат, определяемых Министерством сельского хозяйства Российской Федерации.

# **Раздел 9. ОЦЕНКА КАЧЕСТВА ОБРАЗОВАТЕЛЬНОЙ ДЕЯТЕЛЬНОСТИ И ПОДГОТОВКИ ОБУЧАЮЩИХСЯ ПО ОП ВО**

Качество образовательной деятельности и подготовки обучающихся по образовательной программе магистратуры определяется в рамках системы внутренней оценки, а также системы внешней оценки, в которой университет принимает участие на добровольной основе.

### **9.1. Внутренняя оценка качества образовательной деятельности и подготовки обучающихся**

Внутренняя независимая оценка качества подготовки обучающихся Университета осуществляется на этапах:

– текущей и промежуточной аттестации обучающихся по дисциплинам (модулям);

– промежуточной аттестации обучающихся по итогам выполнения курсовых работ и проектов, а также участия в проектной деятельности;

– промежуточной аттестации обучающихся по итогам прохождения практик;

– проведения входного контроля уровня подготовленности обучающихся в начале изучения дисциплины (модуля);

– мероприятий по контролю наличия у обучающихся сформированных результатов обучения по ранее изученным дисциплинам (модулям);

– анализа портфолио учебных и внеучебных достижений обучающихся;

– проведения олимпиад и других конкурсных мероприятий по отдельным дисциплинам (модулям);

– государственной итоговой аттестации обучающихся;

– внутренних аудитов структурных подразделений Университета;
– анкетирования обучающихся, преподавателей и работников Университета;

– анализа отзывов о качестве подготовки выпускников Университета;

– самообследования университета;

- самообследования образовательных программ при подготовке к государственной аккредитации образовательных программ;

– мониторинга показателей деятельности Университета;

– мониторинга соблюдения лицензионных и аккредитационных требований, требований федеральных государственных образовательных стандартов;

- конкурсного отбора на должности профессорско-преподавательского состава;

– рейтинговой оценки деятельности научно-педагогических работников.

В целях совершенствования образовательной программы при проведении регулярной внутренней оценки качества образовательной деятельности и подготовки обучающихся привлекаются работодатели и их объединения, а также педагогические работники университета.

В рамках внутренней системы оценки качества образовательной деятельности по образовательной программе обучающимся предоставляется возможность оценивания условий, содержания, организации и качества образовательного процесса.

Внутренняя оценка качества образовательной деятельности и подготовки обучающихся по образовательной программе регламентируются:

П ВГАУ 1.1.01 – 2017 ПОЛОЖЕНИЕ о текущем контроле успеваемости и промежуточной аттестации обучающихся, введенное в действие приказом ректора №149 от 28.04.2020 г.;

П ВГАУ 1.1.13 – 2016 ПОЛОЖЕНИЕ о фонде оценочных средств, введенное в действие приказом ректора №283 от 01.10.2020 г.;

П ВГАУ 1.1.05 – 2022 ПОЛОЖЕНИЕ по организации и проведению внутренней независимой оценки качества образования, введенное в действие приказом ректора №502 от 10.10.2022 г.

**9.2. Фонды оценочных средств для проведения текущего контроля успеваемости и промежуточной аттестации**

Под фондом оценочных средств понимается комплект методических и контрольных измерительных материалов, предназначенных для оценивания уровня сформированности компетенций на разных стадиях обучения на соответствие индикаторам достижения компетенций. Фонд оценочных средств для проведения промежуточной аттестации обучающихся по дисциплине (модулю) или практике является составной частью рабочей программы.

Структурными элементами фонда оценочных средств являются:

- перечень компетенций с указанием этапов их формирования в процессе освоения образовательной программы;

- описание показателей и критериев оценивания компетенций на различных этапах их формирования, описание шкал оценивания;

- типовые контрольные задания или иные материалы с указанием формируемых компетенций и индикаторов их достижения.

Фонд оценочных средств образовательной программы формируется по компетенциям (Приложение 10).

#### **9.3. Государственная итоговая аттестация выпускников ОП ВО**

Государственная итоговая аттестация выпускника является обязательной и осуществляется после освоения образовательной программы в полном объеме.

Государственная итоговая аттестация выпускников по направлению подготовки 35.03.03 Агрохимия и агропочвоведение (специальности), направленность (профиль)/ специализация Агроэкология включат:

- подготовку к сдаче и сдачу государственного экзамена;

- выполнение и защиту выпускной квалификационной работы.

Государственная итоговая аттестация регламентируется:

- приказом Министерства образования и науки №636 от 29 июня 2015 «Об утверждении порядка проведения государственной итоговой аттестации по образовательным программам высшего образования – программам бакалавриата, программам специалитета, программам магистратуры»:

П ВГАУ 1.1.04 – 2022 ПОЛОЖЕНИЕ о государственной итоговой аттестации по образовательным программам высшего образования - программам бакалавриата, программам специалитета, программам магистратуры, введенное в действие приказом ректора №336 от 29.06.2022 г.

Целью государственной итоговой аттестации является установление уровня сформированности у выпускника образовательной программы совокупности универсальных, общепрофессиональных и профессиональных компетенций, обеспечивающей способность осуществлять профессиональную деятельность в области и сфере профессиональной деятельности и решать задачи профессиональной деятельности, установленные образовательной программой в соответствии с ФГОС ВО.

К государственным государственной итоговой аттестации допускаются лица, успешно и в полном объеме завершившие освоение образовательной программы.

Государственная итоговая аттестация выпускников завершается выдачей диплома об уровне образования и о квалификации.

Объем ГИА составляет 9 зачетных единиц или 324 часов. Осуществляется в течение 6 недель. Подготовка ВКР осуществляется в течение завершающего года обучения.

Государственный экзамен проводится на заключительном этапе учебного процесса до защиты выпускной квалификационной работы. Осуществляется в форме устного опроса по экзаменационному билету, включающему два вопроса по дисциплинам базовой и вариативной части и типовую задачу.

Вопросы билетов охватывают содержание следующих дисциплин:

- 1. Общее почвоведение
- 2. Агропочвоведение
- 3. Агрохимия
- 4. Ландшафтоведение
- 5. Сельскохозяйственная экология
- 6. Мониторинг аграрных экосистем
- 7. Безопасность жизнедеятельности
- 8. Физическая культура и спорт

Государственный экзамен проводится на открытом заседании экзаменационной комиссии. Государственный экзамен проводится на русском языке.

Экзаменуемому предоставляется 1 час для подготовки ответа. На вопросы билета обучающийся отвечает публично. Члены государственной экзаменационной комиссии вправе задавать дополнительные вопросы с целью выявления глубины знаний обучающихся. Продолжительность ответа на вопросы билета не должна превышать 30 минут.

Тематика выпускных квалификационных работ (ВКР) определяется выпускающей кафедрой и направлена на демонстрацию умения обучающимися решать задачи профессиональной деятельности, предусматриваемые данной ОП.

Тематика ВКР определяется выпускающими кафедрами, рассматриваются методической комиссией факультета и утверждаются Ученым советом факультета. Темы выпускных квалификационных работ определятся исходя из региональных особенностей территории и производства. Перечень тем выпускных квалификационных работ доводится до сведения обучающихся не позднее, чем за 6 месяцев до начала ГИА.

Обучающемуся может быть предоставлено право выбора темы выпускной квалификационной работы на основе утвержденной тематики.

По письменному заявлению обучающегося Университет может в установленном им порядке предоставлять обучающемуся возможность подготовки и защиты ВКР по теме, предложенной обучающимся, в случае обоснованности целесообразности её разработки для практического применения в соответствующей области профессиональной деятельности или на конкретной объекте профессиональной деятельности.

Примерная тематика ВКР для направления 35.03.03 Агрохимия и агропочвоведение, Направленность (профиль) «Агроэкология»:

1. Использование данных агрохимического обследования почв для разработки рекомендаций по рациональному применению удобрений.

2. Разработка систем удобрения с учетом качества и уровня плодородия почв.

3. Разработка рекомендаций по комплексному агрохимическому окультуриванию полей.

4. Оптимизация минерального питания растений на основе почвенной и растительной диагностики.

5. Разработка рекомендаций по химической мелиорации кислых и солонцовых почв.

6. Детализация экологически безопасных технологий возделывания с/х культур и контроль за качеством продукции.

7. Агроэкологический мониторинг состояния почвенного плодородия зе мель с.-х назначения.

8. Сравнительная эффективность традиционных и новых видов удобрительных средств.

9. Почвенный покров хозяйства, пути его рационального использования

10. Почвенный покров (ЗАО, ООО, СХП) и его агрономическая характеристика

11. Фонообразующие почвы хозяйства, их характеристика и качественная оценка

12. Деградация почв хозяйства, причины и способы предотвращения

13. Состав и свойства почв фермерского хозяйства

14. Характеристика фонообразующих почв фермерского хозяйства

15. Характеристика почв и почвенного покрова крестьянского хозяйства

16. Антропогенная трансформация почв хозяйства

17. Морфо-генетическая характеристика почв фермерского хозяйства

18. Структура почвенного покрова полевого севооборота

19. Структура почвенного покрова хозяйства

20. Агроэкологический мониторинг (на примере хозяйства).

21. Оценка биологических ресурсов агроэкосистем и приемы их регулирования.

22. Оценка экологического состояния сельскохозяйственных угодий (на примере хозяйства).

23. Биоремедиация природных и аграрных экосистем.

24. Динамика восстановительных сукцессий на залежах (на примере хозяйства).

25. Оценка устойчивости и оптимизация состояния агроландшафта (на примере хозяйства).

26. Воздействие предприятия АПК (на конкретном примере) на состояние прилегающих экосистем.

27. Функционирование агроэкосистем в условиях загрязнения окружающей среды.

28. Использование нетрадиционных органоминеральных удобрений в агроэкосистемах.

29. Вторичные ресурсы и способы их применения в агроэкосистемах.

30. Интродукция продуцентов в экосистемы Центрального Черноземья.

31. Пути миграции радионуклидов в агроэкосистемах и возможности их детоксикации (на примере хозяйства).

32.Утилизация сточных вод мебельного комбината в агроценозах озимой пшеницы

33.Экологический риск использования отходы производства в агроценозах.

Тематика ВКР соответствует задачам профессиональной деятельности выпускников, ежегодно пересматривается и обновляется с учетом изменений в производстве, достижений науки и техники

Объем ВКР должен составлять для бакалавра - 40-60 страниц (без приложений).

Структура ВКР содержит следующие обязательные элементы:

титульный лист;

- содержание;
- введение;
- основная часть;
- заключение;
- библиографический список;
- приложение(я) (при необходимости);

# **9.4. Внешняя оценка качества образовательной деятельности и подготовки обучающихся**

Внешняя оценка качества образовательной деятельности и подготовки обучающихся по образовательной программе осуществляется в рамках профессионально-общественной аккредитации с целью признания качества и уровня подготовки выпускников, отвечающими требованиям профессиональных стандартов, требованиям рынка труда к специалистам соответствующего профиля. Образовательная программа 35.03.03 Агрохимия и агропочвоведение, направленность (профиль)/ специализация Агроэкология признана отвечающей требованиям профессионального стандарта утвержденного приказом Минтруда России от 26.07.2017.г. № 702 (Свидетельство о профессионально-общественной аккредитации № 02801.190902.350303.01.01, выданное 17.09.2019 г).

Внешняя оценка качества образовательной деятельности по образовательной программе по направлению (специальности) 35.03.03 Агрохимия и агропочвоведение, направленность (профиль)/ специализация Агроэкология проводится в соответствии с приказом Министерства науки и высшего образования РФ от 18 апреля 2023 г. № 409 «Об утверждении аккредитационных показателей по образовательным программам высшего образования, методики расчета и применения аккредитационных показателей по образовательным программам высшего образования»

Внешняя оценка качества образовательной деятельности по образовательной программе по направлению 35.03.03.Агрохимия и агропочвоведение, направленность (профиль) Агроэкология осуществляется в виде аккредитационного мониторинга.

Одним из показателей государственной аккредитации и аккредитационного мониторинга является диагностическая работа, целью которой является определение уровня достижения результатов обучения и/или освоения образовательной программы, установленных образовательной программой по соответствующему направлению подготовки/специальности.

Диагностическая работа проводится посредством оценочных средств, разработанных в Университете, которые обеспечивают надежную и интегративную (комплексную) оценку результатов обучения и (или) освоения образовательной программы и отвечают следующим требованиям:

- соответствие целям и задачам образовательной программы, содержанию изучаемых дисциплин (модулей), научно-исследовательской работы, практик;

- соответствие оценочных средств проверяемому элементу содержания и результатов освоения образовательной программы;

- использование актуальных редакций понятий, терминов, определений, соответствующих законодательству в определенной сфере общественных отношений, отраслевым регламентам, национальным стандартам.

Оценочные материалы в зависимости от направленности (профиля)/ специализации образовательной программы могут содержать задания в виде расчетных задач, мини-кейса, ситуационных задач, практико-ориентированных заданий.

Количество и состав заданий из фонда оценочных средств должны позволять сформировать не менее двух вариантов заданий для проведения диагностической работы. Рекомендуется в состав оценочных средств включать не менее 50% тестовых заданий закрытого типа и не менее 50% - открытого типа.

Задания должны предоставлять возможность для оценивания сформированной индикаторов достижения компетенций в виде действий и (или) знаний, умений, навыков. Выбор компетенций, оцениваемых в ходе диагностической работы, осуществляется следующим образом:

- при наличии (полностью или частично) освоенных обучающимися профессиональных компетенций выбираются до пяти профессиональных компетенций, при этом приоритет отдается профессиональным компетенциям, освоенным в полном объеме;

- при отсутствии (полностью или частично) освоенных обучающимися профессиональных компетенций выбирается до пяти (полностью или частично) освоенных общепрофессиональных компетенций, при этом приоритет отдается общепрофессиональным компетенциям, освоенным в полном объеме;

- при отсутствии (полностью или частично) освоенных обучающими общепрофессиональных компетенций осуществляется выбор до пяти (полностью или частично) освоенных универсальных (общекультурных) компетенций, при этом приоритет отдается универсальным (общекультурным) компетенциям, освоенным в полном объеме.

Численность обучающихся, участвующих в выполнении диагностической работы, должна составлять не менее 70% обучающихся, осваивающих образовательную программу, от списочного состава академических групп по каждой реализуемой форме обучения образовательной программы.

Оценочные материалы включаются в фонд оценочных средств для оценки уровня сформированности компетенций по образовательной программе по направлению (специальности) 35.03.03 Агрохимия и агропочвоведение, направленности (профилю)/ специализации Агроэкология, представленный в приложении 10.

В Университете сертифицирована Система менеджмента качества на соответствие требованиям стандарта ISO 9001:2015 компанией DQS Holding GmbH, которая является одним из крупнейших сертификационных органов в мире.

Область сертификации: Проектирование, разработка и предоставление образовательных услуг в сфере многоуровневого академического образования в соответствии с лицензией; научноисследовательская деятельность.

Университет на основе стратегии развития обеспечивает выполнение целей и показателей мониторинга Минобрнауки и Минсельхоза России. Коллектив Университета опираясь на традиции аграрного высшего образования успешно разрабатывает и внедряет новые подходы к управлению качеством образовательной, научно-исследовательской, инновационной и воспитательной деятельности.

Разделы:

5 «Документы, регламентирующие содержание и организацию образовательного процесса при реализации ОП»;

- 6 «Ресурсное обеспечение ОП»;

- 7 «Характеристика среды вуза, обеспечивающие развитие универсальных (социальноличностных) компетенций выпускников»;

- 8 «Нормативно-методическое обеспечение системы оценки качества освоения обучающимися ОП»

В конце пояснительной записки помещаются приложения, которые включают в себя:

Приложение 1. Перечень профессиональных стандартов, соотнесенных с федеральным государственным образовательным стандартом по направлению подготовки 35.03.03 Агрохимия и агропочвоведение

Приложение 2. Перечень обобщённых трудовых функций и трудовых функций, имеющих отношение к профессиональной деятельности выпускника образовательной программы 35.03.03 Агрохимия и агропочвоведение

Приложение 3. Требования к результатам освоения образовательной программы (матрица компетенций) 35.03.03 Агрохимия и агропочвоведение

Приложение 4. Календарный учебный график образовательной программы 35.03.03 Агрохимия и агропочвоведение

Приложение 5. Учебный план образовательной программы 35.03.03 Агрохимия и агропочвоведение

Приложение 6. Аннотации рабочих программ дисциплин, практик образовательной программы 35.03.03 Агрохимия и агропочвоведение

Приложение 7. Сведения о кадровых условиях реализации образовательной программы 35.03.03 Агрохимия и агропочвоведение

Приложение 8. Сведения об обеспеченности учебной литературой образовательной программы 35.03.03 Агрохимия и агропочвоведение

Приложение 9. Сведения о материально-технических условиях реализации образовательной программы 35.03.03 Агрохимия и агропочвоведение

Приложение 10. Фонд оценочных средств для оценки уровня сформированности компетенций по образовательной программе 35.03.03 Агрохимия и агропочвоведение

**Приложение 1.** Перечень профессиональных стандартов, соотнесенных с федеральным государственным образовательным стандартом по направлению подготовки 35.03.03 Агрохимия и агропочвоведение

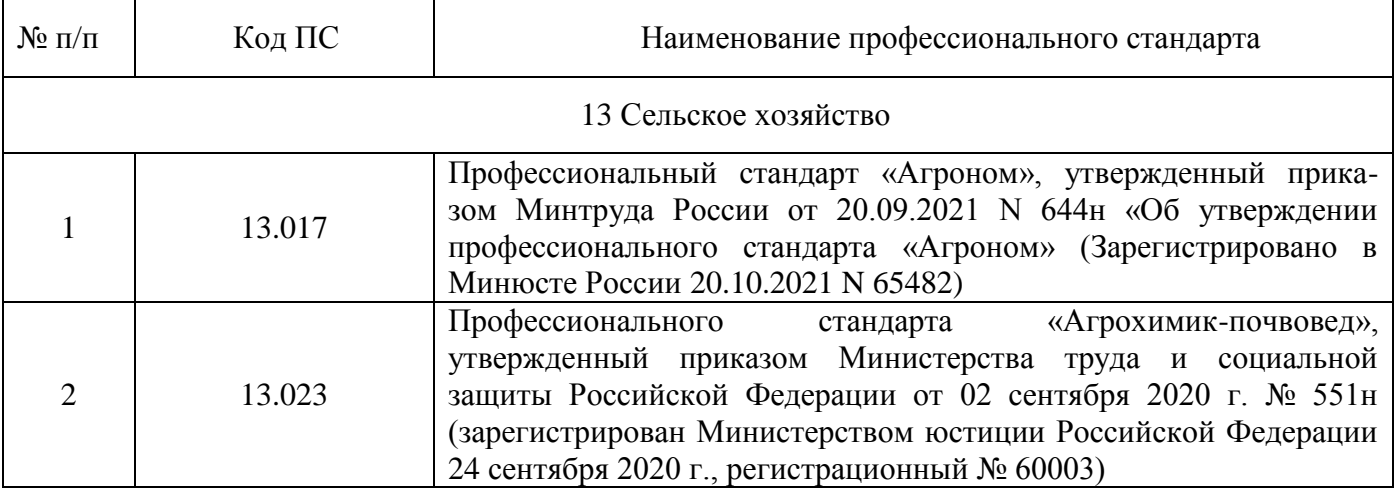

**Приложение 2.** Перечень обобщённых трудовых функций и трудовых функций, имеющих отношение к профессиональной деятельности выпускника образовательной программы 35.03.03 Агрохимия и агропочвоведение направленность

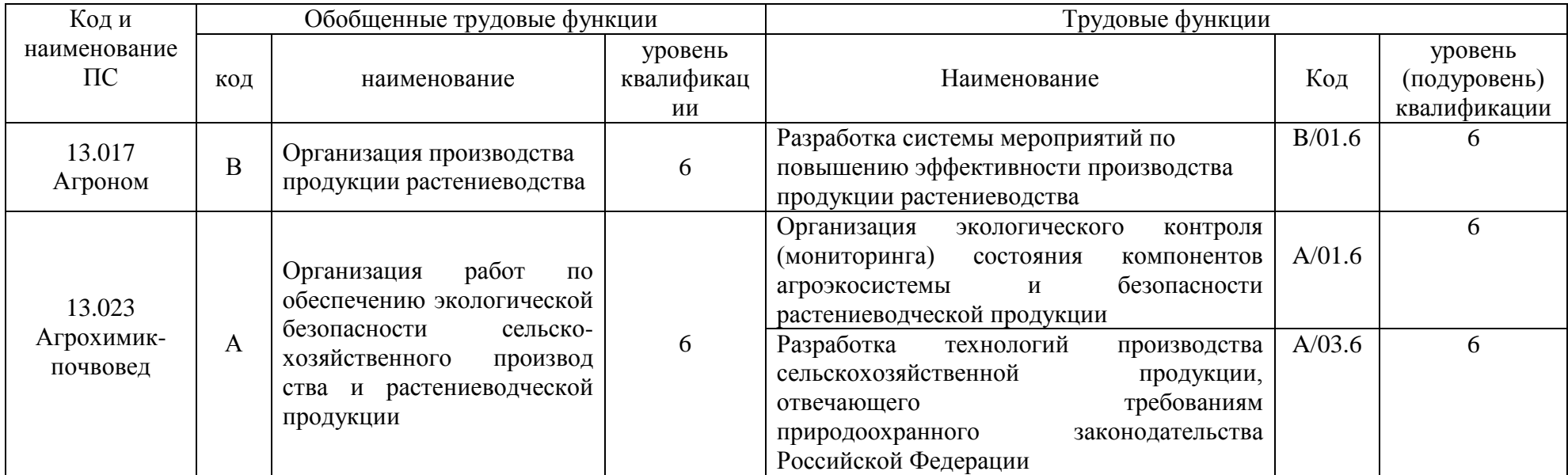

**Приложение 3.** Требования к результатам освоения образовательной программы (матрица компетенций) 35.03.03 Агрохимия и агропочвоведение направленность направленность Агроэкология

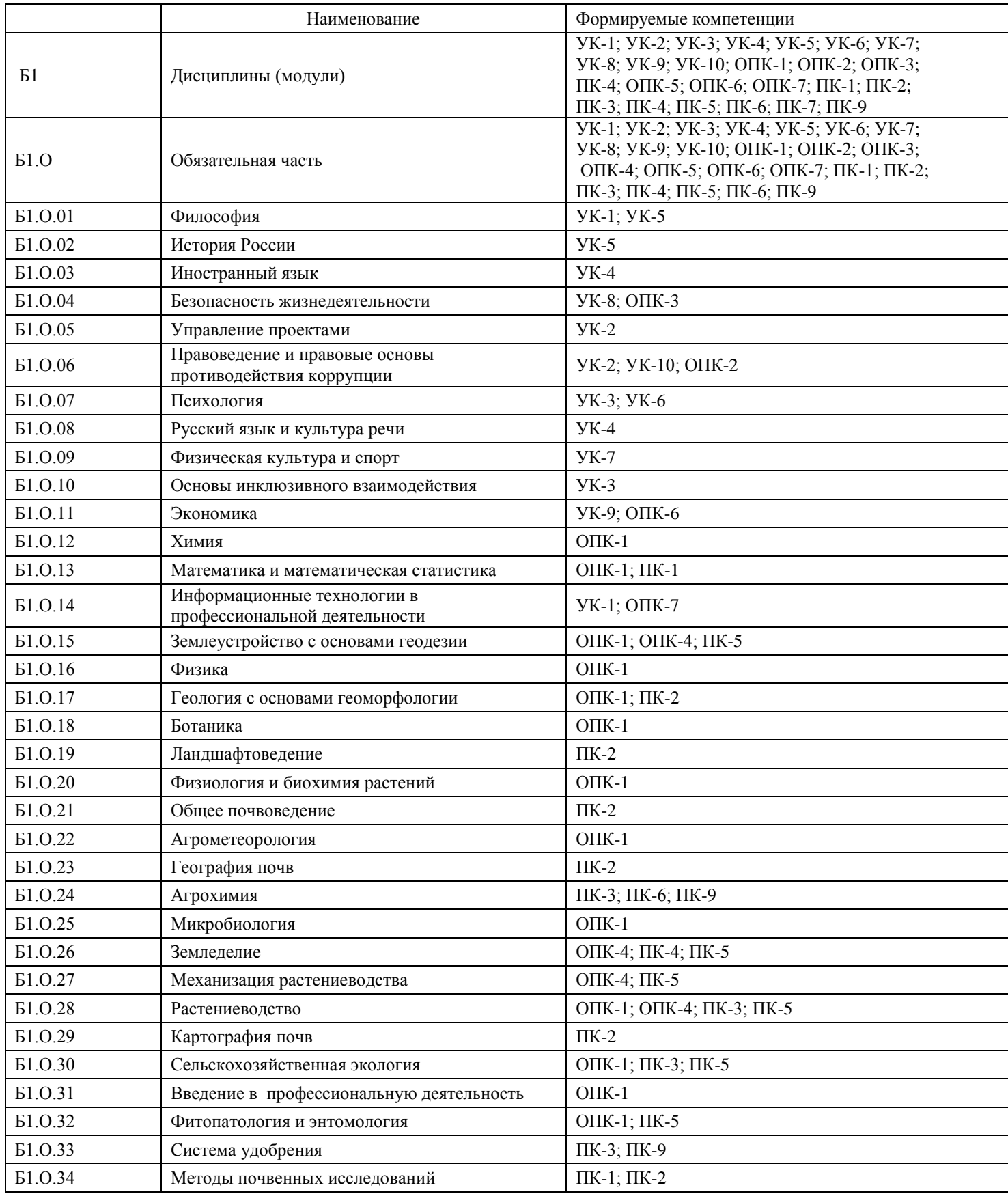

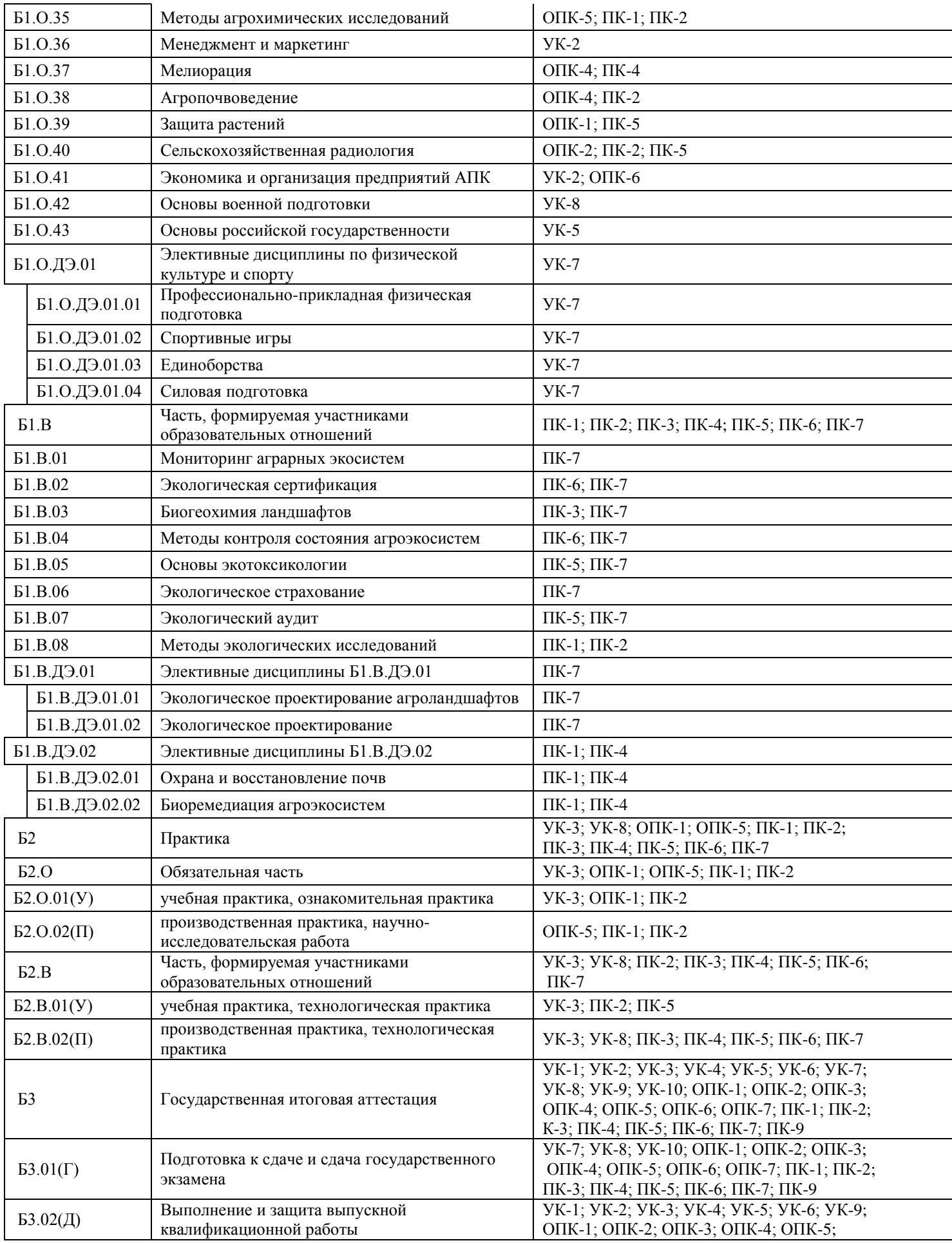

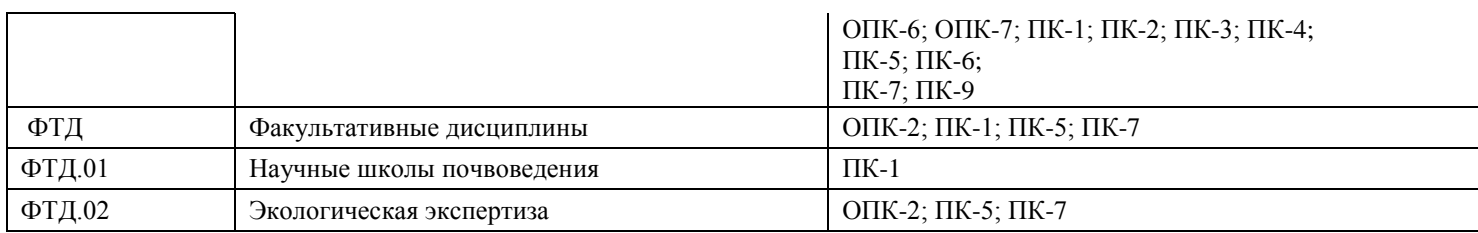

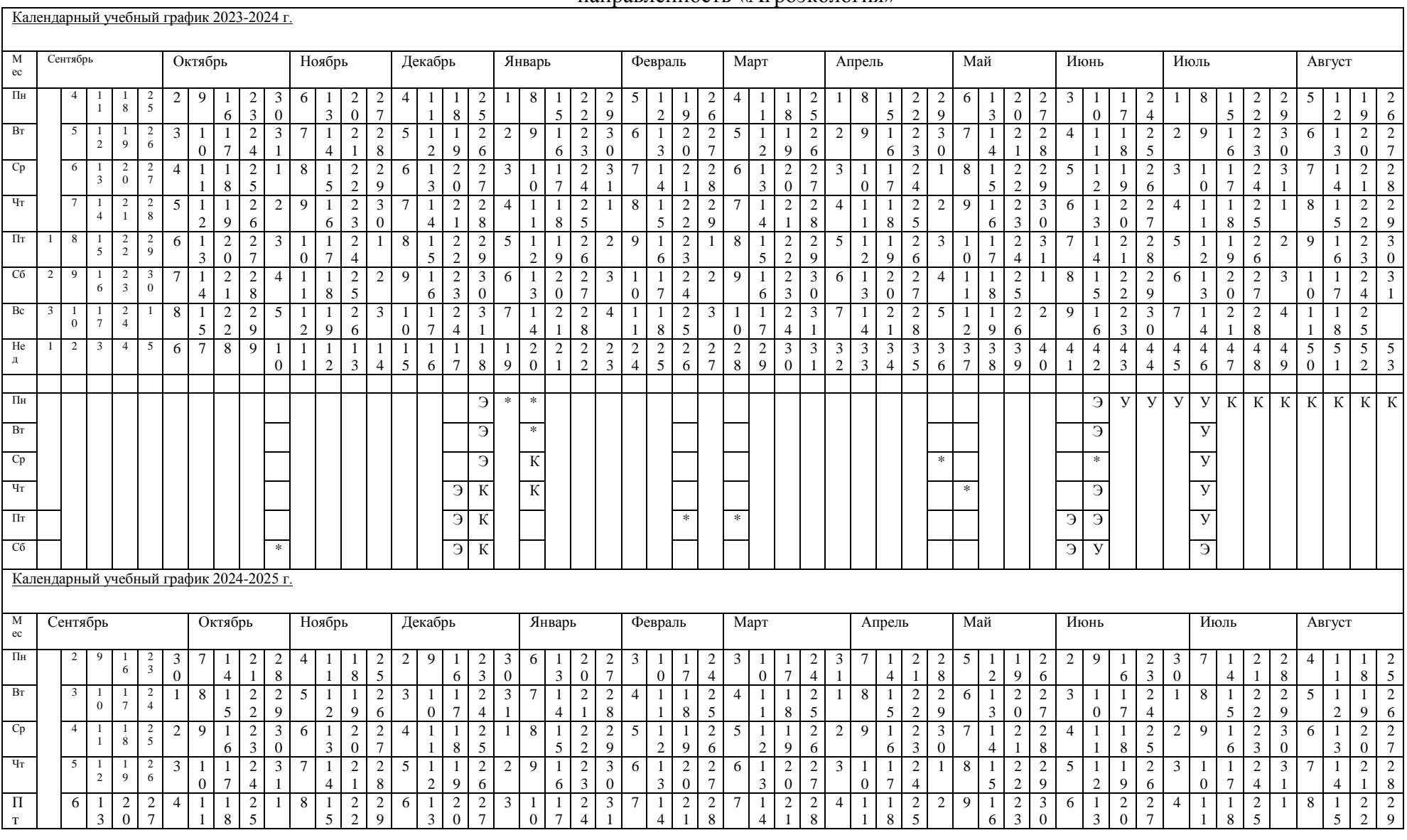

# **Приложение 4.** Календарный учебный график образовательной программы 35.03.03 Агрохимия и агропочвоведение направленность «Агроэкология»

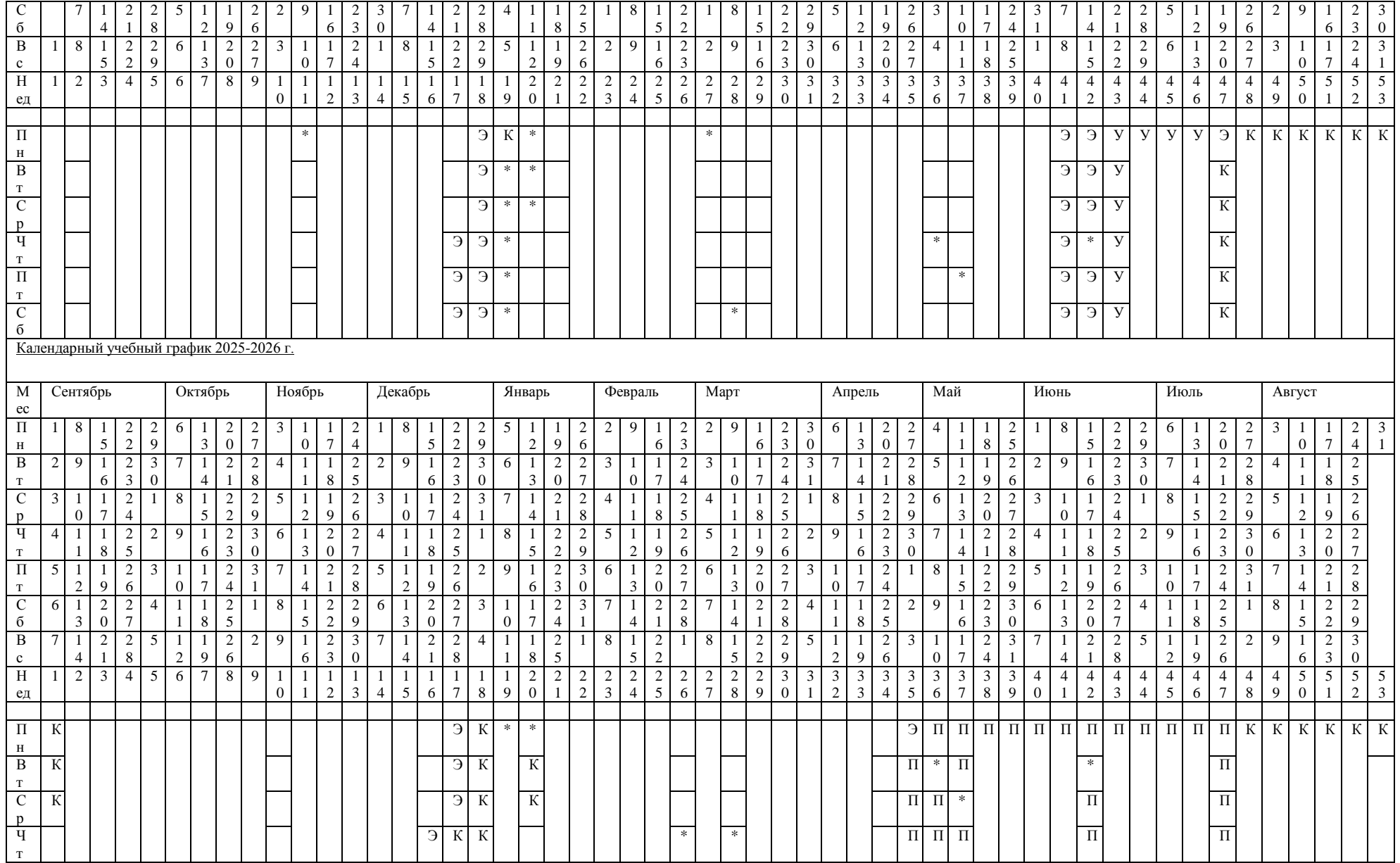

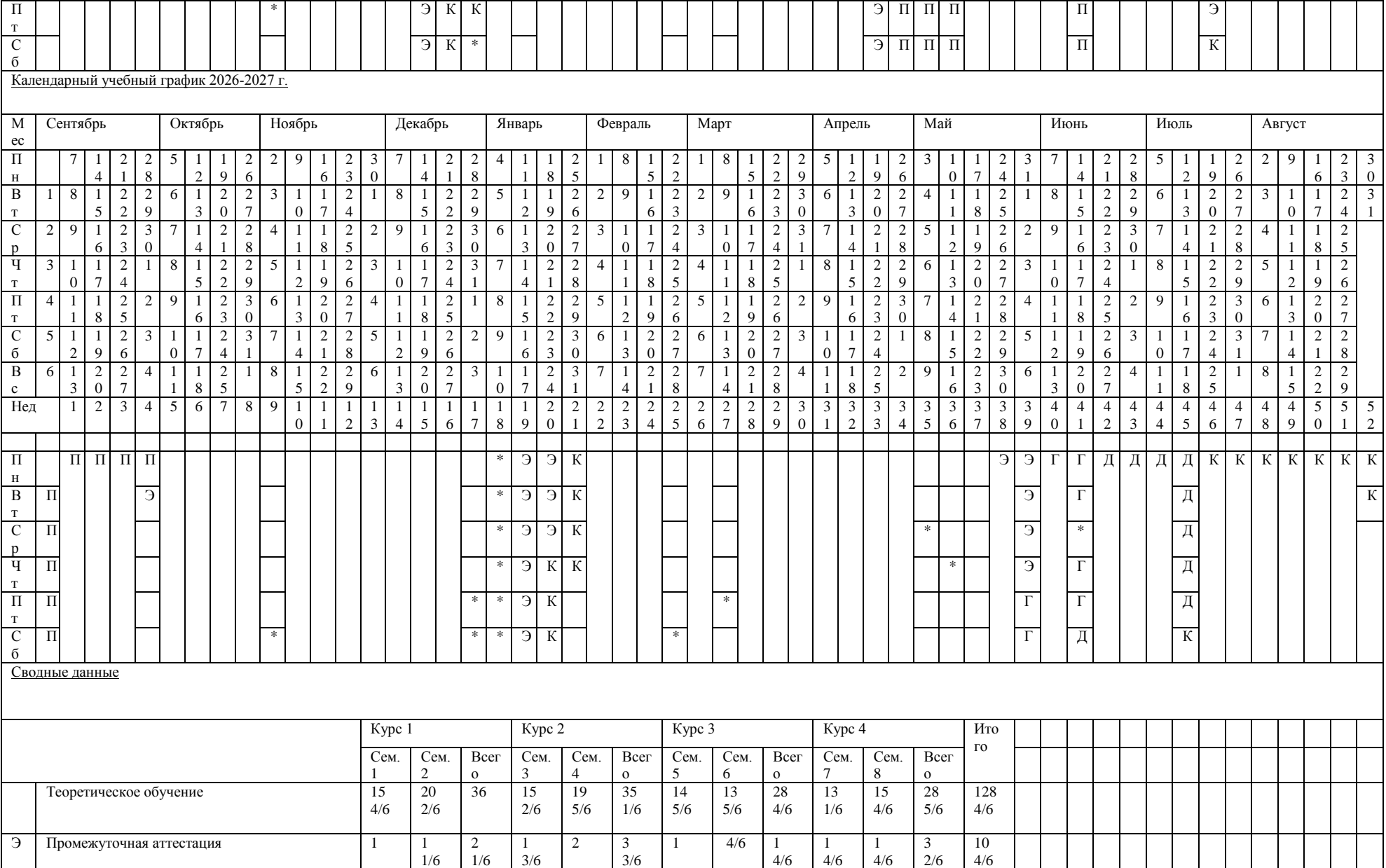

### **Страница 50 из 324**

#### **Страница 51 из 324**

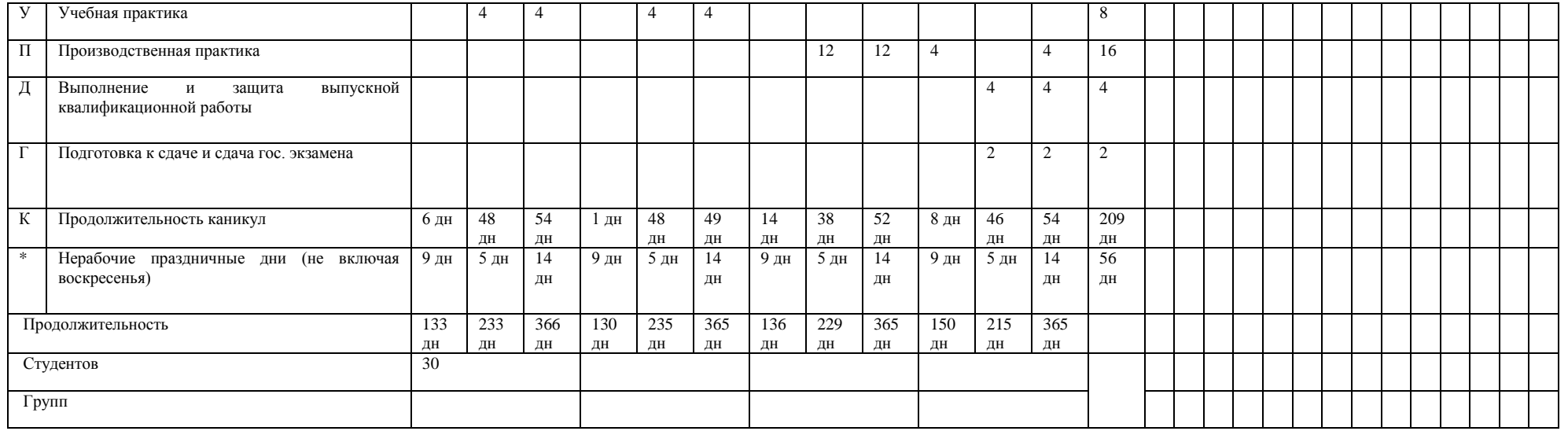

**Приложение 5.** Учебный план образовательной программы 35.03.03 Агрохимия и агропочвоведение направленность Агроэкология

[http://umk.vsau.ru/umc/Агрономии,%20агрохимии%20и%20агроэкологии/03%20Бак](http://umk.vsau.ru/umc/Агрономии,%20агрохимии%20и%20агроэкологии/03%20Бакалавриат/2023/35.03.03%20Агрохимия%20и%20агропочвоведение/Агроэкология/УчПл%20очное%2035.03.03_Агроэкология_2023.plx.pdf) [алавриат/2023/35.03.03%20Агрохимия%20и%20агропочвоведение/Агроэкология/УчПл%2](http://umk.vsau.ru/umc/Агрономии,%20агрохимии%20и%20агроэкологии/03%20Бакалавриат/2023/35.03.03%20Агрохимия%20и%20агропочвоведение/Агроэкология/УчПл%20очное%2035.03.03_Агроэкология_2023.plx.pdf) [0очное%2035.03.03\\_Агроэкология\\_2023.plx.pdf](http://umk.vsau.ru/umc/Агрономии,%20агрохимии%20и%20агроэкологии/03%20Бакалавриат/2023/35.03.03%20Агрохимия%20и%20агропочвоведение/Агроэкология/УчПл%20очное%2035.03.03_Агроэкология_2023.plx.pdf)

**Приложение 6.** Аннотации рабочих программ дисциплин, практик образовательной программы 35.03.03 Агрохимия и агропочвоведение направленность Агроэкология

[http://umk.vsau.ru/umc/Агрономии,%20агрохимии%20и%20агроэкологии/03%20Бак](http://umk.vsau.ru/umc/Агрономии,%20агрохимии%20и%20агроэкологии/03%20Бакалавриат/2023/35.03.03%20Агрохимия%20и%20агропочвоведение/Агроэкология/Аннотации%20рабочих%20программ(1).pdf) [алавриат/2023/35.03.03%20Агрохимия%20и%20агропочвоведение/Агроэкология/Аннотац](http://umk.vsau.ru/umc/Агрономии,%20агрохимии%20и%20агроэкологии/03%20Бакалавриат/2023/35.03.03%20Агрохимия%20и%20агропочвоведение/Агроэкология/Аннотации%20рабочих%20программ(1).pdf) [ии%20рабочих%20программ\(1\).pdf](http://umk.vsau.ru/umc/Агрономии,%20агрохимии%20и%20агроэкологии/03%20Бакалавриат/2023/35.03.03%20Агрохимия%20и%20агропочвоведение/Агроэкология/Аннотации%20рабочих%20программ(1).pdf)

## **Приложение 7.** Сведения о кадровых условиях реализации образовательной программы 35.03.03 Агрохимия и агропочвоведение направленность Агроэкология

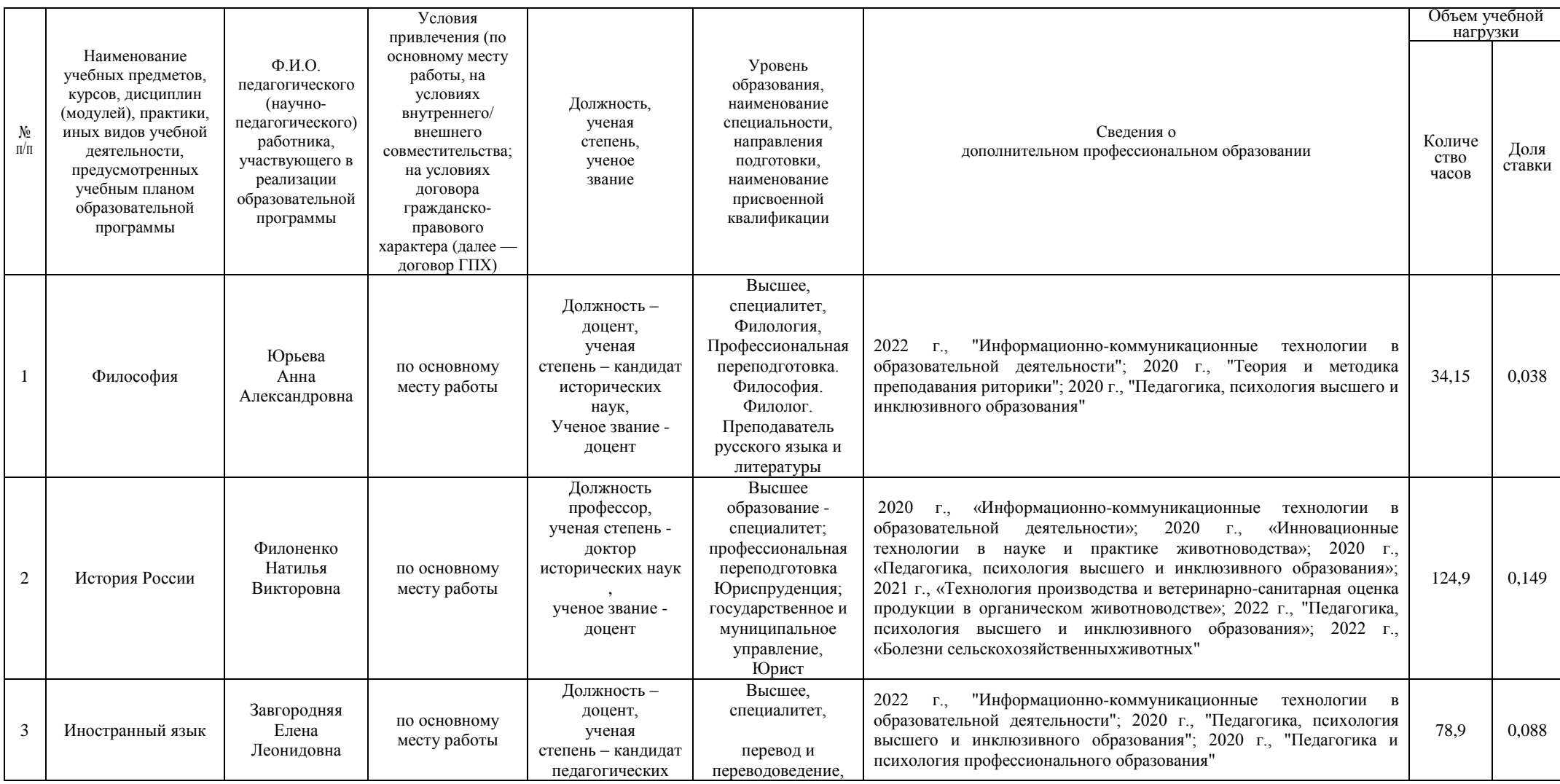

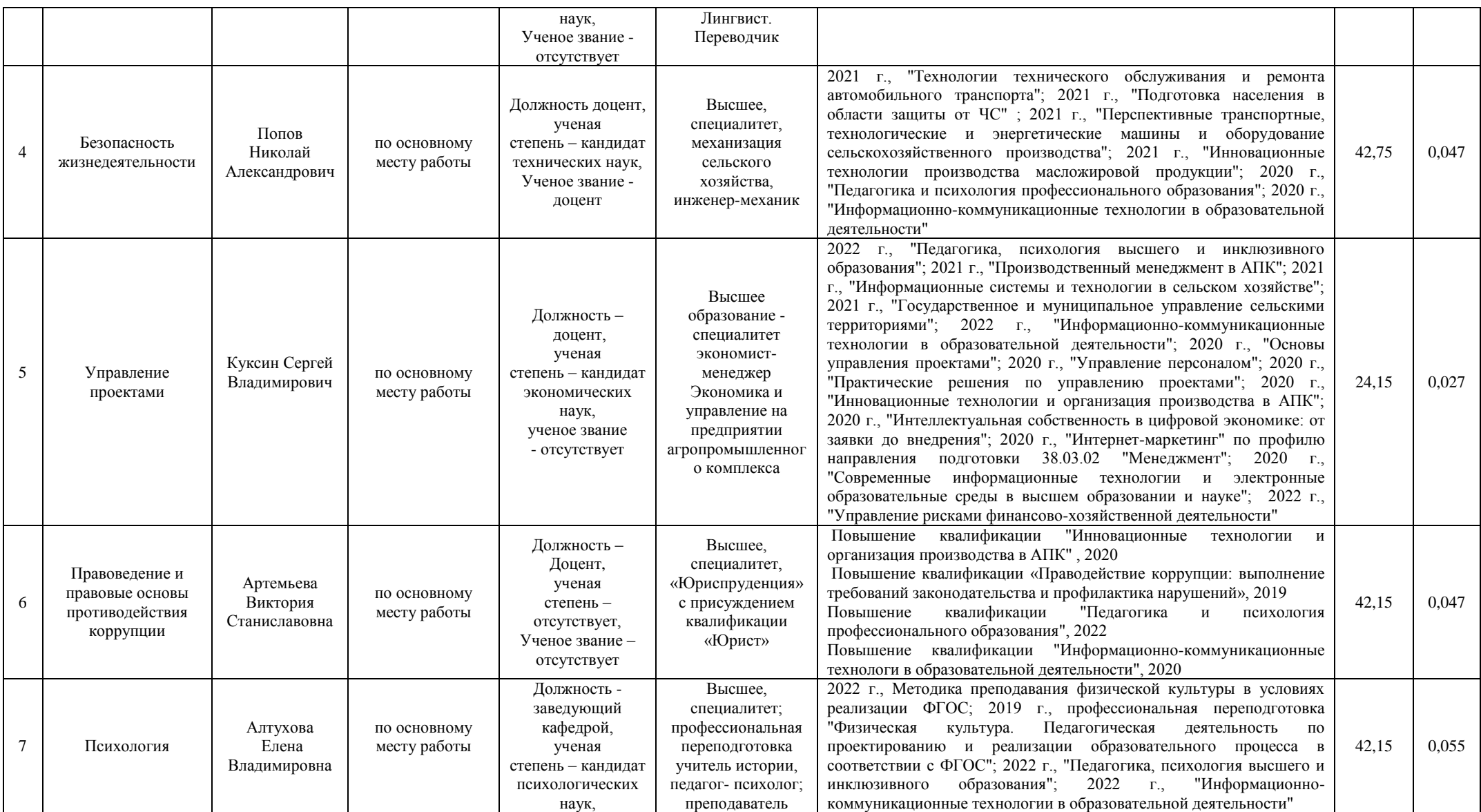

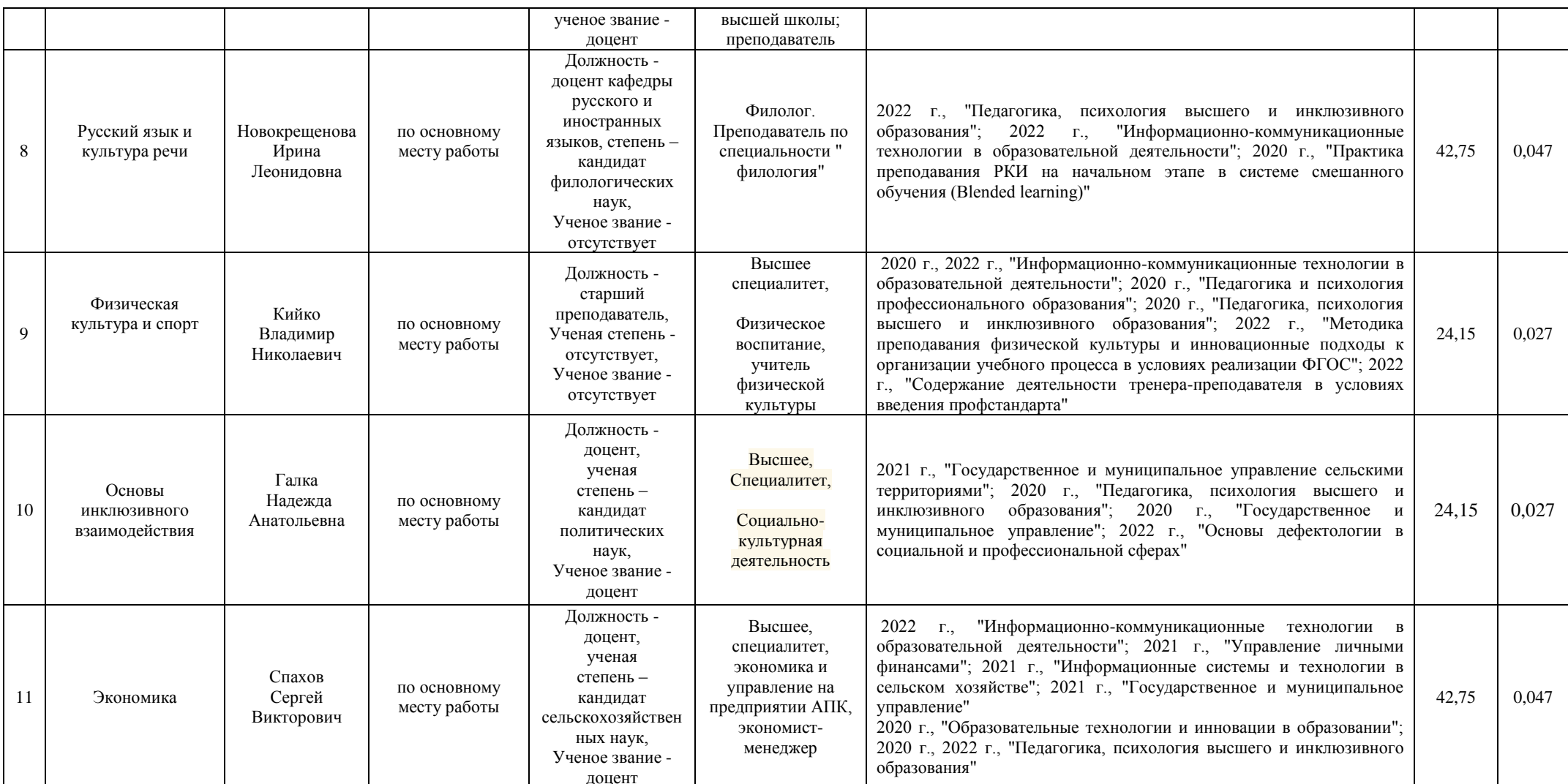

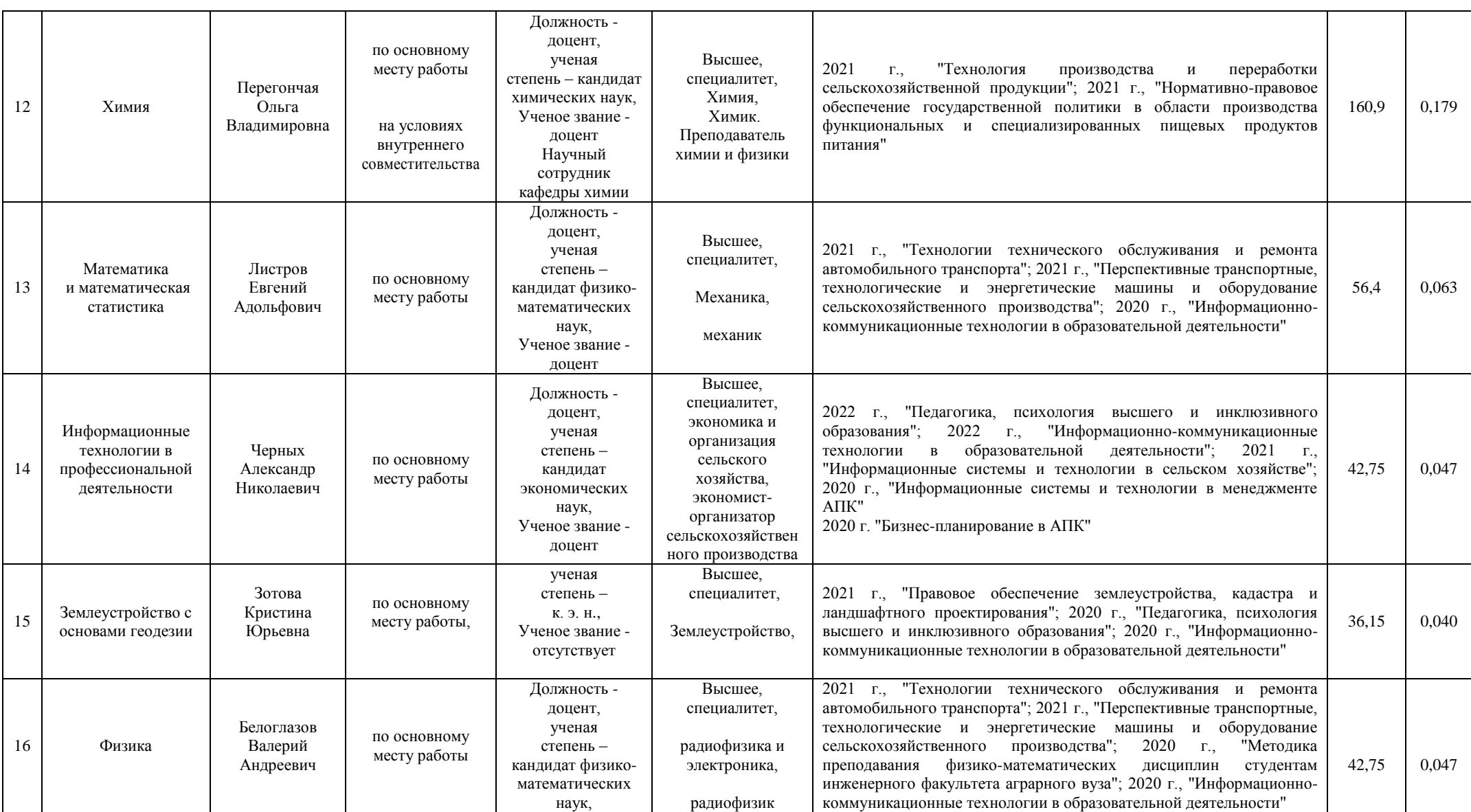

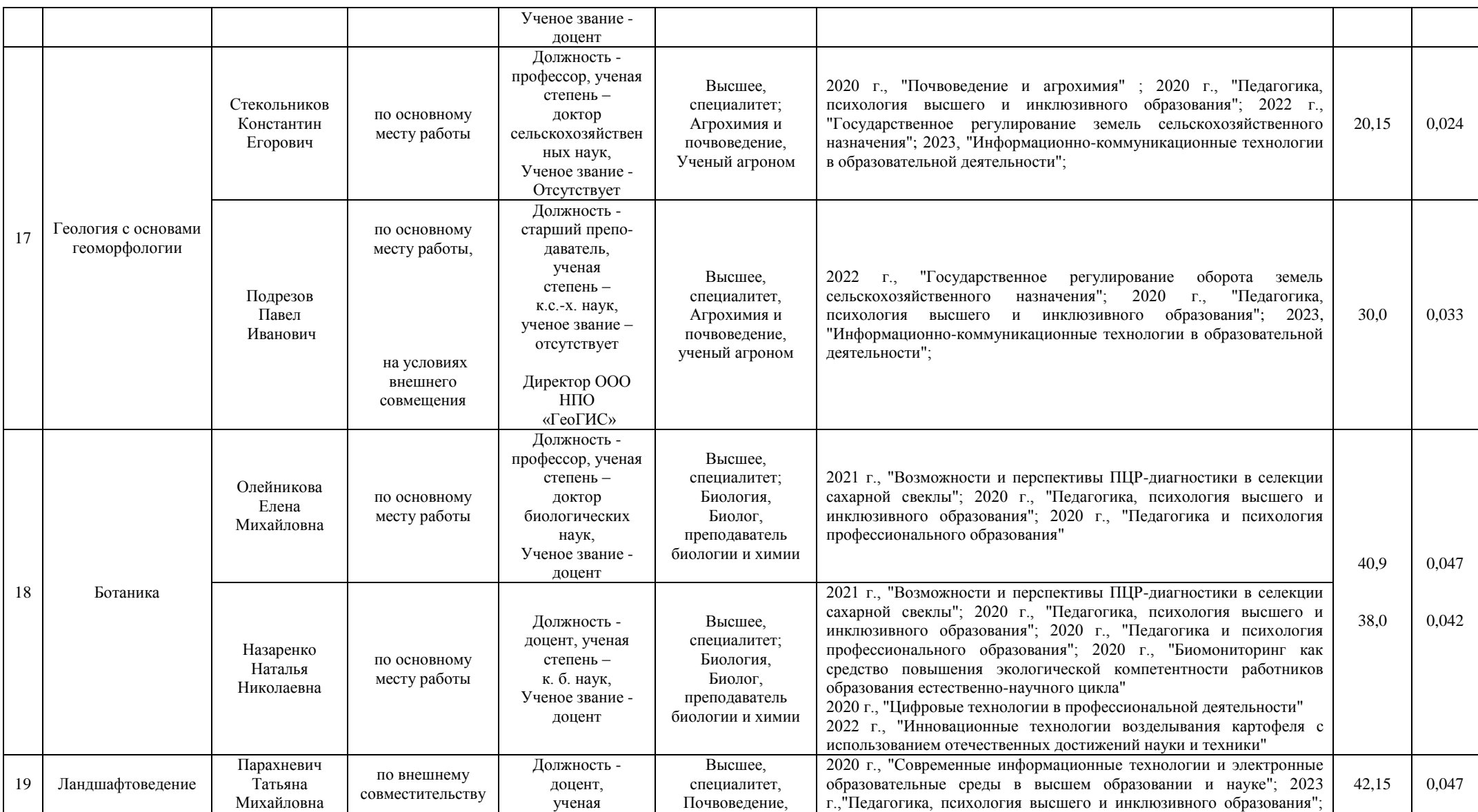

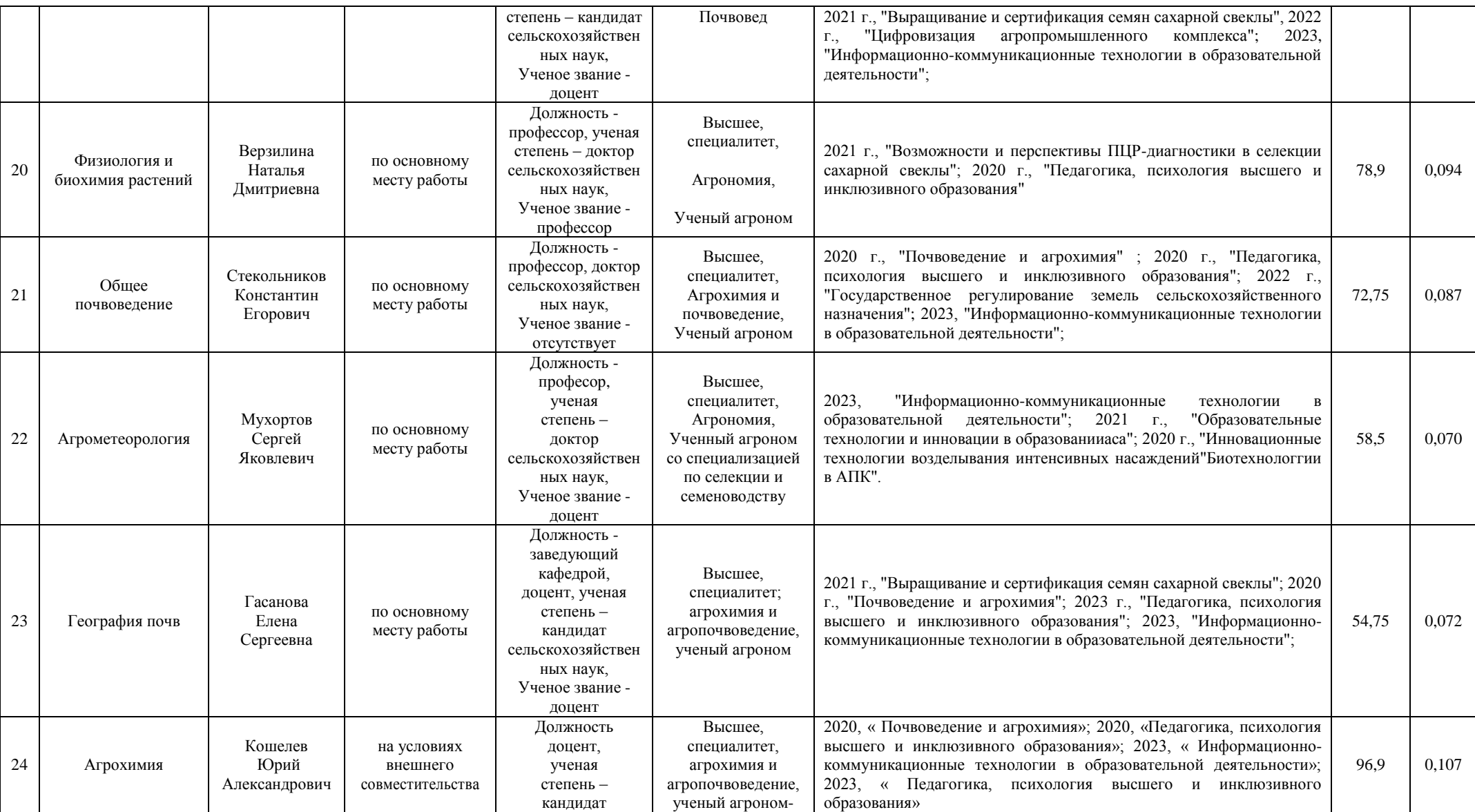

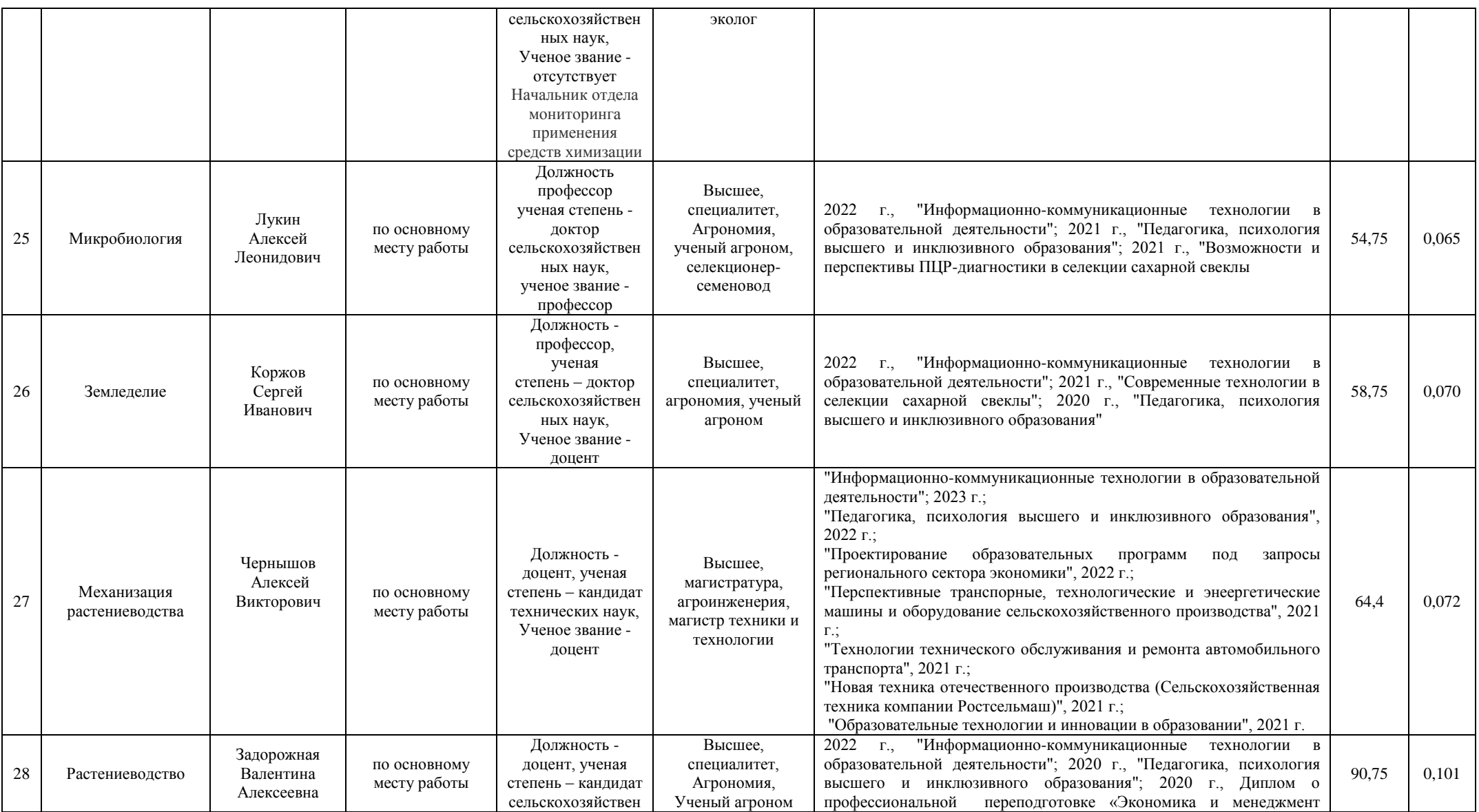

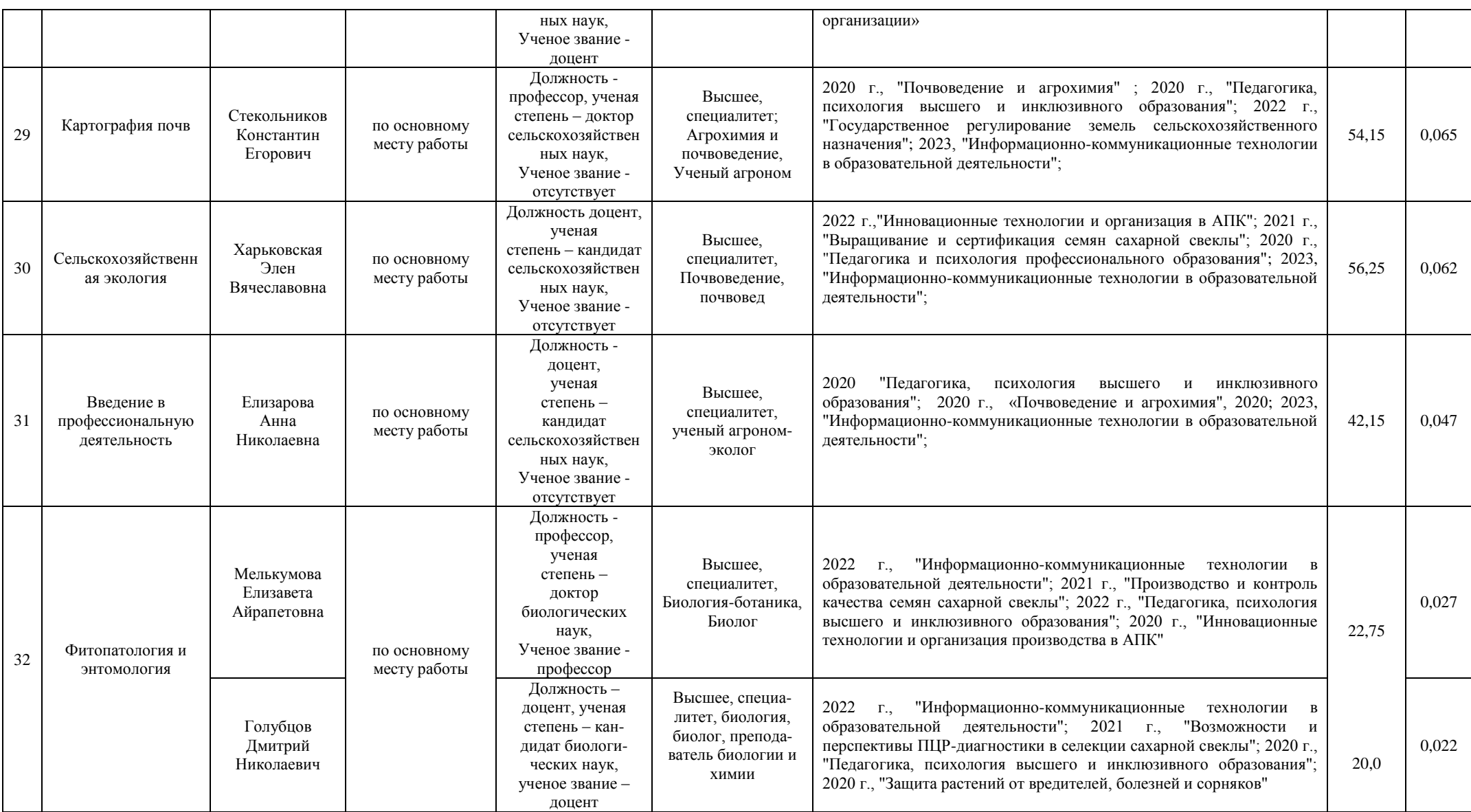

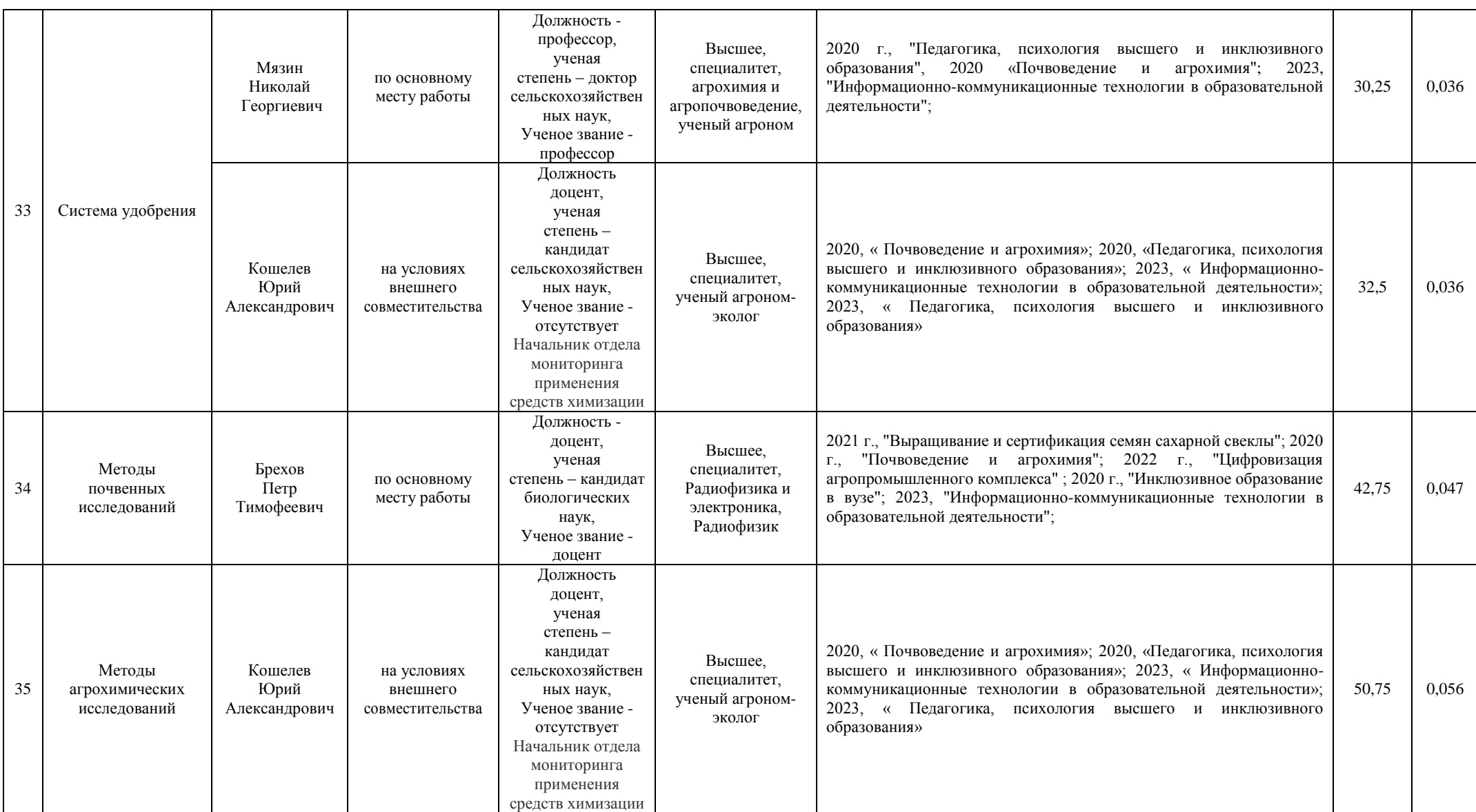

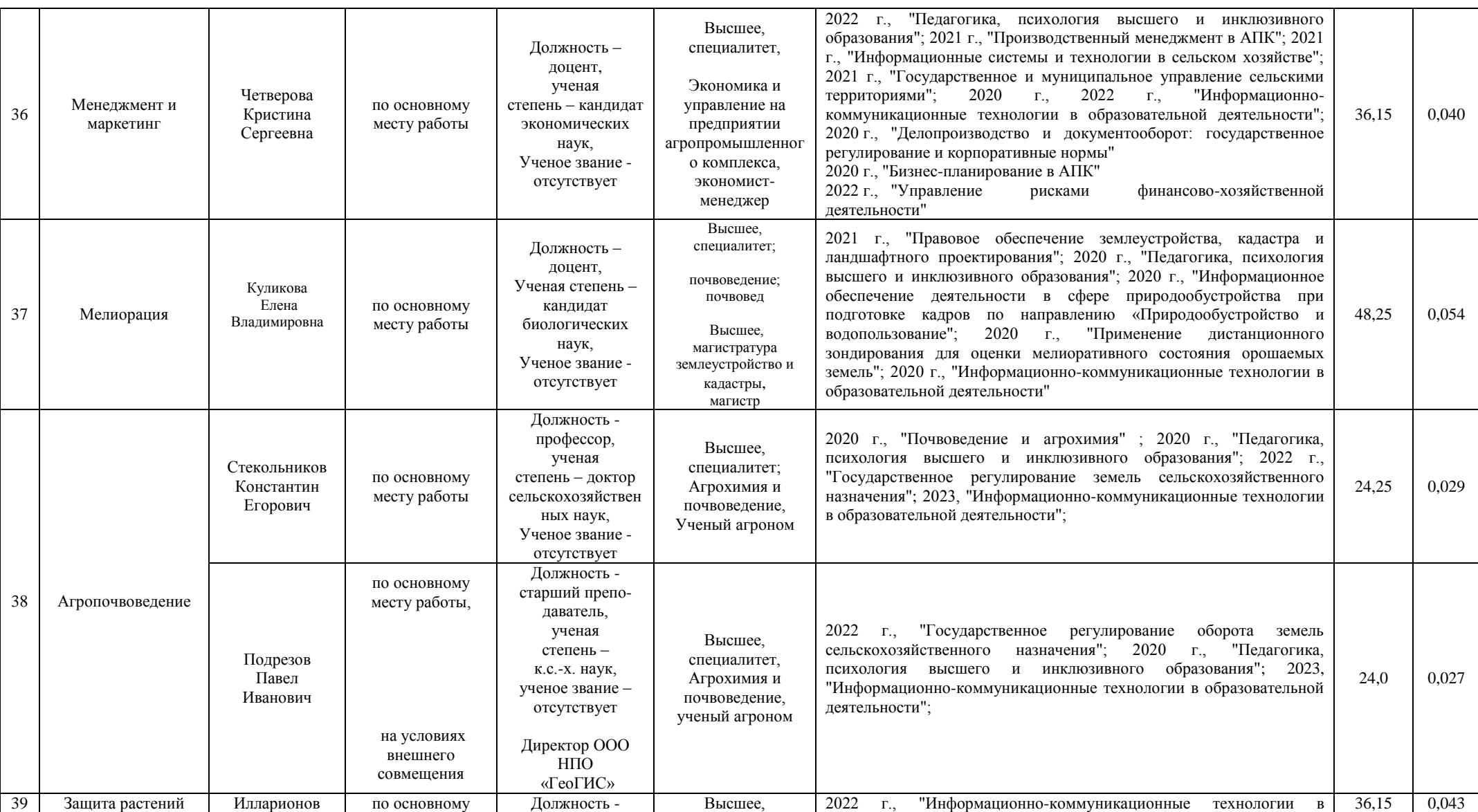

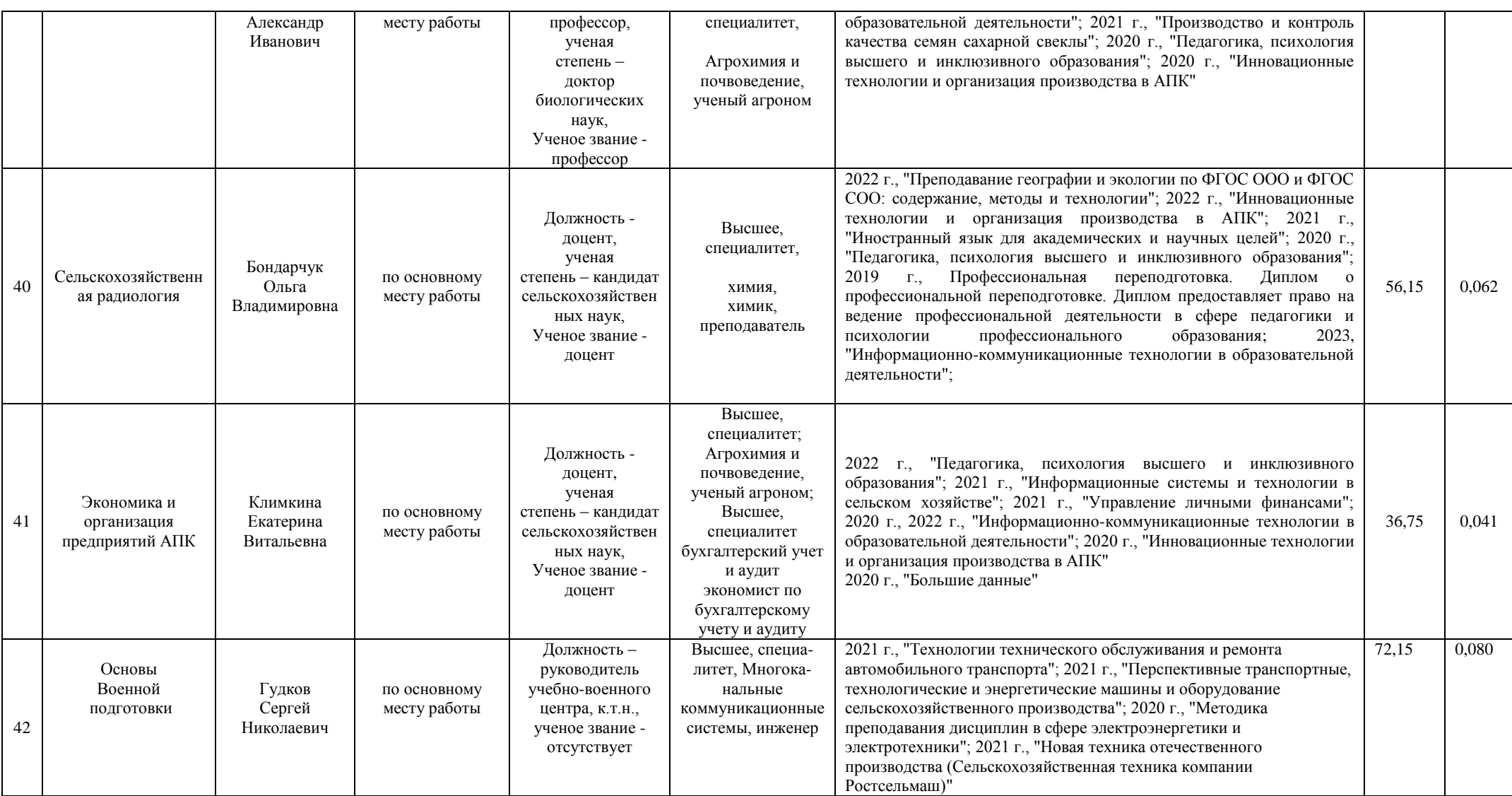

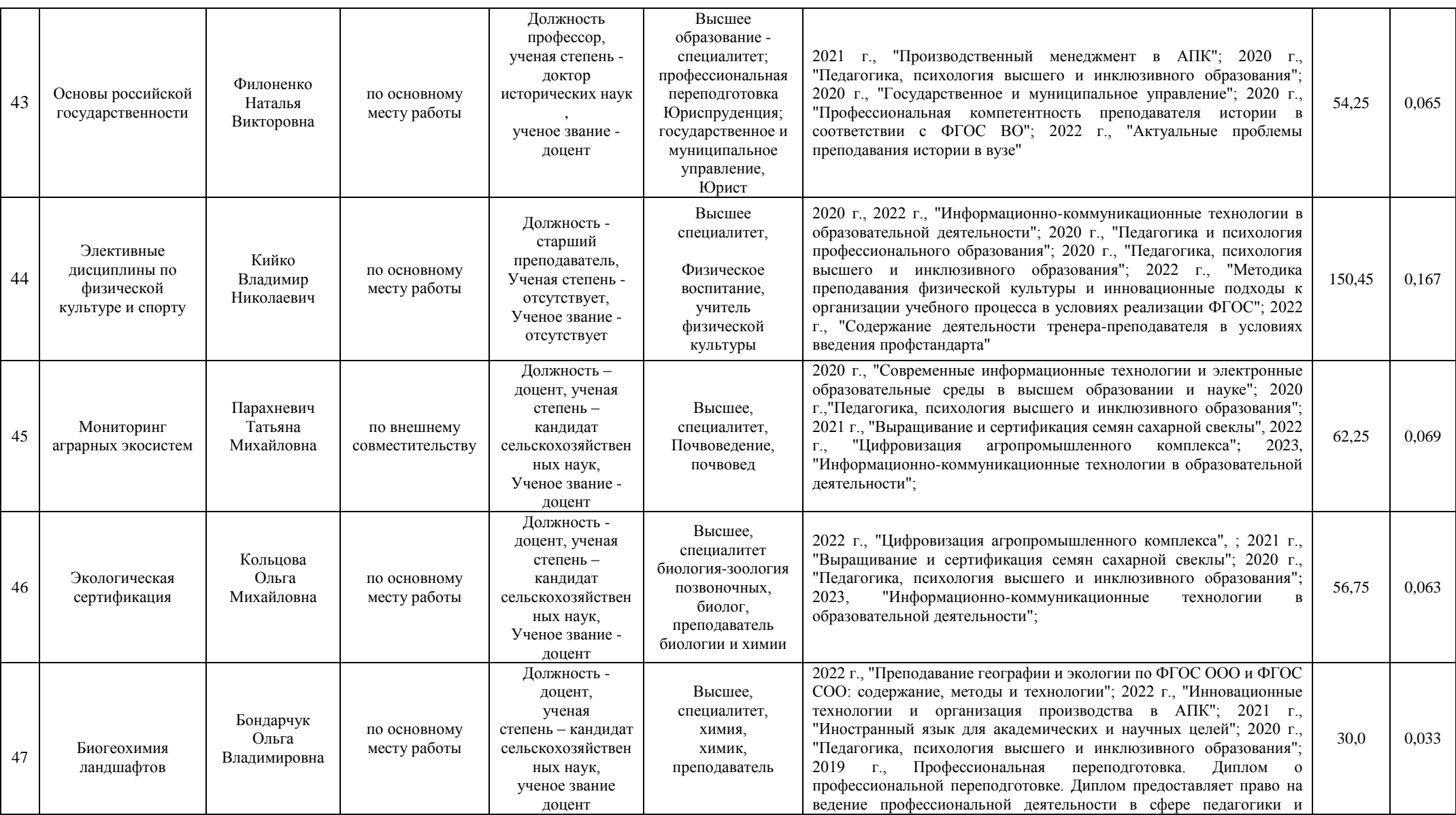

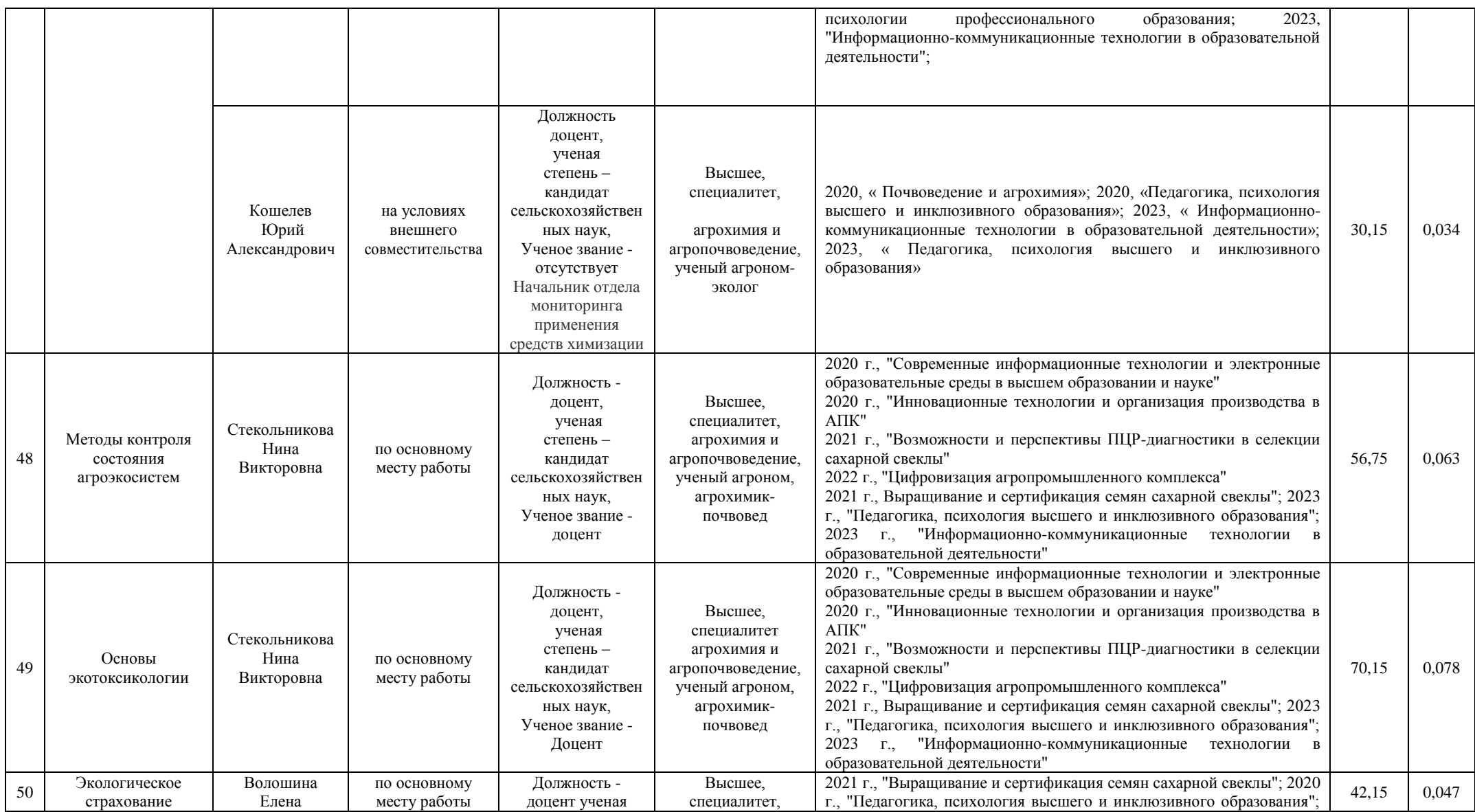

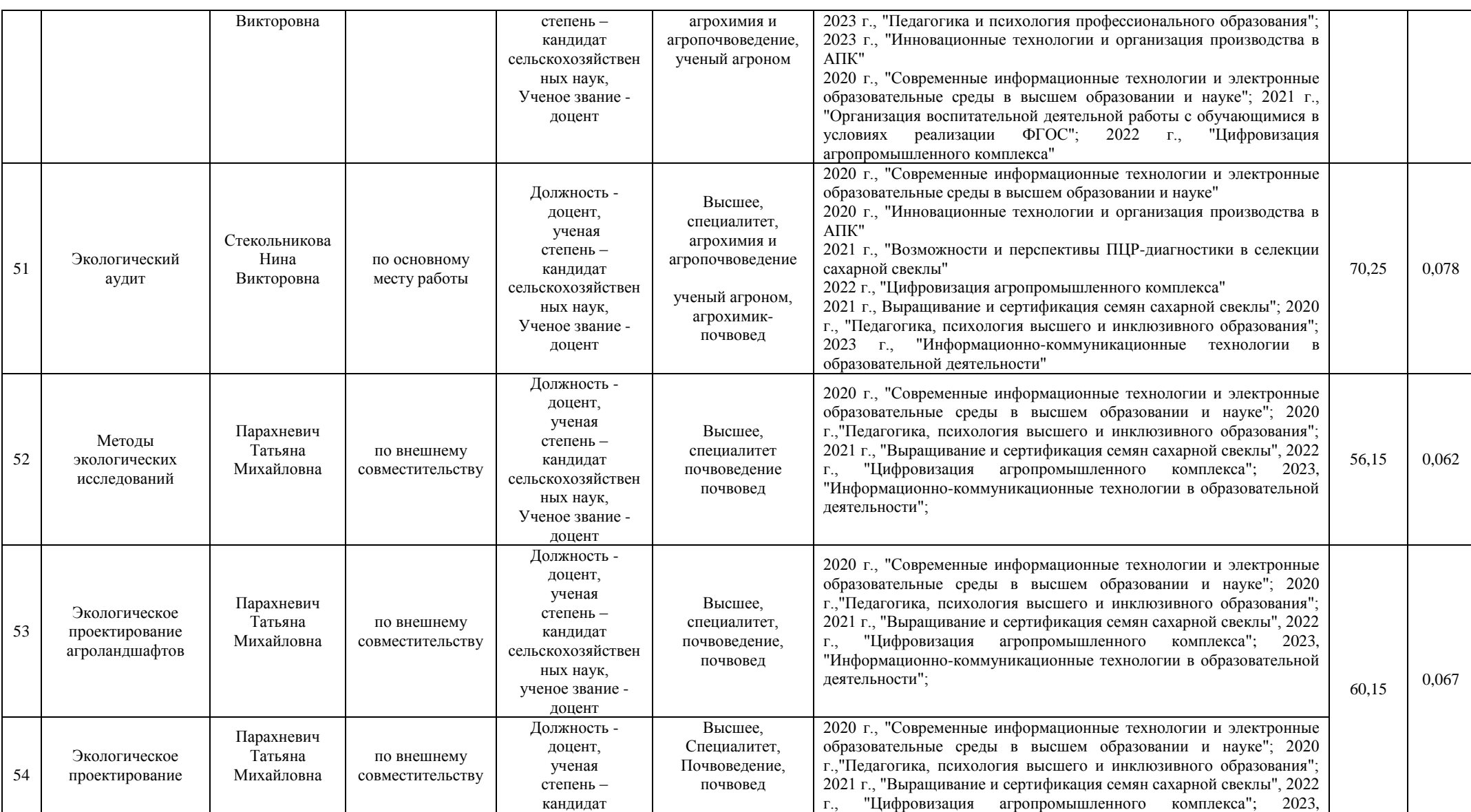

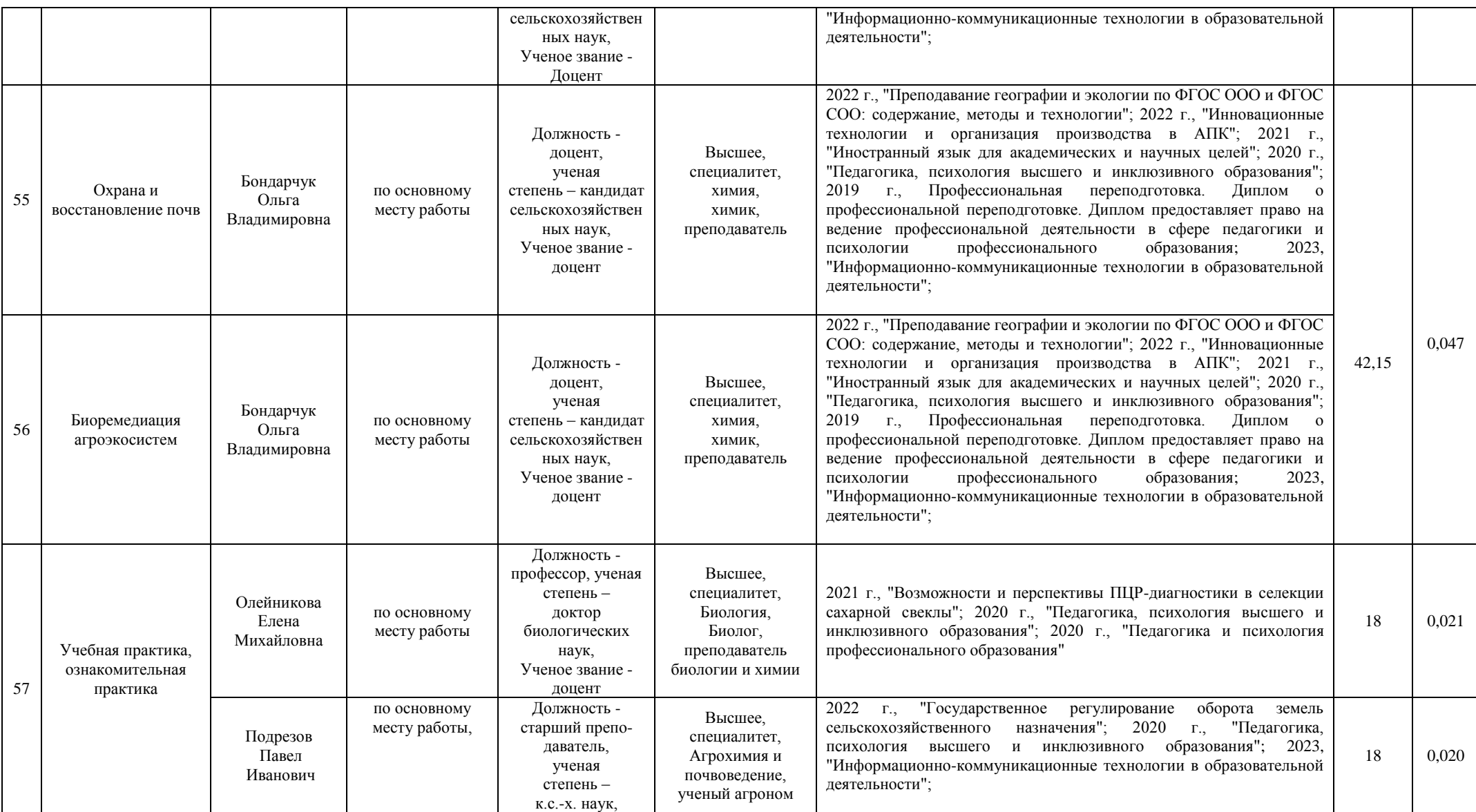

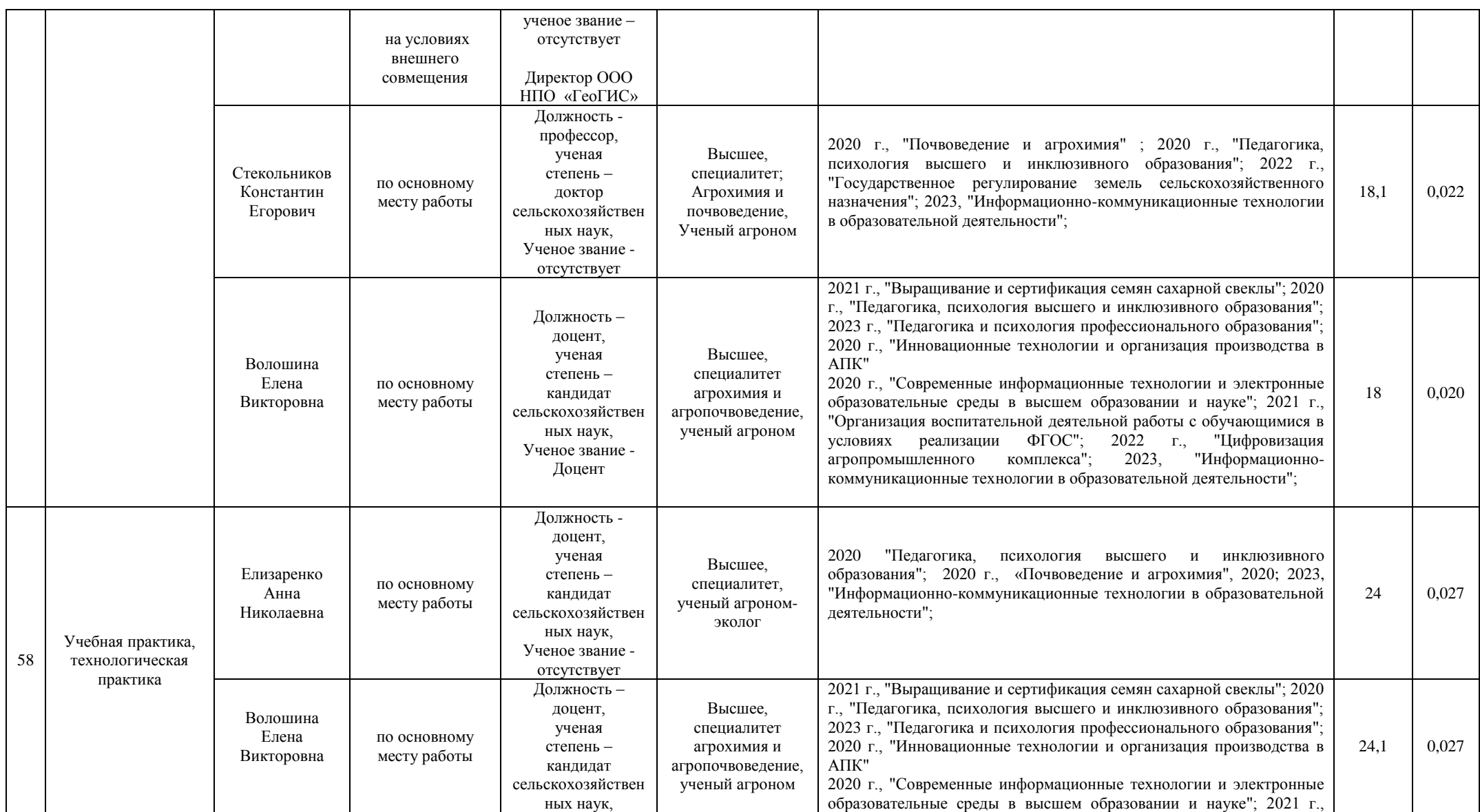

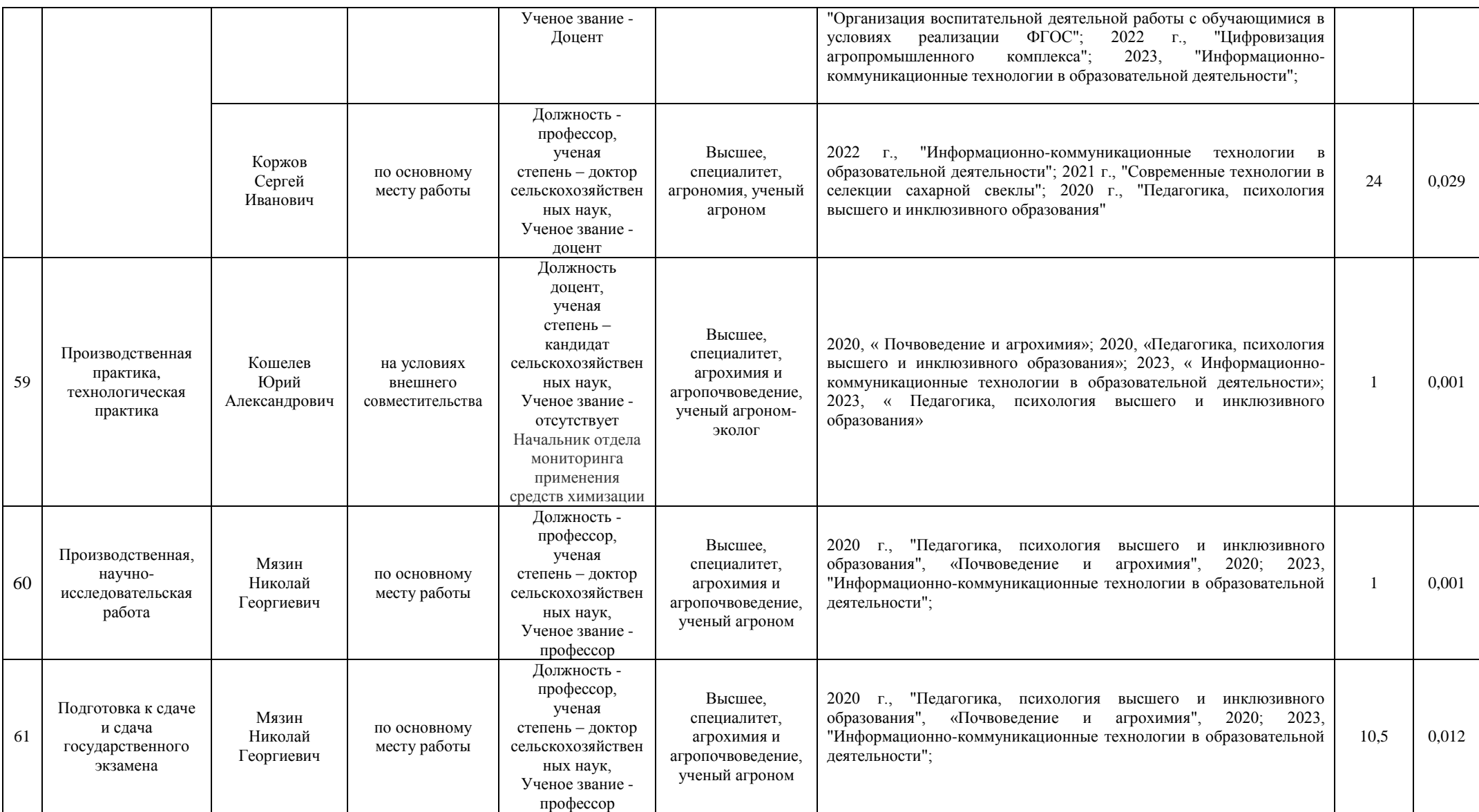

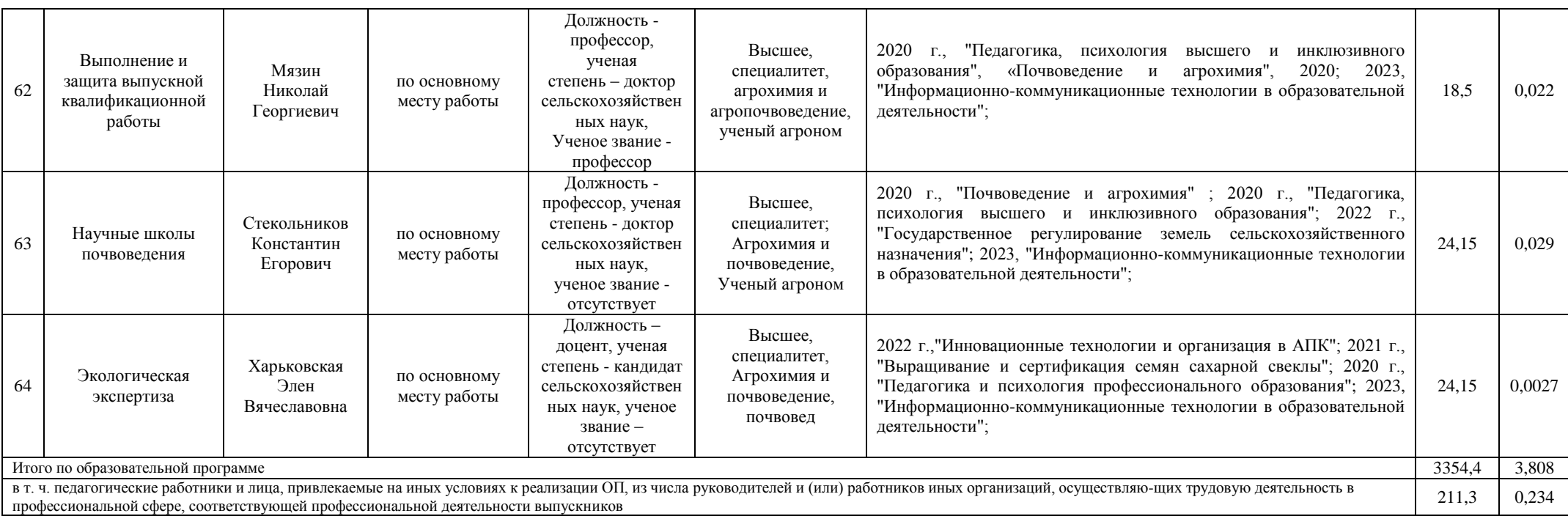

**Приложение 8.** Сведения об обеспеченности учебной литературой образовательной программы 35.03.03 Агрохимия и агропочвоведение направленность Агроэкология

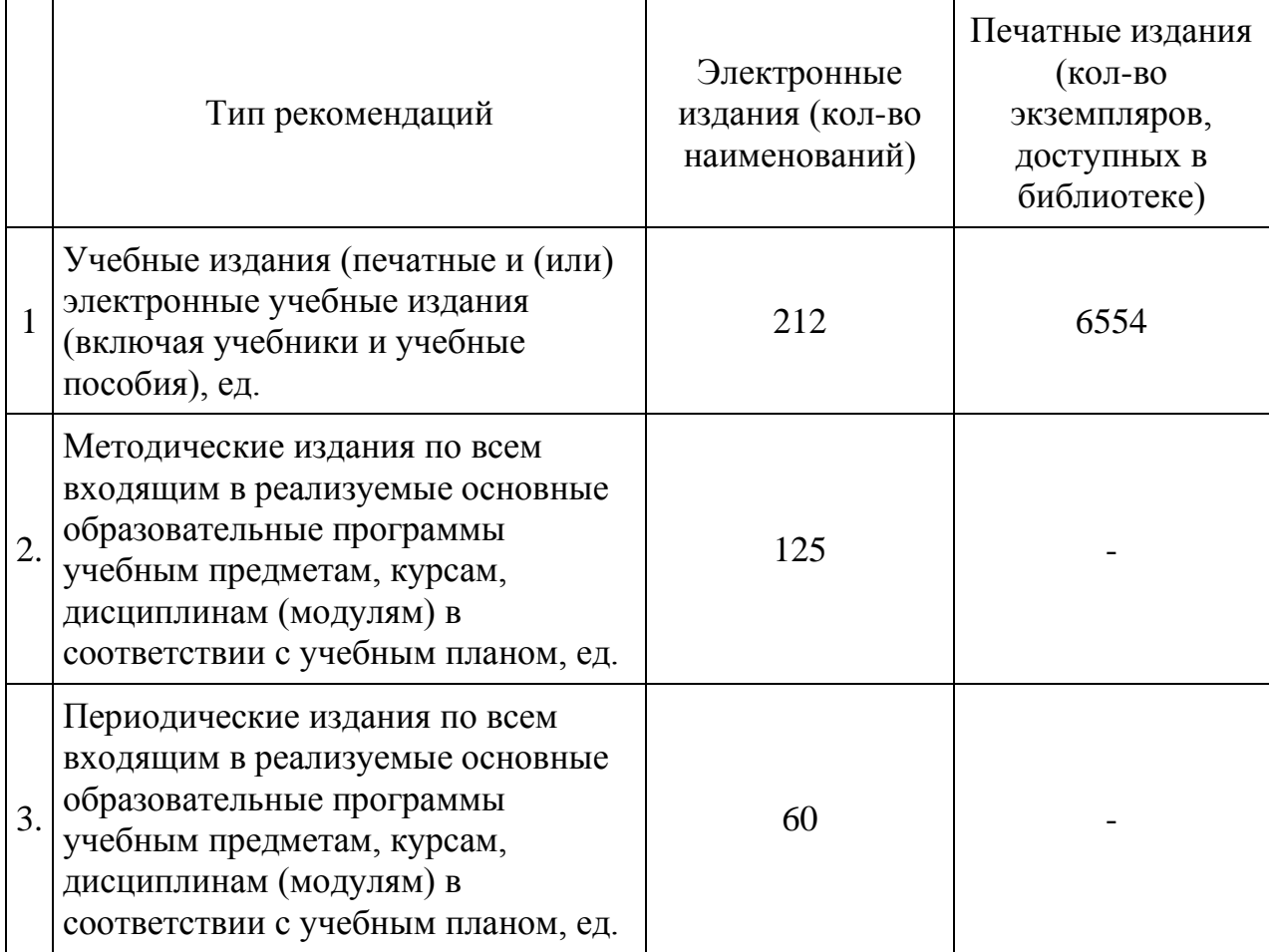

# **Приложение 9**

Сведения о материально-технических условиях реализации образовательной программы 35.03.03 Агрохимия и агропочвоведение направленность Агроэкология

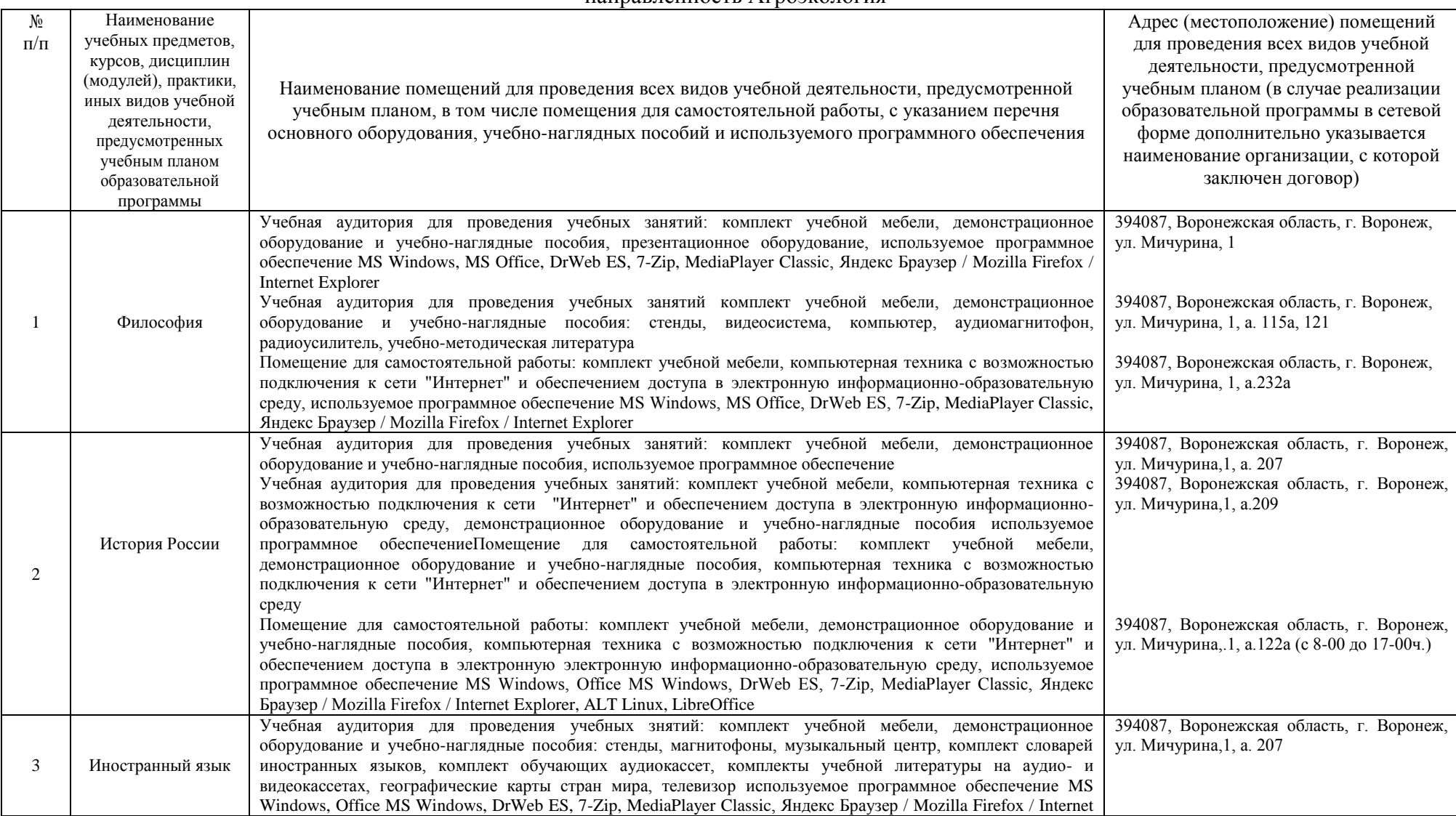
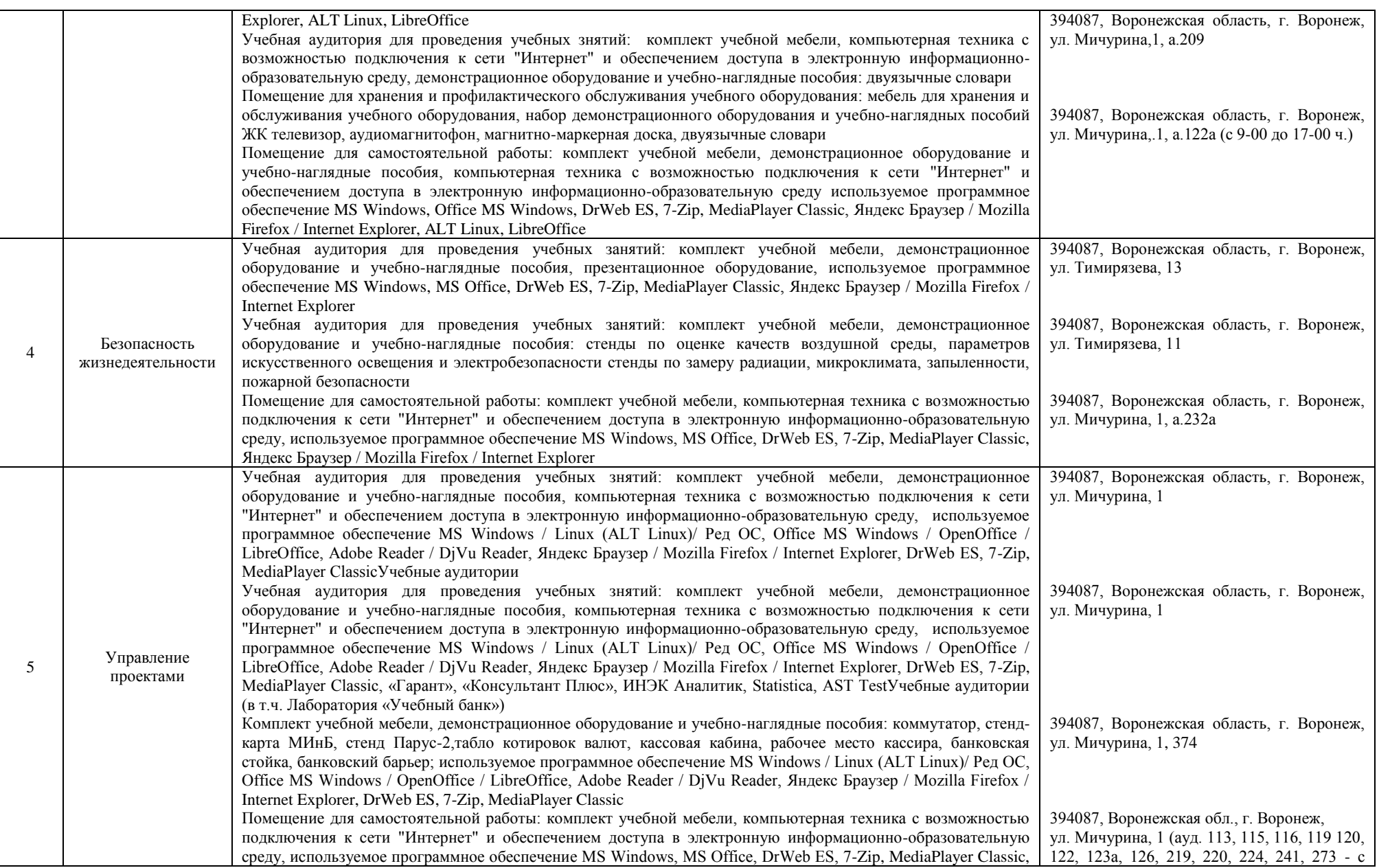

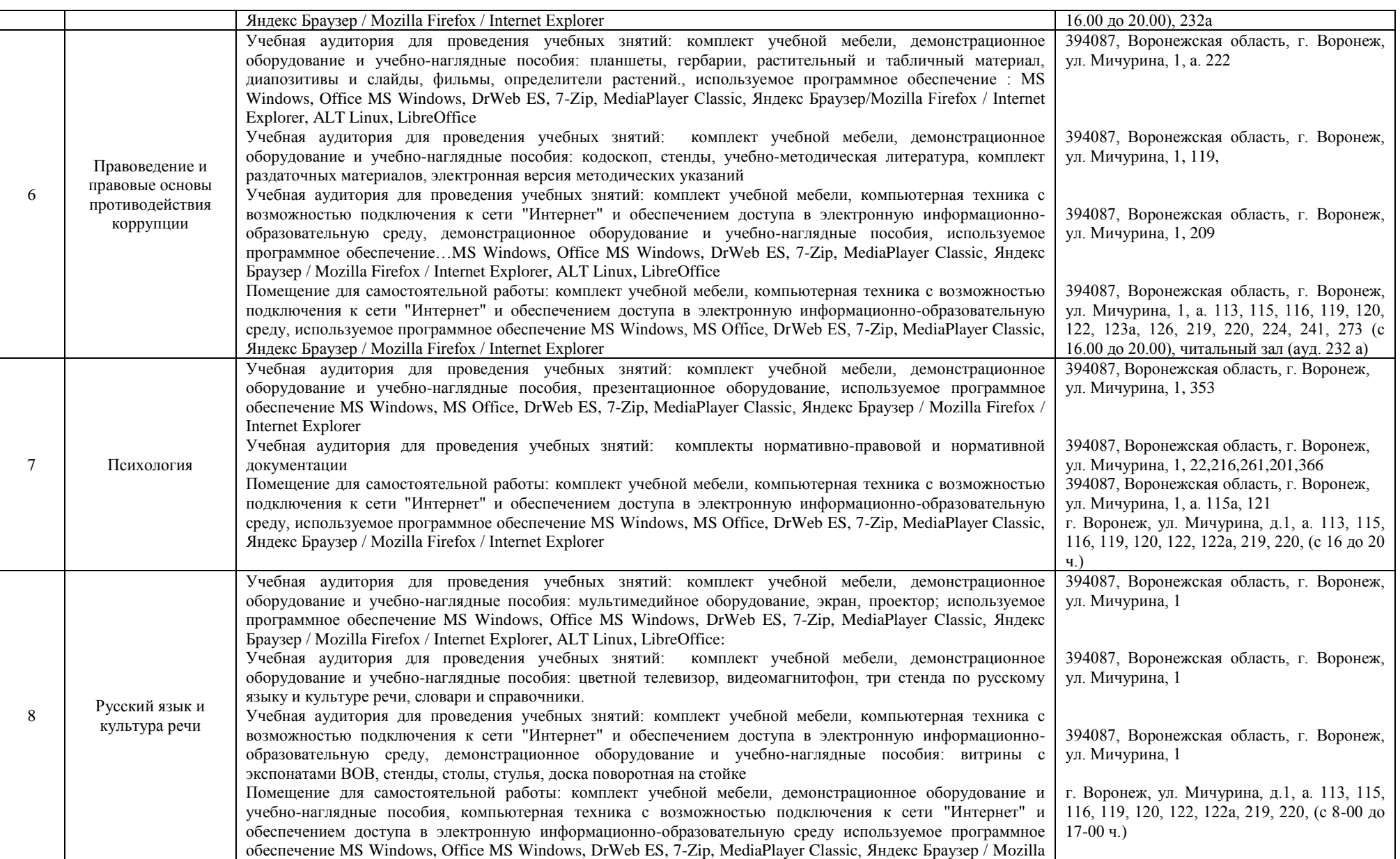

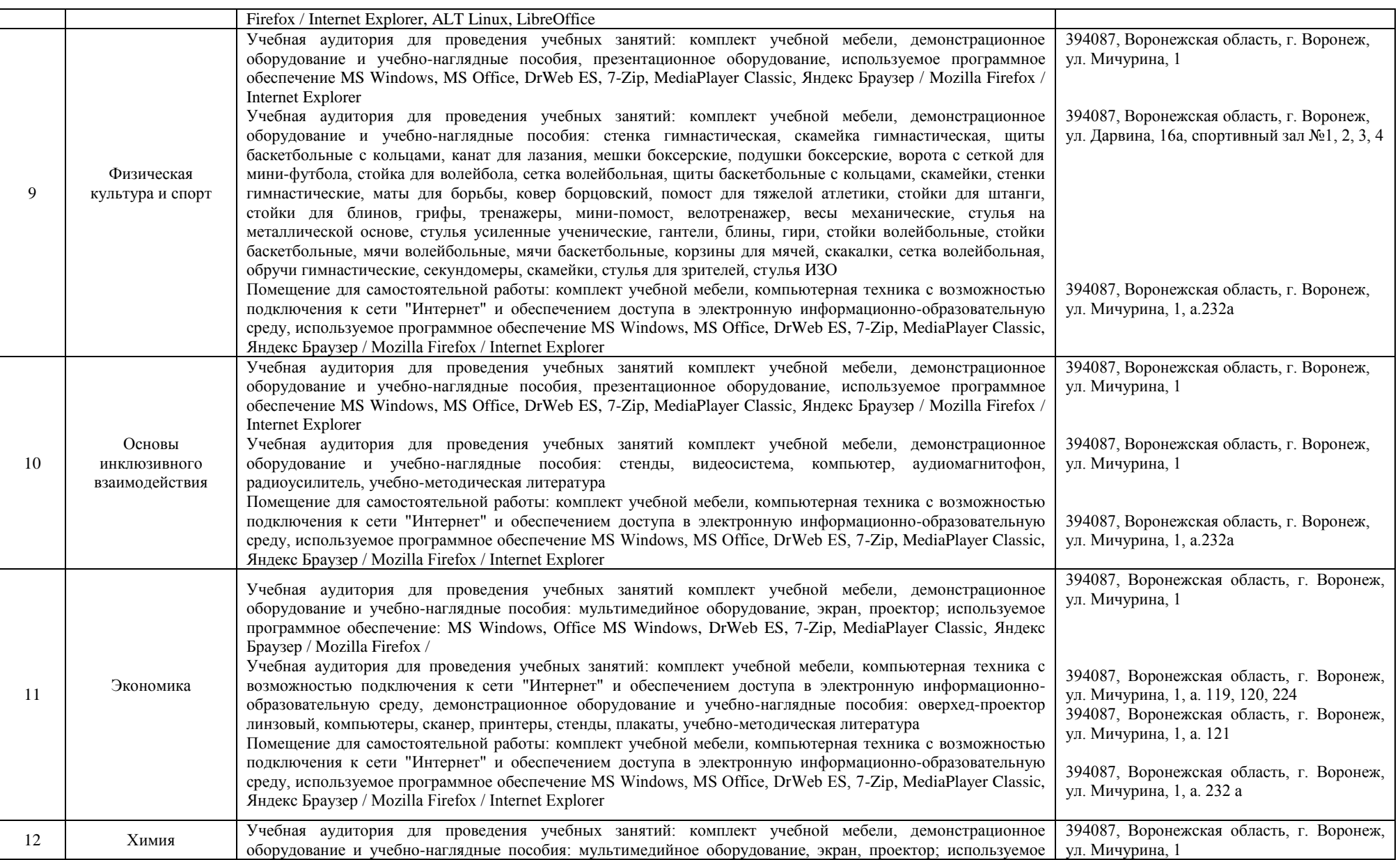

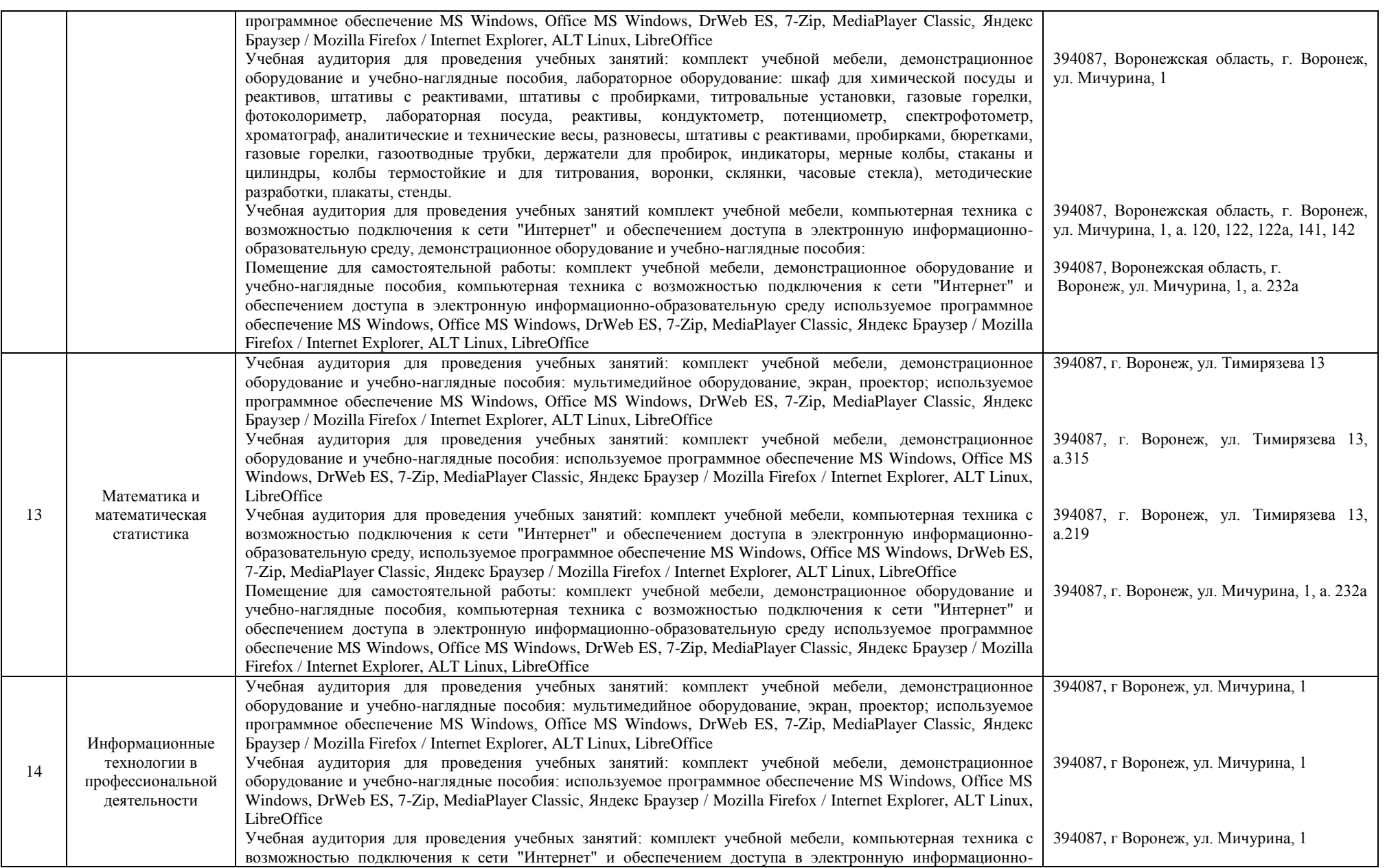

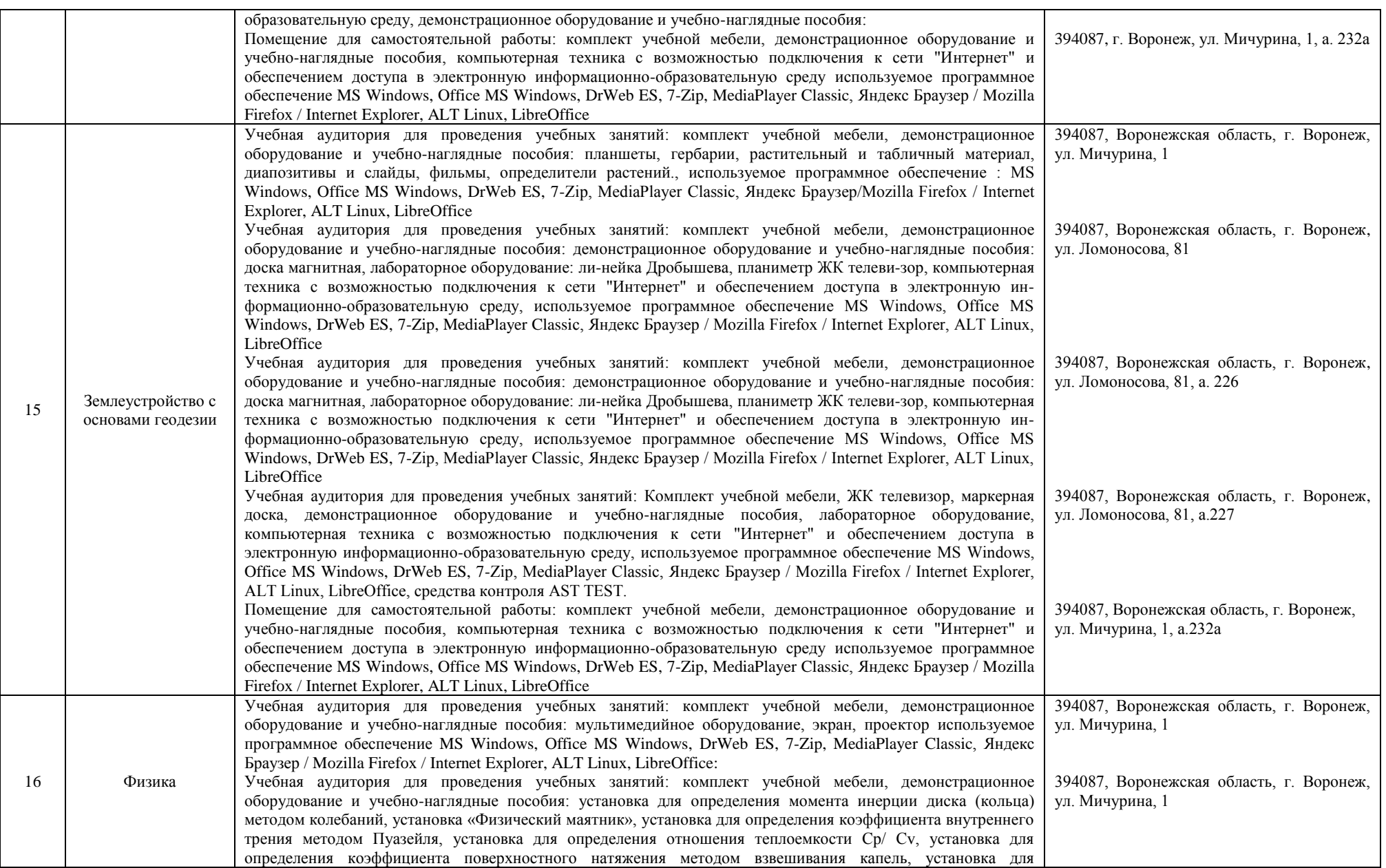

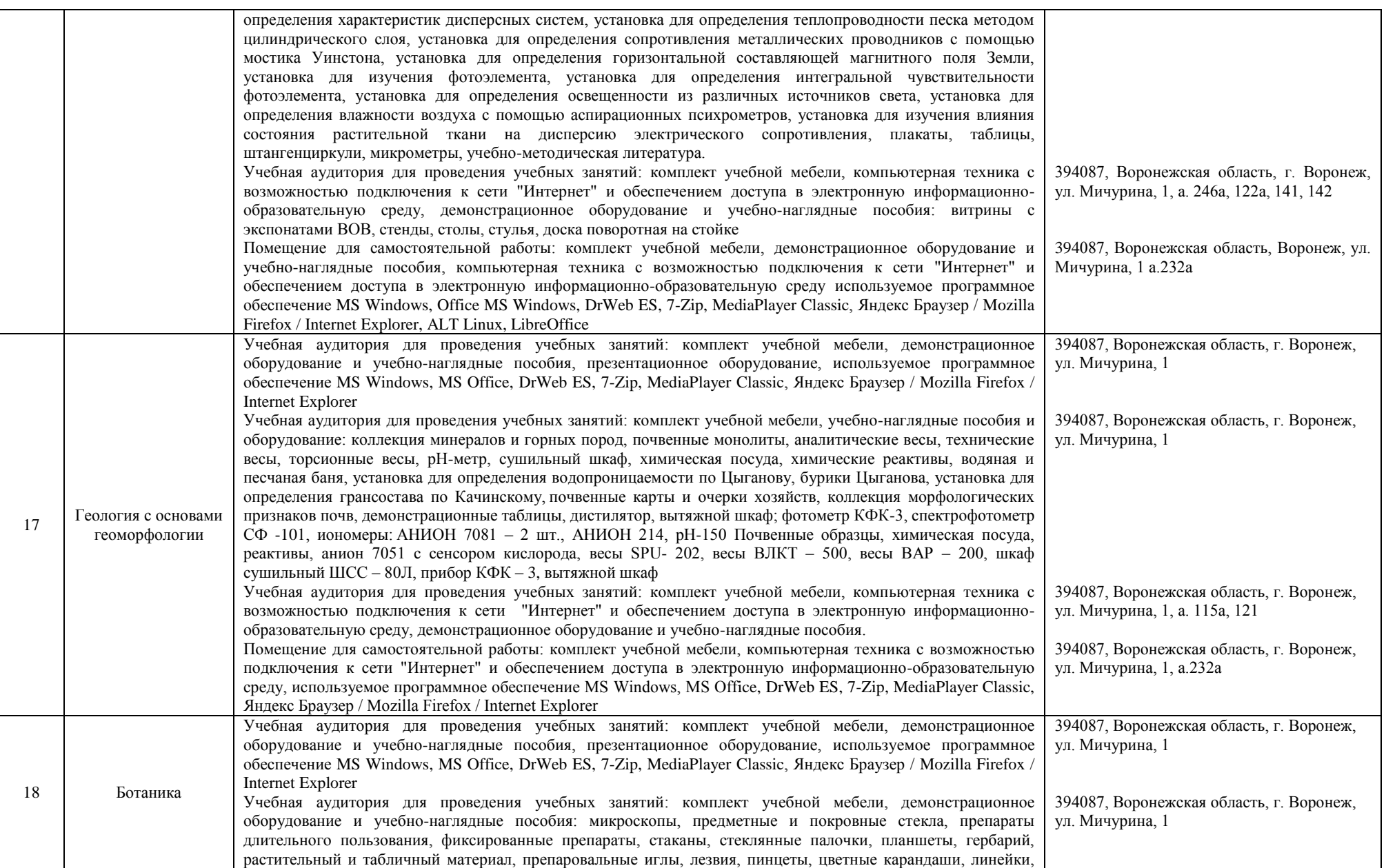

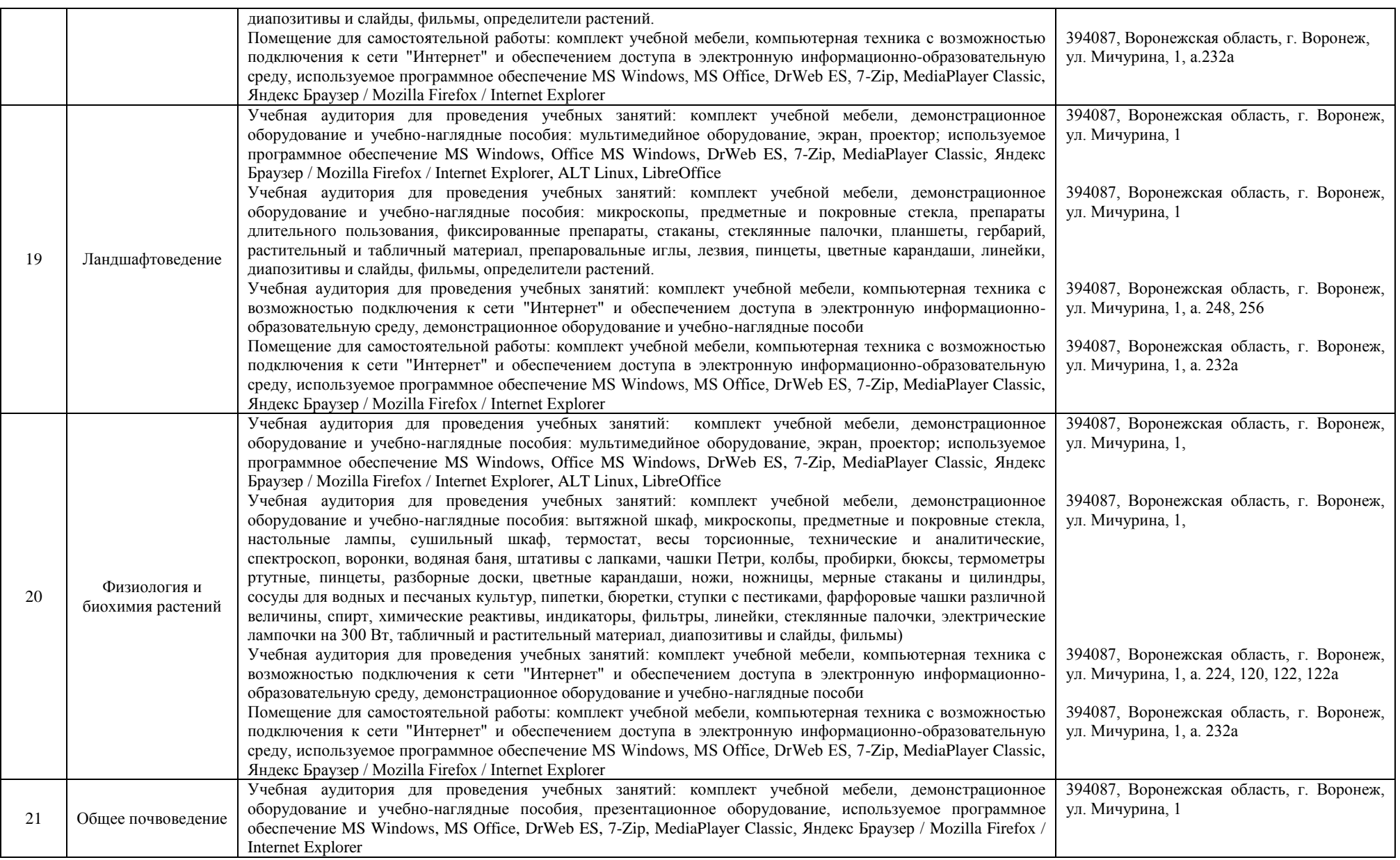

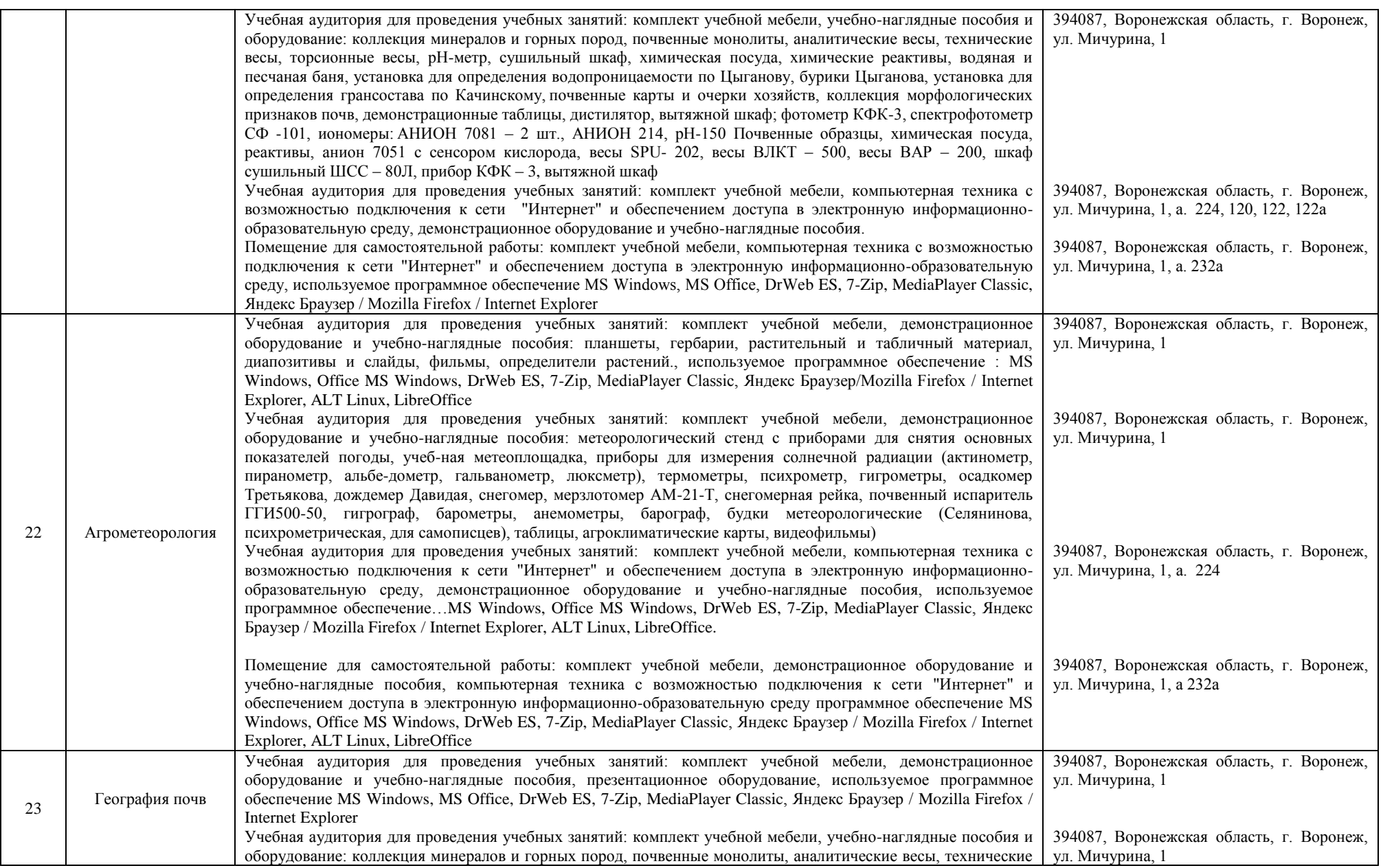

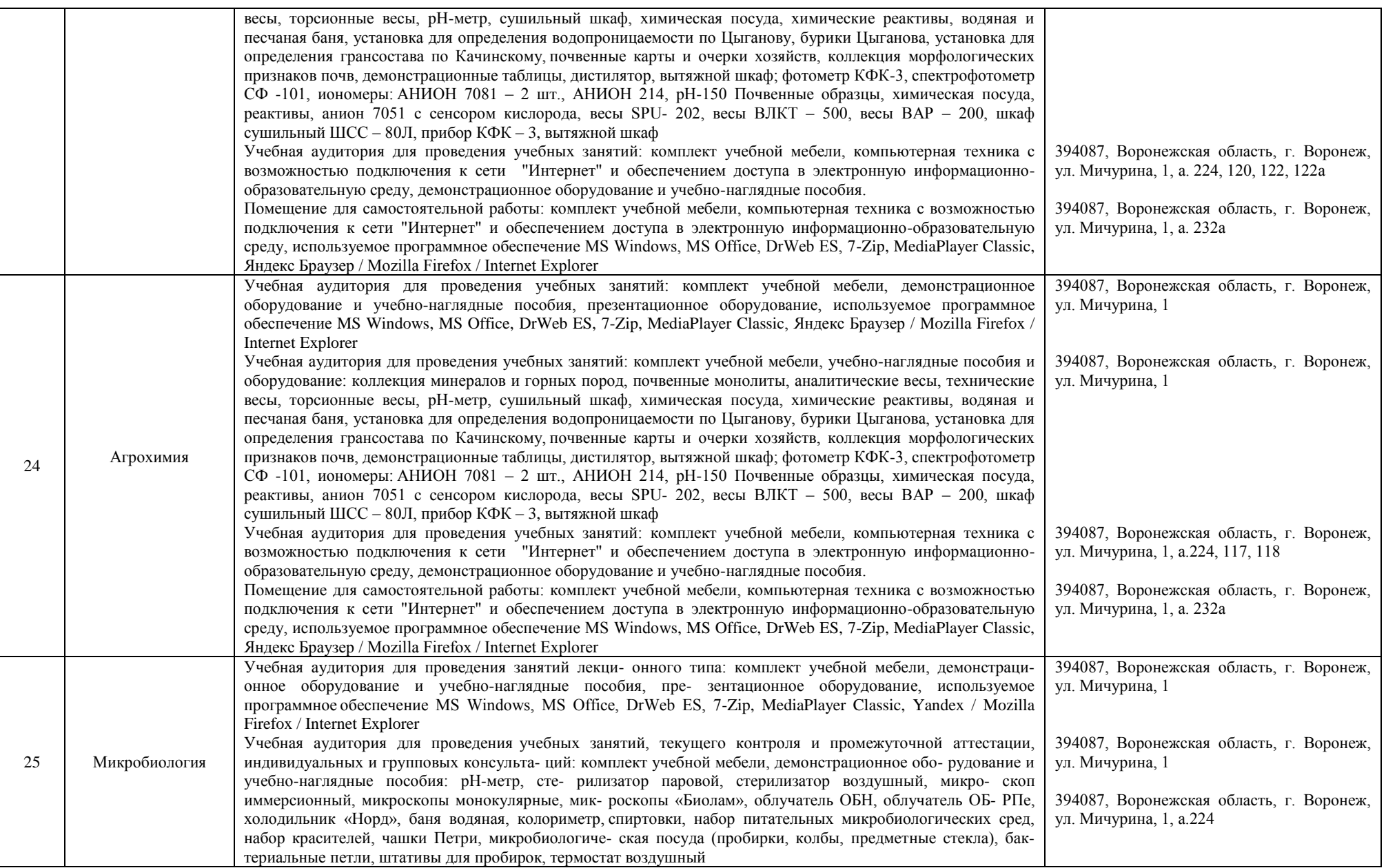

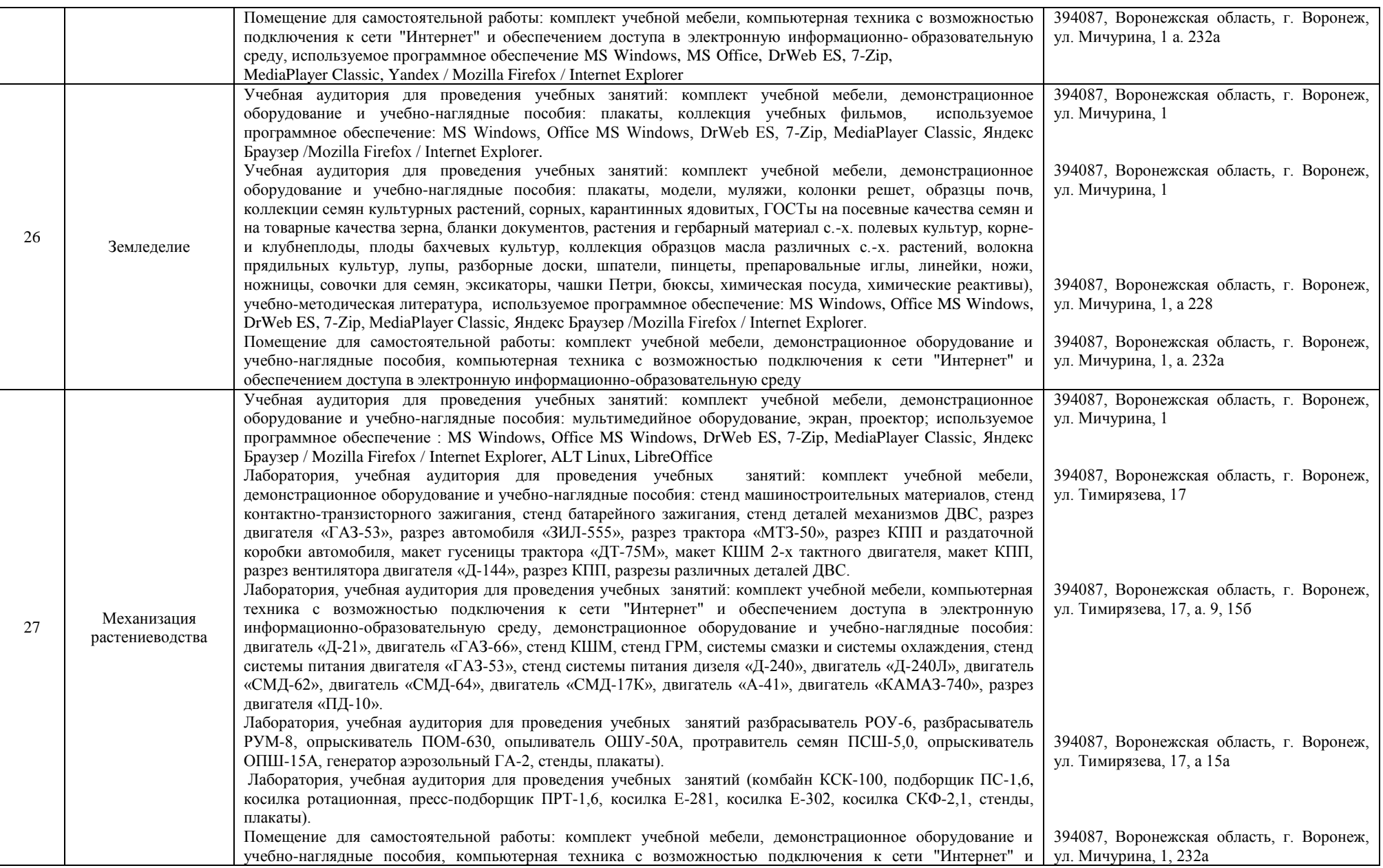

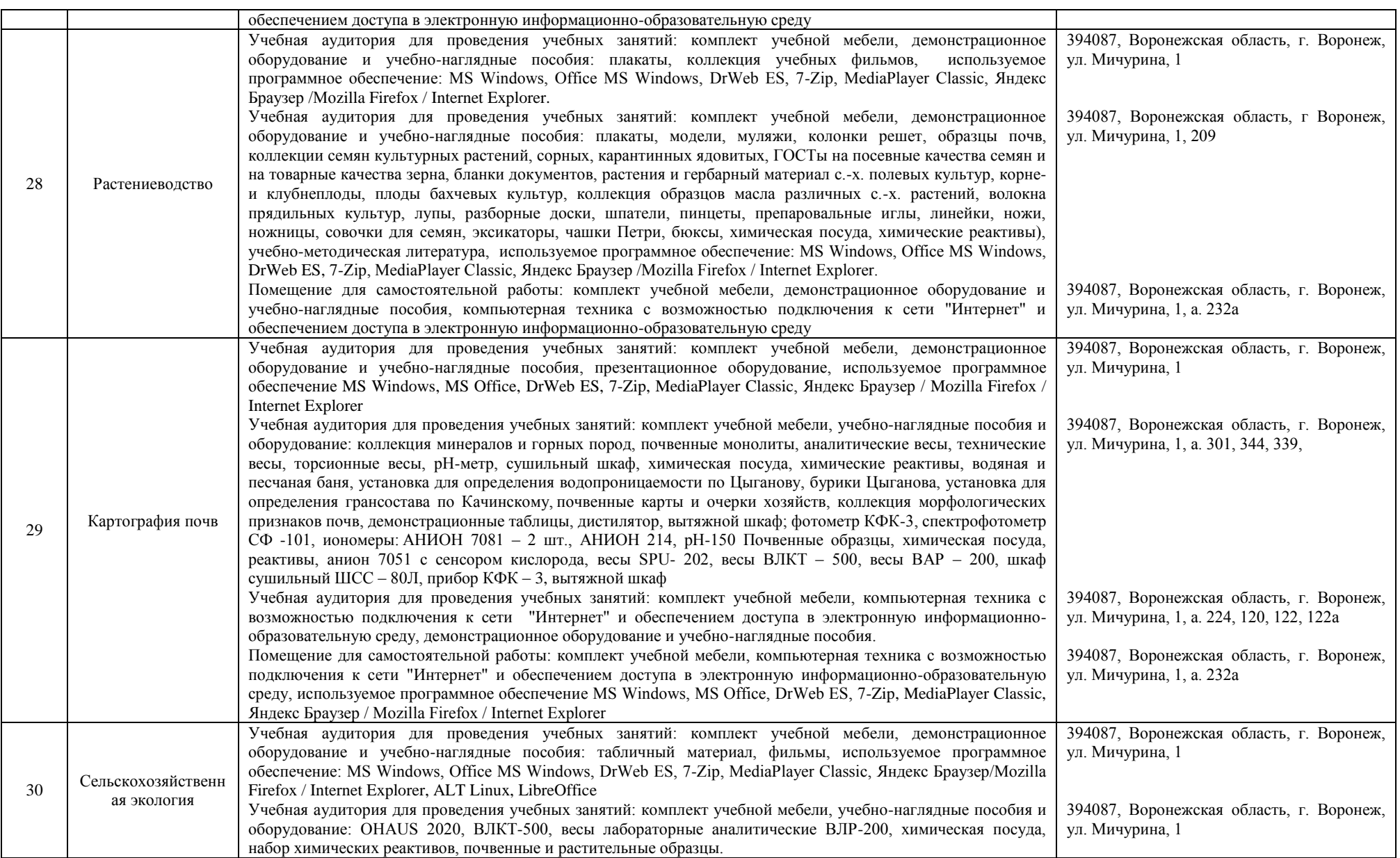

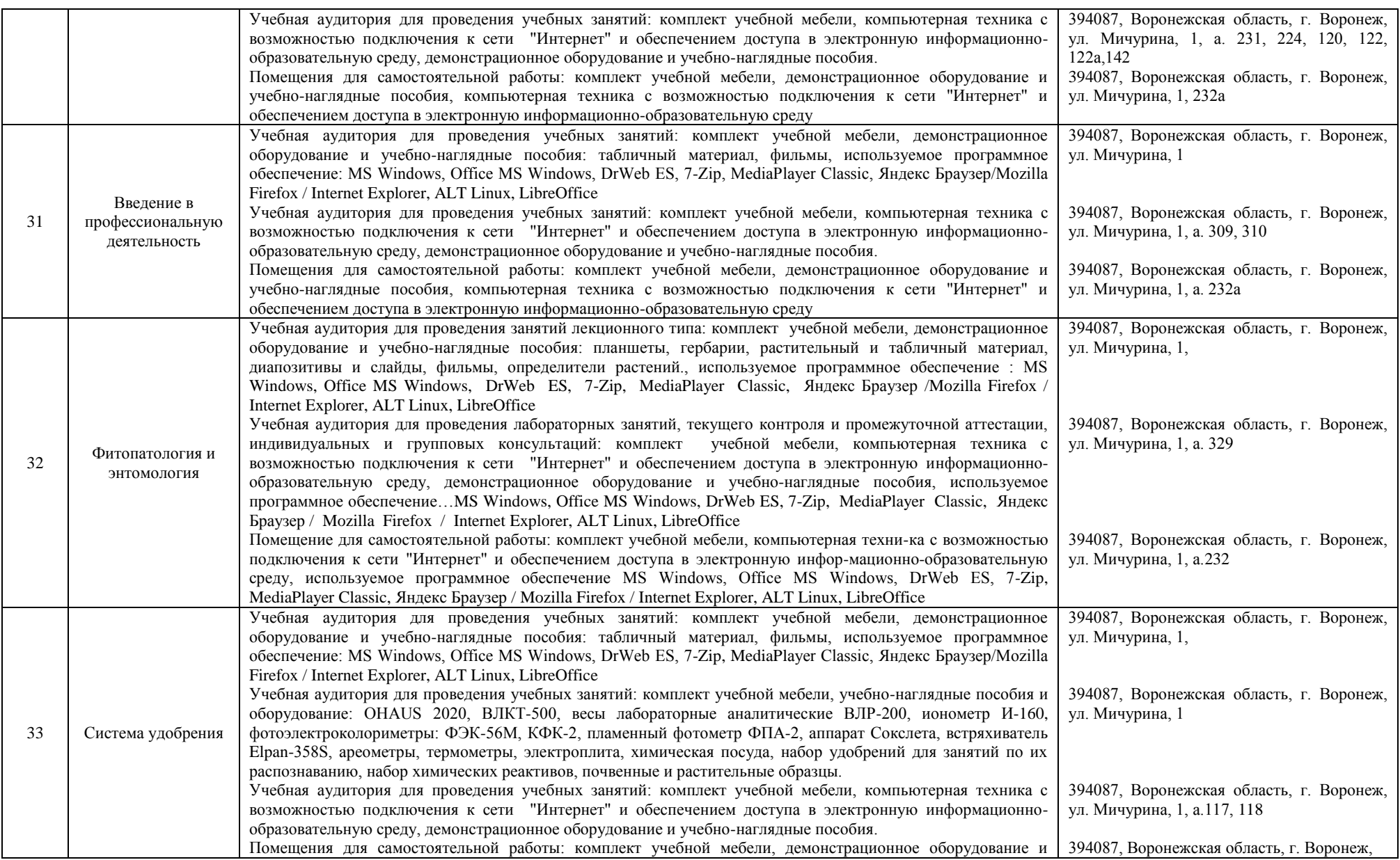

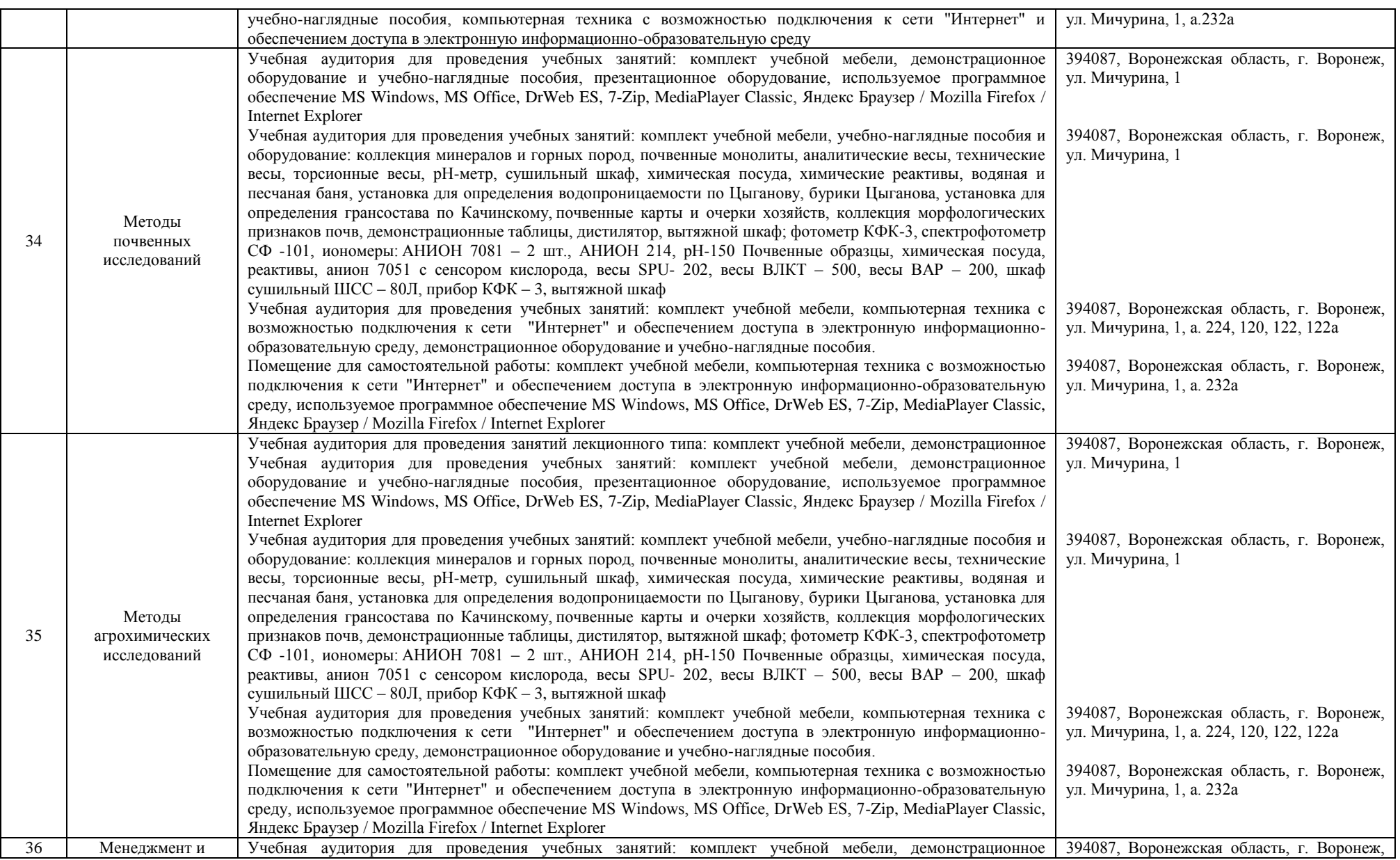

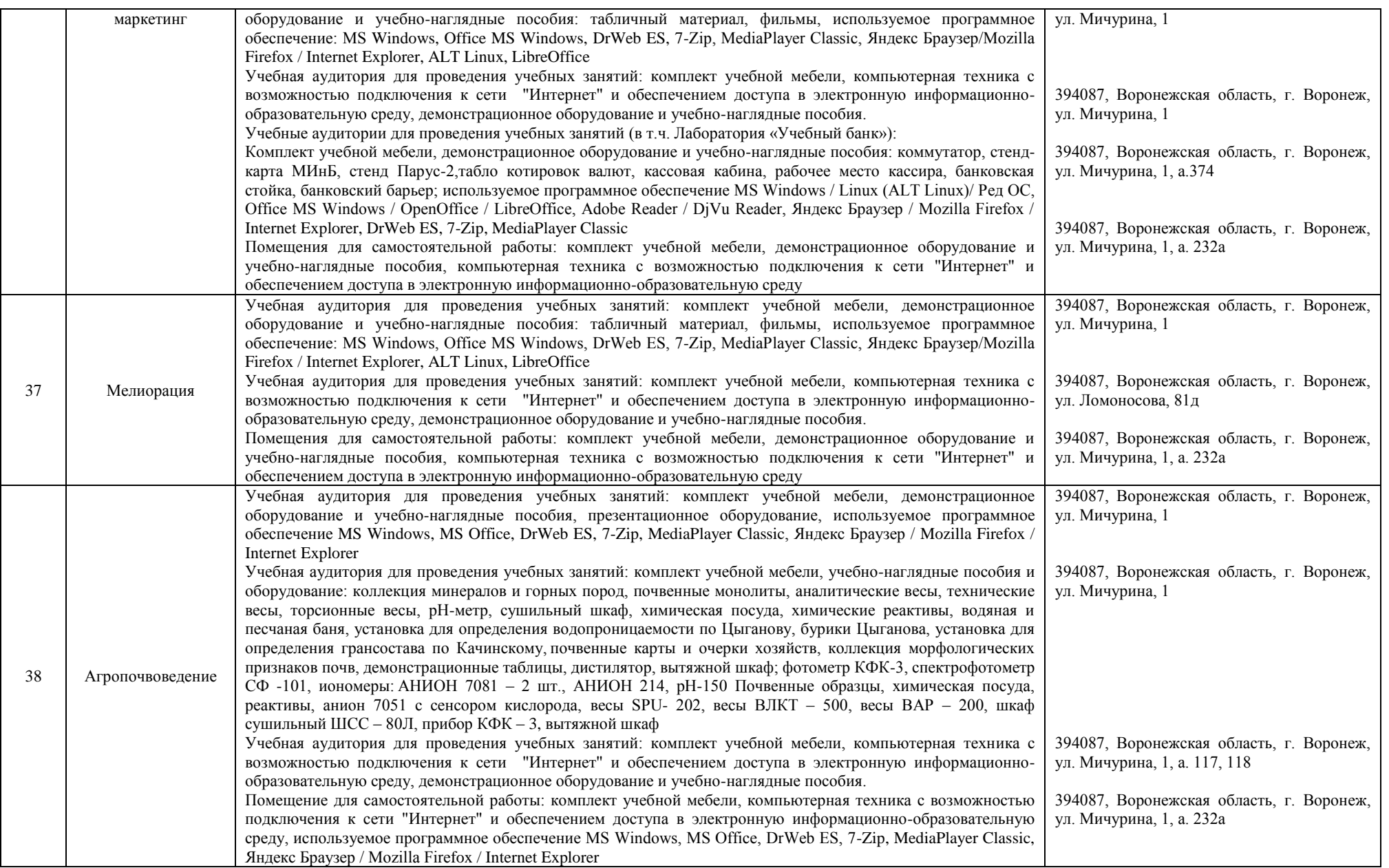

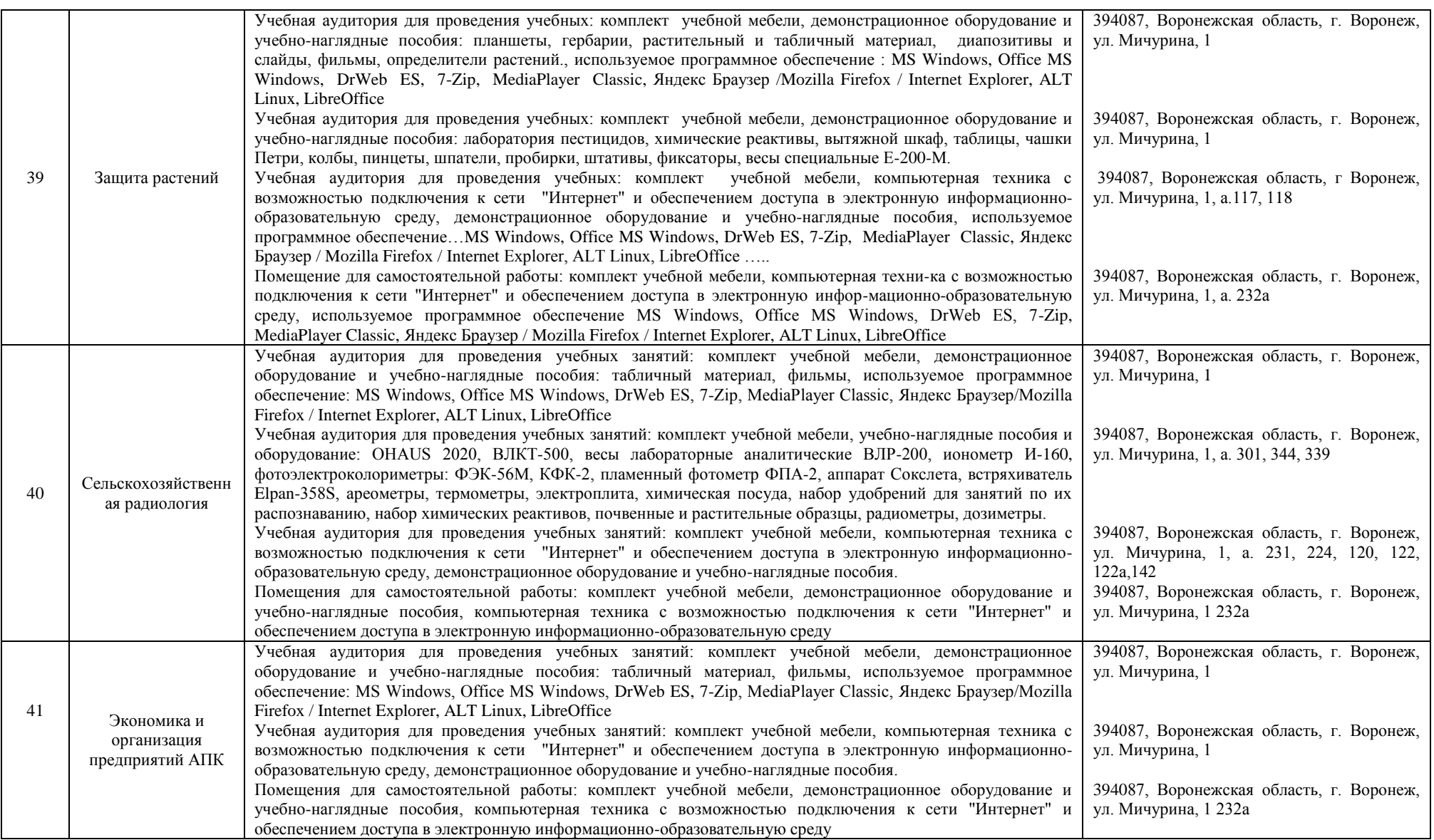

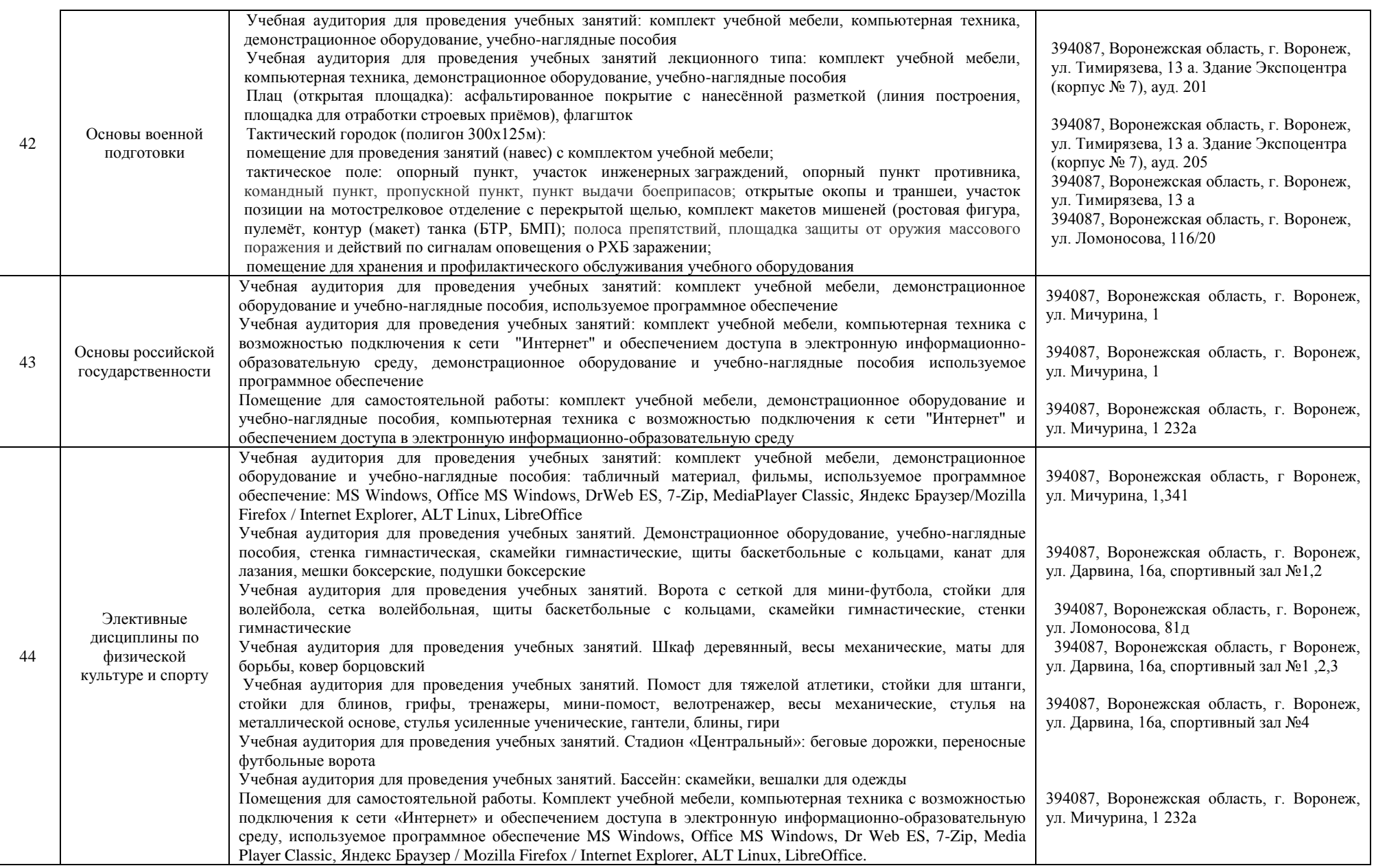

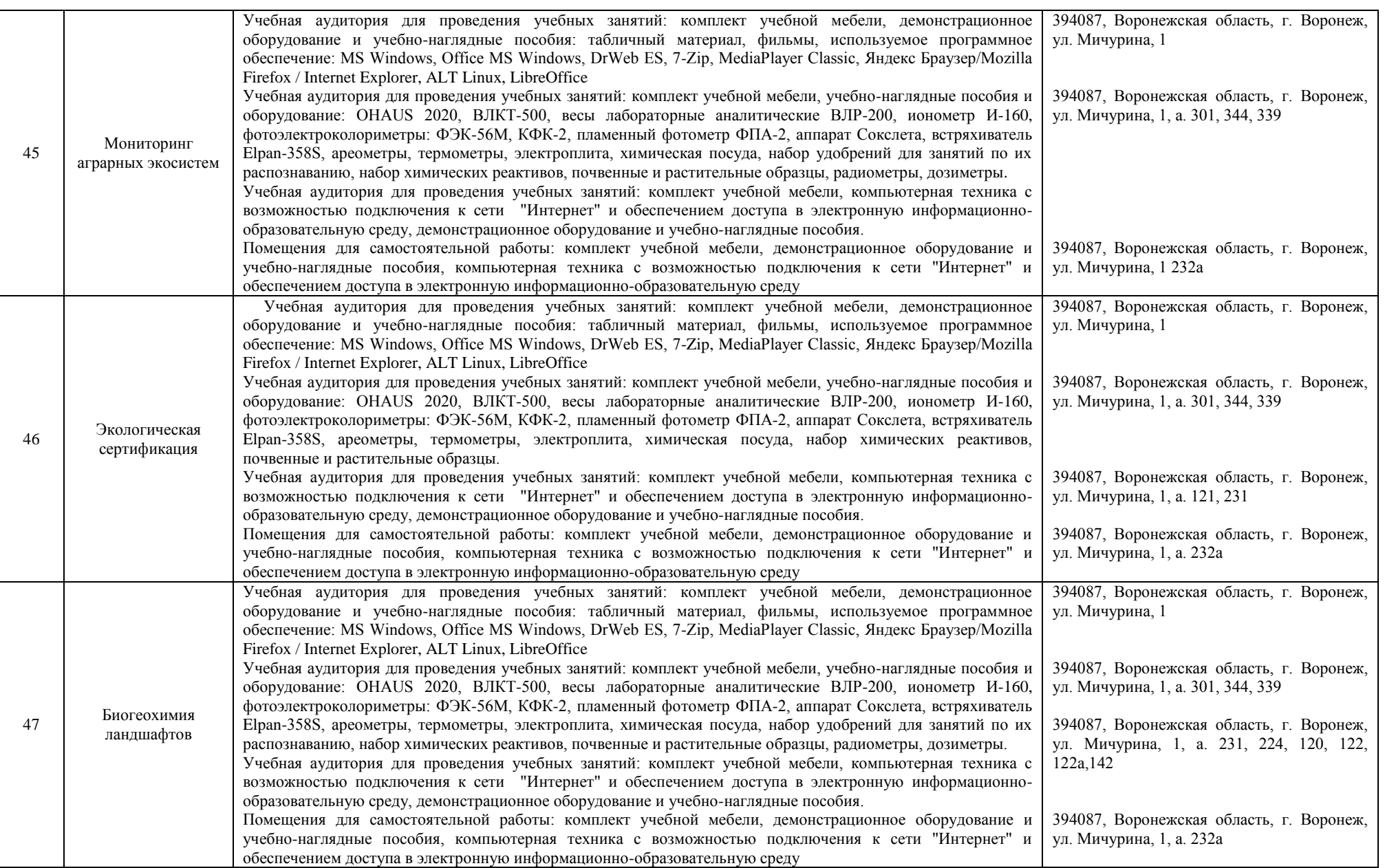

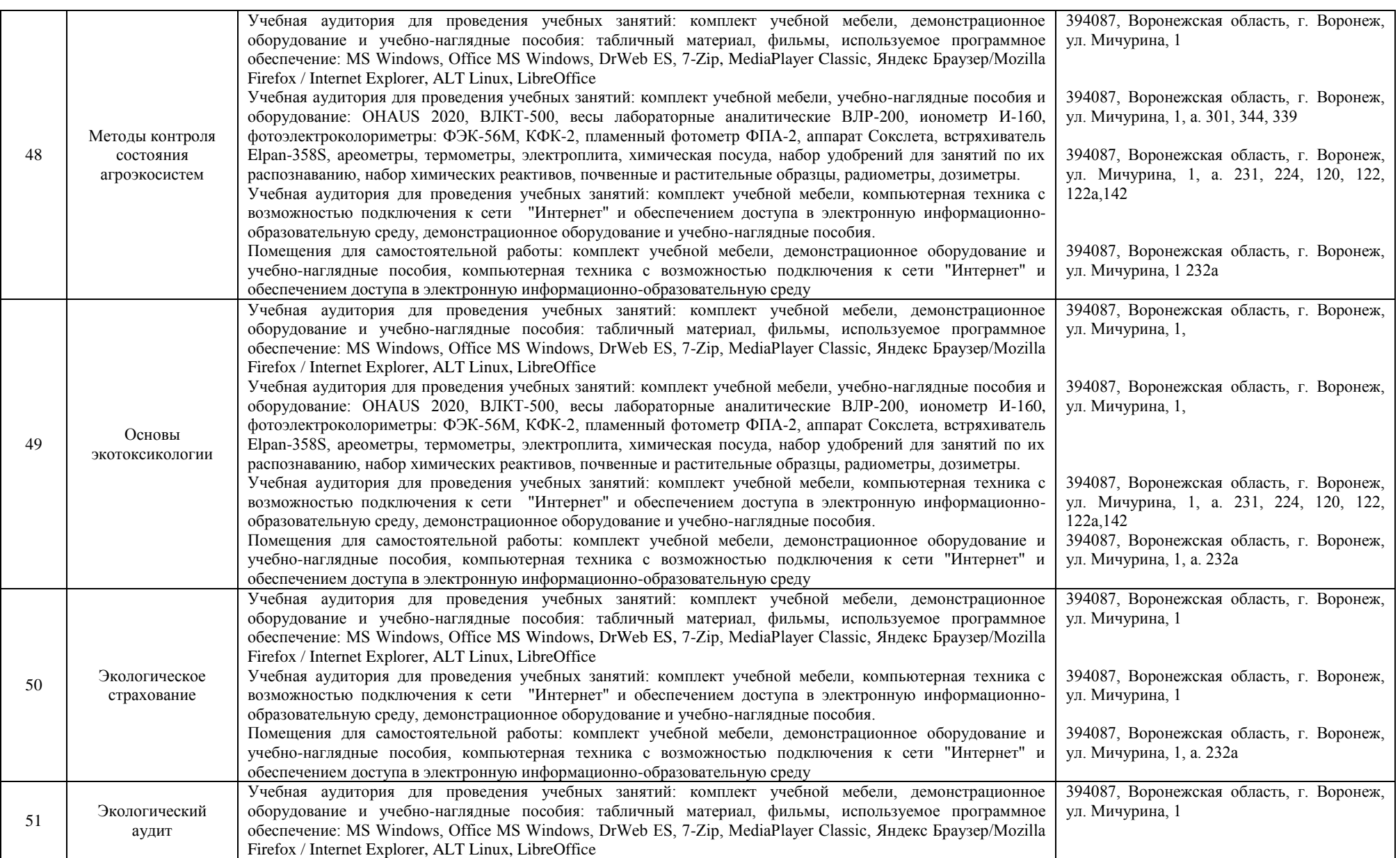

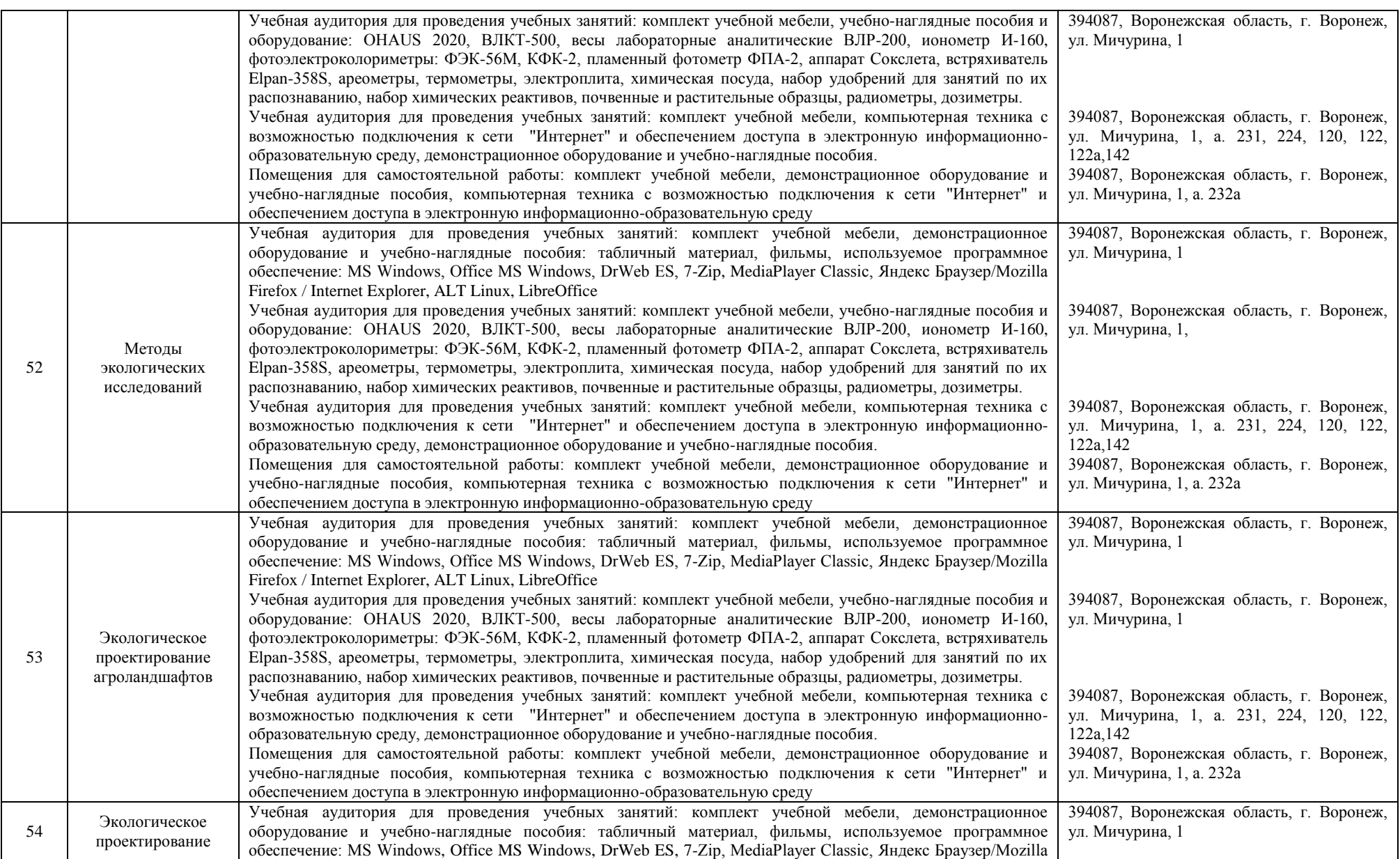

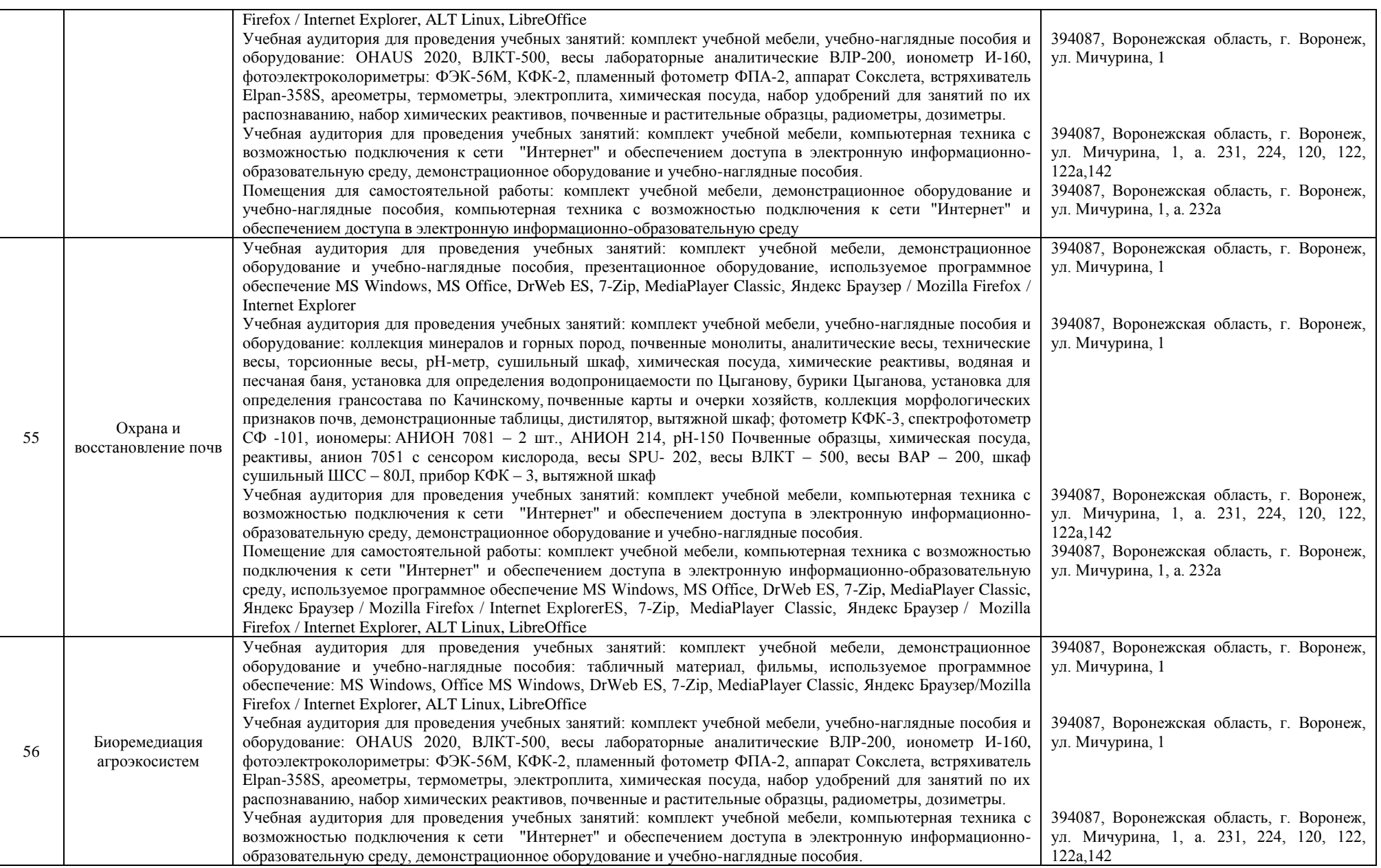

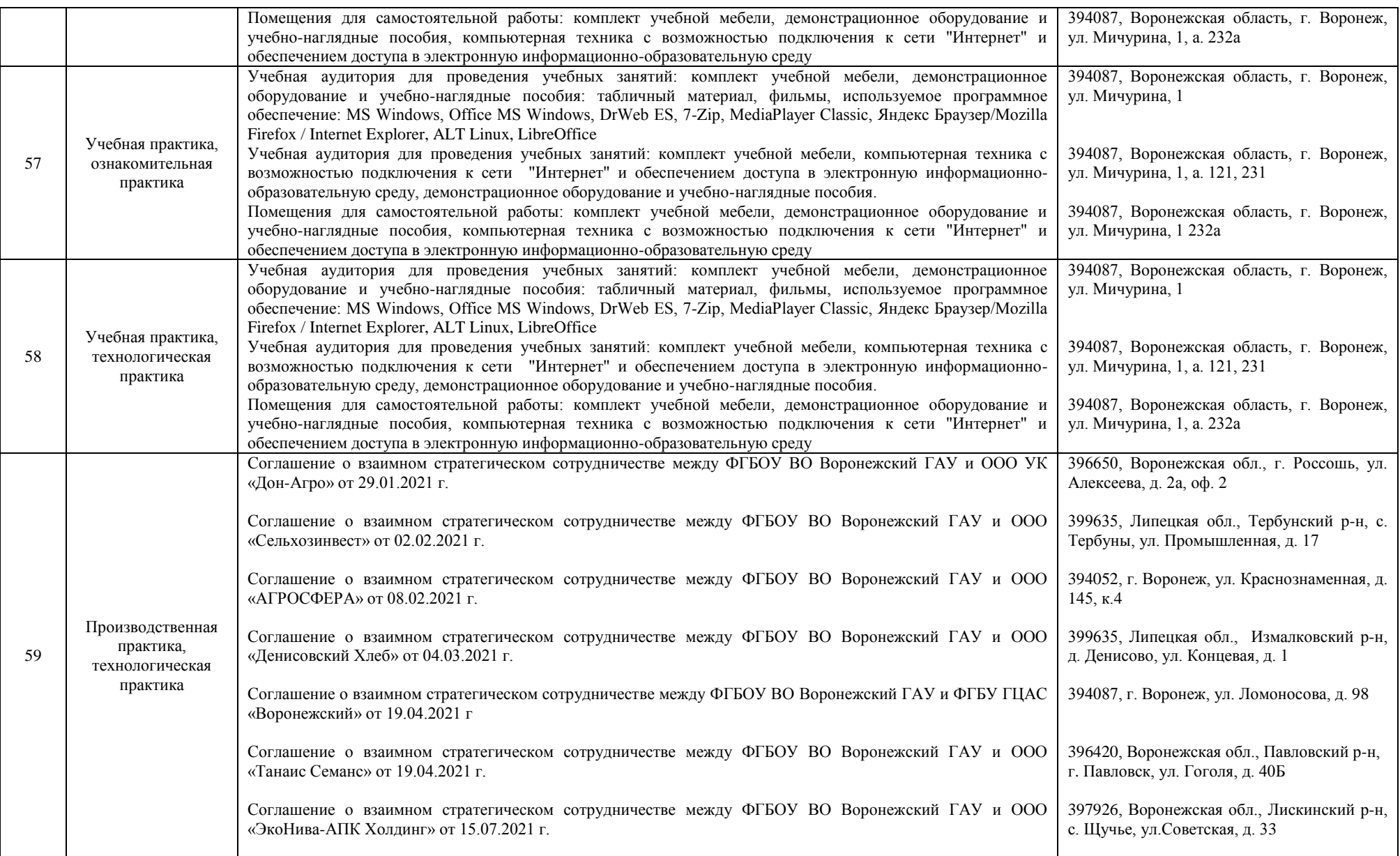

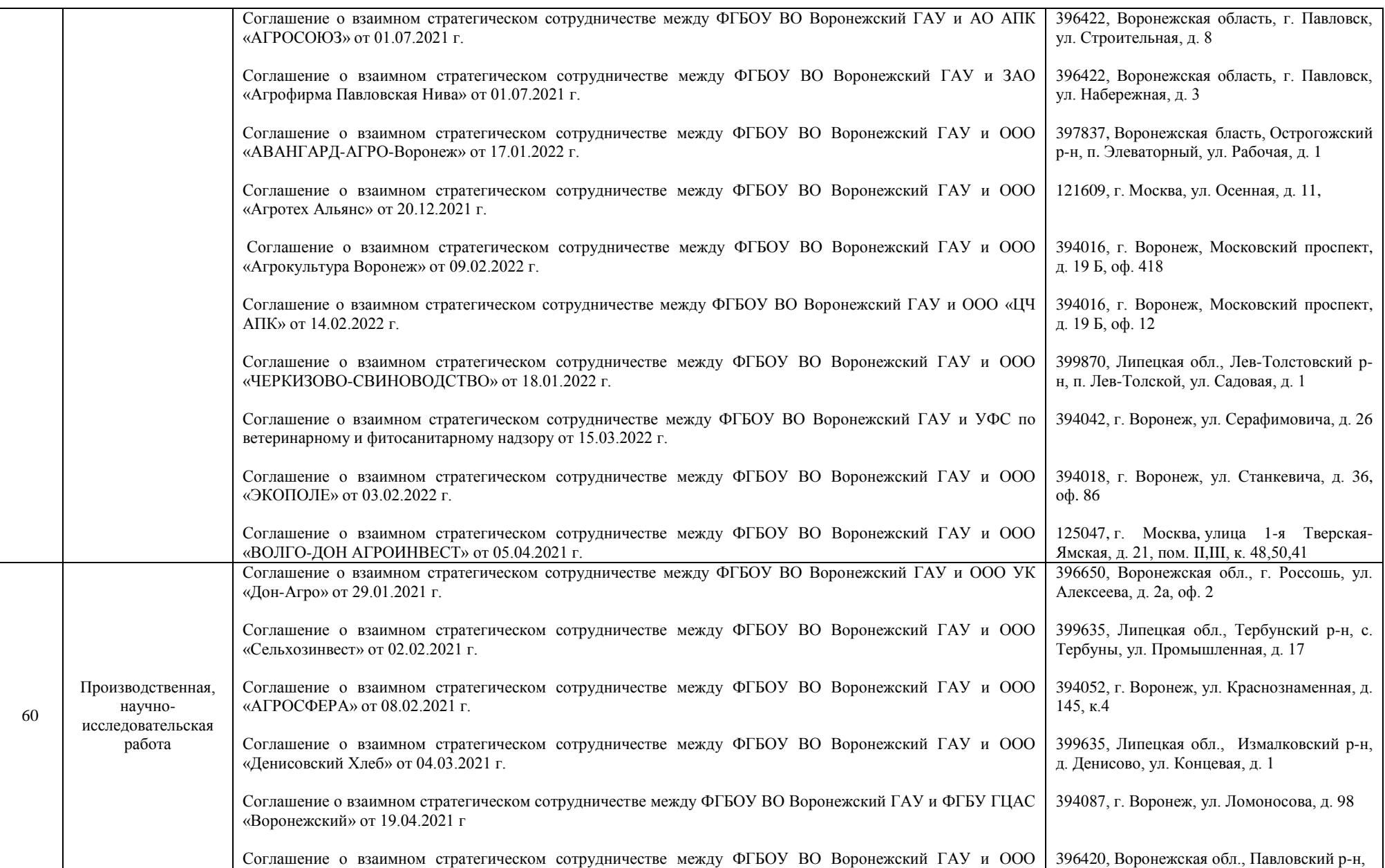

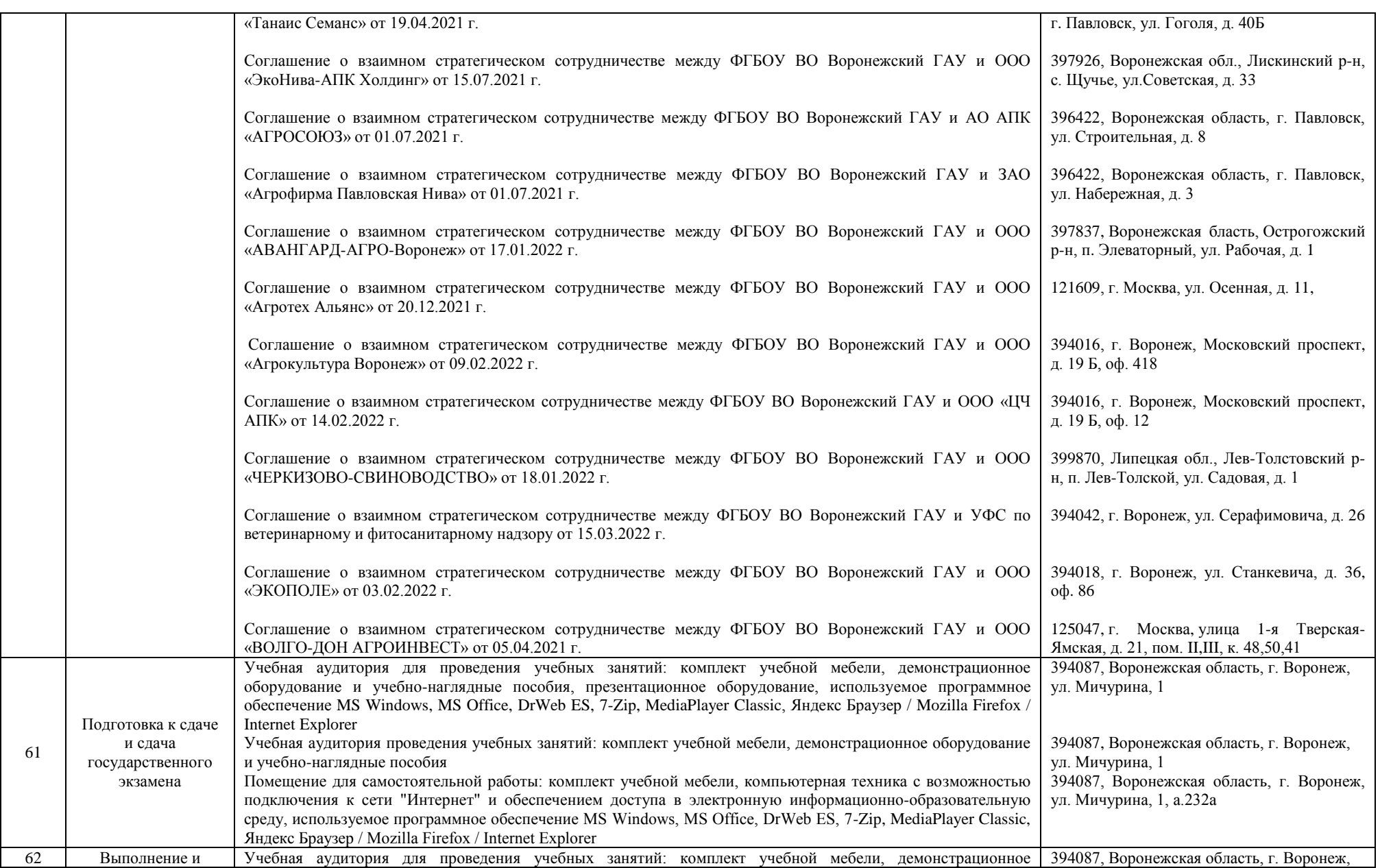

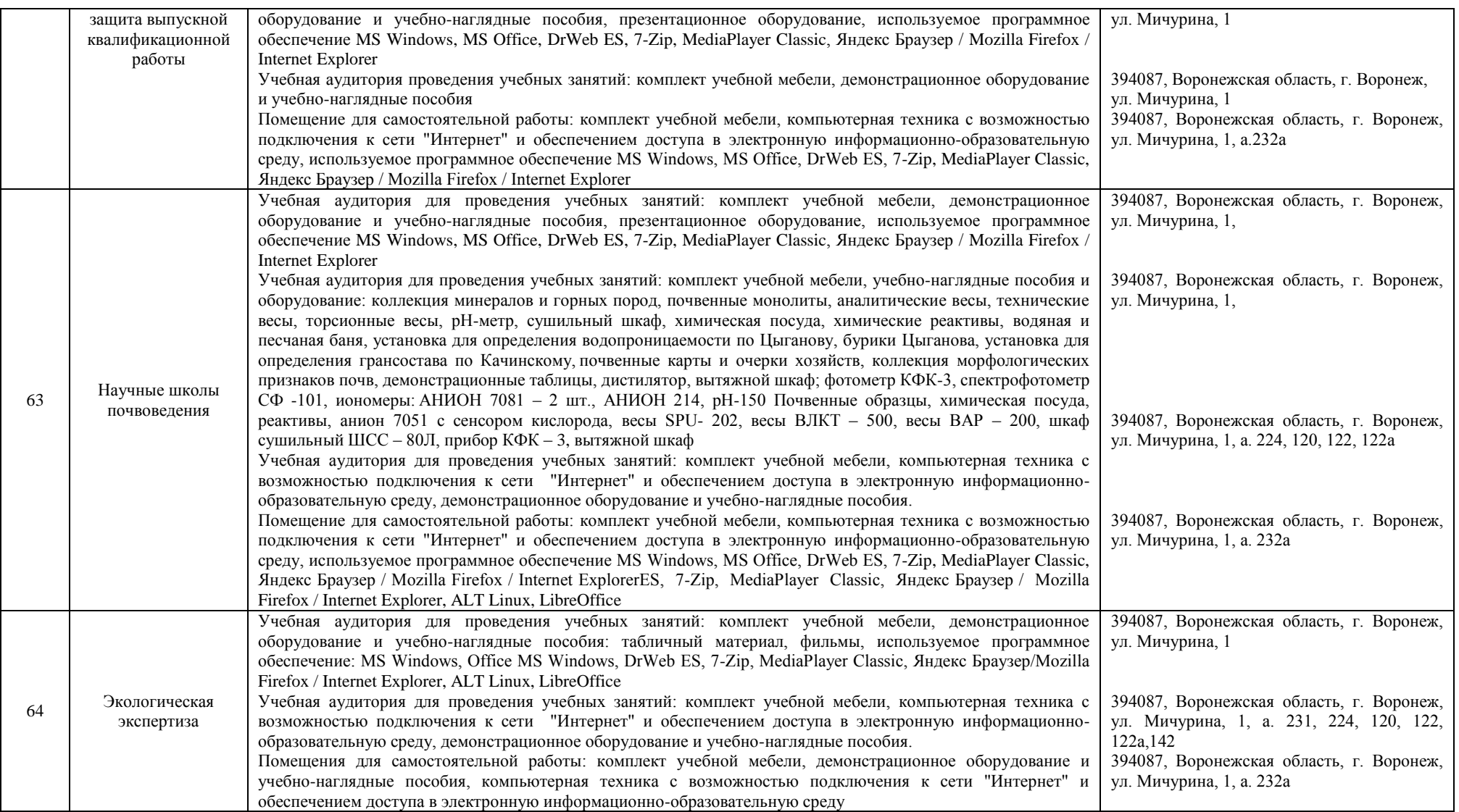

# **Приложение 10**

Фонд оценочных средств для оценки уровня сформированности компетенций по образовательной программе по направлению подготовки (специальности), направленность (профиль)/ специализация 35.03.03 Агрохимия и агропочвоведение направленность Агроэкология

# **ФОНД ОЦЕНОЧНЫХ СРЕДСТВ (ФОС)**

# по направлению подготовки 35.03.03 **Агрохимия и агропочвоведение** профиль **«Агроэкология»**

# **для оценки уровня сформированности**

# **универсальных компетенций**

**УК-1 Способен осуществлять поиск, критический анализ и синтез информации, применять системный подход для решения поставленных задач**

### **Тип заданий: закрытый**

**Выберите правильный ответ.** Термин «философия» в переводе с греческого означает:

1. стремление к истине

2. умение рассуждать

3. любовь к мудрости

4. ведение правильного образа жизни

**Правильный ответ: 3**

# **Тип заданий: закрытый**

**Выберите несколько правильных вариантов ответа.** Основные разделы философии – это:

- 1. онтология
- 2. социология
- 3. политология
- 4. аксиология
- 5. гносеология

**Правильный ответ: 1, 4, 5**

# **Тип заданий: закрытый**

**Установите правильное соответствие** между полным содержанием термина (левый столбец) и его значением (правый столбец). Каждый ответ правого столбца может быть использован один раз.

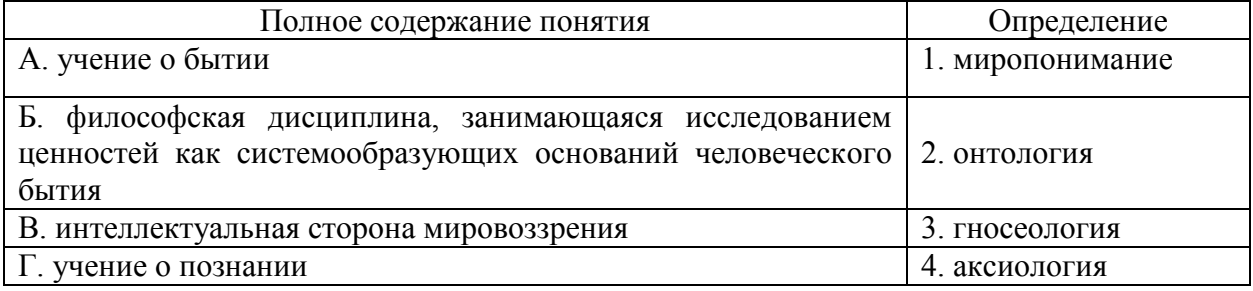

# **Правильный ответ: А-2, Б-4, В-1, Г-3**

#### **Тип заданий: закрытый**

**Установите правильную последовательность и расположите в хронологическом порядке** основные формы материализма в их историческом развитии:

1. метафизический

2. диалектический

3. стихийный, созерцательный

**Правильный ответ: 3, 1, 2**

### **Тип заданий: закрытый**

**Выберите несколько правильных вариантов ответа.** Проблема бытия принадлежит к:

1. вечным вопросам в философии

2. абстрактным категориям в философии

3. к новоевропейской философии

4. современной философской мысли

**Правильный ответ: 1, 2**

### **Тип заданий: закрытый**

**Установите правильное соответствие** между полным содержанием термина (левый столбец) и его значением (правый столбец). Каждый ответ правого столбца может быть использован один раз.

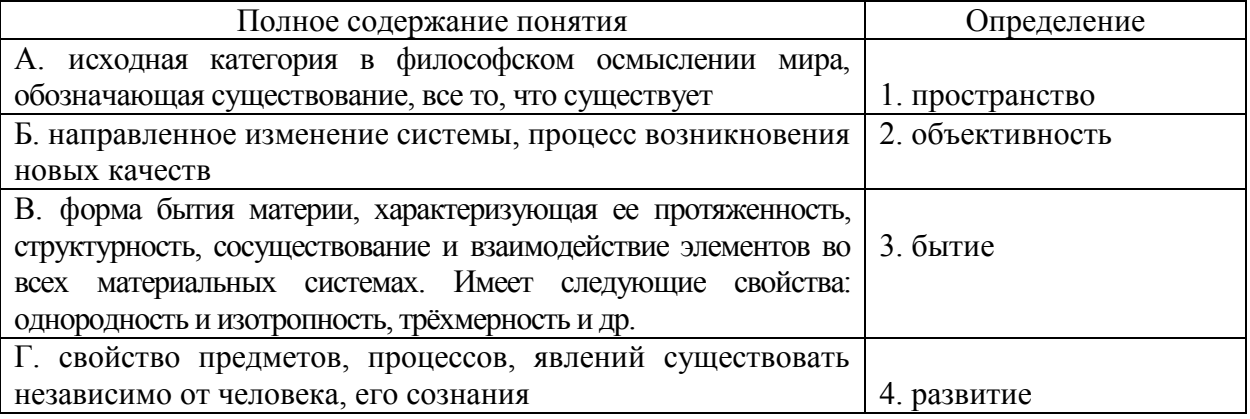

**Правильный ответ: А-3, Б-4, В-1, Г-2**

#### **Тип заданий: закрытый**

**Установите правильную последовательность** и расположите уровни организации материи в порядке их развития (обозначьте цифрами):

1. общество

2. неживая природа

3. живая природа

**Правильный ответ: 2, 3, 1**

# **Тип заданий: закрытый**

**Установите правильное соответствие** между полным содержанием термина (левый столбец) и его значением (правый столбец). Каждый ответ правого столбца может быть использован один раз.

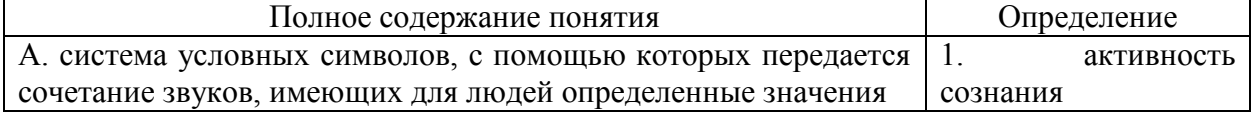

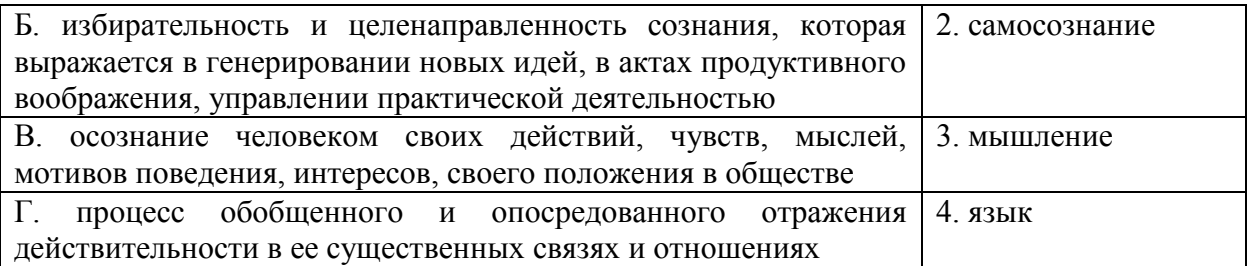

Правильный ответ: А-4, Б-1, В-2, Г-3

### Тип заданий: закрытый

Выберите правильный ответ. Раздел философского знания, исследующий природу познавательных процессов:

- 1 аксиология
- 2. этика
- 3. гносеология
- 4. антропология

Правильный ответ: 3

### Тип заданий: закрытый

Установите правильное соответствие между полным содержанием термина (левый столбец) и его значением (правый столбец). Каждый ответ правого столбца может быть использован один раз.

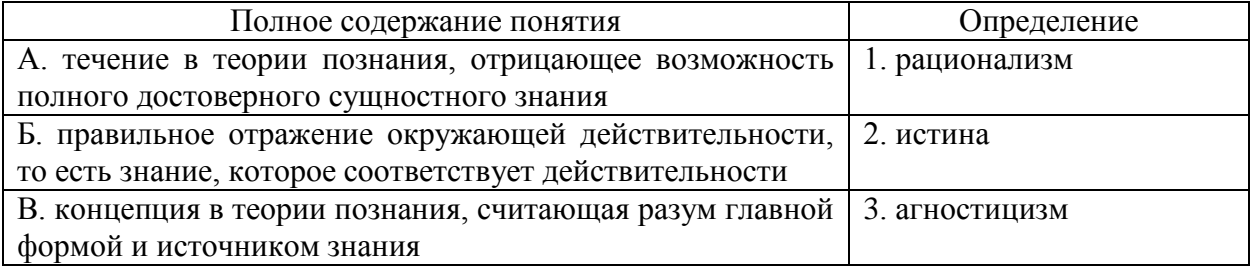

Правильный ответ: А-3, Б-2, В-1

# Тип заданий: закрытый

Установите правильную последовательность элементов рационального познания:

1. умозаключение

2. суждение

3. понятие

Правильный ответ: 3, 2, 1

# Тип заданий: закрытый

Выберите правильный ответ. Неповторимое своеобразие отдельного человека в противоположность общим чертам характеризуется понятием:

- 1. личность
- 2. индивидуальность
- 3. субъект
- 4. индивид

Правильный ответ: 2

Тип заданий: закрытый

Установите правильное соответствие между полным содержанием термина (левый столбец) и его значением (правый столбец). Каждый ответ правого столбца может быть использован один раз.

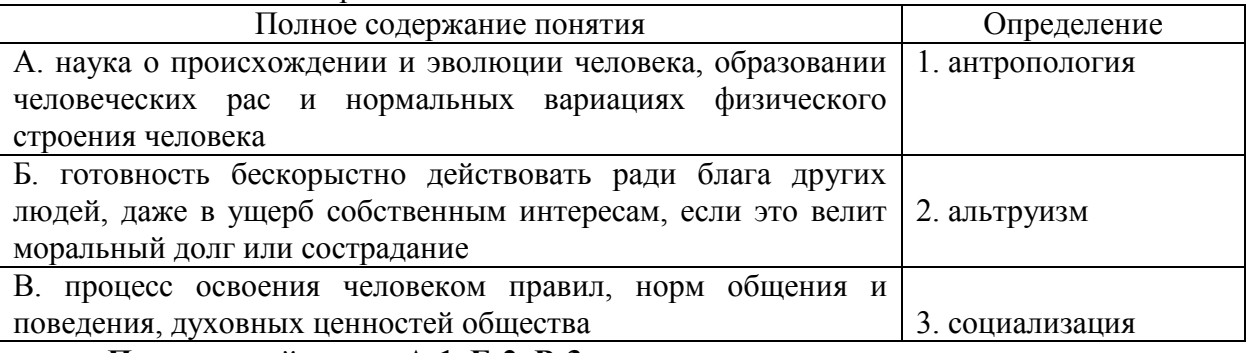

Правильный ответ: А-1, Б-2, В-3

### Тип заданий: закрытый

Установите правильную последовательность и расположите в хронологическом порядке понимание человека в философии:

1. Человек – образ и подобие Бога

2. Человек мыслится как часть космоса (природы), как микрокосм

3. Человек – субъект всей познавательной деятельности как сферы приложения и критического, и практического разума

# Правильный ответ: 2, 1, 3

### Тип заданий: закрытый

Выберите несколько правильных вариантов ответа. Сферами жизни общества являются:

1. экономическая

- 2. политическая
- 3. духовная
- 4. природная

Правильный ответ: 1, 2, 3

#### Тип заданий: открытый

Запишите правильный ответ. Мировоззрение, основой которого является вера в сверхъестественное, это \_\_\_\_\_\_\_\_\_\_\_\_\_\_(имя существ., един. число)

Правильный ответ: религия

# Тип заданий: открытый

Философское направление, признающее первоосновой мира материю, природу, (имя существ., един. число) ЭТО.

Правильный ответ: материализм

# Тип заданий: открытый

Вставь недостающее слово: Древнегреческий мыслитель Платон явился основателем такого философского направления как объективный (имя существ., един. число)

Правильный ответ: идеализм

Тип заданий: открытый Запишите правильный ответ. Философское учение о бытие - это (имя существ., един. число)

Правильный ответ: онтология

# Тип заданий: открытый

Запишите правильный ответ. Форма бытия материи, характеризующая длительность, последовательность событий, это (имя существ., един. число)

Правильный ответ: время

### Тип заданий: открытый

Для какой эпохи характерна приведённая ниже трактовка бытия «Бог и только Он есть истинно существующее; неизменно пребывающее, всё порождающее, источник всякого бытия» (Августин):

Правильный ответ: средневековье

### Тип заданий: открытый

Запишите правильный ответ. Логический процесс, в ходе которого из двух или нескольких суждений выводится новое суждение, представляющее собой новое знание о предмете - это

Правильный ответ: умозаключение

Тип заданий: открытый

Запишите правильный ответ. Научное предположение, истинное значение которого еще не доказано - это

Правильный ответ: гипотеза

Тип заданий: открытый

Запишите правильный ответ. Форма мысли, в которой что-либо утверждается или отрицается - это

Правильный ответ: суждение

Тип заданий: открытый

Запишите правильный ответ. То, на что направлена предметно-практическая и познавательная деятельность субъекта - это

Правильный ответ: объект

Тип заданий: открытый

Запишите правильный ответ. Наука, изучающая человека, его происхождение, развитие

(имя существ., един. число)

Правильный ответ: антропология

Тип заданий: открытый

Запишите правильный ответ. Антропоцентризм как мировоззренческий принцип характерен для эпохи (имя существ, един. число)

Правильный ответ: Возрождения

Тип заданий: открытый

Запишите правильный ответ. Одна из сфер жизни общества, осуществляющая (имя существ., един. число)

Правильный ответ: политика

Тип заданий: открытый

Запишите правильный ответ. Философская наука, предметом изучения которой является природа прекрасного, - это (имя существ., един. число)

# Правильный ответ: эстетика

#### Тип заданий: открытый

Вставь недостающее слово в определение (имя прилаг., един. число) Бытие - это реальность (имя существ., един. число). объективная и

Правильный ответ: субъективная

#### Тип заданий: открытый

Сведения, характеризующие объекты, явления или процессы, которые в любой форме передаются между объектами материального мира (людьми, животными, растениями, устройствами) называются......

# Правильный ответ: информация

# Тип заданий: закрытый

Под обработкой информации понимают:

1. процесс взаимодействия носителя информации и внешней среды

2. процесс передачи информации от одного объекта к другому

3. процесс планомерного изменения содержания или формы представления информации

4. осмысление, запоминание и воспроизведение данных

Правильный ответ: 3.

### Тип заданий: открытый

Сведения о людях, событиях реального мира, его объектах и явлениях, зафиксированные на каких-либо носителях информации (машинных или ручных) называют.......

Правильный ответ: данные

#### Тип заданий: открытый

Поименованная область на диске называется .... Правильный ответ: файл

#### Тип заданий: открытый

Процесс создания оптимальных условий для удовлетворения информационных потребностей индивидов, их групп и объединений на основе формирования и использования информационных ресурсов и технологий называется ..... общества

Правильный ответ: информатизацией

#### Тип заданий: открытый

Совокупность накопленных знаний, зафиксированных на носителях называется .......... ресурсами (ИР) общества.

# Правильный ответ: информационными

#### Тип заданий: открытый

Процесс планомерного изменения содержания, или формы представления информации называется ....... информации.

Правильный ответ: обработкой

#### Тип заданий: закрытый

Видами обработки информации являются:

- 1. поиск, получение новой информации, а также уничтожение
- 2. изменение формы представления информации
- 3. систематизация, структурирование данных
- 4. формулирование запроса об информации

Правильный ответ: 1, 2, 3.

# Тип заданий: закрытый

К основным информационным процедурам относятся

1. регистрация и сбор

2. передача

3. кодирование

4.обработка

5. хранение

6. удаление

7. восстановление Правильный ответ 1, 2, 3, 4, 5

# Тип заданий: открытый

Что является единицей обработки информации на ЭВМ ..... Правильный ответ: файл

# Тип заданий: закрытый

Программное обеспечение - это:

1. совокупность программ в символьной записи или исполняемой форме, реализуемых на данном типе ЭВМ, и документация по использованию этих программ

2. любая конкретная программа, способствующая решению какой-нибудь задачи

3. программы, управляющие ресурсами компьютера

4. программы контроля, тестирования и диагностики компьютера

Правильный ответ: 1.

# Тип заданий: открытый

Как называется процесс получения сведений из различных источников о состоянии тех явлений и объектов, свойства которых являются существенными для решения конкретных задач ......... информации

# Правильный ответ: сбор

# Тип заданий: закрытый

Система управления базами данных - это программное средство для:

- 1. обеспечения работы с таблицами чисел
- 2. управления большими информационными массивами
- 3. хранения файлов
- 4. создания и редактирования текстов

# Правильный ответ: 2.

#### Тип заданий: закрытый

Устройство ввода информации называется:

- 1. плоттер
- 2. стример
- 3. драйвер
- 4. сканер

# Правильный ответ: 4.

#### Тип заданий: закрытый

Программное обеспечение для ЭВМ подразделяется на:

1. прикладное программное обеспечение и обучающие программы

2. к программному обеспечению относятся только операционные системы

3. прикладное ПО, системное ПО, инструментальное ПО

4. сетевое ПО и несетевое ПО

Правильный ответ: 3.

### Тип заданий: открытый

Что является объектом информационных технологий ........... Правильный ответ: информация

#### Тип заданий: закрытый

Microsoft Word - Tro:

1. графический редактор

2. текстовый редактор

3. редактор таблиц

4. оптический редактор

Правильный ответ: 2.

# Тип заданий: закрытый

Как следует поступить, если данные не помещаются в видимой части ячейки?

1. сделать столбец А шириной во весь экран, а затем строку 1 высотой во весь

экран

2. сократить информацию так, чтобы она умещалась по ширине ячейки

3. увеличить ширину ячейки или установить флажок «Переносить по словам для данной ячейки»

4. найти ячейку достаточной ширины и записать информацию в неё Правильный ответ: 3.

# Тип заданий: открытый

Наиболее эффективными средствами защиты от компьютерных вирусов являются программы . . . . . . . .

Правильный ответ: антивирусные

# Тип заланий: открытый

Поместить в документ рисунок можно при помощи вкладки ..... Правильный ответ: вставка

#### Тип заданий: закрытый

Поместить в текстовый документ математическое выражение можно при помощи команд:

1. Вставка/Объект/Формулы

2. Главная/Формулы

3. Вставка/Формулы

4. Конструктор/Строка итогов

Правильный ответ: 3.

# Тип заданий: открытый

Для создания текстовых документов и работы с ними используется ....... редактор. Правильный ответ: текстовый

# Тип заданий: открытый

Совокупность средств и методов организации сбора, передачи, хранения и обработки информации, используемых для решения задач информационного обеспечения пользователей называется ......... технология

Правильный ответ: информационная

# Тип заданий: закрытый

Для долговременного хранения информации предназначены:

- $1$   $\Pi$ <sub>3</sub>V
- 2. DVD-память
- 3. Кэш-память
- 4. Флэш-память

# Правильный ответ: 1, 2, 4

### Тип заданий: закрытый

К устройствам вывода информации НЕ относятся:

- $1$  M<sub>bIIII</sub>
- 2. сканер
- 3. плоттер
- 4. модем

Правильный ответ: 1, 2, 4.

### Тип заданий: открытый.

Для закрепления адреса ячейки в MS Excel используется символ .... Правильный ответ: \$

# Тип заданий: закрытый

К специальным средствам редактирования текста в текстовом процессоре MS Word относятся:

- 1. режим вставки символов
- 2. режим замены символов
- 3. рецензирование
- 4. resavpvc
- 5. автоматизация проверки правописания

Правильный ответ: 1, 2, 4, 5.

# Тип заданий: закрытый

Формула в электронных таблицах может включать:

- 1. имена ячеек
- 2 числа
- 3. текст
- 4. знаки арифметических операций

Правильный ответ: 1, 2, 4.

# Тип заданий: закрытый

Укажите технические достижения, составляющие основу современных информационных технологий:

1. появление новой среды накопления информации на машиночитаемых носителях

2. развитие средств связи, обеспечивающих доставку информации практически в любую точку земного шара

3. возможность автоматизированной обработки информации с помощью компьютера по заданным алгоритмам

4. возникновение и развитие сети Интернет

5. создание искусственного интеллекта

6. появление квантовых компьютеров

Правильный ответ: 1, 2, 3, 4, 5.

### Тип заданий: открытый

Система КонсультантПлюс относится к классу........ систем Правильный ответ: справочно-правовых

УК-2 Способен определять круг задач в рамках поставленной цели и выбирать оптимальные способы их решения, исходя из действующих правовых норм, имеющихся ресурсов и ограничений

### Тип заданий: закрытый

Менеджмент - это:

1. процесс планирования, организации, мотивации и контроля

2. особый вид деятельности, превращающий неорганизованную толпу в эффективно и целенаправленно работающую производственную группу

3. эффективное и производительное достижение целей предприятия посредством планирования, организации и лидерства руководителя

# Правильный ответ: 3

### Тип заданий: закрытый

Основные методы управления - это:

1. балансовый, нормативный, аналитический

2. экономические, организационно-распорядительные, социально-психологические

3. хозяйственный расчет, самоокупаемость, самофинансирование, поощрение, наказания, принуждение

4. текущие, прогнозные, стратегические

Правильный ответ: 2

# Тип заданий: закрытый

- 2. планирование
- 3. координация

4. мотивация

# Правильный ответ: 3

# Тип заданий: закрытый

Что означает профессионализм менеджера?

1. опыт практической работы в организации

2. управленческая подготовка и опыт работы менеджером, умение принимать эффективные решения, понимать смысл своих идей, настраивать людей в организации на восприятие этих идей

3. знание специфики производства

4. нет верного ответа

# Правильный ответ: 2

# Тип заданий: закрытый

Какая из перечисленных ниже общих функций обеспечивает согласование и взаимодействие всех остальных? 1. организация

Какое из приведенных ниже определений соответствует понятию "функции управления "?

1. способы воздействия на отдельных людей, их группы и в целом на коллектив

2. специализированные виды управленческой деятельности, отличающиеся однородностью содержания выполняемых работ и их целевой направленностью

3. основополагающие начала, определяющие структуру и функционирование всей системы управления

4. совокупность органов управления, а также система их связей и взаимодействия Правильный ответ: 2

#### Тип заданий: закрытый

Чем опасно чрезмерное число подчиненных?

1. потерей управляемости коллектива

2. разрастанием бюрократического аппарата

3. дублированием усилий

4. все перечисленное

### Правильный ответ: 1

#### Тип заданий: закрытый

Основные виды разделения труда менеджеров?

1. функциональное

2. горизонтальное

3. вертикальное

4. прямое

#### Правильный ответ: 2,3

#### Тип заданий: закрытый

Установите соответствие между определением и его понятием:

А. Методы менеджмента, основанные на совокупности способов воздействия путем создания экономических условий для достижения поставленных целей

Б. Методы менеджмента, основанные на способах воздействия на организационные отношения посредством прямых директивных указаний

В. Методы менеджмента, основанные на способах активного воздействия на сознание работников и осуществляющие моральное стимулирование трудовой деятельности

1. Административные

2. Экономические

3. Социально-психологические

Правильный ответ: А-2, Б-1, В-3

#### Тип заданий: открытый

Задача регулирования межличностных отношений отводится группе...... методов управления?

### Правильный ответ: социально- психологических

#### Тип заданий: открытый

Какие из перечисленных функций менеджмента позволяют выявить отклонения, возникающие в процессе функционирования организации?

#### Правильный ответ: контроль

#### Тип заданий: открытый

Лицо или группа людей принимающие решения и управляющие объектами, процессами или отношениями путём воздействия на управляемую систему для достижения поставленных целей – это …… управления?

### **Правильный ответ: субъект**

#### **Тип заданий: открытый**

Совокупность факторов, влияющих на деятельность организации, контролируемых ею самой, в том числе: производство, финансы, маркетинг, персонал, организационная структура. - это ….. среда.

# **Правильный ответ: внутренняя**

#### **Тип заданий: открытый**

Под набором товаров, предлагаемых предприятием-изготовителем, в маркетинге понимают товарный...?

**Правильный ответ: ассортимент**

#### **Тип заданий: открытый**

Субъект управления, должностное лицо в организации, обладающий знаниями и навыками управления, наделенный полномочиями и ответственностью – это?

# **Правильный ответ: менеджер**

#### **Тип заданий: открытый**

Сбор, классификация и анализ информации о ситуации на рынке: ценах, конкурентах, пользователях, их предпочтениях – это ……. исследования?

### **Правильный ответ: маркетинговые**

#### **Тип заданий: открытый**

Идеальное и желаемое состояние объекта управления, которое должно быть достигнуто

#### **Правильный ответ: цель**

#### **Тип заданий: закрытый**

Что относится к сельскохозяйственным угодьям

- 1. Леса
- 2. Пашня
- 3. Залежь
- 4. Многолетние насаждения
- 5. Овраги
- 6. Сенокосы и пастбища

**Правильный ответ: 2,3,4,6**

#### **Тип заданий: закрытый**

Формы платы за пользование землёй

- 1. Земельный налог
- 2. Арендная плата
- 3. Единый сельскохозяйственный налог
- 4. Нормативная цена земли
- 5. Кадастровая стоимость земли

#### **Правильный ответ: 1,2**

#### **Тип заданий: закрытый**

Под основными средствами предприятия понимается:
1. Стоимостное выражение средств труда, которые неоднократно участвуют в производственном процессе, не изменяя своей первоначальной натурально-вещественной формы, а их стоимость переносится на производимую продукцию по частям по мере износа

2. Совокупность материально-вещественных ценностей, используемых для производства продукции

3. Стоимостное выражение средств производства, которые используются в производственном процессе с целью создания нового продукта и получения прибыли

# **Правильный ответ: 1**

# **Тип заданий: закрытый**

Основные средства оцениваю по

- 1. Первоначальной стоимости
- 2. Восстановительной стоимости
- 3. Промежуточной стоимости
- 4. Конечной стоимости
- 5. Остаточной стоимости

**Правильный ответ: 1,2,5**

### **Тип заданий: закрытый**

Показатели, характеризующие эффективность использования основных средств

1. Фондоотдача

2. Производительность труда

- 3. Урожайность культур
- 4. Фондорентабельность

5. Фондоемкость

# **Правильный ответ: 1,4,5**

# **Тип заданий: закрытый**

Под оборотными средствами предприятия понимаются:

1. Стоимостное выражение средств производства, которые используются в производственном процессе с целью создания нового продукта и получения прибыли;

2. Средства, многократно участвующие в процессе производства и постепенно переносящие свою стоимость на себестоимость продукции;

3. Средства, затрачиваемые в ходе производства продукции и её реализации, полностью потребляемые и переносящие свою стоимость на продукцию в течение одного года или операционного цикла;

4. Основные и вспомогательные материалы, полуфабрикаты собственного производства, покупные полуфабрикаты, расходы будущих периодов

# **Правильный ответ: 2**

# **Тип заданий: закрытый**

Условия труда подразделяют на:

- 1. Психофизиологические
- 2. Санитарно-гигиенические
- 3. Универсальные

4. Эстетические

**Правильный ответ: 1,2,4**

# **Тип заданий: закрытый**

Способы изучения затрат рабочего времени: 1. Фотография

2. Хронометраж

- 3. Альбом
- 4. Рисунок
- 5. Фотохронометраж
- 6. Система ГЛОНАСС и других спутниковых устройств

7. Кадр

**Правильный ответ: 1,2,5,6**

### **Тип заданий: открытый**

Перевод одного вида земельных угодий в другой с целью повышения интенсификации использования, улучшения размещения и защиты почв от эрозии называют:

### **Правильный ответ: трансформацией**

### **Тип заданий: открытый**

Комплекс взаимосвязанных работ, предупреждающих преждевременный износ и выход из строя деталей и узлов путем своевременного проведения регулировок и смазки механизмов, выявления возникающих дефектов и их устранения – это ...

**Правильный ответ: организация технического обслуживания машин**

### **Тип заданий: открытый**

Объединение работников, осуществляющих совместную трудовую деятельность, для достижения определенной цели – это …

**Правильный ответ: трудовой коллектив**

# **Тип заданий: открытый**

Коллектив работников, участвующих на основе разделения и кооперации труда в производстве одного или нескольких видов продукции в отдельных отраслях – это …

**Правильный ответ: производственная бригада**

#### **Тип заданий: открытый**

Земельный массив, постоянно обрабатываемый и используемый под посевы сельскохозяйственных культур, включая многолетние травы и чистые пары - это

# **Правильный ответ: пашня**

#### **Тип заданий: открытый**

Сопоставление потребности предприятия в кормах с их наличием или ожидаемым поступлением принято называть - это…

**Правильный ответ: кормовой баланс**

#### **Тип заданий: открытый**

Рациональное сочетание в хозяйстве нескольких севооборотов составляет: **Правильный ответ: систему севооборотов**

#### **Тип заданий: открытый**

Природные кормовые угодья, на которых проведены культур-технические работы, мелиоративные мероприятия, принято относить к:

# **Правильный ответ: улучшенным**

# **Тип заданий: закрытый**

Генеральная цель проекта, четко выраженная причина его существования - это его: 1. концепция;

2. миссия; 3. стратегия; 4. жизненный цикл. **Правильный ответ: 2**

# **Тип заданий: закрытый**

Горизонтальная линейная диаграмма, на которой задачи проекта представляются протяженными во времени отрезками, характеризующимися датами начала и окончания, задержками и, возможно, другими временными параметрами, — это диаграмма:

1. Бранта;

2. предшествования-следования;

3. Ганта;

4. Герцшпрунга-Рассела.

# **Правильный ответ: 3**

### **Тип заданий: закрытый**

Ресурсами для выполнения работ по проекту типа «мощность» являются:

- 1. финансовые средства;
- 2. средства труда только однократного применения;
- 3. машины;

4. люди.

### **Правильный ответ: 3, 4.**

### **Тип заданий: закрытый**

Установите правильное соответствие фаз проекта и целей оценки инвестиционного проекта

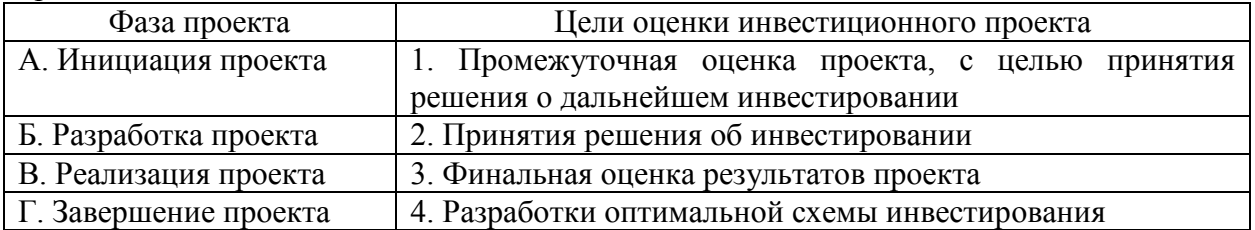

**Правильный ответ: А-2, Б-4, В-1, Г-3.**

# **Тип заданий: закрытый**

Документ, содержащий общую сумму финансовых средств, распределенных по статьям и временным периодам, называется

- 1. архивом проекта;
- 2. базовым планом;
- 3. бюджетом проекта;
- 4. концепцией проекта

**Правильный ответ: 3**

# **Тип заданий: закрытый**

Установите правильную последовательность в иерархической структуре целей и задач (сверху вниз)

- 1. Оперативные задачи
- 2. Миссия
- 3. Стратегическая цель
- 4. Тактические цели

**Правильный ответ: 2, 3, 4 ,1**

# **Тип заданий: открытый**

Три способа финансирования проектов: самофинансирование, использование заемных и … средств.

**Правильный ответ: привлекаемых**

# **Тип заданий: открытый**

Состояния, которые проходит проект в процессе своей реализации – это … проекта.

**Правильный ответ: фазы**

# **Тип заданий: открытый**

Процесс разработки основной документации по проекту, технических требований, оценок, укрупненных календарных планов, процедур контроля и управления – это … планирование:

### **Правильный ответ: концептуальное**

# **Тип заданий: открытый**

Отношение высоколиквидных активов к текущим пассивам — это коэффициент … ликвидности:

**Правильный ответ: абсолютной**

### **Тип заданий: открытый**

Насколько спрос чувствителен к изменению цены, показывает … спроса: **Правильный ответ: эластичность**

# **Тип заданий: открытый**

Структурная декомпозиция работ (СДР) проекта – это… изображение иерархической структуры всех работ проекта

**Правильный ответ: графическое**

# **Тип заданий: закрытый**

**Установите правильную последовательность** нормативно-правовых актов по убыванию юридической силы.

1. Постановление Правительства Российской Федерации

2. Федеральный конституционный закон

- 3. Конституция Российской Федерации
- 4. Федеральный закон

5. Закон Воронежской области

**Правильный ответ: 3, 2, 4, 5, 1**

# **Тип заданий: закрытый**

**Установите правильную последовательность** подзаконных нормативноправовых актов по убыванию юридической силы.

1. Постановление Правительства Московской области

2. Постановление администрации Волгограда

3. Указ Президента Российской Федерации

4. Постановление Правительства Российской Федерации

**Правильный ответ: 3, 4, 1, 2**

# **Тип заданий: закрытый**

Федеральный законодательный акт РФ, принимаемый в соответствии с Конституцией РФ по предметам ведения РФ и по предметам совместного ведения РФ и ее субъектов – это

1. федеральный конституционный закон

- 2. федеральный закон
- 3. закон субъекта РФ

4. подзаконный нормативно-правовой акт

# **Правильный ответ: 2**

# **Тип заданий: закрытый**

Нормативно-правовые акты высшей юридической силы, принятые законодательным (представительным) органом государственной власти субъекта РФ по предметам ведения субъекта федерации и по предметам совместного ведения РФ – это

- 1. федеральные конституционные законы
- 2. федеральные законы
- 3. законы субъектов РФ
- 4. локальные акты

# **Правильный ответ: 3**

# **Тип заданий: закрытый**

Акт управления общенормативного содержания, издаваемый Правительством РФ в пределах его компетенции, на основе и во исполнение Конституции РФ, ФКЗ, ФЗ и указов президента РФ – это

- 1. постановление Правительства РФ
- 2. указ Президента РФ
- 3. федеральный конституционный закон
- 4. федеральный закон

**Правильный ответ: 1**

# **Тип заданий: закрытый**

Акты, необходимость принятия которых предусмотрена непосредственно Конституцией. Они являются своеобразным «продолжением» Конституции. Речь идет о

- 1. обыкновенных законах
- 2. конституционных законах
- 3. постановлениях
- 4. актах применения права

# **Правильный ответ: 2**

# **Тип заданий: закрытый**

Решение по конкретному делу (судебному или административному) ставшее образцом для рассмотрения аналогичных вопросов, есть

- 1. нормативный акт
- 2. правовой прецедент
- 3. международный договор
- 4. правовой договор

**Правильный ответ: 2**

# **Тип заданий: закрытый**

Юридические лица, являющиеся коммерческими организациями, могут создаваться в форме

- 1. производственных кооперативов
- 2. благотворительных и иных фондов

3. потребительских кооперативов

4. государственных и муниципальных унитарных предприятий

# **Правильный ответ: 1, 4**

# **Тип заданий: закрытый**

Установите правильное соответствие между категорией преступления по степени тяжести и наказанием.

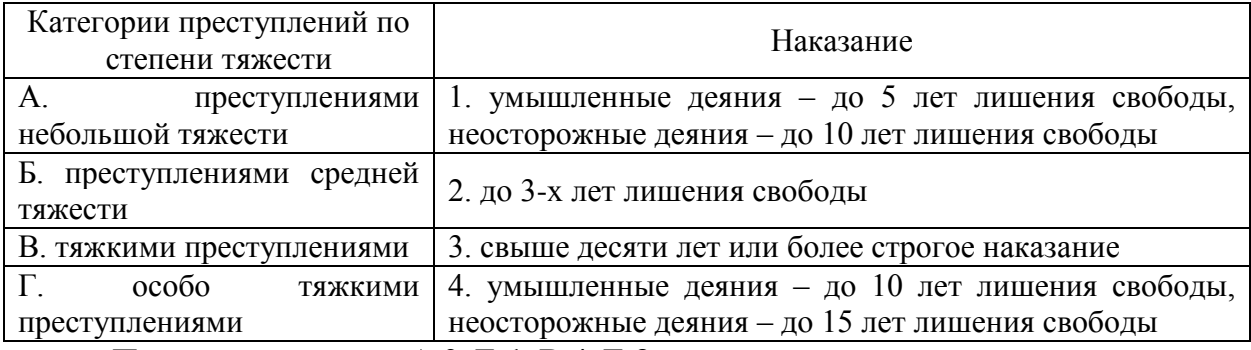

**Правильный ответ: А-2, Б-1, В-4, Г-3**

# **Тип заданий: закрытый**

Установите правильное соответствие между видом правомерного поведения и примерами.

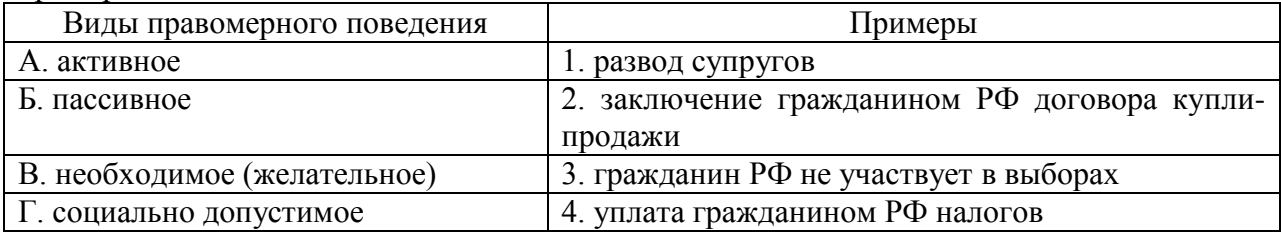

**Правильный ответ: А-2, Б-3, В-4, Г-1**

# **Тип заданий: закрытый**

Установите правильное соответствие между видами правонарушений и видами юридической ответствтенности

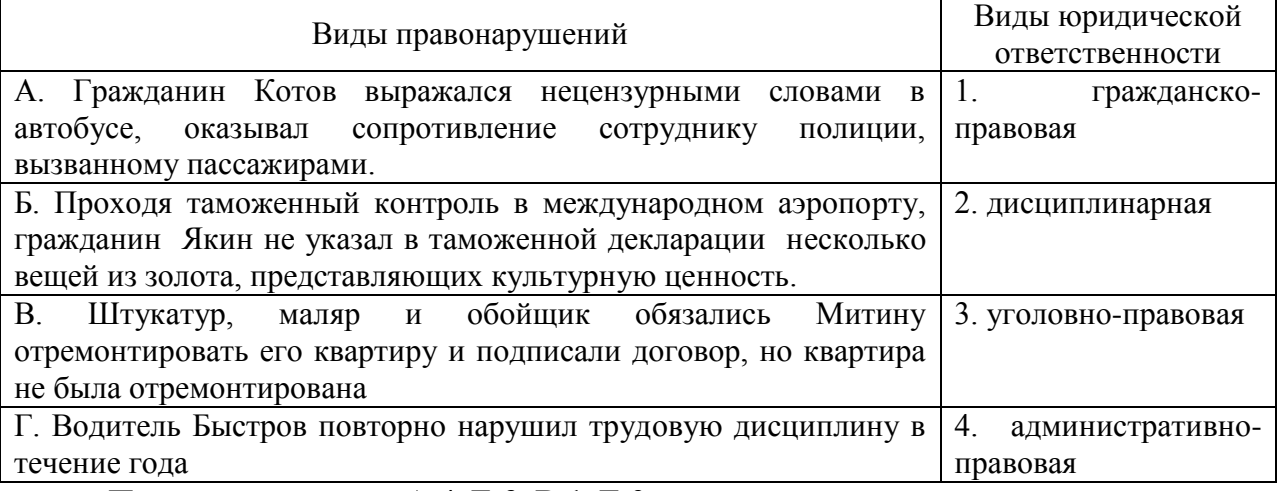

**Правильный ответ: А-4, Б-3, В-1, Г-2**

# **Тип заданий: закрытый**

Способность лица отвечать за свои поступки, как правило, противоправные – это

1. деликтоспособность

2. правоспособность

3. правосубъектность

4. дееспособность

Правильный ответ: 1

# Тип заданий: закрытый

Преступление - это

1. виновно совершенное общественно опасное деяние, запрещенное уголовным законом под угрозой наказания

2. общественно опасное деяние, запрещенное уголовным законом под угрозой наказания

3. виновно совершенное общественно опасное деяние, запрещенное уголовным или административным законом под угрозой наказания

4. обективно-противоправное деяние

Правильный ответ: 1

# Тип заданий: открытый

Запишите правильный ответ. Возникающая на основе норм права общественная связь, участники которой имеют субъективные юридические права и юридические обязанности, обеспеченные государством - это

Правильный ответ: правоотношение

#### Тип заданий: открытый

Запишите правильный ответ. Способность (возможность) лица иметь субъективные права и юридические обязанности - это

Правильный ответ: правоспособность

#### Тип заданий: открытый

Запишите правильный ответ. Возможность субъекта не только иметь права и обязанности, способность осуществлять их своими действиями, отвечать за последствия, быть участником правовых отношений - это

Правильный ответ: дееспособность.

# УК-3 Способен осуществлять социальное взаимодействие и реализовывать свою роль в команде

#### Тип заланий: закрытый

Формирование листовой мозайки у растений является следствием конкуренции за:

1. углекислый газ и кислород;

- 2. элементы питания;
- 3. воду;

4. свет.

#### Правильный ответ: 4

#### Тип заданий: открытый

Основной полисахарид, откладываемый как энергетический запас у растительных организмов, это ......

# Правильный ответ: крахмал

#### Тип заданий: закрытый

Какие группы сельскохозяйственных растений характеризуются наибольшей величиной поступления в почву растительных остатков

1. Пропашные культуры

2. Зерновые 3. Многолетние травы **Правильный ответ: 3**

# **Тип заданий: открытый**

Кислотность, обусловленная поглощенными ионами H+ и Al3+ и проявляемая при обработке почвы раствором гидролитически щелочной соли – это…кислотность

**Правильный ответ: гидролитическая кислотность**

# **Тип заданий: закрытый**

**Установите правильное соответствие** между понятиями (левый столбец) и их определениями (правый столбец). Каждый ответ правого столбца может быть использован один раз.

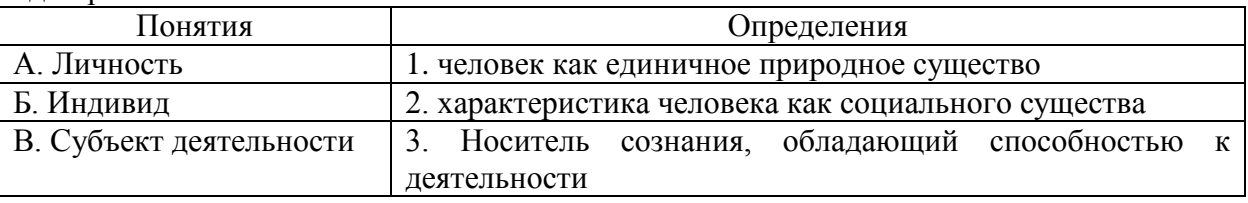

**Правильный ответ: А-2, Б-1, В-3**

# **Тип заданий: закрытый**

**Выберите правильный ответ.** Воля характеризуется в психологии как:

1. внутренние переживания, связанные с удовлетворением потребностей человека его отношениями с людьми и окрашенные в приятные или неприятные тона;

2. особая внутренняя психологическая энергия, которой человек в состоянии управлять и которую может направлять на самого себя, на свое поведение, активизируя или тормозя с ее помощью в нужный момент времени тот или иной психический процесс;

3. совокупность факторов, инициирующих, направляющих и поддерживающих активность человека, направленную на удовлетворение потребностей или достижение определенной цели.

**Правильный ответ: 2**

# **Тип заданий: закрытый**

**Выберите правильный ответ.** Деятельность – это…

1. динамическая система взаимодействия субъекта с миром;

2. взаимодействие человека с животным миром;

3. система трудовых отношений.

**Правильный ответ: 1**

# **Тип заданий: закрытый**

**Выберите правильный ответ.** Разговаривая по телефону, мы слышим не все звуки, но понимаем всю фразу благодаря следующему свойству восприятия:

1. осмысленности;

- 2. константности;
- 3. предметности;
- 4. целостности;
- 5. структурности.

**Правильный ответ: 5**

# **Тип заданий: закрытый**

**Выберите несколько правильных вариантов ответа.** Специфика межличностного информационного обмена определяется

1. наличием процесса психологической обратной связи;

2. возникновением коммуникативных барьеров;

3. многоуровневостью передачи информации;

4. влиянием пространственно-временного контекста на содержание информации; **Правильный ответ: 1, 2, 3, 4**

# **Тип заданий: закрытый**

**Выберите несколько правильных вариантов ответа.** К коммуникативным барьерам непонимания относятся:

1. фонетический;

2. семантический;

3. стилистический;

4. логический;

**Правильный ответ: 1, 2, 3, 4**

# **Тип заданий: закрытый**

**Установите правильную последовательность** фаз акта общения, который, по мнению Д. Г. Мида, является функциональной единицей взаимодействия:

1. фаза уточнения ситуации;

2. фаза непосредственного действия;

3. фаза побуждения;

4. фаза завершения.

# **Правильный ответ: 3, 1, 2, 4**

# **Тип заданий: закрытый**

**Установите правильное соответствие** между Видами психологической компетентности (левый столбец) и их определениями (правый столбец). Каждый ответ правого столбца может быть использован один раз.

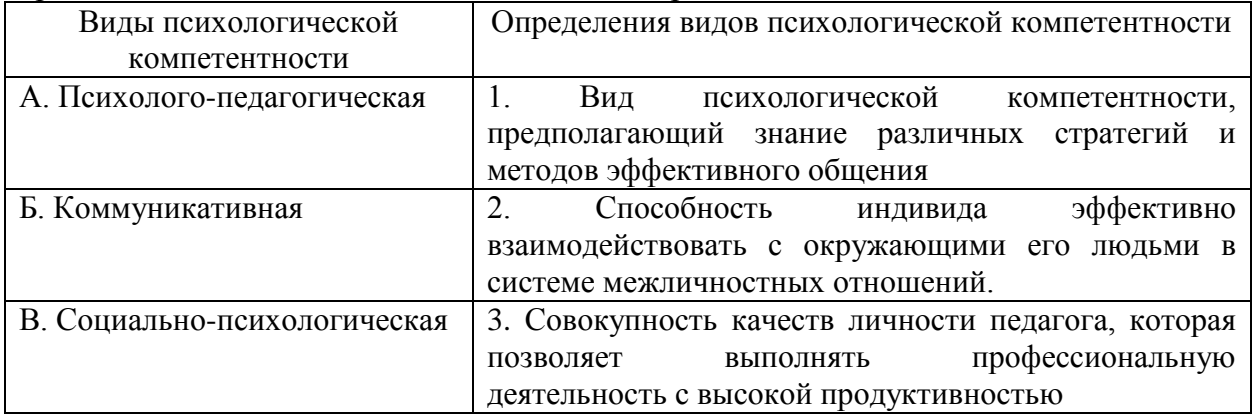

**Правильный ответ: А-3, Б-1, В-2**

# **Тип заданий: закрытый**

**Установите правильную последовательность** стадий группового развития:

- 1. Ориентация
- 2. Согласие, сотрудничество и компромисс
- 3. Конфронтация и конфликт
- 4. Интеграция личных потребностей и требований группы

**Правильный ответ: 1, 3, 2, 4**

# **Тип заданий: закрытый**

**Выберите правильный ответ.** Умение личности реагировать адекватно ситуации и субъектам взаимодействия

1. коммуникативное умение

2. конструктивное умение

3. проектировочное умение

4. рефлексивное умение

Правильный ответ: 4

# Тип заданий: открытый

#### Запишите правильный ответ.

Обобщенная, упрощенная, сокращенная система представлений о социальных объектах называется мира.

#### Правильный ответ: образ

Тип заданий: открытый Запишите правильный ответ.

В процессе убеждения идет воздействие на человека через такую сферу как

# Правильный ответ: эмоции

Тип заданий: открытый

# Запишите правильный ответ.

Социальная группа, на нормы, ценности и оценки которой ориентируется индивид в своем поведении и самооценке, называется группа.

# Правильный ответ: референтная

Тип заданий: открытый

#### Вставь недостающее слово в определение (имя существ., един. число).

способность отражать воздействия предметов и явлений реального мира.

# Правильный ответ: психика

#### Тип заданий: открытый

Вставь недостающее слово в определение (имя существ., един. число).

- - - - - - - это совокупность внешних и внутренних условий, вызывающих активность субъекта и определяющих направленность деятельности.

# Правильный ответ: мотив

Тип заданий: открытый

Вставь недостающее слово в определение (имя существ., един. число).

- это умственные способности человека, совокупность всех познавательных способностей.

#### Правильный ответ: интеллект

#### Тип заданий: открытый

Вставь недостающее слово в определение (имя существ., мн. число).

- это переживание человеком своего отношения ко всему тому, что он познает и делает.

# Правильный ответ: эмоции

#### Тип заданий: открытый

Вставь недостающее слово в определение (имя существ., един. число).

Сильное и относительно кратковременное эмоциональное состояние - это

# **Правильный ответ: аффект**

**Тип заданий: открытый Запишите правильный ответ.** Холерик, сангвиник, флегматик, меланхолик – это \_\_\_\_\_\_\_\_\_\_\_\_ темперамента. **Правильный ответ: типы**

**Тип заданий: открытый Запишите правильный ответ.**

Открытое столкновение противоположных позиций, интересов, взглядов, мнений субъектов взаимодействия называется \_\_\_\_\_\_\_\_\_\_\_\_ .

# **Правильный ответ: конфликт**

# **Тип заданий: закрытый**

Каким документом установлены права инвалидов во всем мире):

- 1. Конституция РФ
- 2. Всеобщая декларация прав человека
- 3. Конвенция о правах инвалидов

### **Правильный ответ: 3**

# **Тип заданий: закрытый**

Разумное приспособление

1. это обязанность предоставлять инвалидам возможность пользоваться на вокзалах залом повышенной комфортности для официальных делегаций

2. это обязанность приспособить для инвалидов с учетом имеющихся у них ограничений жизнедеятельности помещения организации путем оборудования их пандусами, широкими дверными проемами, надписями шрифтом Брайля, и т.п.

3. это обязанность для обеспечения доступности инвалидов полностью реконструировать здание XVI в., которое является памятником архитектуры

# **Правильный ответ: 2**

# **Тип заданий: закрытый**

Информация на «ясном языке» (или «легкое чтение») направлена на облегчение понимания информации

1. для лиц с нарушениями зрения

- 2. для лиц с нарушениями слуха
- 3. для лиц с нарушениями умственного развития

# **Правильный ответ: 3**

# **Тип заданий: закрытый**

Чтобы привлечь внимание человека, который плохо слышит, необходимо

- 1. помахать рукой человеку или похлопать по плечу
- 2. громко крикнуть

# 3. хлопнуть в ладоши

# **Правильный ответ: 1**

# **Тип заданий: закрытый**

Укажите причины ЗПР (задержки психического развития):

- 1. алкоголизм родителей
- 2. общий дефицит общения с окружающими
- 3. легкая родовая травма
- 4. гениальные родители

# **Правильный ответ: 1, 2, 3**

# **Тип заданий: закрытый**

Укажите причины ДЦП (детского церебрального паралича):

- 1. травма головного мозга
- 2. инфекции матери во время беременности
- 3. низкий уровень жизни семьи с больным ребенком
- 4. гениальные родители

**Правильный ответ: 1, 2**

# **Тип заданий: закрытый**

Внедрение инклюзивного образования в учреждении предполагает активное вовлечение в процесс:

- 1. родителей учащихся
- 2. администрации образовательного учреждения
- 3. учителей образовательного учреждения
- 4. учащихся

**Правильный ответ: 1, 2, 3, 4**

# **Тип заданий: закрытый**

Признак появления заболевания глаз у ребенка:

- 1. часто прищуривается
- 2. часто моргает
- 3. покраснение глаз
- 4. ощущение жжения, рези в глазах

**Правильный ответ: 1, 2, 3, 4**

# **Тип заданий: закрытый**

По глубине нарушения слуха при тугоухости можно выделить несколько категорий:

- 1. легкую и умеренную
- 2. простую и сложную
- 3. значительную и тяжелую
- 4. значительную и незначительную

**Правильный ответ: 1, 3**

# **Тип заданий: закрытый**

Установите правильное соответствие между степенью умственной отсталости и её описанием. Каждый ответ правого столбца может быть использован один раз.

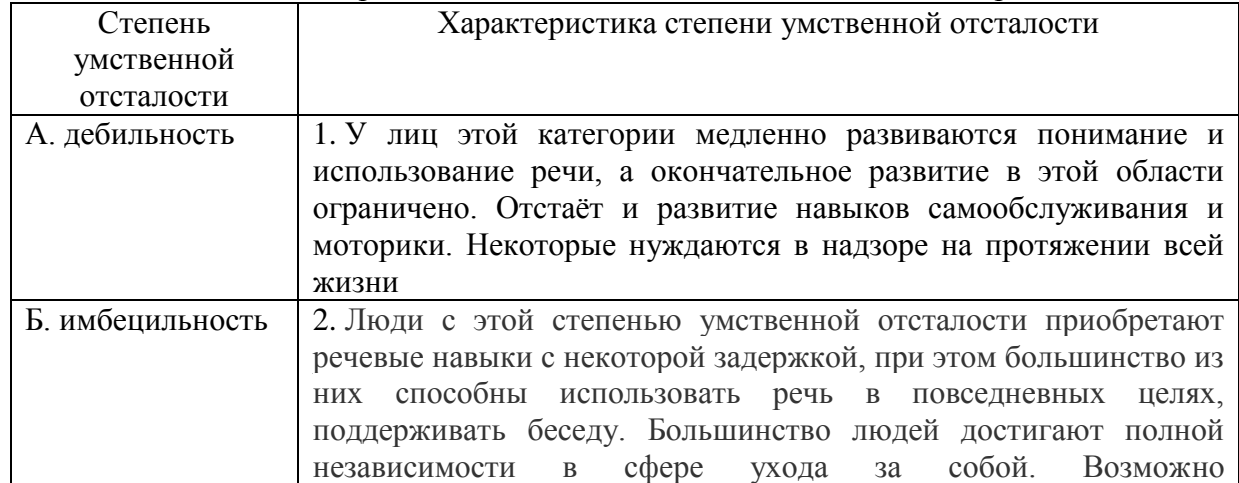

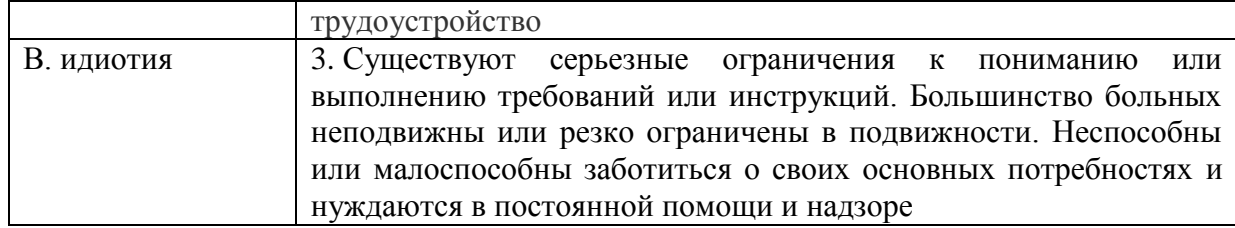

**Правильный ответ: А-2, Б-1, В-3**

# **Тип заданий: закрытый**

Соотнесите тип ЗПР (задержки психического развития) с его характеристикой. Каждый ответ правого столбца может быть использован несколько раз.

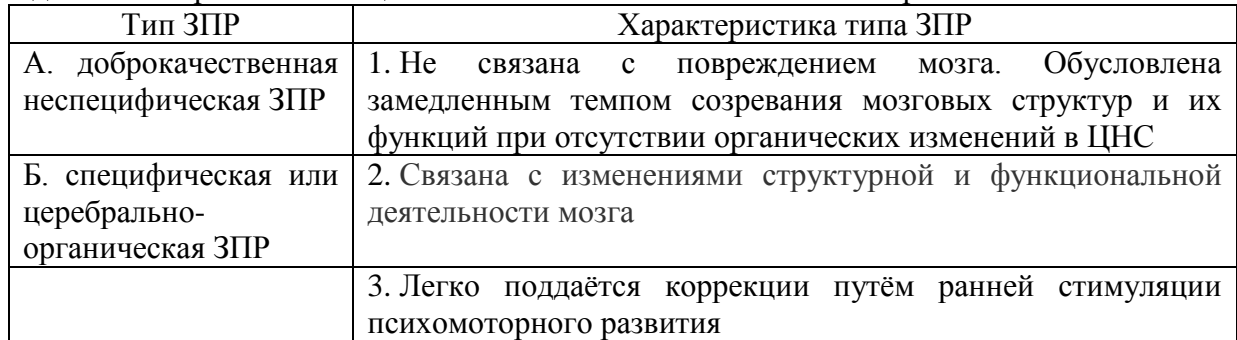

**Правильный ответ: А-1, 3, Б-2**

### **Тип заданий: открытый**

**Запишите правильный ответ.** В какой стране впервые внедрили в педагогическую практику инклюзивное образование?

**Правильный ответ: Великорбритания**

# **Тип заданий: открытый**

**Запишите правильный ответ.** Где закреплена гарантия прав на получение равного, бесплатного и доступного образования в РФ?

**Правильный ответ: Конституции РФ**

#### **Тип заданий: открытый**

**Запишите правильный ответ.** Какой орган государственной власти РФ уполномочен защищать права инвалидов?

**Правильный ответ: Правительство РФ**

# **Тип заданий: открытый**

**Запишите правильный ответ.** Какова предельная наполняемость для обучающихся по адаптированной основной общеобразовательной программе имеющих тяжелые нарушения речи? Ответ запишите числом.

# **Правильный ответ: 12**

#### **Тип заданий: открытый**

**Запишите правильный ответ.** До скольких человек в учебной группе устанавливается численность учащихся с ограниченными возможностями здоровья, детей инвалидов и инвалидов по дополнительным общеразвивающим программам? Ответ запишите числом.

**Правильный ответ: 15**

# **Тип заданий: открытый**

Вставь недостающее слово в определение (имя существ., един. число). - система и процесс формирования отсутствующих у инвалида способностей к бытовой, общественной, профессиональной и иной деятельности.

# Правильный ответ: абилитация

### Тип заданий: открытый

Вставь недостающее слово в определение (имя существ., един. число). - восполнение недоразвитых, нарушенных или утраченных функций вследствие аномалий развития, перенесенных заболеваний и травм.

# Правильный ответ: компенсация

# Тип заданий: открытый

Вставь недостающее слово в определение (имя существ., един. число).

- система и процесс полного и частичного восстановления способностей инвалидов к бытовой, общественной, профессиональной и иной деятельности.

# Правильный ответ: реабилитация

### Тип заданий: открытый

Вставь недостающие слова в определение (имя существ. и прилаг., един. число). - форма обучения, при которой каждому человеку, независимо от имеющихся физических, социальных, эмоциональных, языковых, интеллектуальных и других предоставляется общеобразовательных особенностей. возможность учиться в учреждениях.

# Правильный ответ: инклюзивное образование

# Тип заданий: открытый

Закончите предложение. Основной готовностью педагога к работе в условиях инклюзивного образования является (имя прилаг., един. число)

# Правильный ответ: психологическая

Тип заданий: закрытый

# В системе социально-экологического взаимодействия человека с окружающей средой выделяют два аспекта:

- 1. окружающая среда влияет на человека
- $2.$ человек адаптируется к изменениям окружающей среды
- $\overline{3}$ . человек существует не завися от окружающей среды

# Правильный ответ: 1, 2

# Тип заданий: открытый

Преобразуя природный ландшафт в ходе сельскохозяйственной деятельности, человек создает ......................... ландшафт

# Правильный ответ: аграрный/ сельскохозяйственный

Тип заданий: закрытый

Какие интересы необходимо учитывать, изучая взаимодействие и взаимосвязи человека с окружающей природной средой:

- интересы человека по эксплуатации природных ресурсов  $1<sub>1</sub>$
- интересы по регулированию природопользования  $\overline{2}$ .
- интересы по созданию сферы общественного питания  $3.$

# Правильный ответ: 1, 2

Тип заданий: закрытый

Направления агроэкологической деятельности человека:

1. рациональное использование природных ресурсов в ходе сельскохозяйственного производства

2. формирование экологических кризисов и катастроф

3. бесконтрольное использование почвенных ресурсов

**Правильный ответ: 1**

#### **Тип заданий: открытый**

Наука, изучающая экологические процессы, происходящие в сельскохозяйственных экосистемах называется ………….

#### **Правильный ответ: Агроэкология / Сельскохозяйственная экология**

#### **Тип заданий: открытый**

Наука, в рамках которой предусмотрено рациональное ведение сельского хозяйства, направленное на снижение его негативного воздействия на окружающую среду называется……………

# **Правильный ответ: Агроэкология / Сельскохозяйственная экология**

### **Тип заданий: закрытый**

Какие ресурсы необходимы для достижения цели: 1.Личные 2. Карьерные 3.Общественные 4. Профессиональные **Правильный ответ: 1,3,4** 

#### **Тип заданий: открытый**

Тип взаимоотношений, основанный на личностном принятии друг друга, взаимном уважении и признании, высоком уровне мотивации, общих групповых ценностях и разностороннем деловом сотрудничестве, характерном для членов команды называют

# **Правильный ответ: командное взаимодействие**

# **Тип заданий: закрытый**

Система сложившихся взглядов на окружающий мир и свое место в нем называется…..

1. самосознанием

- 2. мировоззрением
- 3. самоопределением
- 4. убеждением

Правильный ответ: 2

2.Тип заданий: открытый

Удлиненные песчаные холмы с округлой вершиной на побережьях морей – …

# **Правильный ответ: дюны**

# **Тип заданий: закрытый**

Тактика управления конфликтом на собрании, заключающаяся в уходе от лобового столкновения при сохранении контроля над ситуацией:

1.отсрочка; 2.подавление; 3.превращение в деловой разговор.

**Правильный ответ: 1**

#### **Тип заданий: закрытый**

Субъект управления процессом организации межличностных отношений в группе: 1.руководитель 2.аутсайдер 3.лидер 4.участник группы **Правильный ответ: 1**

**Тип заданий: открытый**  Выразительные движения мышц лица — это: **Правильный ответ: мимика**

**Тип заданий: открытый** Выразительные движения тела называются – это: **Правильный ответ: жестикуляция**

#### **Тип заданий: закрытый**

Оценка личности самой себя, своих возможностей, качеств и места среди других людей называется...

1. интроспекцией

2. рефлексией

3. притязанием

4. самооценкой

**Правильный ответ: 4**

#### **Тип заданий: открытый**

Анализ, синтез, сравнение, обобщение, абстрагирование – это … операции. **Правильный ответ: мыслительные**

#### **Тип заданий: открытый**

В процессе убеждения идет воздействие на человека через такую сферу как … **Правильный ответ: воля**

#### **Тип заданий: закрытый**

Система сложившихся взглядов на окружающий мир и свое место в нем называется…..

- 1. самосознанием
- 2. мировоззрением
- 3. самоопределением
- 4. убеждением

#### **Правильный ответ: 2**

# УК-4 Способен осуществлять деловую коммуникацию в устной и письменной формах на государственном языке Российской Федерации и иностранном(ых) языке(ах)

#### Тип заданий: закрытый

Укажите неверный вариант ответа. Словесный язык - это... 1) вербальное средство общения 2) универсальная система 3) явление, существующее вне сознания человека 4) система знаков Правильный ответ: 3

Тип заданий: открытый Русский язык относится к .......... языковой семье. Правильный ответ: индоевропейской

#### Тип заданий: закрытый

Видом речевой деятельности не является... 1) письмо 2) слушание 3) чтение 4) обдумывание Правильный ответ: 4

#### Тип заданий: открытый

Область лингвистики, которая изучает осознанную речевую деятельность по созданию целенаправленной и целесообразной этически корректной эффективной речи в заданных или смоделированных условиях общения называется ......

Правильный ответ: культура речи

#### Тип заданий: закрытый

Знание коммуникантом общих законов общения и следование им; использование правил и приемов речевого воздействия; умение вести общение эффективно и бесконфликтно называется коммуникативным (-ой)...

1) неудачей 2) грамотностью 3) равновесием 4) самодостаточностью Правильный ответ: 2

#### Тип заданий: открытый

Разновидности литературного языка, предназначенные для использования в определенных сферах общения, называются.......

# Правильный ответ: функциональными стилями

#### Тип заданий: закрытый

Признаками нормы являются

- 1) историческая обусловленность
- 2) общеупотребительность

3) локальность

4) социальная замкнутость

Правильный ответ: 1,2

# Тип заданий: открытый

По уровням языка и сферам использования языковых средств нормы делятся на . . . . . . .

Правильный otbet: орфоэпические, лексические, грамматические, стилистические и нормы письменной речи.

# Тип заданий: закрытый

В каком ряду во всех словах ударение падает на третий слог?

- Километр, кладовая, мастерски  $1)$
- Эксперт, квартал, склады  $2)$
- Торги, умерший, пломбировать  $3)$
- Туфля, отнял феномен 4)

### Правильный ответ: 1

### Тип заданий: открытый

Употребление в речи близких по смыслу и потому логически излишних слов - $3T0...$ 

### Правильный ответ: плеоназм

### Тип заданий: закрытый

Укажите предложение, в котором нарушены стилистические нормы.

1) Завод завершает освоение новой модели трактора.

2) В нашем зеленом массиве много грибов и ягод.

3) Кислород образует двухатомные молекулы, характеризующиеся высокой прочностью.

4) Коллектив предприятия взял обязательство удвоить выпуск продукции за год.

# Правильный ответ: 2

# Тип заданий: открытый

Нормы, требующие правильного образования грамматических форм слов разных частей речи (форм рода, числа существительных, кратких форм и степеней сравнения прилагательных и др.), называются ...

#### Правильный ответ: морфологические

# Тип заланий: закрытый

Укажите грамматическое значение рода выделенного существительного в предложении: Австралийские кенгуру - это сумчатые млекопитающие с удлиненными задними ногами.

1) мужской 2) женский 3) общий 4) средний Правильный ответ: 1

# Тип заданий: открытый

Раздел грамматики, который учит соединять слова в словосочетания и строить из них предложения, называется ....

# Правильный ответ: синтаксис

# Тип заданий: закрытый

Укажите верный случай согласования сказуемого с подлежащим.

1) Ряд мер уже принято.

2) Приехала бабушка с грудным внуком.

3) Большинство выступили против.

4) На совещание прибыли тридцать один делегат.

**Правильный ответ: 2**

# **Тип заданий: открытый**

**Вид монологической речи, произносимой с целью оказания желаемого воздействия на аудиторию, называется ….** 

**Правильный ответ: ораторская речь**

### **Тип заданий: закрытый**

Во вступительной части выступления не должно быть…

1) апелляции к недавно произошедшему событию

2) апелляции к интересам аудитории

3) извинения

4) апелляции к авторитетному мнению

**Правильный ответ: 3**

### **Тип заданий: открытый**

Разновидность книжно-письменного литературного языка, которая обслуживает сферу науки и предназначена для фиксации, хранения и передачи объективной информации о природе, человеке и обществе, называется ….

**Правильный ответ: научный стиль речи.**

### **Тип заданий: закрытый**

Определите сферу функционирования официально-делового стиля.

1) научная деятельность

2) бытовые отношения

3) административная деятельность

4) средства массовой информации

**Правильный ответ: 3**

# **Тип заданий: открытый**

Раздел науки о языке, изучающий единообразное написание слов и их частей с помощью буквенных и небуквенных графических средств, называется …

# **Правильный ответ: орфография**

# *Английский язык*

#### **Тип заданий: открытый**

Напишите правильный ответ, используя глагол в скобках. He … (work) at the station every week. **Правильный ответ:** works

#### **Тип заданий: открытый**

Напишите правильный ответ, используя глагол в скобках. Look! The train .... (come). **Правильный ответ:** is coming

#### **Тип заданий: открытый**

Напишите правильный ответ, используя глагол в скобках. He … (go) to the cinema two weeks ago.

#### **Правильный ответ:** went

#### **Тип заданий: открытый**

Напишите правильный ответ, используя глагол в скобках. I … just … (do) my homework. **Правильный ответ:** have done

#### **Тип заданий: открытый**

Напишите правильный ответ, используя глагол в скобках. The day before yesterday whole evening she …. (sleep). **Правильный ответ:** was sleeping

#### **Тип заданий: открытый**

Напишите правильный ответ, используя существительное в скобках. All …(child) like playing board games. **Правильный ответ:** children

#### **Тип заданий: открытый**

Напишите правильный ответ, используя существительное в скобках. In the old house we can see a lot of … (mouse) **Правильный ответ:** mice

#### **Тип заданий: открытый**

Напишите правильный ответ, используя существительное в скобках.. You mustn't keep your … (foot) cold. **Правильный ответ:** feet

#### **Тип заданий: открытый**

Напишите правильный ответ, используя прилагательное в скобках. She is the … (clever) woman I have ever seen. **Правильный ответ:** cleverest

#### **Тип заданий: открытый**

Напишите правильный ответ, используя прилагательное в скобках. He is …. (good) than her cousin. **Правильный ответ:** better

#### **Тип заданий: открытый**

Напишите правильный предлог. We must walk .... foot more. **Правильный ответ:** on

#### **Тип заданий: открытый**

Напишите правильный предлог. I like to travel ... train. **Правильный ответ:** by

#### **Тип заданий: открытый**

Напишите правильный предлог. We must learn this English text ..... heart. **Правильный ответ:** by

#### **Тип заданий: открытый**

Напишите правильное вопросительное слово. …. milk does the farm produce annually? **Правильный ответ:** how much

#### **Тип заданий: открытый**

Напишите правильный ответ, используя глагол в скобках. He … (like) reading science fiction. **Правильный ответ:** likes

#### **Тип заданий: открытый**

Напишите правильный ответ, используя глагол в скобках. She … already … (translate) the article. **Правильный ответ:** has translated

# **Тип заданий: открытый**

Напишите правильный ответ, используя глагол в скобках. We ... (visit) Moscow last week. **Правильный ответ:** visited

#### **Тип заданий: открытый**

Напишите правильный ответ, используя глагол в скобках. I …. (water) the plants at the moment. **Правильный ответ:** am watering

#### **Тип заданий: открытый**

Напишите правильный ответ, используя глагол в скобках. I … (finish) my course paper by last Monday. **Правильный ответ:** had finished

#### **Тип заданий: открытый**

Вставьте недостающее слово в предложение. He has been an executive … two months. **Правильный ответ:** for

#### **Тип заданий: закрытый**

Напишите правильный ответ. There are …. facilities for the company's employees. 1) any 2) many 3) some **Правильный ответ:** 3

#### **Тип заданий: закрытый**

Выберите один правильный ответ. I ….. be at work on time. 1) should 2) may 3) must **Правильный ответ:** 3

#### **Тип заданий: закрытый**

Прочитайте текст и выберите один правильный ответ.

The Earl of St. Vincent dates back to the 12th century, when it was built as a boarding house for the masons who constructed the church. It was named after a former Admiral who sailed with Lord Nelson. Lovingly restored by the present owners, it is a most extraordinary pub, filled with antiques and hidden away in the old part of the tiny, picturesque village of Enclosable, in beautiful North Cornwall, England. North Cornwall is one of the last, unspoilt places in the British Isles to offer the visitor coastal scenery as magnificent and beautiful as anywhere in the world, together with the facilities and hospitality to ensure that you will return time and time again. The Earl of St. Vincent is to be found off the A389 Wade Bridge to Bondman Road. Close by there are the picturesque harbors of Pad stow and Port Isaac, some superb golfing and a great many historic monuments and ancient sites.

Чем привлекает туристов описанный паб? Тем, что:

1) он расположен в доме, где в ХII веке находилась церковь;

2) в доме, где он расположен, жил соратник адмирала Нельсона;

3) до него удобно добираться на автотранспорте;

4) в нем до сих пор сохранился дух старой Англии.

### **Правильный ответ:** 4

### **Тип заданий: закрытый**

Установите соответствие.

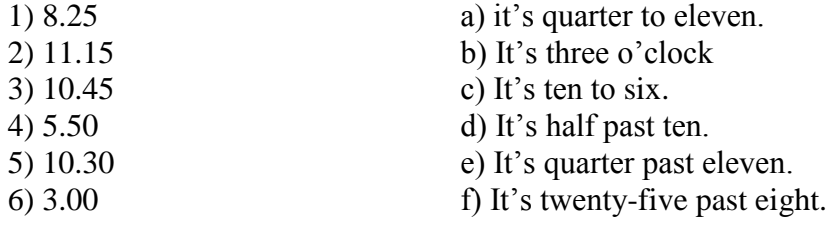

**Правильный ответ**: 1-f; 2-e; 3-a; 4-c; 5-d; 6-b.

#### **Тип заданий: закрытый**

Установите соответствие.

- 1. What faculty do you study at?
- 2. Do you speak English very well?
- 3. What is your native town?
- a) Yes, I do.
- b) I speak Russian, English and German fluently.
- c) Manchester.

4. How many foreign languages do you d) Agricultural business speak?

**Правильный ответ**: 1-d, 2-a, 3-c, 4-b.

# **Тип заданий: закрытый**

Выберите один правильный ответ.

... will it take me to learn French?- I think you'll be able to speak in another few months.

- 1) How much
- 2) How long

3) What

# **Правильный ответ: 2**

# **Тип заданий: закрытый**

Выберите предложения, где корректно используется наречие частотности.

1) I hardly ever go to university by bus.

- 2) The annual conference usually takes place in March.
- 3) The lecturer gives us never extra homework.
- 4) Mr. Shipman lectures globally seldom.

# 5) Caroline fails her exams often. **Правильный ответ: 1,2**

# **Тип заданий: закрытый**

Вы приехали на стажировку в страну изучаемого языка. Вам нужно добраться до университета. Спросите у прохожих путь. Выберите несколько правильных вопросов.

1) Is there a bus stop near here?

2) How can I get to Colorado State University?

3) Could you tell me the way to Colorado State University?

4) How much is the entrance fee?

5) Could you recommend me a good restaurant?

# **Правильный ответ: 2,3**

# **Тип заданий: закрытый**

**Установите правильную последовательность** диалога и расположите предложения хронологическом порядке.

1) Sure! what do you want to know?

2) Hello! I'm Joanne, the new manager.

3) John, can you tell me about working in the company?

4) Hi, nice to meet you, I'm John.

5) I check emails and work with documentation.

6) What are your job responsibilities?

# **Правильный ответ: 2,4,3,1,6,5**

# **Тип заданий: закрытый**

Выберите один правильный ответ Who was the first president of the USA? 1) George Washington 2) Abraham Lincoln 3) John Kennedy **Правильный ответ: 1**

# **Тип заданий: закрытый**

Выберите один правильный ответ. The United Kingdom of Great Britain and Northern Ireland is … 1) a constitutional monarchy 2) a presidential republic 3) an absolute monarchy 4) a parliamentary republic **Правильный ответ: 1**

# **Тип заданий: закрытый**

Расположите наречия частотности в порядке возрастания частоты.

- 1) rarely
- 2) never
- 3) often
- 4) always
- 5) sometimes

**Правильный ответ: 2,1,5,3,4**

# **Тип заданий: закрытый**

Выберите несколько правильных ответов.

What does Omar want to be?

1) He is a student.

2) He wants to be a senior manager.

3) He wants a high salary.

4) He is going to be a senior manager. He studies at the faculty of economics.

**Правильный ответ: 2,3**

# **Тип заданий: закрытый**

Расположите предложения в правильном хронологическом порядке.

1) It was just after midnight on July 17th last year.

2) The police officers weren't surprised when James told them the story.

3) The road was clear and he was driving carefully.

4) He was still looking under the car when the police car pulled up.

5) She was wearing a dark coat and a blue scarf.

6) He got out and looked under the car but, to his surprise, there was nothing there.

7) "Since then several people have seen her ghost there".

8) James tried to stop but it was too late.

9) While he was looking under the car, he felt a cold wind on his face and he shivered Everything felt strange.

10) "A girl was killed in a car crash on this road in July 1971".

11) James was driving home from work.

12) Suddenly a young girl stepped out into the road in front of him.

# **Правильный ответ: 1,11, 3, 12, 5, 8, 6, 9, 4, 2, 10, 7.**

# **Тип заданий: закрытый**

Выберите несколько правильных ответов.

На программе академического обмена за границей Вы встретили специалиста в области вашей будущей профессиональной деятельности. Выберите вопросы, которые Вы бы ему задали.

1) What are your job duties?

2) What qualifications do you need to work in this sphere?

3) What do you do at weekends?

4) What academic background do you have?

5) Where do you usually have lunch?

6) How often do you travel abroad with your family?

**Правильный ответ: 1, 2, 4**

# **Тип заданий: закрытый**

Установите правильное соответствие между следующими профессиями и их определениями.

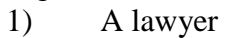

- 2) A mechanic
- 3) A food scientist
- 4) A software engineer
- 5) A Civil servant
- 6) An accountant
- a) prepares financial records for the company
- b) helps clients with legal problems
- c) designs computer software
- d) improves food processing methods
- e) works for a government department
- f) repairs cars and farm machinery
- **Правильный ответ: 1-b, 2-f, 3-d, 4-c, 5-e, 6-a**

# **Тип заданий: закрытый**

Установите правильное соответствие между следующими вопросами и ответами. 1) Are you Polish?

- a) No, I'm not. I'm single.
- 2) Are you from Warsaw? b) No, I'm not. My native town is Gdansk.
- 
- $3)$ What's your job?
- $4)$ Are you married?
- $5)$ What university did you finish?  $e)$ Правильный ответ: 1-d, 2-b, 3-e, 4-a, 5-с

# Тип заданий: закрытый

Выберите один правильный ответ. He ... here from 1955 to 1960. 1) worked 2) works 3) has been working 4) has worked Правильный ответ: 1

### Тип заданий: закрытый

Выберите один правильный ответ.

The US Government, or the Congress, consists of two parts: the House of Representatives and ...

1) the House of Commons 2) the President 3) the Senate 4) the House of Lords Правильный ответ: 3

### Тип заданий: закрытый

Установите правильное соответствие между следующими глаголами и их определениями.

 $\mathbf{d}$ 

- 
- to produce  $1)$  $(2)$ to employ
- 
- to develop  $3)$
- $4)$ to sell Правильный ответ: 1-b, 2-d, 3-a, 4-с
- a) to create

 $b)$ to make or grow something

to give something for money  $c)$ 

to pay someone to work for you

# Немецкий язык

# Тип заланий: открытый

Прочитайте биографию Олега Кузнецова и вставьте недостающие заголовки в колонку слева **Lebenslauf** 

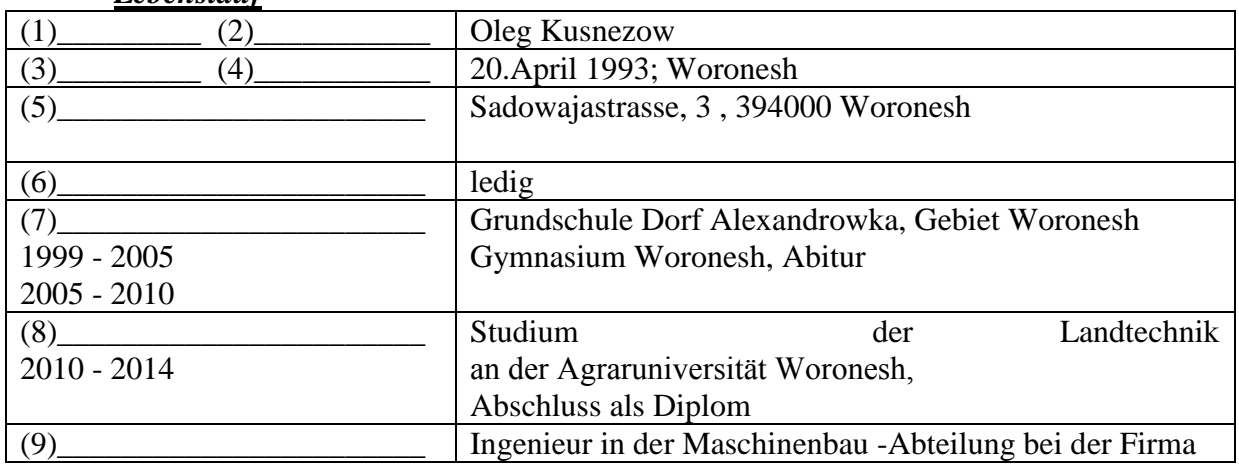

- $c)$ University of Warsaw
- Yes, I am  $\mathbf{d}$ 
	- I'm a regional manager in Bayer.

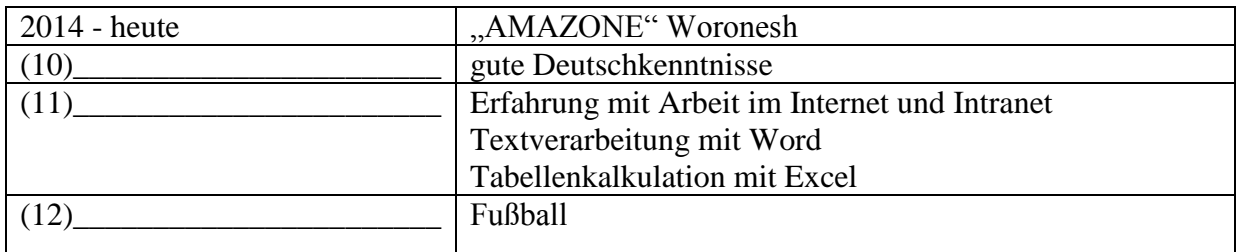

#### **Правильный ответ:**

- **1 Vorname**
- **2. Name**
- **3. Geburtsdatum**
- **4. Geburtsort**
- **5. Anschrift**
- **6. Familienstand**
- **7. Schulbildung**
- **8. Berufsausbildung**
- **9. Berufstätigkeit**
- **10 . Sprachen**
- **11. EDV - Kentnisse**
- **12 . Hobbys**

### **Тип заданий: открытый**

Deutschland ist ein Bundesstaat, der aus einzelnen Ländern besteht. Wie viele Bundesländer hat Deutschland?

**Правильный ответ: 16**

#### **Тип заданий: открытый**

Wann feiert man in Deutschland den Tag der deutschen Einheit? **Правильный ответ: am 3. Oktober**

**Тип заданий: открытый**  Wie viele Menschen leben in Russland? **Правильный ответ: 146 Millionen**

**Тип заданий: открытый**  Welche Farben hat die russische Nationalflagge? **Правильный ответ: weiß - blau - rot**

# **Тип заданий: открытый**

Замените выделенные слова одним местоимением Studierst *du und dein Freund* an der Agraruniversität? **Правильный ответ: ihr**

# **Тип заданий: открытый**

Объедините пары предложений в одно простое предложение, используя инфинитивные обороты UM … ZU, STATT … ZU, OHNE … ZU.

1) Die Reisenden sind in die Auskunft gegangen. Sie wollen die genaue Abfahrtszeit des Zuges erfahren.

2) Ich setze mich aufs Sofa und sagte nichts. Ich will ihn nicht stören.

3) Ich schlafe heute ein. Ich nehme diesmal keine Schlaftabletten ein.

4) Der Abiturient verbummelte die Zeit. Er bereitete sich nicht auf die Aufnahmeprüfungen vor.

### **Правильный ответ:**

**1) Die Reisenden sind in die Auskunft gegangen, um die genaue Abfahrtszeit des Zuges zu erfahren.**

**2) Ich setze mich aufs Sofa und sagte nichts, ohne ihn zu stören.** 

**3) Ich schlafe heute ein, ohne diesmal Schlaftabletten einzunehmen.** 

**4) Der Abiturient verbummelte die Zeit, statt sich auf die Aufnahmeprüfungen vorzubereiteten.** 

### **Тип заданий: открытый**

Дополните предложения подходящими предлогами.

1) Er fährt ... dem Auto.

2) Klaus läuft ... Hause.

3) Wir protestieren ... den Preissteigerung.

4) Am Wochenende kommt er ... Berlin.

5) Die Kinder sitzen .. dem Stuhl.

6) Unsere Familie lebt hier ... einem Jahr.

**Правильный ответ: 1) mit, 2) nach, 3) gegen, 4) nach, 5) auf, f) seit** 

### **Тип заданий: открытый**

Дополните предложения соответствующими притяжательными местоимениями.

1) Luise und ...Freundin gehen ins Kino.

2) Wir besuchen Klaus. Er ist .... Freund.

3) Herr Huber, ....Auto ist kaputt.

4) Martin und .... Bruder bleiben heute zu Hause.

**Правильный ответ: 1) ihre, 2) unser, 3) Ihr, 4) sein**

# **Тип заданий: закрытый**

Wie viele Menschen leben in Deutschland?

1) 500 000

2) 3,4 Millionen

3) 17 Millionen

4) 81 Millionen

# **Правильный ответ: 4**

# **Тип заданий: закрытый**

Die deutsche Flagge hat drei Querstreifen. Welche Reihenfolge der Farben von oben nach unten ist richtig?

 1) Schwarz-Gold-Rot 2) Schwarz-Rot-Gold 3) Gold-Schwarz-Rot 4) Rot-Gold-Schwarz **Правильный ответ: 2**

# **Тип заданий: закрытый**

In der Bundesrepublik gibt es drei Städte, die gleichzeitig Bundesländer sind, sogenannte Stadtstaaten. Es sind die Städte …

 1) Berlin 2) Hamburg 3) Bremen 4) Hessen **Правильный ответ: 1,2,4**

#### **Тип заданий: закрытый**

Was ist das größte Bundesland (in Landmasse)?

- 1) Niedersachsen
- 2) Hamburg
- 3) Bayern
- 4) Bremen

**Правильный ответ: 3**

#### **Тип заданий: закрытый**

In welcher Stadt findet das größte Volksfest der Welt – das Oktoberfest – einmal im Jahr

statt?

- 1) Köln
- 2) Hamburg
- 3) München
- 4) Nürnberg
- **Правильный ответ: 3**

# **Тип заданий: закрытый**

Sie ist die erste Bundeskanzlerin der Bundesrepublik Deutschland.

- 1) Annemarie Renger
- 2) Angela Merkel
- 3) Petra Kelly

4) Rita Süssmuth

# **Правильный ответ: 2**

# **Тип заданий: закрытый**

An welches Land grenzt die Bundesrepublik Deutschland nicht?

- 1) Italien
- 2) Belgien
- 3) Luxemburg
- 4) Dänemark

# **Правильный ответ: 1**

# **Тип заданий: закрытый**

Wer wählt den Bundespräsidenten? 1) Bundestag

- 2) Bundesversammlung
- 3) Bundesrat
- 4) Bundesminister

#### **Правильный ответ: 2**

# **Тип заданий: закрытый**

Der größte Fluss Russlands ist… 1) die Wolga 2) die Ob 3) die Kama **Правильный ответ: 1**

#### **Тип заданий: закрытый**

Wie lautet der deutsche Name der an der Ostsee gelegenen russischen Exklave Kaliningra

1) Dresden

2) Königsberg 3) Frankfurt an Main 4) Königsburg **Правильный ответ: 2**

# **Тип заданий: закрытый**

Упорядочите федеративные земли Германии по их площади в порядке увеличения: 1) Saarland 2) Bayern 3) Berlin 4) Brandenburg

**Правильный ответ: 3, 1, 4, 2**

#### **Тип заданий: закрытый**

Подберите соответствие 1. Russland ist ... **A.** ... Jakutien. 2. Die kälteste Region ist … В. …reich an Bodenschätzen 3. Unser Land hat … С. …das grӧβte Land der Welt. 4. Das Land ist … D. die grӧβten Flüsse Europas und Asiens. **Правильный ответ: 1-C, 2-A, 3-D, 4-B**

#### **Тип заданий: закрытый**

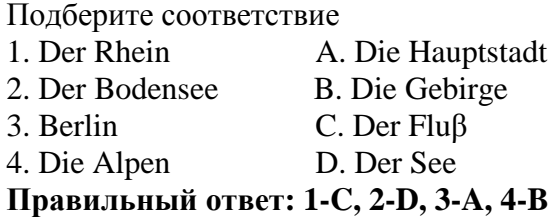

#### **Тип заданий: закрытый**

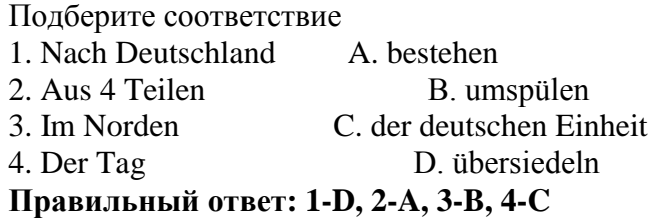

#### **Тип заданий: закрытый**

Подберите соответствие 1. Unter den Linden A. Park 2. Das Brandenburger B. Universität 3. Die Humboldt C. Die Straβe 4. Der Treptower D. Tor **Правильный ответ: 1-C, 2-D, 3-B, 4-A**

# **Тип заданий: закрытый**

Выберите слова, где буква h не читается 1) zuhören 2) stehen 3) fahren 4) hier 5) die Wohnung

6) heissen 7) Dreher. **Правильный ответ: 2, 3, 5,7**

#### **Тип заданий: закрытый**

Найдите слова со звуком –ш-. 1) der Sport 2) der Westen 3) die Tochter 4) der Schnee 5) stehen 6) deutsch 7) die Sprache 8) der Gast **Правильный ответ: 1, 4, 5, 7**

#### **Тип заданий: закрытый**

найдите правильный перевод выражения direkt studieren

- 1) учиться в университете
- 2) учиться очно
- 3) учиться в школе
- 4) учиться заочно

#### **Правильный ответ: 2**

#### **Тип заданий: закрытый**

Выберите глаголы с отделяемыми приставками:

- 1) abschreiben
- 2) zumachen
- 3) gefallen
- 4) aufstehen
- 5) empfehlen
- 6) bekommen
- 7) zurückkehren
- 8) einkaufen

9) versprechen

10) fernsehen

**Правильный ответ: 1, 2, 4, 7, 8, 10**

#### **Тип заданий: закрытый**

Поставьте глаголы в соответствующую видовременную форму.

sich erholen, vorbereiten, anrufen, sich befinden.

1) Er ... seine Freundin jeden Tag ... .

2) Ich ... heute am Morgen mein Frühstück selbst ... .

3) Unsere Universität .... nicht weit vomStadtzentrum.

4) Meine Eltern und ich .... gewöhnlich im Süden.

**Правильный ответ: 1 - ruft ….an, 2 - habe … vorbereitet, 3 - befindet sich, 4 erholen uns** 

#### *Французский язык*

**Тип заданий: закрытый** Qu'est – ce que tu fais le dimanche ? 1) Je vais à la piscine.

2) Je suis vendeur. 3) De temps en temps. 4) Je suis blond. **Правильный ответ: 1**

#### **Тип заданий: закрытый**

Lesquels de ces adjectifs sont les qualités du caractère : vulnérable, sociable, méfiant, réservé, conciliant, tenace, persévérant, rebelle, accueillant:

1) sociable, réservé, conciliant, tenace, persévérant, accueillant ;

2) vulnérable, sociable, accueillant, rebelle, réservé, conciliant ;

3) vulnérable, méfiant, tenace, persévérant, rebelle, accueillant ;

4) sociable, méfiant, réservé, conciliant, tenace, perseverant

### **Правильный ответ: 1**

### **Тип заданий: закрытый**

Est – ce que vous connaissez l'expression « un choix cornélien » ? Qu'est – ce qu'elle signifie?

1) il s'agit d'un choix impossible

2) il s'agit d'un choix incorrect

3) il s'agit d'un choix irraisonnable

4) il s'agit d'un choix evident

# **Правильный ответ: 1**

### **Тип заданий: закрытый**

Complétez le proverbe : « Qui sème … récolte … » : a) le blé, la moisson ; b) le malheur, la vengeance ; c) la joie, le bonheur ; d) le vent, la tempête **Правильный ответ: 4**

#### **Тип заданий: закрытый**

Trouvez l'intrus: 1) être sympa ; 2) être similaire ; 3) être semblable ; 4) être pareil **Правильный ответ: 1**

# **Тип заданий: закрытый**

Choisissez un outil numérique 1) une trottinette 2) une tablette 3) une horloge 4) un comprimé **Правильный ответ: 2**

# **Тип заданий: закрытый**

Bruno travaille sans rémunération, il est 1) salarié. 2) chômeur. 3) bénévole.

# 4) retraité. **Правильный ответ: 3**

# **Тип заданий: закрытый**

Les énergies renouvelables, ce sont a) le pétrole, le gaz naturel, le charbon. b) l'énergie solaire, l'énergie éolienne, l'énergie hydraulique. c) les deux premières variantes sont correctes. d) il n'y a pas de variante correcte. **Правильный ответ: 2**

# **Тип заданий: закрытый**

Choisissez les qualités. 1) distrait, têtu. 2) menteur, râleur. 3) hypocrite, froid. 4) généreux, gai. **Правильный ответ: 4**

# **Тип заданий: закрытый**

Nous sommes en quelle saison ? 1) Nous sommes jeudi.

2) Nous sommes en été. 3) Nous sommes en mai.

4) Regarde par la fenêtre !

**Правильный ответ: 2**

# **Тип заданий: закрытый**

On se retrouve où ? 1) On se retrouve à 11 heures. 2) Tout est complet. 3) On se retrouve devant le cinéma. 4) On va voir. **Правильный ответ: 3**

# **Тип заданий: закрытый**

Combien ça coûte ? 1) Un paquet de café. 2) Beaucoup de fruits. 3) A la boulangerie. 4) Dix euros. **Правильный ответ: 4**

# **Тип заданий: закрытый**

Cette route est très (dangereux). 1) dangereux 2) dangereuxe 3) dangereuse 4) dangerouze **Правильный ответ: 4**

# **Тип заданий: закрытый**

Cette nouvelle est (faux). 1) fausse 2) faux 3) fause 4) fauxe **Правильный ответ: 1**

# **Тип заданий: закрытый**

Cela te fait plaisir ? 1) Non, ce n'est pas ce qui m'intéresse. 2) Oui, c'est ce que j'ai pris. 3) Oui, c'est ce qui me fait plaisir. 4) Oui, c'est ce que nous offrons. **Правильный ответ: 3**

### **Тип заданий: закрытый**

Tous les matins, je (se réveiller) à 9 heures. 1)me réveille 2) se réveille 3) reveille 4) de réveille **Правильный ответ: 1**

# **Тип заданий: закрытый**

Les élèves font du sport et (se fatiguer). 1) se fatiguer 2) se fatigue 3) se fatiguent 4) se fatiguez **Правильный ответ: 3**

#### **Тип заданий: закрытый**

Je (se perdre) facilement dans la ville. 1) se perds 2) se perd 3) me perds 4) me perd **Правильный ответ: 3**

# **Тип заданий: закрытый**

La situation géographique avantageuse sur le carrefour des voies de commerce à l'Europe du Nord et la Méditerranée distingue .............. .

1)la Bourgogne 2) la Bretagne 3) l'Île-de-France 4) l'Aquitaine **Правильный ответ: 1**

# **Тип заданий: закрытый**

Aux sources de la Seine se trouve .............. . 1) la statue de la déesse Sequana 2) la statue de la déesse Clio

3) la statue de Napoléon III 4) la statue de Napoléon II **Правильный ответ: 1**

**Тип заданий: открытый** Je t'ai attendu ................ deux heures, mais tu n'es pas venu.

**Правильный ответ: pendant**

**Тип заданий: открытый** Nathalie a appris le français …………quelques mois. **Правильный ответ: en**

**Тип заданий: открытый** L'entrée .......... musée. **Правильный ответ: du**

**Тип заданий: открытый** ………. traverse Paris et le divise en deux parties: la rive gauche et la rive droite. **Правильный ответ: La Seine**

**Тип заданий: открытый** La Picardie c'est une **Правильный ответ: province**

**Тип заданий: открытый** La France a des contours qui évoquent …………… . **Правильный ответ: un hexagone**

**Тип заданий: открытый** Les plus hautes montagnes de France sont ............... **Правильный ответ: les Alpes**

**Тип заданий: открытый** Ouvre la porte avec ta clé, j'ai perdu .............. . **Правильный ответ: la mienne**

**Тип заданий: открытый**

Dès lors que les deux parties estiment que c'est ……….. intérêt stratégique d'aboutir à une solution, ce problème pourra être surmonté.

#### **Правильный ответ: leur**

**Тип заданий: открытый**

Transformez les phrases en remplaçant les mots en gras. C'est son père qui m'a téléphoné. (ses parents).

**Правильный ответ: Ce sont ses parents qui m'ont téléphoné.**

**Тип заданий: открытый**

Transformez les phrases à l'impératif affirmatif ou négatif selon le cas. Vous ne devez pas manger de viande.

**Правильный ответ: Ne mangez pas de viande.**

#### **Тип заданий: открытый**

Remplacez les mots soulignés par un pronom possessif. Ce sont vos enfants ? Non, ce ne sont pas mes enfants.

#### **Правильный ответ: Non, ce ne sont pas les miens.**

#### **Тип заданий: открытый**

Utilisez l'imparfait et la négation. Maintenant, je peux bien parler français. **Правильный ответ: Avant, je ne pouvais pas bien parler français.**

**Тип заданий: открытый** Il est général, ses deux amis sont aussi .............. **Правильный ответ: généraux**

**Тип заданий: открытый** Les enfants sous-alimentés sont toujours ............. **Правильный ответ: maladifs**

**Тип заданий: открытый** La Tour Eiffel est construite par…………. . **Правильный ответ: Gustave Eiffel.**

# **Тип заданий: открытый** Les enfants de 3 à 6 ans vont à l'école primaire.

**Правильный ответ: primaire.**

**Тип заданий: открытый** C´est l´anniversaire de ma mère. Je ……….. téléphone. **Правильный ответ: lui.**

**Тип заданий: открытый** Je vais mettre la robe ……….. j´ai achetée hier. **Правильный ответ: que.**

**Тип заданий: открытый** Qu´est-ce que vous buvez? Je bois …………bière. **Правильный ответ: de la.**

#### *Русский язык как иностранный*

**Тип заданий: закрытый Выберите правильный ответ.** Николай должен сделать эту работу … месяца. 1. около

- 2. после
- 3. по мере
- 4. в течение

**Правильный ответ: 4**

#### **Тип заданий: закрытый**

**Выберите несколько правильных вариантов ответа.** Эти … нужно выполнить к концу месяца.

1. упражнения 2. проблемы 3. задания 4. мечты **Правильный ответ: 1, 3**

# **Тип заданий: закрытый**

**Выберите несколько правильных вариантов ответа.** Вчера в Российском посольстве прошли важные… .

1. встречи

2. планы

3. беседы

4. переговоры

**Правильный ответ: 1, 4**

# **Тип заданий: закрытый**

**Выберите несколько правильных вариантов ответа.** Накануне … мы привыкли готовить подарки.

- 1. субботы
- 2. Рождества
- 3. Нового года
- 4. отпуска

**Правильный ответ: 2, 3**

# **Тип заданий: закрытый**

**Установите правильное соответствие** между полным содержанием термина (левый столбец) и его значением (правый столбец). Каждый ответ правого столбца может быть использован один раз.

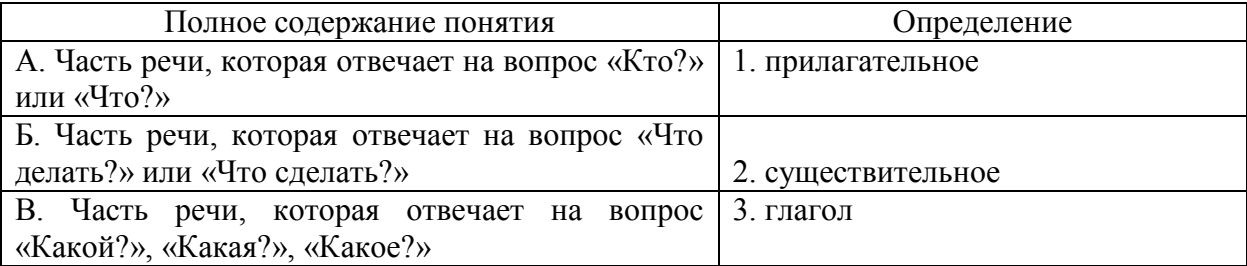

**Правильный ответ: А-2, Б-3, В-1** 

# **Тип заданий: закрытый**

**Установите правильную последовательность и расположите в правильном порядке части слова:**

- 1. окончание
- 2. корень
- 3. приставка

4. суффикс

**Правильный ответ: 3, 2, 4, 1**

# **Тип заданий: закрытый**

**Выберите правильный ответ.** Оля приехала в Москву … образования.

- 1. к продолжению
- 2. продолжением
- 3. на продолжение
4. для продолжения **Правильный ответ: 4**

# **Тип заданий: закрытый**

**Выберите правильный ответ.** Было интересно почитать о взглядах учёных …

### страны.

- 1. на экономическое развитие
- 2. экономического развития
- 3. экономическому развитию
- 4. об экономическом развитии

### **Правильный ответ: 1**

### **Тип заданий: закрытый Выберите правильный ответ.** Дети весело играли в … .

- 1. футбол
- 2. футболе
- 3. футболом
- 4. футбола

**Правильный ответ: 1**

# **Тип заданий: закрытый Выберите правильный ответ.** Я давно наблюдаю … . Её ждёт большое будущее.

- 1. эту ученицу
- 2. за этой ученицей
- 3. с этой ученицей
- 4. этой ученицы

**Правильный ответ: 2**

# **Тип заданий: закрытый**

**Выберите несколько правильных вариантов ответа.** Мы долго уговаривали … не уходить так рано.

1. нашего друга 2. нашу подругу 3. о нашем друге 4. с нашей подругой **Правильный ответ: 1, 2**

# **Тип заданий: закрытый**

**Выберите несколько правильных вариантов ответа.** … потребовалось несколько дней, чтобы подняться на вершину.

1. молодому альпинисту

2. смелому альпинисту

3. опытному альпинисту

4. молодой альпинист

**Правильный ответ: 1, 2, 3**

# **Тип заданий: закрытый**

**Выберите несколько правильных вариантов ответа.** Во время спора все перешли на крик, только Борис говорил … .

- 1. громко
- 2. спокойно
- 3. тихо

4. быстро **Правильный ответ: 2, 3**

### **Тип заданий: закрытый**

**Выберите несколько правильных вариантов ответа.** Мария написала мне сначала из Курска, а потом … .

1. в Москве

- 2. в Воронеже
- 3. из Москвы
- 4. из Воронежа

### **Правильный ответ: 3, 4**

### **Тип заданий: закрытый**

**Выберите правильный ответ.** Я совершенно не разбираюсь … .

- 1. с современной музыкой
- 2. современную музыку
- 3. в современной музыке
- 4. для современной музыки

**Правильный ответ: 3**

# **Тип заданий: закрытый**

# **Выберите правильный ответ.** Директор попросил секретаря напомнить ему … .

- 1. о запланированном визите
- 2. к запланированному визиту
- 3. запланированный визит
- 4. запланированного визита

# **Правильный ответ: 1**

# **Тип заданий: закрытый**

**Выберите правильный ответ.** Темнело, и Олег сел ближе … .

- 1. у настольной лампы
- 2. к настольной лампе
- 3. с настольной лампой
- 4. настольную лампу

**Правильный ответ: 2**

### **Тип заданий: закрытый**

**Выберите правильный ответ.** За помощью мы обратились … .

- 1. Андрей Николаевич
- 2. к Андрею Николаевичу
- 3. у Андрея Николаевича
- 4. с Андреем Николаевичем.

### **Правильный ответ: 2**

### **Тип заданий: закрытый**

**Выберите правильный ответ.** Света хорошо одевается, сегодня она пришла … .

- 1. в синем платье
- 2. с синим платьем
- 3. синее платье
- 4. синего платья

### **Правильный ответ: 1**

# **Тип заданий: закрытый**

**Выберите несколько правильных вариантов ответа.** Мы закончили репетицию … до начала концерта.

- 1. в десять минут
	- 2. на десять минут
	- 3. за десять минут
	- 4. за двадцать минут

**Правильный ответ: 3, 4**

### **Тип заданий: открытый**

**Запишите правильный ответ.** После спектакля мы с друзьями всегда обмениваемся \_\_\_\_\_\_\_\_\_\_\_\_\_\_ (впечатления).

**Правильный ответ: впечатлениями**

**Тип заданий: открытый**

**Запишите правильный ответ.** Мне не нравится, когда употребляют грубые\_\_\_\_\_\_\_\_\_\_\_\_\_\_ (слово).

**Правильный ответ: слова**

**Тип заданий: открытый** 

**Запишите правильный ответ.** Эти рисунки выполнены русскими

(художник).

**Правильный ответ: художниками**

**Тип заданий: открытый**

**Запишите правильный ответ.** Он \_\_\_\_\_\_\_\_\_\_\_\_\_ мне, как только мы познакомились (понравится, прошедшее время).

### **Правильный ответ: понравился**

**Тип заданий: открытый** 

**Запишите правильный ответ.** Уже поздно, боюсь, он не \_\_\_\_\_\_\_\_\_\_\_\_\_\_ (приходить).

**Правильный ответ: придет**

**Тип заданий: открытый** 

Запишите правильный ответ. Я не могу\_\_\_\_\_\_\_\_\_\_\_\_\_\_ в квартиру: ключ забыла! (входить).

**Правильный ответ: войти**

**Тип заданий: открытый** 

**Запишите правильный ответ.** Опоздавшие на самолёт пассажиры должны ждать следующего (рейс).

**Правильный ответ: рейса**

**Тип заданий: открытый** 

**Запишите правильный ответ.** Оркестр, который исполнял симфонию, был очень  $\overline{\phantom{a}}$  (известный).

**Правильный ответ: известным**

# **Тип заданий: открытый**

**Запишите правильный ответ.** Я обязательно посмотрю балет, поставленный в Датском\_\_\_\_\_\_\_\_\_\_\_\_\_\_ (театр).

### **Правильный ответ: театре**

#### **Тип заданий: открытый**

**Запишите правильный ответ.** Объяснив секретарю цель прихода, мы прошли в кабинет (директора).

**Правильный ответ: театре**

**Тип заданий: открытый** 

**Запишите правильный ответ.** Ты должен пойти с дочерью в зоопарк, потому что \_\_\_\_\_\_\_\_\_\_\_\_\_\_ (обещать).

**Правильный ответ: обещал**

### **Тип заданий: открытый**

**Запишите правильный ответ.** Мальчик слушал песню так внимательно, что сразу все слова\_\_\_\_\_\_\_\_\_\_\_\_\_\_ (запомнить).

**Правильный ответ: запомнил**

**Тип заданий: открытый** 

**Запишите правильный ответ.** Таня взяла отпуск по уходу за больным \_\_\_\_\_\_\_\_\_\_\_\_\_\_ (ребенок).

**Правильный ответ: ребенком**

### **Тип заданий: открытый**

**Запишите правильный ответ.** Открывая выставку, министр сельского хозяйства РФ \_\_\_\_\_\_\_\_\_\_\_\_\_\_ , что Россия показывает здесь высокие технологии (отметить, прошедшее время).

**Правильный ответ: отметил**

**Тип заданий: открытый** 

**Запишите правильный ответ.** Автор отмечает, что в Суздале хорошо отдыхать всем  $(ny$ тешественник).

**Правильный ответ: путешественникам**

**Тип заданий: открытый** 

**Запишите правильный ответ.** В школьные годы Вика и Николай были  $(\mu pyr)$ .

**Правильный ответ: друзьями**

**Тип заданий: открытый** 

**Запишите правильный ответ.** Я приглашаю тебя поехать со мной на море (Черный).

**Правильный ответ: Черное**

**Тип заданий: открытый** 

**Запишите правильный ответ.** Только я думаю поехать туда на (велосипед).

**Правильный ответ: велосипеде**

**Тип заданий: открытый** 

**Запишите правильный ответ.** Молодых девушек очень волнует внешность (красивый).

**Правильный ответ: красивая**

# **Тип заданий: открытый**

**Запишите правильный ответ.** Брат замечательно **метали на гитаре** (играть, настоящее время).

**Правильный ответ: играет**

# **УК -5 Способен воспринимать межкультурное разнообразие общества в социально-историческом, этическом и философском контекстах**

### **Тип заданий: закрытый**

**Выберите правильный ответ.** Античной называют философию:

- 1. Древней Греции и Рима
- 2. Древнего Китая и Рима
- 3. арабскую
- 4. древнеиндийскую

**Правильный ответ: 1**

### **Тип заданий: закрытый**

**Выберите правильный ответ.** Основателем первой философской школы в античности является:

- 1. Сократ
- 2. Фалес
- 3. Платон
- 4. Демокрит

**Правильный ответ: 2**

# **Тип заданий: закрытый**

**Выберите несколько правильных вариантов ответа.** К философам античности относятся:

- 1. Сократ
- 2. Аристотель
- 3. Платон
- 4. Ф. Аквинский

**Правильный ответ: 1, 2, 3**

# **Тип заданий: закрытый**

**Установите правильное соответствие** между полным именем философа (левый столбец) и названием философской школы, которую он основал (правый столбец). Каждый ответ правого столбца может быть использован один раз.

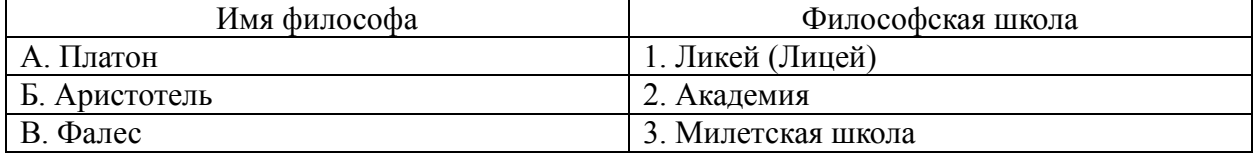

# **Правильный ответ: А-2, Б-1, В-3**

# **Тип заданий: закрытый**

**Установите правильную последовательность** и расположите в хронологическом порядке творчество философов античности:

- 1. Аристотель
- 2. Сократ
- 3. Платон
- 4. Фалес

# **Правильный ответ: 4, 2, 3, 1**

# **Тип заданий: закрытый**

**Установите правильное соответствие** между полным содержанием термина (левый столбец) и его значением (правый столбец). Каждый ответ правого столбца может быть использован один раз.

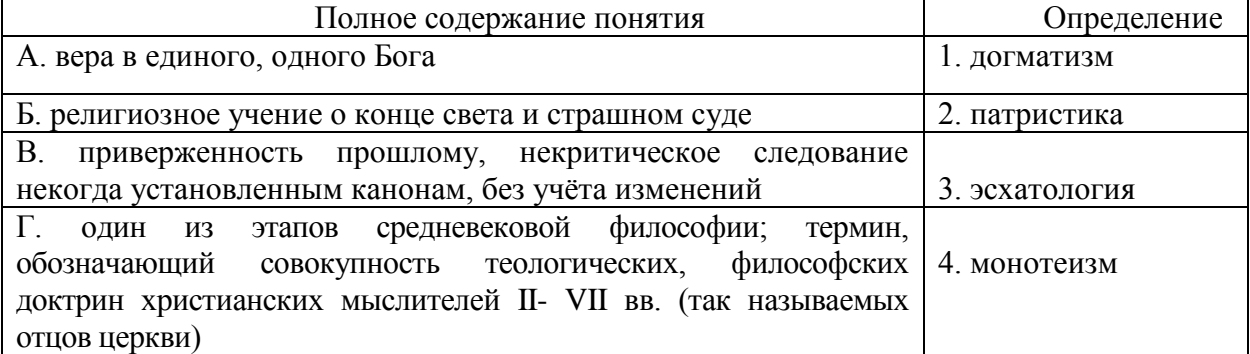

**Правильный ответ: А-4, Б-3, В-1, Г-2**

# **Тип заданий: закрытый**

**Установите правильную последовательность** и расположите уровни бытия, представленные Фомой Аквинским в порядке их развития (обозначьте цифрами):

1. животный мир

2. душа человека

3. неживая природа

4. растительный мир

**Правильный ответ: 3, 4, 1, 2**

# **Тип заданий: закрытый**

**1.Выберите несколько правильных вариантов ответа.** Кто не является представителем философии эпохи Возрождения:

- 1. Дж. Бруно
- 2. Ф. Аквинский
- 3. А. Аврелий

4. Н. Кузанский

5. Н. Макиавелли

**Правильный ответ: 2, 3**

# **Тип заданий: закрытый**

**Выберите несколько правильных вариантов ответа.** Что из перечисленного ниже является характерным для философии эпохи Возрождения:

1. антропоцентризм

- 2. космоцентризм
- 3. диалектичность
- 4. гуманизм

5. пантеизм

**Правильный ответ: 1, 4, 5**

# **Тип заданий: закрытый**

**Установите правильное соответствие** между полным содержанием термина (левый столбец) и его значением (правый столбец). Каждый ответ правого столбца может быть использован один раз.

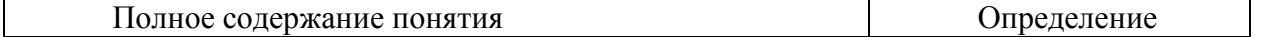

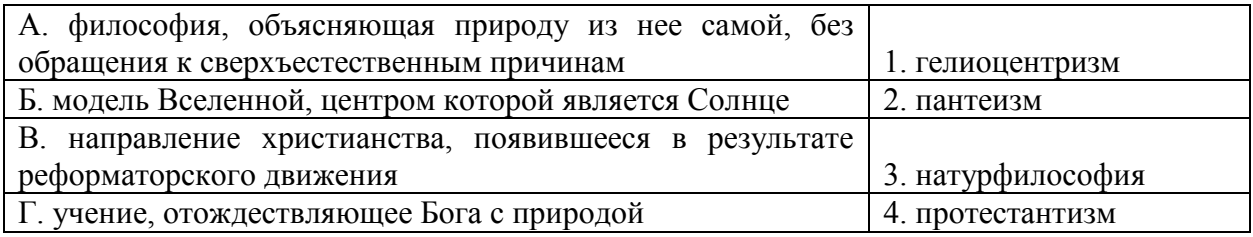

**Правильный ответ: А-3, Б-1, В-4, Г-2**

# **Тип заданий: закрытый**

**Выберите несколько правильных вариантов ответа.** Философами Нового времени являются:

1. Ф. Бэкон 2. Ф. Аквинский 3. Г. Лейбниц 4. Р. Декарт **Правильный ответ: 1, 3, 4**

# **Тип заданий: закрытый**

**Выберите правильный ответ.** Иммануил Кант называет свою философскую систему:

- 1. критической 2. прагматической
- 3. пантеистической
- 4. экзистенциальной

**Правильный ответ: 1**

# **Тип заданий: закрытый**

**Выберите правильный ответ.** Русский мыслитель, который был инициатором создания Московского университета, в котором, по его мнению, должно быть три факультета: философский, юридический и медицинский:

- 1. В.С. Соловьев
- 2. М. Ломоносов
- 3. А.Н. Радищев
- 4. П.Я. Чаадаев

**Правильный ответ: 2**

# **Тип заданий: закрытый**

**Установите правильное соответствие** между именем мыслителя (правый столбец) и философским направлением (левый столбец). Каждый ответ правого столбца может быть использован один раз.

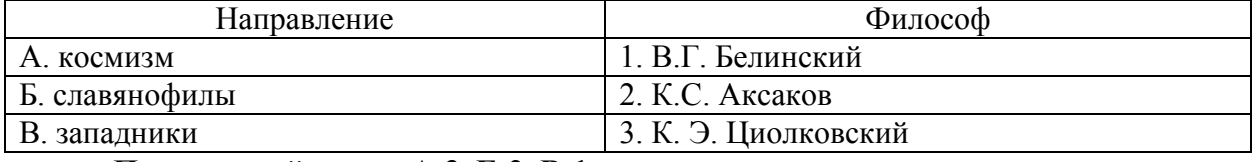

**Правильный ответ: А-3, Б-2, В-1**

# **Тип заданий: закрытый**

**Установите правильную последовательность** и расположите в хронологическом порядке творчество мыслителей:

1. М.В. Ломоносов

2. Л.Н. Толстой

3. К.Э. Циолковский 4. Владимир Мономах Правильный ответ: 4, 1, 2, 3

# Тип заданий: открытый

Запишите правильный ответ. Античный философ-идеалист, автор диалога «Идеальное государство», создатель Академии - это (имя) Правильный ответ: Платон

### Тип заданий: открытый

Запишите правильный ответ (31). Кто из античных философов предложил извлекать скрытое в человеке правильное знание с помощью наводящих вопросов: Правильный ответ: Сократ

# Тип заданий: открытый

Запишите правильный ответ. Платон, философ-идеалист, делил мир на мир вещей и мир (имя существ., мн. число)

### Правильный ответ: идей

### Тип заданий: открытый

Запишите правильный ответ. Кто заложил основы многих направлений научного знания: был первым античным ученым, создавшим систематическую науку о природе физику; заложил основы формальной логики как науки о формах и законах правильного мышления.

Правильный ответ: Аристотель

### Тип заданий: открытый

Запишите правильный ответ. Учение, считающее материальную и духовную субстанцию равноправными началами, это - \_\_\_\_\_\_\_\_\_\_\_\_(имя существ., един. число)

Правильный ответ: дуализм

### Тип заданий: открытый

Запишите правильный ответ. Методом познания, который использует процесс движения мысли от частного к общему является \_\_\_\_\_\_\_\_\_\_\_\_(имя существ., един. число)

Правильный ответ: индукция

# Тип заданий: открытый

Запишите правильный ответ. Направление в гносеологии, признающее чувственный опыт источником знания, это - \_\_\_\_\_\_\_\_\_\_\_\_\_\_(имя существ., един. число)

Правильный ответ: эмпиризм

### Тип заданий: открытый

Запишите правильный ответ. Концепция в теории познания, считающая разум главной формой и источником знания (имя существ., един. число)

# Правильный ответ: рационализм

# Тип заданий: открытый

правильный Теория Запишите ответ.  $\mathbf{M}$ метод познания явлений действительности в их развитии и самодвижении - это (имя существ... един. число)

Правильный ответ: диалектика

# Тип заданий: открытый

Запишите правильный ответ. Кант, Гегель, Шеллинг относятся к представителям такого философского направления, как (имя существ., един. число)

# Правильный ответ: идеализм

### Тип заданий: открытый

Запишите правильный ответ. В немецкой классической философии представлены такие разновидности идеализма как объективный и (имя прилагательное, ед. число)

Правильный ответ: субъективный

### Тип заданий: открытый

Запишите правильный ответ. Представитель немецкой классической философии  $\Pi$ . Фейербах относится  $\mathbf K$ такому философскому направлению. как (имя существ., един. число)

Правильный ответ: материализм

### Тип заданий: открытый

Представитель немецкой классической философии, который превратил диалектику сформулировал основные ее принципы в стройную научную систему,  $\boldsymbol{\mathrm{M}}$ (фамилия) законы:

Правильный ответ: Гегель

### Тип заданий: открытый

Запишите правильный ответ. Направление, которое при выборе исторического пути развития России, ориентировалось на западноевропейские идеалы правового государства, демократию, материализм, рационализм, атеизм, научный прогресс, (имя существ., мн. число) ЭТО.

Правильный ответ: западники

### Тип заланий: открытый

Запишите правильный ответ. Мыслитель-моралист, русский писатель, (фамилия) создавший концепцию толстовства

Правильный ответ: Толстой

### Тип заданий: закрытый

Выберите правильный ответ. Какое из перечисленных событий произошло раньше всех других?

1. крешение Руси

2. Невская битва

3. присоединение Казани к России

4. Куликовская битва

Правильный ответ: 1

### Тип заданий: закрытый

Выберите правильный ответ. Первый свод русского права назывался? 1. Кормчая книга

2. Соборное уложение 3. Судебник Ивана IV 4. Русская Правда **Правильный ответ: 4**

# **Тип заданий: закрытый**

# **Прочтите отрывок из исторического источника и укажите, о каком церковном деятеле в нем идет речь:**

«А великодержавный князь… достохвальный и победоносный великий Дмитрий… пришел к святому, ибо большую веру имел к старцу, чтобы спросить его, повелит ли ему выступить против безбожных, так как знал, что [он] добродетелен и обладает даром пророчества. И святой, выслушав великого князя, благословил его, вооружил молитвой и сказал: «Победишь и с великой славой живым возвратишься в свое отечество».

- 1. патриархе Филарете
- 2. патриархе Никоне
- 3. Сергии Радонежском
- 4. Иосифе Волоцком

**Правильный ответ: 3**

### **Тип заданий: закрытый**

**Выберите правильный ответ.** Что из перечисленного стало результатом реформ патриарха Никона в XVII в.?

- 1. исправление церковных книг по греческим образцам
- 2. учреждение патриаршества
- 3. создание Сената
- 4. организация опричнины

**Правильный ответ: 1**

# **Тип заданий: закрытый**

**Выберите правильный ответ.** «Бироновщина» - это термин, характеризующий правление императрицы?

- 1. Екатерины I
- 2. Анны Иоанновны
- 3. Елизаветы Петровны
- 4. Екатерины II

**Правильный ответ: 2**

# **Тип заданий: закрытый**

**Выберите правильный ответ.** Какое из названных событий относится к периоду русско-японской войны (1904-1905 гг.)?

- 1. Полтавская битва
- 2. Бородинская битва
- 3. Курская битва
- 4. Цусимское сражение

**Правильный ответ: 4**

# **Тип заданий: закрытый**

**Выберите правильный ответ.** Что из перечисленного относится к результатам внутренней политики Александра II?

- 1. отмена крепостного права
- 2. прекращение деятельности земств
- 3. создание Государственного совета

# 4. укрепление позиций дворянства **Правильный ответ: 1**

# **Тип заданий: закрытый**

**Выберите правильный ответ.** Какое из перечисленных мероприятий относится к политике «просвещённого абсолютизма» Екатерины II?

- 1. созыв Уложенной комиссии
- 2. отмена кормлений
- 3. создание военных поселений
- 4. учреждение Синода и Сената

# **Правильный ответ: 1**

# **Тип заданий: закрытый**

**Установите соответствие** между фамилиями выдающихся российских ученых начала XX в. и отраслями науки, которыми они занимались

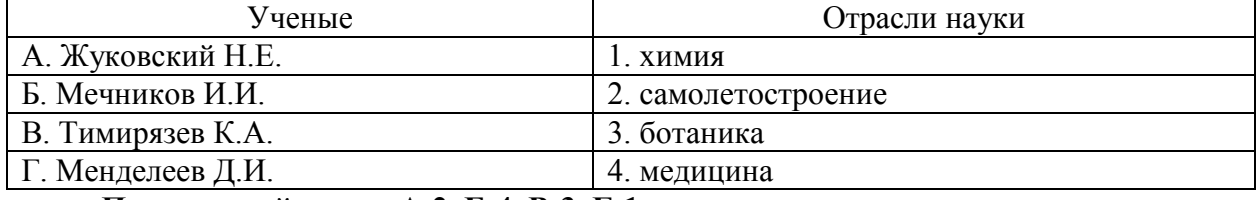

**Правильный ответ: А-2, Б-4, В-3, Г-1**

# **Тип заданий: закрытый**

**Выберите правильный ответ.** Первым председателем Всероссийской Чрезвычайной Комиссии (ВЧК) стал?

- 1. В.И. Ленин
- 2. Л.Д. Троцкий
- 3. Ф.Э. Дзержинский
- 4. М.И. Калинин

**Правильный ответ: 3**

### **Тип заданий: закрытый Выберите правильный ответ.**

Последствием индустриализации в СССР в 1920–1930-е гг. является:

- 1. значительное повышение уровня жизни населения
- 2. интеграция в мировую экономику
- 3. расширение частного сектора экономики
- 4. создание военно-промышленного комплекса

**Правильный ответ: 4**

# **Тип заданий: закрытый**

# **Прочтите исторический документ и укажите год его создания:**

«…На мили вокруг мужчины и женщины возводят дополнительные укрепления… Все трудоспособные мужчины и женщины принимают участие в окончательной подготовке обороны. Этот дух и эти приготовления составляют разницу между Москвой октября <…> года и Парижем июня прошлого года. Не слышно ни одного голоса об объявлении столицы открытым городом…»

- 1. 1941
- 2. 1942
- 3. 1943
- 4. 1944

# **Правильный ответ: 1**

### **Тип заданий: закрытый**

**Выберите правильный ответ.** Крупнейшее танковое сражение Второй мировой войны произошло в ходе?

1. Берлинской операции

2. блокады Ленинграда

3. Курской битвы

4. Сталинградской битвы

**Правильный ответ: 3**

### **Тип заданий: закрытый**

**Выберите правильный ответ.** Для внутреннего курса М. С. Горбачева было характерно:

1. «омоложение» высших партийных кадров

2. укрепление авторитета сталинских кадров

3. усиление позиций силовых структур

4. усиление центральной власти на местах

**Правильный ответ: 1**

# **Тип заданий: закрытый**

**Выберите правильный ответ.** Ныне действующая Конституция РФ была принята:

1. Всенародным референдумом

2. Верховным Советом РФ

3. Государственной Думой РФ

4. Президентом РФ

**Правильный ответ: 1**

# **Тип заданий: открытый Запишите правильный ответ.**

«Уже по Русской земле разнеслось веселье и ликованье. Преодолела слава русская хулу поганых. Уже низвергнут Див на землю, а гроза и слава великого князя Дмитрия Ивановича и брата его, князя Владимира Андреевича, по всем землям пронеслась. Стреляй, князь великий, по всем землям, рази, князь великий, со своей храброй дружиной поганого Мамая... за землю Русскую, за веру христианскую. Уже поганые оружие свое побросали, а головы свои склонили под мечи русские». В приведенном выше отрывке из «Жития Сергия Радонежского» идет речь о \_\_\_\_\_\_\_\_\_ битве (укажите название битвы)

# **Правильный ответ: Куликовская битва**

# **Тип заданий: открытый**

**Запишите правильный ответ. «**Поруха», династический кризис, самозванцы, семибоярщина, ополчение, «Совет всея земли» – термины, относящиеся к периоду российской истории, получившему название

**Правильный ответ: Смутное время**

# **Тип заданий: открытый**

**Запишите правильный ответ.** Генеральным сражением Северной войны стала\_\_\_\_\_\_\_ (название битвы)

**Правильный ответ: Полтавская битва**

**Тип заданий: открытый**

**Запишите название государства,** к истории которого относятся следующие понятия: «Хрустальная ночь», «тоталитаризм», «Веймарская республика»

# **Правильный ответ: Германия**

### **Тип заданий: открытый**

**Запишите правильный ответ.** Поражение России в Крымской войне, низкий уровень экономического развития страны, отсутствие у крестьянского сословия юридических прав привели правительство императора Александра II к мысли о необходимости отмены

**Правильный ответ: крепостного права**

### **Тип заданий: открытый**

**Запишите правильный ответ.** Социализация земли, демократическая республика, установление демократических прав и свобод граждан, широкая автономия областей и предоставление национальным окраинам права на самоопределение – в начале XX века являлись основными положениями политической программы партии \_\_\_\_\_\_\_\_ (название партии)

**Правильный ответ: социалистов-революционеров**

### **Тип заданий: открытый**

**Запишите правильный ответ.** Одной из причин Первой русской революции стало поражение России в \_\_\_\_\_\_\_\_ (название) войне

**Правильный ответ: русско-японской**

**Тип заданий: открытый** 

**Запишите правильный ответ.** Должность наркома просвещения в первом советском правительстве занимал \_\_\_\_\_\_\_\_ (фамилия)

**Правильный ответ: Луначарский**

### **Тип заданий: открытый**

**Укажите имя правителя**, к правлению которого относятся следующие исторические события: политические репрессии, культ личности, принудительная коллективизация, депортация народов.

**Правильный ответ: Иосиф Сталин**

**Тип заданий: открытый**

**Запишите правильный ответ.** 5–6 декабря 1941 г. началось контрнаступление Красной Армии под \_\_\_\_\_\_\_ (название города) **Правильный ответ: Москвой**

### **Тип заданий: открытый**

### **Прочтите отрывок из исторического документа и укажите военную операцию, о которой идет речь.**

«Решено было обрушить наш удар за два часа до рассвета. Сто сорок зенитных прожекторов должны были внезапно осветить позиции противника и объекты атаки. Во время подготовки \_\_\_\_\_\_\_ (название операции) операции ее участникам была показана эффективность действия прожекторов. Все единодушно высказались за их применение.

Серьезному обсуждению подвергся вопрос о применении танковых армий. Учитывая наличие сильной тактической обороны на Зееловских высотах, был решено ввести в сражение танковые армии только после захвата этих высок».

**Правильный ответ: Берлинская**

### **Тип заданий: открытый**

Операция советских войск по контрнаступлению под Сталинградом называлась

**Правильный ответ: Уран**

### **Тип заданий: открытый**

**Запишите правильный ответ.** Внешнеполитическая программа, выдвинутая президентом США Г. Трумэном после Второй мировой войны, основой которой являлась политика «сдерживания» в отношении СССР во всем мире, называлась

**Правильный ответ: Доктрина Трумэна**

**Тип заданий: открытый Запишите правильный ответ.** Правление Н.С. Хрущева носит название\_\_\_\_\_ **Правильный ответ: оттепель**

### **Тип заданий: открытый**

**Запишите правильный ответ.** Конституция, в которой утверждалось, что в СССР построено «развитое социалистическое общество» была принята в тоду.

**Правильный ответ: 1977**

# **УК-6 Способен управлять своим временем, выстраивать и реализовывать траекторию саморазвития на основе принципов образования в течение всей жизни**

# **Тип заданий: закрытый**

**Выберите правильный ответ.** Раскрытие творческого потенциала личности является

1. важным залогом роста профессионализма личности

2. способом организации рефлексивной деятельности

3. предпосылкой развития волевых качеств личности

4. переживанием радости от успеха в работе

### **Правильный ответ: 1**

### **Тип заданий: закрытый**

**Выберите правильный ответ.** Активизация рефлексивно-инновационного потенциала развивающейся личности связана

1. с развитием рефлексивной культуры профессионала

2. с готовностью принять помощь и оказать ее другим

3. со склонностью сильно увлекаться своей работой

4. с переживанием радости от успеха в работе

# **Правильный ответ:1**

# **Тип заданий: закрытый**

**Выберите правильный ответ.** Потенциал личности, отражающий ресурсность психических процессов (объем и характеристики памяти, внимания, мышления и др.), это:

- 1. потенциал опыта
- 2. психический потенциал
- 3. характерологический потенциал
- 4. творческий потенциал

# **Правильный ответ:2**

# **Тип заданий: закрытый**

**Выберите правильный ответ.** Понимание психологической саморегуляции состоит в ее рассмотрении как

1. сознательного управления внешней и внутренней активностью

2. правильного представления личности о себе

3. профессионального опыта личности

4. развитых познавательных способностей

**Правильный ответ: 1**

### **Тип заданий: закрытый**

**Выберите правильный ответ.** Стратегия, не связанная с использованием временного ресурса:

1. хронологическая стратегия

2. стратегия позитивного отбора

3. стратегия негативного отбора

4. стратегия риска

**Правильный ответ:4**

# **Тип заданий: закрытый**

**Выберите правильный ответ.** Жизненный путь личности с точки зрения психологии:

1. развитие и формирование личности в социуме;

2. прохождение этапов взросления с раннего возраста до глубокой старости;

3. профессиональный и карьерный рост индивида.

# **Правильный ответ:1**

### **Тип заданий: закрытый**

**Выберите правильный ответ.** Мотивы личности в психологии:

1. движущая и направляющая сила деятельности;

2. тайны и желания индивида;

3. факторы, объясняющие поведения индивида.

**Правильный ответ:1**

# **Тип заданий: закрытый**

**Выберите правильный ответ.** Социальный интеллект в психологии саморазвития:

1. «инструмент» психики, обеспечивающий человеку ориентацию в социальной действительности;

2. набор умственных способностей, благодаря которым человек с легкостью адаптируется в обществе;

3. социальные навыки, способствующие нахождению общего языка для общения индивида с другими представителями социума.

### **Правильный ответ:1**

# **Тип заданий: закрытый**

**Выберите правильный ответ.** Понятие успешной карьеры и успешного карьерного поведения связывают:

1. с последовательностью изменений профессий, статусов, ролей, видов работ и т.д.

2. с успешным профессиональным самоопределением

3. с социальной адаптивностью и успешностью жизненного пути

4. с более или менее структурированным и осознанным жизненным и профессиональным проектом

**Правильный ответ:2**

# **Тип заданий: закрытый**

**Выберите правильный ответ.** О каком виде карьеры идет речь: в данный вид карьеры входят составляющие вертикальной и горизонтальной карьеры; продвижение происходит посредством смены вертикального роста и горизонтального

- 1. ступенчатая карьера
- 2. вертикальная карьера
- 3. скрытая карьера
- 4. горизонтальная карьера

**Правильный ответ:1**

### **Тип заданий: закрытый**

**Выберите правильный ответ.** О каком виде карьеры идет речь: означает перемещение деятельности с другой функциональной областью, или выполнение трудовой деятельности на той ступени, которая формально не закреплена в организационной структуре организации

- 1. горизонтальная карьера
- 2. ступенчатая карьера
- 3. скрытая карьера
- 4. вертикальная карьера

**Правильный ответ:1**

### **Тип заданий: закрытый**

**Установите правильное соответствие** между группами факторов, детерминирующих профессиональное становление и развитие (левый столбец) и их перечнем (правый столбец). Каждый ответ правого столбца может быть использован два раза

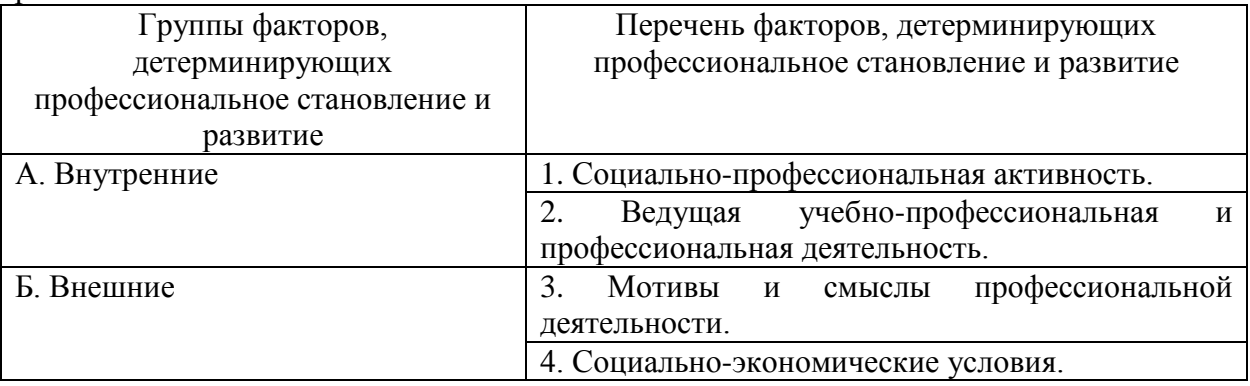

**Правильный ответ: А-1, 3 , Б-2, 4**

# **Тип заданий: закрытый**

**Выберите правильный ответ.** К профессиональным деструкциям, которые отрицательно сказываются на динамике роста, искажают профиль личности, изменяют траекторию профессиональной жизни человека, относится:

1. вклад в развитие работников на заключительной стадии их карьеры слишком дорого обходится организации и не оправдывает себя

- 2. заниматься любимым делом главный приоритет
- 3. стремиться озвучивать пожелания по зарплате первым в ходе собеседования
- 4. смена работы раз в 5 лет влияет на карьеру в будущем
- **Правильный ответ: 1**

# **Тип заданий: закрытый**

**Выберите несколько правильных вариантов ответа.** Факторы, влияющие на профессиональную успешность и карьерный рост:

1. творческая и профессиональная активность, проявленная во время обучения в вузе

2. смена сферы деятельности и возможность начинать все с нуля

3. стаж деятельности на определенной должности или профессии

4. ориентироваться на мнение коллектива в принятии решений

**Правильный ответ: 1, 3**

# **Тип заданий: закрытый**

**Выберите несколько правильных вариантов ответа.** Факторы, влияющие на профессиональную успешность и карьерный рост:

1. уровень творческой активности в процессе трудовой деятельности

2. возраст

3. эмоционально-волевые состояния, такие как: воля, стрессоустойчивость и эмоциональная устойчивость

4. гендерная принадлежность

**Правильный ответ: 1, 3**

# **Тип заданий: закрытый**

**Выберите правильный ответ.** На российских предприятиях при оценке работников наиболее часто применяют:

1. произвольные устные или письменные характеристики

2. метод принудительного выбора

3. коэффициентный метод

4. профессионально-учебную деятельность

**Правильный ответ: 1**

# **Тип заданий: закрытый**

**Выберите правильный ответ.** Неформальным показателем профессионального становления НЕ является:

1. диплом специалиста

2. профессиональное мышление

3. умение применять нестандартные средства для решения задач

4. востребованность труда

**Правильный ответ: 1**

# **Тип заданий: закрытый**

**Установите правильное соответствие** между классификацией личностных тестов (левый столбец) и их общей характеристикой (правый столбец). Каждый ответ правого столбца может быть использован один раз

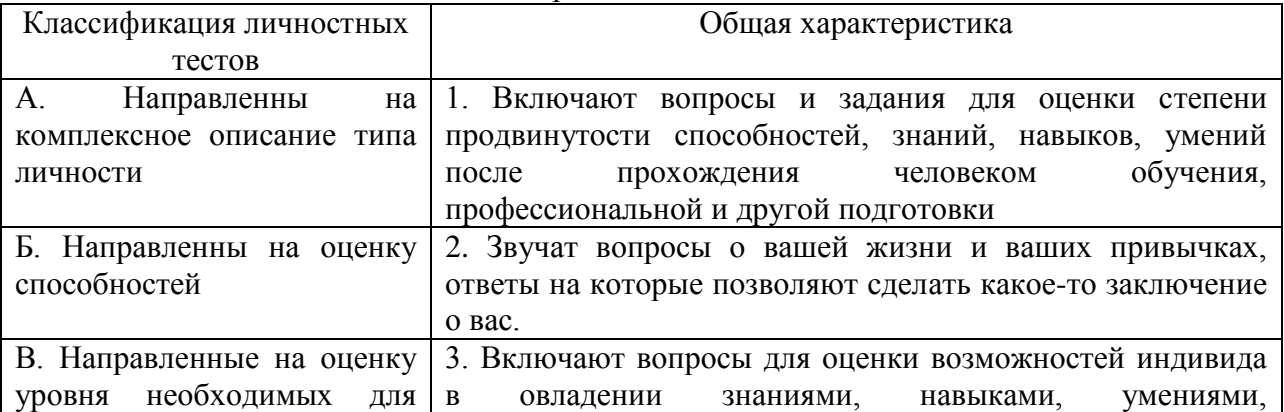

| работы навыков | необходимыми для одной или нескольких деятельностей.

**Правильный ответ: А-2, Б-3, В-1**

# **Тип заданий: закрытый**

**Выберите правильный ответ.** Стресс-собеседование – это:

1. разновидность собеседования, при которой рекрутер специально создаёт неудобную обстановку для кандидата. По задумке, техника помогает быстро определить, насколько кандидат устойчив к стрессу и сложным ситуациям, может ли сохранять спокойствие и проявлять гибкость, идти на компромиссы.

2. беседа равных людей, у каждого из которых есть своя позиция, имеющая право на существование, и определенный круг интересов, который может стать общим.

# **Правильный ответ: 1**

# **Тип заданий: закрытый**

**Выберите несколько правильных вариантов ответа.** Какие из утверждений о жизненном пути личности являются верными:

- 1. жизненный путь личности зависит от макро- и микросреды ее развития
- 2. жизненный путь личности зависит только от макросреды ее развития
- 3. основной единицей жизненного пути является переживание
- 4. основной единицей жизненного пути является событие

# **Правильный ответ: 1, 4**

# **Тип заданий: закрытый**

**Выберите несколько правильных вариантов ответа.** Личностный кризис всегда:

1. нежелателен для человека и его нужно избегать

- 2. очень полезен для человека, и к нему нужно стремиться
- 3. имеет неопределенные последствия для личности
- 4. изменяет что-то в человеке или в его образе жизни

**Правильный ответ: 3, 4**

# **Тип заданий: закрытый**

**Выберите несколько правильных вариантов ответа.** Самоэффективность по А. Бандуре зависит от:

1. вербального убеждения

- 2. сферы и характера деятельности личности
- 3. наблюдаемого опыта других людей
- 4. прошлого опыта личности

**Правильный ответ: 1, 3, 4**

# **Тип заданий: закрытый**

**Выберите несколько правильных вариантов ответа.** Условиями для укрепления психологического здоровья, развития психологического благополучия и становления качественной жизни выступают:

1. способность жить сообразно культуре и преодолевая культуру

2. творческие переживания личности

3. признание достоинства и безусловной ценности Другого

**Правильный ответ:1, 2, 3**

# **Тип заданий: закрытый**

**Установите правильное соответствие** между деструкциями личности (левый столбец) и их описанием (правый столбец). Каждый ответ правого столбца может быть использован один раз

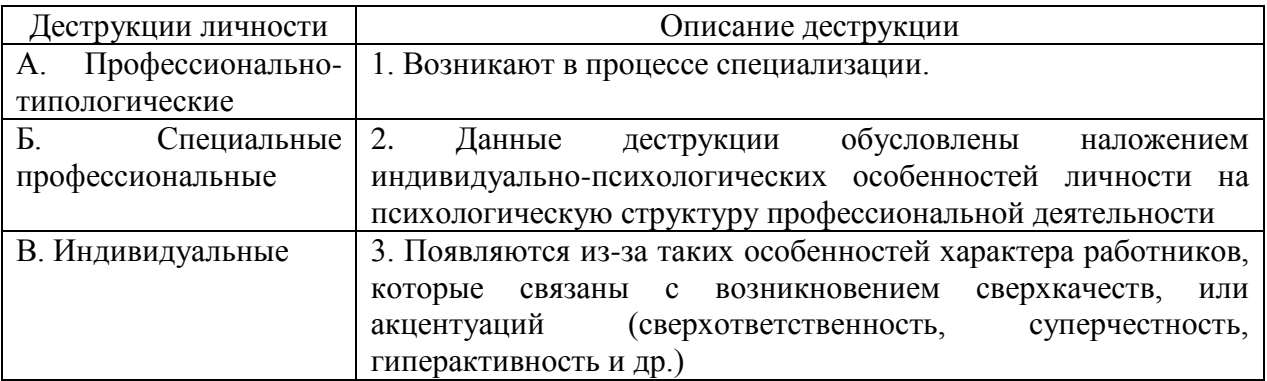

**Правильный ответ: А-2, Б-1, В-3**

# **Тип заданий: закрытый**

**Установите правильную последовательность** этапов развития карьеры работника:

1. индивидуального плана развития

2. постановки цели

3. использование возможностей организации

**Правильный ответ: 2, 1, 3**

# **Тип заданий: закрытый**

# **Установите правильную последовательность** стадий карьеры:

- 1. Обучение профессии
- 2. Профессионализм
- 3. Достижение успеха
- 4. Включение в трудовую деятельность
- 5. Мастерство
- 6. Переоценка ценностей

**Правильный ответ:1, 4, 3, 2, 6, 5**

# **Тип заданий: закрытый**

**Установите правильную последовательность** видов потребностей в иерархии А. Маслоу:

- 1. Потребности в безопасности: экономическая, физическая, условия жизни.
- 2. Социальные потребности: социальные связи, общение, совместная деятельность.
- 3. Физиологические потребности: еда, жилье, одежда, вода, воздух, сон и т. д.
- 4. Самоактуализация: самовыражение, самоидентификация.

5. Самоуважение: уважение или признание со стороны других, служебный рост. **Правильный ответ: 3. 1, 2, 5, 4**

# **Тип заданий: закрытый**

# **Установите правильную последовательность** этапов карьерного развития

- 1. Поиск работы
- 2. Составление резюме
- 3. Выход на новую работу и адаптация
- 4. Собеседование и найм
- 5. Профессиональное самоопределение
- 6. Карьерный рост

**Правильный ответ: 5, 1, 2, 4, 3, 6**

# **Тип заданий: закрытый**

**Установите правильное соответствие** между направлением в психологии (левый столбец) и его характеристикой (правый столбец). Каждый ответ правого столбца может быть использован один раз

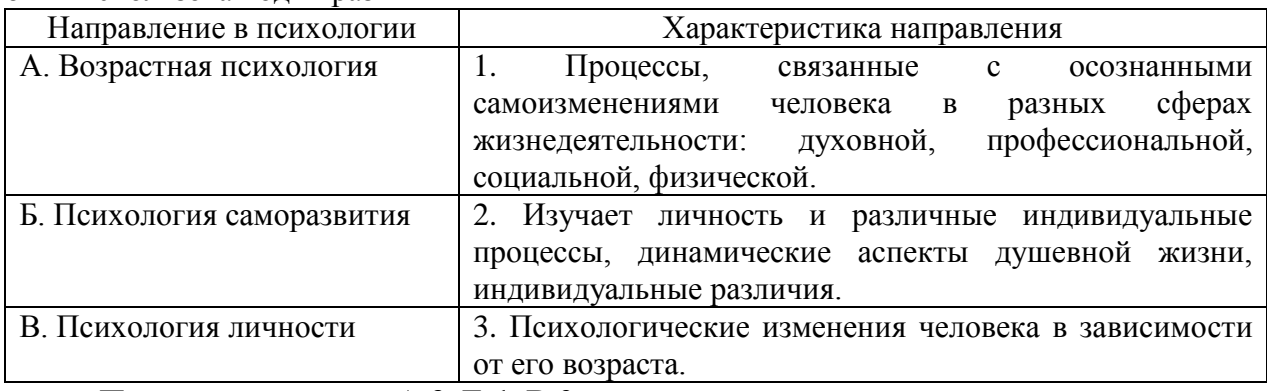

**Правильный ответ: А-3, Б-1, В-2**

# **Тип заданий: закрытый**

**Установите правильное соответствие** между видами карьеры (левый столбец) и их характеристикой (правый столбец). Каждый ответ правого столбца может быть использован один раз

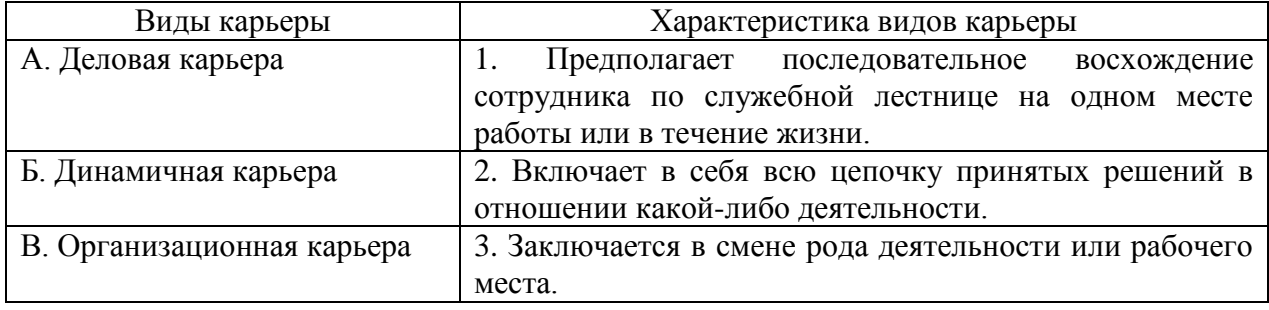

**Правильный ответ: А-1, Б-3, В-2**

# **Тип заданий: открытый**

# **Вставь недостающее слово в определение (имя существ., един. число).**

Субъект профессиональной деятельности, обладающий высокими показателями профессионализма личности и деятельности, имеющий высокий профессиональный и социальный статус, нацеленный на самосовершенствование - это \_\_\_\_\_\_\_\_\_\_\_\_\_\_\_\_\_\_\_

# **Правильный ответ: профессионал**

**Тип заданий: открытый Запишите правильный ответ.** Наиболее важное личностно-профессиональное качество – это **Правильный ответ: ответственность**

# **Тип заданий: открытый Запишите правильный ответ.**

\_\_\_\_\_\_\_\_\_\_\_ компонент является базовым в системе нравственной регуляции деятельности и поведения у профессионала.

**Правильный ответ: мотивационный**

# **Тип заданий: открытый Запишите правильный ответ.**

Наивысший уровень и активизации мотивации характерен для возрастного периода 30-35 лет.

### Правильный ответ: притязаний

Тип заданий: открытый Запишите правильный ответ. Личностным коррелятором высокого уровня самоконтроля является

Правильный ответ: самоэффективность

# Тип заланий: открытый

# Запишите правильный ответ.

Свойства личности, сформировавшиеся в ходе жизненного опыта, связанные с преодолением препятствий и выработки силы воли - это качества личности.

# Правильный ответ: волевые

### Тип заданий: открытый

# Вставь недостающее слово в определение (имя существ., един. число).

Оценивание собственных личностных качеств. чувств. достоинств  $\overline{M}$ демонстрирование их окружающим - это \_\_\_\_\_\_\_\_\_\_\_\_\_ личности.

Правильный ответ: самооценка

### Тип заданий: открытый

### Запишите правильный ответ.

Осознание индивидом собственных потребностей, способностей, мотивов поведения, мыслей - это личности.

Правильный ответ: самосознание

# Тип заданий: открытый

### Запишите правильный ответ.

Набор специальных характеристик человека, которые отличают одного индивида от другого – это

Правильный ответ: индивидуальность

# Тип заданий: открытый

### Вставь недостающее слово в определение (имя существ., един. число).

- - - - - - - - - - - это индивидуально осознанная позиция и поведение человека, связанные с развитием его профессиональной деятельности и опыта на протяжении всей жизни, которые не являются зависимыми от физических границ организации и государства.

### Правильный ответ: карьера

Тип заданий: открытый Запишите правильные ответы.

Необходимыми качествами для построения карьеры являются общительность, доброжелательность и

# Правильный ответ: и целеустремленность

# Тип заланий: открытый

Запишите правильный ответ. \_\_\_\_\_\_\_\_\_ карьерного потенциала позволяет руководителю и работнику обсудить и связать прошлое исполнение, интересы карьеры и потребности в повышении квалификации в последовательный план карьерного продвижения.

### Правильный ответ: оценка

### Тип заданий: открытый

### Вставь недостающее слово в определение (имя существ., един. число).

- это: совокупность представлений, сложившихся  $\overline{R}$ общественном мнении о том, как должен вести себя человек в соответствии со своим статусом.

Правильный ответ: имидж

# Тип заданий: открытый Запишите правильный ответ.

- - это: это узнаваемый образ или имя конкретного человека, работающего в определенной сфере и добившегося в ней признания.

Правильный ответ: бренд

Тип заданий: открытый

# Запишите правильный ответ.

Для процесса профессионального развития в современных условиях характерно

### Правильный ответ: цикличность

# Тип заданий: открытый Запишите правильный ответ.

Процесс выбора личностью профессионального пространства, создающий основы для планирования карьеры и постановки карьерных целей - профессиональное

# Правильный ответ: самоопределение

# Тип заданий: открытый Запишите правильный ответ.

Содержанием этапа и является усвоение практических навыков и алгоритмов действий, основных социальных ролей, приспособление к ритму, характеру, особенностям работы.

Правильный ответ: адаптации

Тип заданий: открытый

# Запишите правильный ответ.

Содержанием этапа является процесс совершенствования и самораскрытия субъекта трудовой деятельности

Правильный ответ: профессионализации

# Тип заданий: открытый Запишите правильный ответ.

Определите к какому типу массового интервью относится описание: каждому кандидату предлагается возможность выступить и в течение пяти минут рассказать о себе. Задача перед ним стоит непростая, ведь за эти несколько минут соискатель должен положительно выделиться и убедить менеджера по персоналу нанять именно его:

Правильный ответ: самопрезентация

Тип заданий: открытый Вставь недостающее слово в определение (имя существ., един. число). Система сложившихся взглядов на окружающий мир и свое место в нем называется

### Правильный ответ: мировоззрением

### Тип заданий: открытый Запишите правильный ответ.

Степень трудности тех целей, к которым стремится человек и достижение которых представляется человеку привлекательным и возможным, характеризует уровень

### Правильный ответ: притязаний

# Тип заданий: открытый Запишите правильный ответ.

Психологическая защита, при которой человек стремится дать логически связное и морально приемлемое объяснение той или иной установки, поступка, идеи, чувства, подлинные мотивы которых остаются неосознанными - это

# Правильный ответ: рационализация

Тип заданий: открытый Запишите правильный ответ.

Психологическая защита, при которой человек стремится приписывать себе чувства, мысли, настроение, свойственные другому человеку - это

Правильный ответ: идентификация

Тип заданий: открытый

### Запишите правильный ответ.

Психологическая защита, при которой человек стремится выразить в дискурсивном виде свои конфликты и эмоции, чтобы овладеть ими - это

Правильный ответ: интеллектуализация

# Тип заданий: открытый Запишите правильный ответ.

Процесс и принцип формирования личности, предусматривающий создание таких систем образования, которые открыты для людей любого возраста, способствуют его развитию, вовлекают его в процесс овладения знаниями, умениями, навыками и способами поведения (общения) в течение всей жизни - это образование.

### Правильный ответ: непрерывное

# Тип заданий: открытый Запишите правильный ответ.

Планомерное и организованное обучение и выпуск квалифицированных кадров для всех областей человеческой деятельности, владеющих совокупностью специальных знаний, навыков и способов общения - это \_\_\_\_\_\_\_\_\_\_\_\_\_\_\_\_\_\_\_ кадров.

Правильный ответ: подготовка

Тип заданий: открытый

# Запишите правильный ответ.

Основаниями для составления плана развития карьеры является на карьеру.

Правильный ответ: мотивация

### Тип заданий: открытый Запишите правильный ответ.

карьера означает, что работник должен быть специалистом в разных областях, что дает возможность работнику, в общем, увидеть весь рабочий процесс организации и повышает его личный опыт. Ступени карьеры могут осуществляться как в одной организации, так и в разных организациях.

### Правильный ответ: неспециализированная

# Тип заланий: открытый Запишите правильный ответ.

Инструменты позволяют: управлять собственными временными ресурсами, вовремя выполнять и сдавать работу, бороться с собственной неэффективностью.

### Правильный ответ: тайм-менеджмента

# Тип заданий: открытый Запишите правильный ответ.

является, по мнению А. Маслоу, редким феноменом, так как многие люди не понимают пользы, смысла самосовершенствования, многие люди просто не видят своих возможностей, не подозревают об их существовании, у них присутствует страх успеха (комплекс Ионы).

### Правильный ответ: самоактуализация

УК-7 Способен поддерживать должный уровень физической подготовленности для обеспечения полноценной социальной и профессиональной деятельности

# Тип заданий: закрытый

# Выберите правильный ответ.

Физическая культура это:

1. Процесс изменения естественных морфофункциональных свойств организма в течение жизни.

2. Часть общей культуры, представляющая собой творческую деятельность по усвоению прошлых и освоению новых материальных и духовных ценностей в сфере физического развития, оздоровления и воспитания людей.

Специфическая 3. форма деятельности человека, направленная на совершенствование двигательных качеств и подготовку его к соревновательной деятельности.

### Правильный ответ: 2

# Тип заданий: закрытый Выберите правильный ответ.

Спорт — это:

1. Специфическая форма деятельности человека, направленная на специальную подготовку и участие в соревнованиях по какому-либо виду спорта.

2. Процесс изменения естественных морфофункциональных свойств организма в течение индивидуальной жизни.

3. Формирование специально-прикладных знаний и умений, способствующих достижению готовности человека к эффективной трудовой деятельности.

Правильный ответ: 1

Тип заданий: закрытый Выберите правильный ответ. Физическое воспитание – это:

1. Биологический процесс развития морфологических и функциональных свойств организма в течение жизни человека.

2. Обучение молодежи знаниям в области гигиены, врачебного контроля, воспитание организаторских навыков в области физической культуры и спорта.

3. Вид воспитательного процесса, заключающегося в обучении двигательным актам и управлении развитием и совершенствованием физических качеств человека.

### **Правильный ответ: 3**

# **Тип заданий: закрытый**

# **Выберите правильный ответ.**

Основное средство физического воспитания:

1. Физические упражнения.

2. Занятия различными видами спорта, посещение спортивных мероприятий.

3. Воспитание психологической устойчивости.

### **Правильный ответ: 1**

### **Тип заданий: закрытый**

### **Выберите правильный ответ.**

Какие из ниже перечисленных факторов влияют на содержание производственной гимнастики на рабочем месте?

1. Возраст работников и их желание заниматься физкультурой.

2. Биоритмы работника, калорийность обеда.

3. Характер и условия трудовой деятельности.

# **Правильный ответ: 3**

# **Тип заданий: закрытый**

# **Выберите правильный ответ.**

Почему физические упражнения являются основным средством физического воспитания?

1. Физические упражнения направленны на формирование физических способностей человека.

2. Физические упражнения своим воздействием на организм позволяют улучшить гигиенические факторы.

3. Физические упражнения позволяют в основном использовать режим двигательной активности.

# **Правильный ответ: 1**

# **Тип заданий: закрытый**

**Установите правильное соответствие** между средствами физического воспитания (левый столбец) и видами средств физического воспитания (правый столбец). Каждый ответ правого столбца может быть использован один раз.

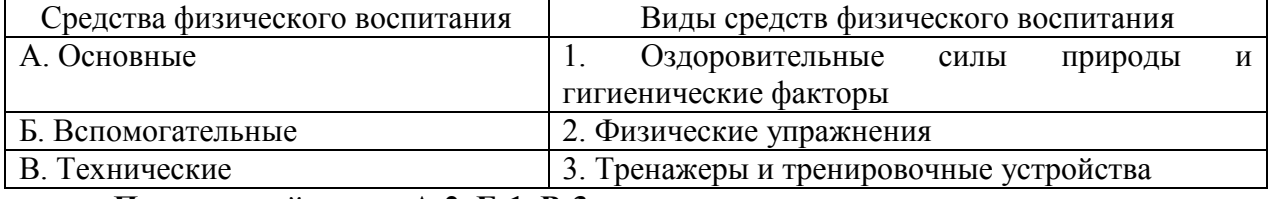

**Правильный ответ: А-2, Б-1, В-3.**

**Тип заданий: закрытый Выберите правильный ответ.** Физическое развитие — это:

1. Разнообразие мотивов занятиями спортом, социально и личностно значимых потребностей, форм и методов, средств обучения и воспитания.

2. Процесс изменения естественных морфофункциональных свойств организма в течение жизни человека (длина, масса тела, окружность грудной клетки, быстрота, сила, выносливость, ловкость).

3. Часть общей культуры человека, которая представляет собой творческую деятельность по освоению прошлых и создание новых ценностей в сфере развития, оздоровления и воспитания людей.

# **Правильный ответ: 2**

# **Тип заданий: закрытый**

**Установите правильное соответствие** между характеристиками физических качеств (левый столбец) и видами спорта и упражнениями которые их развивают (правый столбец). Каждый ответ правого столбца может быть использован один раз.

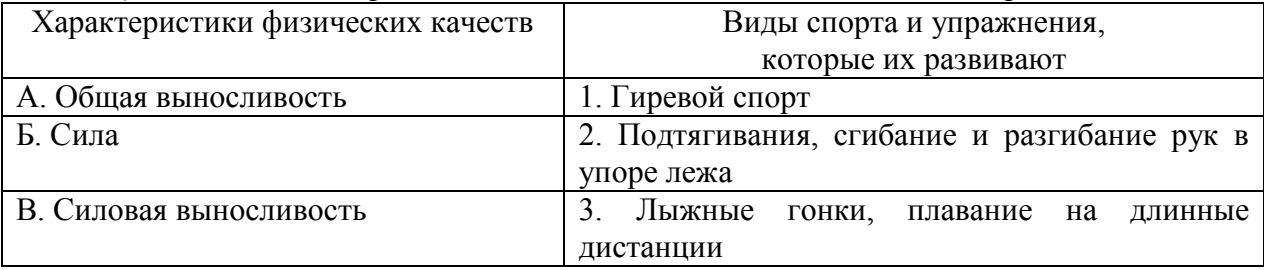

**Правильный ответ: А-3, Б-2, В-1.**

# **Тип заданий: закрытый**

**Установите правильное соответствие** между физическими качествами (левый столбец) и их определениями (правый столбец). Каждый ответ правого столбца может быть использован один раз.

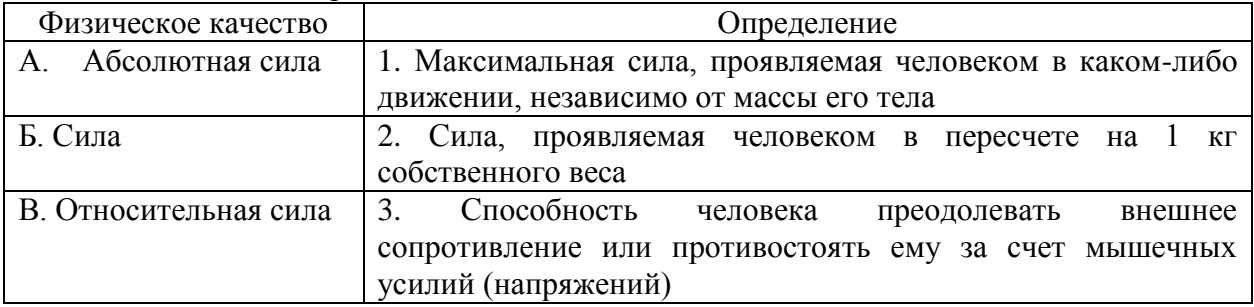

**Правильный ответ: А-1, Б-3, В-2.**

### **Тип заданий: закрытый Выберите правильный ответ.**

Профессиональная направленность физического развития — это:

1. Приобщение человека к физической культуре для овладения им системой ценностей, знаний, творческого развития, физических способностей.

2. Формирование специальных прикладных знаний, качеств, умений и навыков, способствующих готовности человека к эффективной профессиональной деятельности.

3. Процесс физического образования и воспитания, выражающей высокую степень развития индивидуальных физических способностей.

# **Правильный ответ: 2**

**Тип заданий: закрытый Выберите несколько правильных вариантов ответа.** Здоровый образ жизни (ЗОЖ) человека, это:

1. Форма жизнедеятельности, процесс самоорганизации и самодисциплины, направленный на укрепление адаптивных возможностей организма.

2. Формирование у человека ответственности за здоровье – как части общекультурного развития, самореализации.

3. Процесс приспособления организма к меняющимся производственным и социальным условиям.

**Правильный ответ: 1, 2**

# **Тип заданий: закрытый**

# **Выберите правильный ответ.**

Составляющие здорового образа жизни, это:

1. Требования санитарии и гигиены, вредные привычки, генетические факторы.

2. Двигательная активность; режим труда и отдыха, питание, экология.

3. Отказ от вредных привычек и двигательной активности.

**Правильный ответ: 2**

# **Тип заданий: закрытый**

# **Выберите правильный ответ.**

Задачи утренней гигиенической гимнастики:

1. Совершенствование общих физических качеств.

2. Ликвидация застойных явлений после сна, активизация физиологических систем организма.

3. Утренняя тренировка профессиональных качеств специалиста.

# **Правильный ответ: 2**

# **Тип заданий: закрытый**

# **Выберите правильный ответ.**

Организационные требования к утренней гимнастике:

1. Число упражнений комплекса не должно превышать 4-5.

2. Необходимо предварительно разработать комплекс упражнений, дозировку и последовательность их выполнения.

3. Отдается предпочтение упражнениям на натуживание и статическим позам.

# **Правильный ответ: 2**

# **Тип заданий: закрытый**

# **Выберите правильный ответ.**

При самостоятельных занятиях оздоровительным бегом необходимо руководствоваться следующими принципами:

1. С первых занятий необходимо максимально поддерживать скорость бега, чтобы побыстрее набрать хорошую форму.

2. Если занятия бегом нерегулярны, то это можно компенсировать высокой скоростью бега, т.е. интенсивностью.

3. Нагрузка должна соответствовать функциональным возможностям организма, обеспечивать наибольший эффект, должна быть регулярной и систематичной.

# **Правильный ответ: 3**

# **Тип заданий: закрытый**

# **Выберите правильный ответ.**

Какие задачи решают самостоятельные занятия по общей физической подготовке?

1. Направлены на улучшение физического развития, функциональных возможностей организма.

2. Совершенствуются техника и тактика в избранном виде спорта.

3. Повышение работоспособности студента, возможность не посещать занятия по физвоспитанию.

### **Правильный ответ: 1**

# **Тип заданий: закрытый**

**Установите правильное соответствие** между методами самоконтроля физического развития (левый столбец) и функциональными пробами и тестами, с помощью которых они осуществляются (правый столбец). Каждый ответ правого столбца может быть использован один раз.

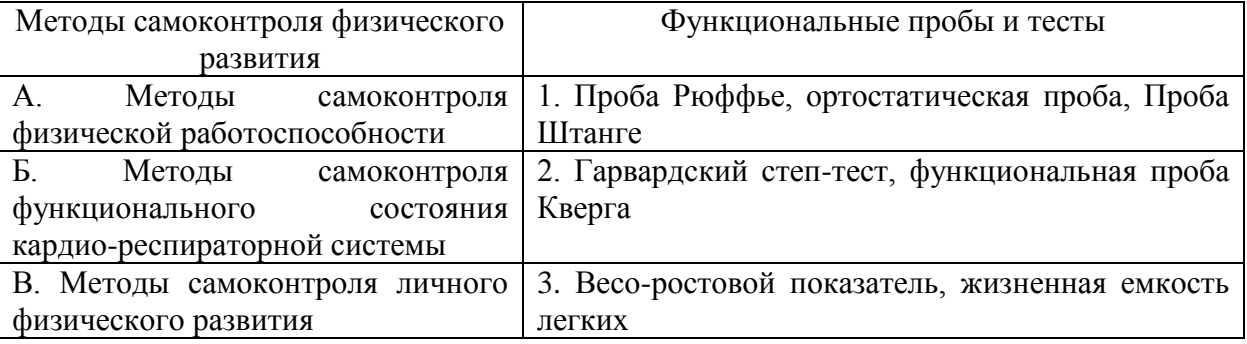

**Правильный ответ: А-2, Б-1, В-3.**

### **Тип заданий: закрытый**

**Установите правильное соответствие** между медицинскими группами (левый столбец) и показателями состояния здоровья студента, на основании которых они распределяются в них (правый столбец). Каждый ответ правого столбца может быть использован один раз.

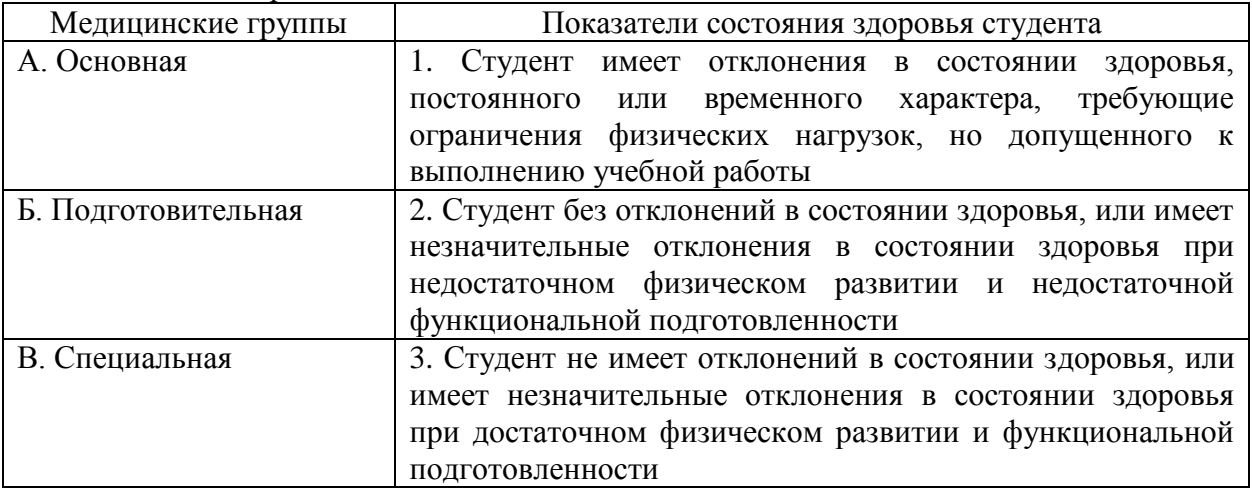

**Правильный ответ: А-3, Б-2, В-3.**

### **Тип заданий: закрытый**

**Установите правильное соответствие** между типом телосложения (левый столбец) и его характеристикой (правый столбец). Каждый ответ правого столбца может быть использован один раз.

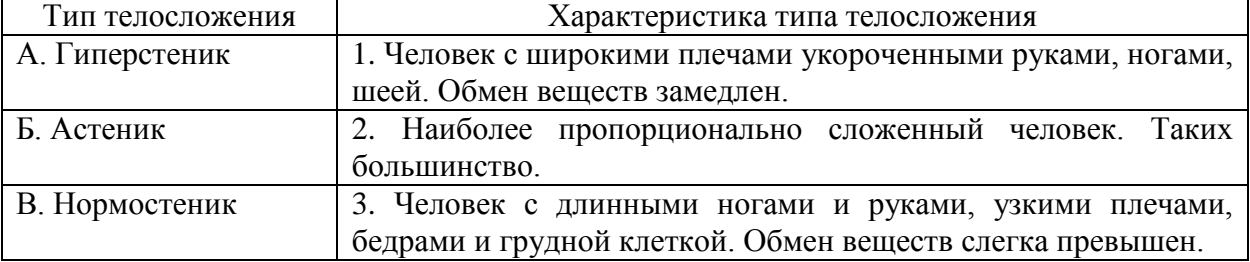

# **Правильный ответ: А-1, Б-3, В-2.**

### **Тип заданий: закрытый**

**Установите правильную последовательность** выполнения теста для определения гибкости шейного отдела позвоночника:

1. Наклонить голову влево (вправо). Верхний край левого /правого/ уха должен находиться на одной вертикальной линии с нижним краем другого уха.

2. Сделать отметку на стене на уровне носа, встать боком к стене, повернуть голову в сторону метки. Туловище должно быть неподвижно, нос должен «смотреть» точно на метку.

3. Наклонить голову вперед. Подбородок должен коснуться груди.

# **Правильный ответ: 3, 1, 2**

# **Тип заданий: закрытый**

**Установите правильную последовательность** упражнений в комплексе утренней гигиенической гимнастики:

1. Упражнения на все группы мышц

2. Ходьба

3. Упражнения на расслабление с глубоким дыханием

4. Упражнения на потягивания

**Правильный ответ: 2, 4, 1, 3**

# **Тип заданий: закрытый**

**Установите правильную последовательность** упражнений в подготовке легкоатлета:

1. Общая физическая подготовка

2. Упражнения на ускорение

3. Упражнения на общую выносливость

**Правильный ответ: 3, 1, 2**

# **Тип заданий: закрытый**

**Установите правильную последовательность** получения спортивных разрядов:

1. 3, 2, 1 юношеский.

2. кандидат в мастера спорта.

3. 3, 2, 1 взрослый.

**Правильный ответ: 1, 3, 2**

# **25. Тип заданий: закрытый (З1)**

**Установите правильную последовательность** получения спортивных званий:

1. Мастер спорта.

2. Мастер спорта международного класса.

3. Заслуженный мастер спорта.

**Правильный ответ: 1, 2, 3**

# **Тип заданий: закрытый**

# **Выберите несколько правильных вариантов ответа.**

Объективные показатели самоконтроля занимающихся физической культурой и спортом, это:

1. Частота дыхания в покое.

2. Масса тела.

3. Частота сердечных сокращений (пульс).

**Правильный ответ: 1, 2, 3**

### **Тип заданий: закрытый**

### **Выберите несколько правильных вариантов ответа**.

Субъективные показатели самоконтроля занимающихся физической культурой и спортом, это:

1. Сон.

2. Самочувствие.

3. Вялость.

**Правильный ответ: 1, 2, 3**

### **Тип заданий: закрытый**

### **Выберите правильный ответ.**

Самоконтроль при занятиях физической культурой и спортом, это:

1. Врачебный контроль в процессе занятий физической культурой и спортом.

2. Контроль своего состояния по результатам диспансеризации.

3. Регулярное наблюдение за состоянием своего здоровья, физической подготовкой и их изменениями под влиянием регулярных занятий спортом.

### **Правильный ответ: 3**

### **Тип заданий: закрытый**

# **Выберите несколько правильных вариантов ответа.**

Среди форм самостоятельных занятий физическими упражнениями выделяют:

1. Упражнения в течение учебного дня.

2. Утреннюю гигиеническую гимнастику.

3. Самостоятельные тренировочные занятия.

**Правильный ответ: 1, 2, 3**

# **Тип заданий: закрытый**

# **Выберите правильный ответ.**

Физкультурная пауза, ее продолжительность и место в течение рабочего дня?

1. Проводится 5 минут, перед обедом один раз.

2. Проводится 5-10 минут два раза в течение дня.

3. Проводится 5 минут после обеда один раз.

### **Правильный ответ: 2**

### **Тип заданий: открытый**

# **Запишите правильный ответ.**

Комплекс упражнений, применяемых в режиме рабочего дня, для повышения работоспособности и восстановления называют и пимнастика.

**Правильный ответ: производственная**

### **Тип заданий: открытый**

# **Запишите правильный ответ.**

Двигательные действия, используемые для физического совершенствования человека называются

# **Правильный ответ: физическими.**

### **Тип заданий: открытый**

### **Вставь недостающее слово в определение (имя существ., един. число).**

это: нормальное психосоматическое состояние человека, отражающее физическое, психическое и социальное благополучие.

### **Правильный ответ: здоровье.**

\_\_\_\_\_\_\_\_\_\_\_.

### **Тип заданий: открытый**

**Запишите правильный ответ.**

Естественные природные факторы: солнце, воздух и вода – это основные средства

### **Правильный ответ: закаливание.**

### **Тип заданий: открытый Запишите правильный ответ.**

в течение учебного дня (производственная гимнастика: физкультминутки, физкультурные паузы) относятся к формам самостоятельных занятий физическими упражнениями:

**Правильный ответ: упражнения.**

### **Тип заданий: открытый Запишите правильный ответ.**

Количество воздуха, которое может выдохнуть человек после максимально глубокого вдоха называют \_\_\_\_\_\_\_\_ емкостью легких**.**

**Правильный ответ: жизненной**.

# **Тип заданий: открытый**

### **Запишите правильный ответ.**

Для контроля за сердечно-сосудистой системой организма используется

проба.

\_\_\_\_\_\_\_\_\_.

**Правильный ответ: ортостатическая**.

### **Тип заданий: открытый Запишите правильный ответ.**

Работоспособность оценивают по результатам теста по поторый представляет собой 12-ти минутный непрерывный бег.

**Правильный ответ: Купера**.

**Тип заданий: открытый Запишите правильный ответ.** При контроле за сердечно-сосудистой системой организма используется проба \_\_\_\_\_\_\_\_.

# **Правильный ответ: Рюффье.**

# **Тип заданий: открытый**

**Запишите правильный ответ.**

Укрепление здоровья и повышение эффективности труда – это основные задачи физической культуры.

# **Правильный ответ: производственной.**

**Тип заданий: открытый Запишите правильный ответ.** Проведением мероприятий по производственной физической культуре занимается

**Правильный ответ: инструктор**.

**Тип заданий: открытый Запишите правильные ответы.**

К эффективным средствам восстановления работоспособности относят: контрастный душ.

### **Правильный ответ: массаж.**

### **Тип заданий: открытый**

### **Запишите правильный ответ числом.**

Умеренная интенсивность ЧСС, обеспечивающаяся аэробными механизмами энергообеспечения составляет: \_\_-\_\_ ударов в минуту.

# **Правильный ответ: 130-150.**

# **Тип заданий: открытый Запишите правильный ответ.**

В комплексы упражнений гигиенической гимнастики не следует включать упражнения с \_\_\_\_\_\_ отягощениями.

**Правильный ответ: предельными**.

### **Тип заданий: открытый**

### **Запишите правильный ответ числом.**

Минимальный объем двигательной активности необходимый студенту составляет - часов в неделю.

### **Правильный ответ: 6-8.**

# **Тип заданий: открытый Запишите правильный ответ**. Методами исследования физического развития являются:\_\_\_\_\_\_\_\_\_\_.

**Правильный ответ: антропометрия**.

# **Тип заданий: открытый**

# **Запишите правильный ответ.**

Ведущим показателем функционального состояния организма является общая физическая \_\_\_\_\_\_\_\_\_\_\_.

**Правильный ответ: работоспособность**.

# **Тип заданий: открытый Запишите правильный ответ.** Все функциональные пробы классифицируются по типу показателей. **Правильный ответ: регистрируемых**.

# **Тип заданий: открытый**

# **Запишите правильный ответ числом**.

Между окончанием занятий физическими упражнениями и приемом пищи рекомендуется делать перерыв \_\_\_-\_\_\_ минут.

# **Правильный ответ: 20-30**.

# **Тип заданий: открытый Запишите правильный ответ.**

Прямое положение головы и позвоночника, горизонтальный уровень надплечий и углов лопаток относятся к признакам нормальной \_\_\_\_\_\_\_\_.

# **Правильный ответ: осанки.**

**Тип заданий: открытый Запишите правильный ответ.**

Субъективными показателями (собственными ощущениями самочувствия) определяется \_\_\_\_\_\_\_\_ физических нагрузок.

**Правильный ответ: интенсивность**.

# **Тип заданий: открытый**

### **Запишите правильный ответ.**

Шейпинг, гидроаэробика, ушу, гимнастика хатха-його, армрестлинг относят к системам физических упражнений.

**Правильный ответ**: **оздоровительным**

# **Тип заданий: открытый**

**Запишите правильный ответ**.

Упражнения с гантелями, гирями, тренажерами эспандерами и штангой относятся к \_\_\_\_\_\_\_\_\_\_ гимнастике.

**Правильный ответ: атлетической**.

# **Тип заданий: открытый Запишите правильный ответ**.

Физические двигательные качества (сила, выносливость, быстрота и др.) и тип нервной системы необходимо учитывать при выборе \_\_\_\_\_\_\_\_ спорта.

# **Правильный ответ: вида**.

**Тип заданий: открытый Запишите правильный ответ.** Развивающая тренировка на данную группу мышц (1-2 раза) в неделю называют

# **Правильный ответ: сплит**.

\_\_\_\_\_\_.

**Тип заданий: открытый Запишите правильный ответ.** Силовые упражнения рекомендуется сочетать с упражнениями на \_\_\_\_\_\_\_\_\_\_. **Правильный ответ: гибкость**.

**Тип заданий: открытый Запишите правильные ответы.**

Структура самостоятельного занятия по общей физической подготовке состоит из трех частей: \_\_\_\_\_\_, основной и заключительной.

**Правильный ответ: подготовительной.**

# **Тип заданий: открытый**

# **Запишите правильный ответ.**

Микропауза активного отдыха проводится в течение 20-30 сек, \_\_\_\_\_\_\_ в течение рабочего дня.

**Правильный ответ: многократно**.

**Тип заданий: открытый Запишите правильный ответ.** Физическое упражнение \_\_\_\_\_\_\_\_\_\_ развивает мышцы рук. **Правильный ответ: подтягивание.**

**Тип заданий: открытый Запишите правильный ответ.**  Абсолютная сила мышц человека измеряется Правильный ответ: динамометром

УК-8 Способен создавать и поддерживать в повседневной жизни и в профессиональной деятельности безопасные условия жизнедеятельности для сохранения природной среды, обеспечения устойчивого развития общества, в том числе при угрозе и возникновении чрезвычайных ситуаций и военных конфликтов

### Тип заланий: открытый

Укажите, допустимые условия труда, это условия при которых повреждены и неисправны ..... не снижающие их защитных функций;

### Правильный ответ: СИЗ

### Тип заданий: открытый

Шум, вибрация, электромагнитное излучение являются ..... вредными и опасными факторами

Правильный ответ: физическими

### Тип заданий: открытый

Негативный фактор, приводящий к травме или гибели работника является ..... 1. критическим;

### Правильный ответ: опасным

### Тип заданий: открытый

Система анализа и оценки рабочих мест для проведения оздоровительных мероприятий, ознакомления работающих с условиями сертификации труда, производственных объектов, подтверждения или отмены права предоставления компенсаций и льгот работникам, занятым на тяжелых работах и работах с вредными и опасными условиями труда это ..... рабочих мест

### Правильный ответ: специальная оценка условий труда;

### Тип заданий: открытый

Вредные условия труда (3-й класс) характеризуются наличием вредных производственных факторов оказывающих неблагоприятное воздействие на организм работающего и/или его потомства и превышающих ..... нормативы

# Правильный ответ: гигиенические

### Тип заданий: открытый

Опасный производственный фактор это фактор, воздействие которого на работающего в определенных условиях приводит к ....

### Правильный ответ: к травме, ухудшению здоровья или смерти

### Тип заданий: открытый

Оценка фактического состояния рабочего места по условиям труда определяется по ..... и опасности, по травмобезопасности, по обеспечению средствами индивидуальной защиты и эффективности этих средств

Правильный ответ: вредности

### Тип заданий: открытый Вероятность реализации опасной ситуации - это ..... Правильный ответ: риск

### **Тип заданий: открытый**

Поражающее воздействие ионизирующего излучения на человека характеризуется…..

**Правильный ответ: дозой облучения**

### **Тип заданий: открытый**

Сцинтилляционный метод обнаружения радиации основан на том, что под воздействием радиоактивных излучений некоторые вещества испускают …..

# **Правильный ответ: фотоны света**

### **Тип заданий: открытый**

В соответствии с постановлением Правительства от 21.5.2007 г. № 304 ЧС, зона действия которой затрагивает территорию двух и более субъектов РФ носит название ЧС ….. характера

### **Правильный ответ: межрегионального**

### **Тип заданий: открытый**

Защита населения в чрезвычайных ситуациях представляет собой ….. проводимых с целью не допустить поражение людей или максимально снизить степень воздействия поражающих факторов

# **Правильный ответ: комплекс мероприятий**

### **Тип заданий: открытый**

Система анализа и оценки рабочих мест для проведения оздоровительных мероприятий, ознакомления работающих с условиями труда, сертификации производственных объектов, подтверждения или отмены права предоставления компенсаций и льгот работникам, занятым на тяжелых работах и работах с вредными и опасными условиями труда это …..

рабочих мест

### **Правильный ответ: специальная оценка условий труда;**

### **Тип заданий: открытый**

Устойчивость функционирования объекта экономики – это ….. экономики выполнять возложенные на него задачи в условиях воздействия дестабилизирующих факторов в мирное и военное время

**Правильный ответ: способность объекта**

### **Тип заданий: открытый**

Устойчивость работы объекта экономики, в основном, зависит от сохранности его ….. комплекса

### **Правильный ответ: инженерно-технического**

### **Тип заданий: открытый**

Работу по оценке устойчивого функционирования объекта экономики в условиях ЧС организует …..

**Правильный ответ:** руководитель предприятия

### **Тип заданий: открытый**

Электроофтальмия – это поражение ультрафиолетовым излучением ….. работника **Правильный ответ: глаз**

### **Тип заданий: открытый**

Первичную сердечно-легочную реанимацию пострадавшего следует начать с предварительной ….. пострадавшего

### **Правильный ответ: оценки состояния**

### **Тип заданий: открытый**

При химических ожогах следует в первую очередь промывать пораженное место

…<br>……

### **Правильный ответ: водой**

### **Тип заданий: открытый**

При ожогах щелочью не следует обрабатывать пораженные участки кожи раствором…..

### **Правильный ответ: соды**

**Тип заданий: открытый** Пострадавшему при обморожениях разрешается пить ….. **Правильный ответ: горячие чай, молоко**

### **Тип заданий: открытый**

Основным поражающим фактором при аварии на АЭС является ….. **Правильный ответ: радиоактивное заражение местности**

### **Тип заданий: открытый**

Опасное природное явление или процессы различного происхождения, которые вызывают катастрофические ситуации, характеризующиеся гибелью людей и животных называется …..

### **Правильный ответ: стихийным бедствием**

### **Тип заданий: открытый**

Мероприятия по уничтожению нежелательных грызунов на определенной территории называется …..

### **Правильный ответ: дератизация**

### **Тип заданий: открытый**

Мероприятия по удалению из окружающей среды токсичных отравляющих веществ это…..

**Правильный ответ: дегазация**

### **Тип заданий: открытый**

Опасное природное явление геологического, гидрологического, атмосферного и др. происхождения, вызывающие чрезвычайные ситуации, связанные с нарушением жизнедеятельности людей, поражением и уничтожением материальных ценностей, а также приводящее к человеческим жертвам называется …..

### **Правильный ответ: стихийное бедствие**

### **Тип заданий: закрытый**

Отдача телом тепла в окружающую среду в результате конвекции зависит от

- 1. массы тела;
- 2. давления воздуха;
- 3. скорости обдувающего тело потока воздуха;
- 4. температуры воздуха вокруг тела;
- 5. температуры тела;
## **Тип заданий: закрытый**

При определении нормативов для параметров микроклимата рабочего места должны учитываться

1. тяжесть выполняемой работы, площадь поверхности источников явного тепла, время суток;

2. температура тела, давление воздуха, время года;

3. наличие источников явного тепла, давление воздуха, время года;

4. тяжесть выполняемой работы, освещенность рабочей зоны, давление воздуха;

5. тяжесть выполняемой работы, наличие источников явного тепла, время года ;

## **Правильный ответ: 5**

## **Тип заданий: закрытый**

Обязанность каждого работающего на предприятии -

1. уметь пользоваться средствами индивидуальной защиты;

2. создавать и внедрять принципиально новые технологические процессы;

3. правильная эксплуатация технических систем;

4. обеспечение экономической безопасности;

5. верны ответы 1+2+3+4

### **Правильный ответ: 1**

## **Тип заданий: закрытый**

Профессиональное заболевание, возникшее у работника, подлежавшего обязательному социальному страхованию от несчастных случаев на производстве и профессиональных заболеваний, страховым случаем

1. является;

2. не является;

3. является, если работник выполнял работу по гражданско-правовому договору;

4. является, если работник выполнял работу по трудовому договору (контракту);

5. не является, если работник согласился на материальную компенсацию;

## **Правильный ответ: 1**

## **Тип заданий: закрытый**

Вредным взаимодействием в системе «человек – среда обитания» является

1. негативное воздействие на здоровье человека, заболевания;

2. травмы, летальные исходы, разрушения в природной среде;

3. дискомфорт человека;

4. снижение эффективности деятельности человека;

5. снижение трудоспособности человека

**Правильный ответ: 1**

## **Тип заданий: закрытый**

Процедура распознавания и количественная оценка негативных воздействий среды обитания

1. ликвидация опасностей;

2. защита от опасностей;

3. определение риска;

4. идентификация опасностей;

**Правильный ответ: 4**

## **Тип заданий: закрытый**.

Какие из режимов функционирования РСЧС в пределах территории не устанавливают органы местного самоуправления

- 1. повседневной деятельности
- 2. повышенной готовности
- 3. чрезвычайной ситуации
- 4. помесячной деятельности

5. еженедельной деятельности

**Правильный ответ: 4, 5.**

## **Тип заданий: закрытый**

Катастрофа это

- 1. событие с трагическими последствиями;
- 2. выход из строя технических систем;
- 3. авария без человеческих жертв;
- 4. крупная авария без человеческих жертв.

5. 1+2+3+4;

## **Правильный ответ: 1**

### **Тип заданий: закрытый**

В обязанности каждого работающего на предприятии входит

- 1. знание основных правил поведения при аварии;
- 2. знание маршрута и порядка следования в убежище в случае аварии;
- 3. организация обеспечения средствами индивидуальной защиты;
- 4.  $1+2+3+5$ ;
- 5. оказание первичной медицинской помощи пострадавшим;

## **Правильный ответ: 4**

## **Тип заданий: закрытый**

Нарушение нормальных условий жизнедеятельности людей на определенной территории, вызванное аварией, катастрофой, стихийным или экологическим бедствием, а также массовыми инфекционными заболеваниями, которые могут привести к людским и материальным потерям это -

1. a- несчастный случай;

- 2. b- аварийная ситуация;
- 3. с- чрезвычайная ситуация (ЧС);
- 4. d- чрезвычайное происшествие;
- 5. е- верны ответы b+c;

## **Правильный ответ: 3**

## **Тип заданий: закрытый**

Стихийное бедствие это-

1. а- природные явления, носящие чрезвычайный характер;

2. б- природные явления приводящие к нарушению нормальной деятельности населения;

3. в- природные явления, носящие чрезвычайный характер и приводящие к нарушению нормальной деятельности населения, гибели людей, разрушение и уничтожение материальных ценностей;

4. г- верны ответы а+б;

## **Правильный ответ: 3**

## **Тип заданий: закрытый**

Противобактериологическая защита организуется и проводится в целях

1. предупреждения возникновения и распространения массовых инфекционных заболеваний;

2. создания гарантированных запасов медико-санитарного имущества;

3. применения различных средств и способов защиты;

4. поддержания работоспособности персонала на предприятиях;

5. снижения затрат на выплаты пострадавшим по больничным листам;

### **Правильный ответ: 1**

### **Тип заданий: закрытый**

К методы индикации ОХВ относятся

- 1. химический;
- 2. биохимический;
- 3. спектральный;
- 4. радиационный;
- 5. верны все ответы, кроме «радиационный»;

### **Правильный ответ: 5**

### **Тип заданий: закрытый**

Принципы защиты человека от действия ЭМП

1. принцип защиты расстоянием;

- 2. принцип защиты применением СИЗ ОД;
- 3. принцип защиты снижением радиации;
- 4. принцип полураспада;

5. принцип адаптации работника к воздействию на него фактора;

# **Правильный ответ: 1**

## **Тип заданий: закрытый**

Способность того или иного материала ослаблять излучение и нейтроны принято характеризовать

1. коэффициентом ослабления

- 2. коэффициентом защиты
- 3. слоем половинного ослабления
- 4. пределом радиоактивной устойчивости
- 5. периодом полураспада

**Правильный ответ: 1**

### **Тип заданий: закрытый**

Поражающее воздействие опасного химического вещества оценивается

- 1. полученной токсодозой;
- 2. предельно допустимой концентрацией (ПДК);
- 3. его стойкостью к разложению на местности;
- 4. пороговой концентрацией;
- 5. классом опасности вещества;

## **Правильный ответ: 1**

## **Тип заданий: закрытый**

Какая степень термического ожога у пострадавшего, если произошло омертвление кожи и образование струпа, который возник в результате свертывания белков тканей

- 1. 1;
- 2. 2;
- 3. 3;
- 4. 4;

# 5. 5;

## **Правильный ответ: 3**

## **Тип заданий: закрытый**

Рабочий порезал палец руки. Укажите, какой способ остановки кровотечения не применим

1. прямое давление на рану с помощью чистой ткани, марлевой прокладки или просто тампоном;

2. подъем кровоточащей конечности немного выше уровня сердца;

3. обработка раны раствором бриллиантовой зелени и наложение повязки;

4. давление пальцами или кулаком в точках кровеносного сосуда выше места кровотечения;

5. обработка около раневой поверхности раствором бриллиантовой зелени и наложение давящей повязки;

## **Правильный ответ: 3**

## **Тип заданий: закрытый**

Как оказывается первая медицинская помощь при вывихе конечностей-

1. вправить конечность, иммобилизовать конечность, приложить холод, дать обезболивающий препарат;

2. иммобилизовать конечность, приложить холод, дать обезболивающий препарат;

3. иммобилизовать конечность, приложить горячий компресс, дать обезболивающий препарат;

4. ничего не предпринимать, вызвать пострадавшему скорую помощь;

5. дать пострадавшему обезболивающее и отправить в медучреждение;

## **Правильный ответ: 2**

## **Тип заданий: закрытый**

В каком месте проверяется пульс человека, который находится в бессознательном состоянии –

- 1. на запястье;
- 2. на грудной клетке;
- 3. на сонной артерии;
- 4. на сгибе локтя;
- 5. на крупных сосудах ног;

**Правильный ответ: 3**

### **Тип заданий: закрытый**

Что прикладывается к месту растяжения или ушиба-

- 1. холод;
- 2. тепло;
- 3. спиртовой компресс;
- 4. фиксирующая шина;
- 5. давящая повязка;

## **Правильный ответ: 1**

### **Тип заданий: закрытый**

Не относится к стихийным бедствиям 1. сель;

- 2. низовой пожар;
- 3. буря;
- 4 засуха;

## 5 озоновая дыра; **Правильный ответ: 5**

## **Тип заданий: закрытый**

При оценке качества окружающей среды в РФ используются-

1. государственный мониторинг окружающей среды (государственный экологический мониторинг), государственный экологический контроль (надзор);

2. государственный учет (регистрация) объектов, оказывающих негативное воздействие на окружающую среду, государственная экологическая экспертиза объектов планируемой деятельности;

3. оценка воздействия на окружающую среду объектов планируемой деятельности, производственный экологический контроль;

4. знания специалистов предприятий;

5. привлечение специалистов санитарно- эпидемиологического надзора;

## **Правильный ответ: 1,2,3**

## **Тип заданий: закрытый**

Финансирование расходов по созданию объектовых резервов материальных ресурсов для ликвидации ЧС осуществляется за счет

1. федеральных органов исполнительной власти;

2. средств бюджетов субъектов РФ;

3. средств местных бюджетов;

4. собственных средств организаций;

5. виновных лиц;

## **Правильный ответ: 4**

## **Тип заданий: закрытый**

Радиационная защита это комплекс мер, направленных на

1. ослабление или исключение воздействия ионизирующего излучения на население, персонал радиационно-опасных объектов, а также на предохранение природных и техногенных объектов от загрязнения радиоактивными веществами и удаление этих загрязнений (дезактивацию);

2. ослабление или исключение воздействия химического заражения население, персонал объектов, а также на предохранение природных и техногенных объектов от загрязнения химическими веществами и удаление этих загрязнений;

3. защиту или исключение воздействия ионизирующего излучения, химического и биологического заражения на население, персонал опасных объектов;

4. защиту населения от поражения радиацией;

# **Правильный ответ: 1**

## **Тип заданий: закрытый**

Права и обязанности граждан РФ в чрезвычайных ситуациях закреплены в законе

1. «О промышленной безопасности опасных производственных объектов»;

2. «О защите населения и территорий от чрезвычайных ситуаций природного и техногенного характера»;

3. «О радиационной безопасности населения»;

4. «Об охране атмосферного воздуха»;

5. «О санитарно-эпидемиологическом благополучии населения»;

# **Правильный ответ: 2**

**УК-9 Способен принимать обоснованные экономические решения в различных областях жизнедеятельности**

### **Тип заданий: закрытый**

Экономические законы отражают:

- 1. необходимые и устойчивые взаимозависимости экономических отношений
- 2. случайные и неповторяющиеся экономические взаимосвязи
- 3. количественные оценки экономических явлений и процессов
- 4. переходные состояния экономических отношений

### **Правильный ответ: 1**

## **Тип заданий: закрытый**

Рабочая сила представляет собой:

- 1. трудовую деятельность
- 2. средства производства
- 3. состояние духа человека
- 4. совокупность способностей человека для трудовой деятельности

### **Правильный ответ: 4**

### **Тип заданий: закрытый**

Что является конечной целью организации производства в любой экономической системе?

- 1. увеличение национального богатства
- 2. создание товара
- 3. получение общественного продукта
- 4. удовлетворение растущих потребностей людей

# **Правильный ответ: 4**

## **Тип заданий: закрытый**

Установите соответствие приведенных моделей соответствующим им характерным

чертам:

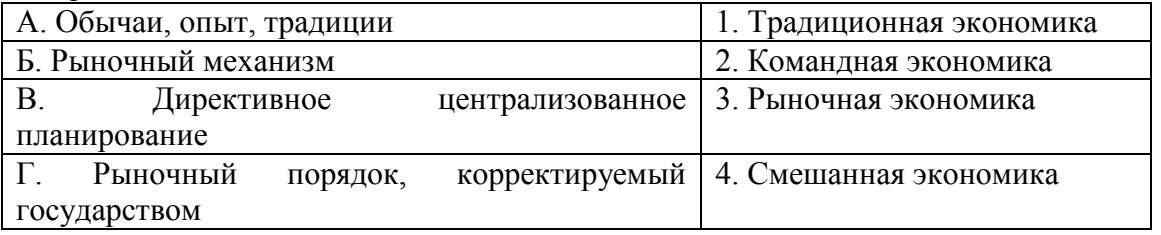

**Правильный ответ: А-1, Б-3, В-2, Г-4**

## **Тип заданий: закрытый**

Выстроите фазы промышленного цикла в порядке наступления:

1. промышленный подъем

- 2. кризис
- 3. оживление
- 4. депрессия

**Правильный ответ: 4, 1, 3, 2**

### **Тип заданий: закрытый**

Основной капитал включает:

- 1. предметы труда
- 2. средства труда
- 3. рабочая сила
- 4. денежный капитал

## **Правильный ответ: 2**

## **Тип заданий: закрытый**

Амортизация - это:

- 1. стоимость предметов труда, вошедших в произведенный продукт
- 2. стоимость транспортных издержек
- 3. арендная плата за используемый основной капитал
- 4. износ основного капитала

**Правильный ответ: 4**

## **Тип заданий: закрытый**

К рыночной инфраструктуре не относится:

- 1. товарной биржи
- 2. фондовой биржи
- 3. бюджета государства
- 4. банков и кредитных организаций
- **Правильный ответ: 3**

### **Тип заданий: закрытый**

Экономическая наука изучает:

- 1. экономические (производственные) отношения
- 2. правовые отношения
- 3. дружественные связи между странами
- 4. исторические события

### **Правильный ответ: 1**

## **Тип заданий: закрытый**

Объектом исследования в экономике является поведение человека:

- 1. естественного
- 2. экономического
- 3. политического
- 4. руководствующегося этическими ценностями

### **Правильный ответ: 2**

### **Тип заданий: закрытый**

Какой тип экономических систем, характерен для стран с развитой рыночной экономикой:

- 1. традиционный
- 2. чисто рыночный
- 3. командно-административный
- 4. смешанный

### **Правильный ответ: 4**

### **Тип заданий: закрытый**

Для рыночной экономики свойственно:

- 1. ограниченное вмешательство государства
- 2. абсолютное государственное регулирование
- 3. полное невмешательство государства в экономику

4. смешанное воздействие

### **Правильный ответ: 1**

## **Тип заданий: закрытый**

Фундаментальная проблема, с которой сталкиваются все экономические системы:

- 1. распределение
- 2. производство
- 3. ограниченность ресурсов
- 4. потребление

## **Тип заданий: закрытый**

Микроэкономика может быть определена как область экономической науки, которая изучает:

1. экономическое поведение отдельных групп потребителей, фирм, собственников ресурсов

2. экономическое поведение отдельных фирм

- 3. отношения между отдельными представителями отдельных классов
- 4. роль государства в экономике

## **Правильный ответ: 1**

## **Тип заданий: закрытый**

Продукт в расчёте на одну единицу переменного фактора производства – это:

- 1. валовой продукт
- 2. средний продукт
- 3. предельный продукт
- 4. издержки фирмы

# **Правильный ответ: 2**

## **Тип заданий: закрытый**

**Выберите правильный ответ.** Издержки упущенных возможностей – это:

- 1. фактические издержки, выраженные в деньгах
- 2. сумма фактических и неявных издержек
- 3. неявные издержки

4. разница между фактическими и неявными издержками

**Правильный ответ: 3**

# **Тип заданий: закрытый (З1)**

Бюджетная система РФ включает следующие уровни:

- 1. консолидированный, федеральный, местный
- **2.** федеральный, региональный, местный
- 3. федеральный, региональный
- 4. региональный, местный

**Правильный ответ: 2**

# **Тип заданий: закрытый**

Какие поступления преобладают в доходах федерального бюджета:

- 1. займы населения
- 2. кредиты международных финансово-кредитных организаций
- 3. налоговые поступления
- 4. неналоговые доходы

# **Правильный ответ: 2**

# **Тип заданий: закрытый**

В условиях совершенной конкуренции:

- 1. отдельная фирма контролирует весь рынок
- 2. отдельная фирма может контролировать сегмент рынка

3. отдельная фирма никак не может влиять на цену и выпуск товара

4. существует только неценовая конкуренция

# **Правильный ответ: 3**

## **Тип заданий: закрытый**

Антимонопольное законодательство направлено на обеспечение:

- 1. свободы ценообразования
- 2. запрета монополий
- 3. регулирования цен
- 4. условий конкуренции

## **Правильный ответ: 4**

## **Тип заданий: закрытый**

Деньги - это

- 1. всеобщий эквивалент
- 2. простое орудие счета
- 3. резервная валюта
- 4. золотой запас государства

**Правильный ответ: 1**

## **Тип заданий: закрытый**

К антиинфляционным мерам государства не относятся:

- 1. компенсационные выплаты населению
- 2. продажа государственных ценных бумаг
- 3. повышение Центральным банком учетной ставки
- 4. снижение нормы обязательных резервов

# **Правильный ответ: 1, 4**

## **Тип заданий: закрытый**

Наиболее характерный вариант противоречивого сочетания целей экономической политики:

1. экономический рост - внешнеэкономическое равновесие

- 2. борьба с инфляцией достижение полной занятости
- 3. полная занятость сохранение окружающей среды
- 4. полная занятость экономический рост

**Правильный ответ: 2**

## **Тип заданий: закрытый**

К методам кредитно-денежной политики относятся методы:

- 1. стимулирующие
- 2. сдерживающие
- 3. частные

4. индуктивные

# **Правильный ответ: 1, 2**

# **Тип заданий: закрытый**

**Выберите правильный ответ.** Дефицит государственного бюджета образуется,

когда:

- 1. сумма расходов государства превышает сумму налоговых поступлений
- 2. расходы государства уменьшаются
- 3. сумма налоговых поступлений сокращается
- 4. сумма доходов и расходов государства равны

## **Тип заданий: закрытый**

Прибыль представляет собой:

- 1. превышение денежных доходов над денежными расходами
- 2. разницу между ценой и себестоимостью
- 3. разницу между выручкой и себестоимостью
- 4. денежные средства, полученные от реализации продукции

# **Правильный ответ: 3**

## **Тип заданий: закрытый**

К собственным источникам финансовых ресурсов предприятия относится:

- 1. выручка от реализации продукции
- 2. себестоимость
- 3. инвестиции

**4.**прибыль

## **Правильный ответ: 4**

## **Тип заданий: закрытый**

К какому виду деятельности относится поступление денежных средств от продажи готовой продукции:

1. к текущей деятельности

2. к финансовой деятельности

3. к инвестиционной деятельности

## **Правильный ответ: 1**

## **Тип заданий: закрытый**

Цель эмиссии национальной валюты:

- 1. обеспечение условий для увеличения экспорта
- 2. обеспечение условий для экономического роста
- 3. обеспечение нормального функционирования банковской системы

## **Правильный ответ: 2, 3**

## **Тип заданий: закрытый**

Налоговой базой по земельному налогу является:

- 1. кадастровая стоимость земли
- 2. рыночная стоимость земли
- 3. балансовая стоимость земли
- 4. остаточная стоимость земли

## **Правильный ответ: 1**

## **Тип заданий: открытый**

Экономическую систему Швеции можно отнести к типу экономики (вставьте пропущенное слово в именительном падеже).

## **Правильный ответ: cмешанная**

## **Тип заданий: открытый**

Приведите термин превышения доходов над расходами **Правильный ответ: профицит**

### **Тип заданий: открытый**

Текущая доходность облигации при текущей цене равной в 80000 руб. и купонном

доходе 20000 руб. равна  $\%$ . **Правильный ответ: 25**

> **Тип заданий: открытый** Сумма фрикционной и структурной безработицы – это \_\_\_\_\_\_\_\_\_\_\_. **Правильный ответ: естественная безработица**

## **Тип заданий: открытый**

Естественный уровень безработицы составляет 4 %, а фактический 7 %, коэффициент Оукена – 2,3. Отставание фактического ВВП от потенциального в % составит … (введите число с точностью до десятых долей, разделитель – точка).

# **Правильный ответ: 6.9**

**Тип заданий: открытый \_\_\_\_\_\_\_\_\_\_\_** - повышение общего уровня цен. **Правильный ответ: Инфляция**

## **Тип заданий: открытый**

Инфляция\_\_\_\_\_\_\_\_\_возникает как следствие избыточных совокупных расходов в условиях, близких к полной занятости

# **Правильный ответ: спроса**

### **Тип заданий: открытый**

Банковская система должна иметь уровня для реализации механизма банковского мультипликатора?

## **Правильный ответ: 2**

## **Тип заданий: открытый**

\_\_\_\_\_\_\_\_ – это обязательные платежи, взимаемые государством с юридических и физических лиц в порядке и на условиях, установленных законодательными актами **Правильный ответ: Налоги**

### **Тип заданий: открытый**

Величина располагаемого дохода 50 тыс. На потребление было потрачено – 45 тыс. Средняя склонность к потреблению (АРС) составляет? (введите число с точностью до десятых долей, разделитель – точка):

### **Правильный ответ: 0.9**

## **Тип заданий: открытый**

Если предельная склонность к потреблению (МРС) составляет 0,94, то мультипликатор автономных расходов равен? (введите число с точностью до сотых долей, разделитель – точка).

## **Правильный ответ: 16.67**

### **Тип заданий: открытый**

Дана функция потребления: С= 40+0,85Y. Объем сбережений, если доход домохозяйств будет равен 300 ед., составит? (введите число).

## **Правильный ответ: 5**

## **Тип заданий: открытый**

Если в стране за текущий год реальная заработная плата увеличилась на 12 % при уровне инфляции 4 %, то номинальная заработная плата повысилась на %

#### **Тип заданий: открытый**

Когда предельная производительность факторов растет, предельные издержки

**Правильный ответ: убывают**

#### **Тип заданий: открытый**

Точным показателем уровня жизни является \_\_\_\_\_\_\_\_\_\_\_\_заработная плата: **Правильный ответ: реальная**

#### **Тип заданий: открытый**

Ценная бумага, по которой не выплачиваются регулярные проценты, но которая продается с глубоким дисконтом от номинальной стоимости, называется

#### **Правильный ответ: облигация**

#### **Тип заданий: открытый**

Дифференциация продукции характерна для \_\_\_\_\_\_\_\_\_\_\_ конкуренции. **Правильный ответ: монополистической**

#### **Тип заданий: открытый**

Монополистические объединения с целью организации совместного сбыта продукции – это

**Правильный ответ: синдикат**

### **Тип заданий: открытый**

– это всеобщий эквивалент.

## **Правильный ответ: Деньги**

#### **Тип заданий: открытый**

Рассчитайте темпы роста ВВП, если он составляет 24 000 ед. и увеличился с прошлого года на 22 000 ед.

**Правильный ответ: 109 %**

### **Тип заданий: открытый**

В первый месяц уровень инфляции составил 14%, во второй – 9%, в третий – 7%. Каков уровень инфляции за квартал?

**Правильный ответ: 33%**.

### **Тип заданий: открытый**

Монополист увеличил выпуск продукции с 70 до 80 шт. в месяц в надежде продать все изделия по наивыгодной для себя цене. Определите, как изменится его прибыль (увеличится, будет неизменной, уменьшится), если функция спроса имеет вид:  $Q_d=150-P$ , где P — цена ед. продукции.

**Правильный ответ: прибыль снизилась**.

### **Тип заданий: открытый**

**Определить минимальный срок инвестирования, если комиссия за вступление в ОФБУ составила 2%, комиссия за выход из ОФБУ равняется 2,5%, сумма вознаграждения управляющего исчисляется в 1,5%, а доходность фонда за год составила 24%.** 

**Правильный ответ: 3 месяца**.

#### **Тип заданий: открытый**

**По акциям выплачиваются дивиденды D=120 руб. Цена акции равна А=960 руб. Найти доходность акций по дивидендам.**

**Правильный ответ: 12,5%**

#### **Тип заданий: открытый**

Стоимость денежной единицы одной страны, выраженная в денежных единицах другой страны – это

**Правильный ответ: Валютный курс**

#### **Тип заданий: открытый**

характеризуется превышением совокупного спроса над предложением товаров и услуг.

#### **Правильный ответ: Инфляция спроса**

#### **Тип заданий: открытый**

Способ погашения кредита, при котором сумма основного долга и сумма процентов постоянно снижаются называется \_\_\_\_\_\_\_\_\_\_.

### **Правильный ответ: аннуитет**

**Тип заданий: открытый** В качестве цены на рынке труда выступает\_\_\_\_\_\_\_\_\_\_. **Правильный ответ: заработная плата**

**Тип заданий: открытый**

\_ - это непрерывно возобновляющийся процесс производства. **Правильный ответ: Воспроизводство**

### **Тип заданий: открытый**

прибыль рассчитывают как разницу между выручкой от продаж и себестоимостью продаж.

## **Правильный ответ: Валовая**

*УК-10 Способен формировать нетерпимое отношение к коррупционному поведению*

#### **Тип заданий: закрытый**

**Установите правильную последовательность** нормативно-правовых актов по убыванию юридической силы.

1. Постановление Правительства РФ «Об антикоррупционной экспертизе нормативных правовых актов и проектов нормативных правовых актов»

2. Указ Президента РФ «Об утверждении Перечня сведений конфиденциального характера»

3. Конституция Российской Федерации 1993 г.

4. Федеральный закон «О противодействии коррупции»

5. Закон Воронежской области «О профилактике коррупции в Воронежской области»

# **Правильный ответ: 3, 4, 5, 2, 1**

## **Тип заданий: закрытый**

**Установите правильную последовательность** нормативно-правовых актов по убыванию юридической силы.

1. Постановление Правительства Воронежской области «О порядке проведения антикоррупционной экспертизы нормативных правовых актов и проектов нормативных правовых актов Воронежской области»

2. Указ губернатора Воронежской области «Об утверждении Положения об управлении по профилактике коррупционных и иных правонарушений Правительства Воронежской области»

3. Федеральный конституционный закон «О Конституционном Суде Российской Федерации»

4. Федеральный закон «О противодействии коррупции»

5. Закон Воронежской области «О профилактике коррупции в Воронежской области»

## **Правильный ответ: 3, 4, 5, 2, 1**

### **Тип заданий: закрытый**

Государство, вся деятельность которого подчинена нормам права, а также фундаментальным правовым принципам, направленным на защиту достоинства, свободы и прав человека – это

- 1. правовое государство
- 2. социальное государство
- 3. государство нравственное
- 4. государственность

**Правильный ответ: 1**

## **Тип заданий: закрытый**

Государство, в условиях которого коррупция представляет собой системно-сетевое явление – это

1. государство коррумпированное

2. правое государство

3. социальное государство

4. государство нравственное

**Правильный ответ: 1**

## **Тип заданий: закрытый**

Злоупотребление публичной властью для получения выгоды в личных целях, в интересах третьих лиц или групп – это

1. коррупция

2. конфликт интересов

3. корысть

4. коррумпированность

**Правильный ответ: 1**

**Тип заданий: закрытый** 

Ситуация, при которой возникает или может возникнуть противоречие между личной заинтересованностью и законными интересами граждан, организаций, государства и обществ в целом – это

- 1. коррупция
- 2. конфликт интересов
- 3. корысть
- 4. коррумпированность
- **Правильный ответ: 2**

# **Тип заданий: закрытый**

Один из возможных мотивов правонарушения, характеризующийся стремлением извлечь материальную или иную выгоду имущественного характера либо намерением избавиться от материальных затрат – это

- 1. корысть
- 2. коррупциогенность
- 3. конфликт интересов
- 4. коррумпированность

**Правильный ответ: 1**

## **Тип заданий: закрытый**

Степень отчужденности субъекта от государства, его вовлеченность в процесс незаконного обогащения путем злоупотребления должностными полномочиями – это

- 1. коррумпированность
- 2. коррупциогенность
- 3. конфликт интересов
- 4. коррупционная практика

**Правильный ответ: 1**

## **Тип заданий: закрытый**

Слабая защищенность ресурса и доступность его для незаконного присвоения, наличие коррупционного интереса, мотивированность к совершению коррупционного действия, потенциальный ущерб, который может быть нанесен коррупционным действием – это

- 1. коррупциогенность
- 2. конфликт интересов
- 3. коррумпированность
- 4. коррупция

## **Правильный ответ: 1**

## **Тип заданий: закрытый**

Предоставление имущества или услуг имущественного характера лицу за заключение договоров, выполнение работ, оказание оплачиваемых услуг вопреки существующим правилам их заключение – это

- 1. фаворитизм
- 2. откат
- 3. непотизм
- 4. должностная рента
- **Правильный ответ: 2**

# **Тип заданий: закрытый**

Назначение услуг или предоставление ресурсов родственникам, знакомым в соответствии с принадлежностью к определенной партии, роду, религии, секте и другим группам – это

1. фаворитизм

2. откат

3. непотизм

4. должностная рента

**Правильный ответ: 1**

## **Тип заданий: закрытый**

Явление или группа явлений, порождающих коррупцию или способствующих порождению и закреплению коррупции в обществе – это

1. конфликт интересов

2. коррумпированность

3. коррупция

4. коррупционный фактор

**Правильный ответ: 4**

## **Тип заданий: закрытый**

Возможность наступления негативных последствий для общества, государства, его органов и должностных лиц, подвергшихся коррупционному воздействию – это

- 1. коррупционная угроза
- 2. конфликт интересов

3. коррупционный фактор

4. коррумпированность

**Правильный ответ: 1**

## **Тип заданий: закрытый**

Признак, не относящийся к составу преступления коррупционной направленности

– это

- 1. объект
- 2. субъективная сторона
- 3. субъект
- 4. объективная сторона

5. наказание

**Правильный ответ: 4**

## **Тип заданий: закрытый**

Обязательные признаки состава преступления коррупционной направленности –

это

- 1. общественные отношения, на которые посягает преступление
- 2. вина в форме умысла или неосторожности
- 3. время совершения преступления

4. возраст потерпевшего

## **Правильный ответ: 1, 2**

## **Тип заданий: закрытый**

Значение состава преступления коррупционной направленности – это

- 1. указывает на невиновность
- 2. служит целям квалификации преступления
- 3. дает абстрагированное понятие о преступлении
- 4. является основанием уголовной ответственности

## **Тип заданий: закрытый**

Квалификация преступления коррупционной направленности – это

1. определение наказания за совершение общественно опасного деяния

2. соответствие между признаками конкретного преступления и признаками соответствующей статьи УК РФ

3. пределы уголовной ответственности

# **Правильный ответ: 3**

# **Тип заданий: закрытый**

Установите правильное соответствие между видом взятки и суммой взятки.

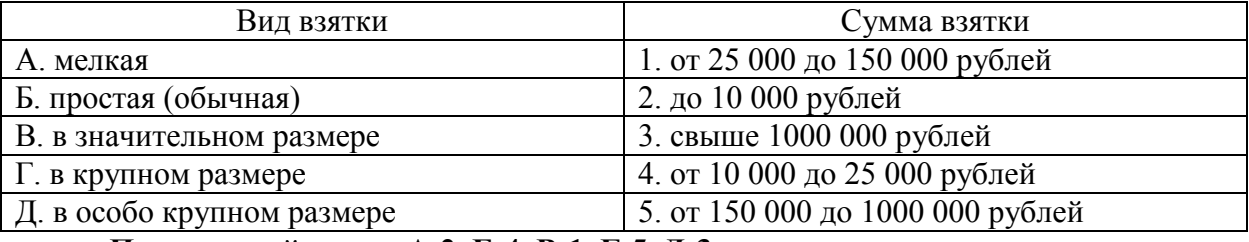

**Правильный ответ: А-2, Б-4, В-1, Г-5, Д-3**

## **Тип заданий: закрытый**

Факультативным признакам объективной стороны преступления **коррупционной направленности** относятся

1. причинная связь между деянием и последствиями, место совершения преступления

2. место преступления,

3. способ его совершения, орудие преступления

4. место преступления, само деяние и его последствия

**Правильный ответ: 2, 3**

# **Тип заданий: закрытый**

## Что относится к объекту преступления **коррупционной направленности**?

- 1. пострадавший человек
- 2. вещь, которой был причинен вред
- 3. охраняемые уголовным правом общественные отношения
- 4. юридическое лицо

**Правильный ответ: 3**

# **Тип заданий: закрытый**

Субъективная сторона преступления **коррупционной направленности** – это

- 1. внешняя сторона преступления
- 2. внутренняя сторона преступления
- 3. не признак состава преступления коррупционной направленности
- 4. только форма вины

# **Правильный ответ: 2**

# **Тип заданий: закрытый**

Объективная сторона преступления **коррупционной направленности** – это

- 1. внешняя сторона преступления
- 2. внутренняя сторона преступления
- 3. не признак состава преступления коррупционной направленности

## **Тип заданий: закрытый**

Как называется отношение субъекта преступления **коррупционной направленности** к деянию и наступившим последствиям?

- 1. вина
- 2. мотив
- 3. цель
- 4. деяние

# **Правильный ответ: 1**

## **Тип заданий: закрытый**

Что относится к объекту преступления **коррупционной направленности**?

- 1. потерпевший
- 2. предмет преступления
- 3. охраняемые уголовным правом общественные отношения
- 4. место преступления

**Правильный ответ: 1, 2, 3**

## **Тип заданий: закрытый**

**Что относится к обязательным признакам субъективной стороны состава преступления коррупционной направленности?**

- 1. вина
- 2. орудие преступления
- 3. мотив

4. способ совершения преступления

**Правильный ответ: 1, 3**

## **Тип заданий: закрытый**

Система взглядов, принципов, идей в которых отражается отношение личности, социальных групп, общества к антикоррупционной политике – это

1. антикоррупционная идеология

- 2. антикоррупционная безопасность
- 3. антикоррупционная политика
- 4. антикоррупционная программа

**Правильный ответ: 1**

# **Тип заданий: закрытый**

Официальный документ, который нормативно закрепляет принципы, задачи, меры, ожидаемые результаты реализации антикоррупционной стратегии – это

- 1. антикоррупционная программа
- 2. антикоррупционная политика
- 3. антикоррупционная безопасность

4. антикоррупционная идеология

# **Правильный ответ: 1**

# **Тип заданий: закрытый**

Политика, направленная на снижение коррупционной активности в обществе с целью устранения, минимизации или локализации ее причин и условий – это

- 1. антикоррупционная программа
- 2. антикоррупционная политика
- 3. стратегия противодействия коррупции

## 4. тактика противодействия коррупции **Правильный ответ: 2**

### **Тип заданий: закрытый**

Имеет ли право государственный гражданский служащий заниматься оплачиваемой деятельности помимо государственной службы?

1. нет, не имеет

2. да, имеет право

3. да, имеет право с разрешения представителя нанимателя

4. правильный ответ отсутствует

## **Правильный ответ: 3**

### **Тип заданий: закрытый**

Система политико-идеологических, правовых, организационно-технических, социально-экономических, нравственных мер, способствующих предупреждению и пресечению коррупционных преступлений – это

1. антикоррупционная политика

2. антикоррупционная идеология

3. антикоррупционная программа

4. концепция противодействия коррупции

**Правильный ответ: 4**

### **Тип заданий: открытый**

**Запишите правильный ответ.** Главное преимущество системного устранения причин коррупции – это \_\_\_\_\_\_\_\_\_\_\_ , гражданское общество участвует в выработке политики и ее реализации, одно из преимуществ – надежность результатов.

## **Правильный ответ: системность**

## **Тип заданий: открытый**

**Запишите правильный ответ.** Стратегия силового, преимущественно репрессивного, противодействия коррупции, для этой стратегии \_\_\_\_\_\_ характерна приоритетность борьбы с внешними проявлениями.

### **Правильный ответ: войны**

### **Тип заданий: открытый**

Деятельность уполномоченных органов по наблюдению за органами государственной власти, органами местного самоуправления и организациями в целях профилактики и противодействия коррупции – это антикоррупционный

**Правильный ответ: контроль**

## **Тип заданий: открытый**

**Запишите правильный ответ.** Эта стратегия \_\_\_\_\_\_\_\_\_ использует такие меры, как упрощение административных процедур, расширение демократических прав граждан, контроль доходов и т. д.

**Правильный ответ: предотвращения**

### **Тип заданий: открытый**

**Запишите правильный ответ.** Письменное предупреждение о недопустимости нарушения закона, направляемое прокурором или его заместителем – это \_\_\_\_\_\_\_\_\_\_\_ о недопустимости нарушения закона.

**Правильный ответ: предостережение** 

### **Тип заданий: открытый**

**Запишите правильный ответ.** Общественно опасные последствия, предусмотренные в ч. 1 ст. 286 УК РФ – это и парушение прав и законных интересов граждан или организаций.

**Правильный ответ: существенное**

## **Тип заданий: открытый**

**Запишите правильный ответ.** Совокупность мер по выявлению и устранению причин, условий и предпосылок совершения коррупционных правонарушений или по их недопущению – это \_\_\_\_\_\_\_\_\_ коррупции.

**Правильный ответ: профилактика**

### **Тип заданий: открытый**

**Запишите правильный ответ.** Сумма денег, превышающая тысяч рублей признается значительным размером взятки.

**Правильный ответ: 25** 

### **Тип заданий: открытый**

Запишите правильный ответ. Сумма денег, превышающая млн. рублей признается особо крупным размером взятки.

## **Правильный ответ: 1**

#### **Тип заданий: открытый**

**Запишите правильный ответ.** Мелкое взяточничество – это получение взятки, дача взятки лично или через посредника в размере, не превышающем тысяч рублей.

**Правильный ответ: 10** 

### **Тип заданий: открытый**

**Запишите правильный ответ.** Государственный гражданским служащий обязан предоставить сведения о доходах, имуществе и обязательствах имущественного характера не позднее апреля года, следующего за отчетным.

### **Правильный ответ: 30**

### **Тип заданий: открытый**

**Запишите правильный ответ.** Условия и обстоятельства, мотивирующие и открывающие возможность вступления в коррупционные отношения – это коррупционные \_\_\_\_\_\_ .

## **Правильный ответ: риски**

#### **Тип заданий: открытый**

**Запишите правильный ответ.** Сфера общественных отношений, характеризующаяся наличием условий и обстоятельств, благоприятствующих возникновению коррупционных отношений – это \_\_\_ коррупционного риска.

## **Правильный ответ: зона**

### **Тип заданий: открытый**

**Запишите правильный ответ.** Разрешенная стоимость обычных подарков при их дарении – не более тысяч рублей

**Правильный ответ: 3**

### **Тип заданий: открытый**

 $\overline{\phantom{a}}$  .

**Запишите правильный ответ.** Распространение достоверных и объективных знаний о коррупции и антикоррупционной деятельности государства и общества - это антикоррупционное .

### **Правильный ответ: просвещение**

#### **Тип заданий: открытый**

**Запишите правильный ответ.** Злоупотребление публичной властью для получения выгоды в личных целях, в интересах третьих лиц или групп - это

## **Правильный ответ: коррупция**

#### **Тип заданий: открытый**

Ситуация, при которой возникает или может возникнуть противоречие между личной заинтересованностью и законными интересами граждан, организаций, государства и обществ в целом – это конфликт

**Правильный ответ: интересов**

### **Тип заданий: открытый**

**Запишите правильный ответ.** Один из возможных мотивов правонарушения, характеризующийся стремлением извлечь материальную или иную выгоду имущественного характера либо намерением избавиться от материальных затрат – это

### **Правильный ответ: корысть**

#### **Тип заданий: открытый**

**Запишите правильный ответ.** Степень отчужденности субъекта от государства, его вовлеченность в процесс незаконного обогащения путем злоупотребления должностными полномочиями – это \_\_\_\_\_\_\_\_ .

**Правильный ответ: коррумпированность**

### **Тип заданий: открытый**

**Запишите правильный ответ.** Слабая защищенность ресурса и доступность его для незаконного присвоения, наличие коррупционного интереса, мотивированность к совершению коррупционного действия, потенциальный ущерб, который может быть нанесен коррупционным действием – это

## **Правильный ответ: коррупциогенность**

## **Тип заданий: открытый**

**Запишите правильный ответ.** Предоставление имущества или услуг имущественного характера лицу за заключение договоров, выполнение работ, оказание оплачиваемых услуг вопреки существующим правилам их заключение - это \_\_\_\_\_\_\_\_\_\_\_.

### **Правильный ответ: откат**

#### **Тип заданий: открытый**

**Запишите правильный ответ.** Назначение услуг или предоставление ресурсов родственникам, знакомым в соответствии с принадлежностью к определенной партии, роду, религии, секте и другим группам – это \_\_\_\_\_\_\_\_\_ .

# **Правильный ответ: фаворитизм**

### **Тип заданий: открытый**

 $\overline{\phantom{a}}$  .

**Запишите правильный ответ.** Форма коррупции, выражающаяся в предоставлении преимуществ по признакам родства, кумовства, землячества – это  $\overline{\phantom{a}}$  .

#### **Правильный ответ: непотизм**

#### **Тип заданий: открытый**

**Запишите правильный ответ.** Явление или группа явлений, порождающих коррупцию или способствующих порождению и закреплению коррупции в обществе – это коррупционный

**Правильный ответ: фактор**

#### **Тип заданий: открытый**

**Запишите правильный ответ.** Возможность наступления негативных последствий для общества, государства, его органов и должностных лиц, подвергшихся коррупционному воздействию – это коррупционная \_\_\_\_\_\_\_\_\_ .

**Правильный ответ: угроза**

#### **Тип заданий: открытый**

**Запишите правильный ответ.** Сформировавшееся на общественном и бытовом уровне осознанное или подсознательное отрицание значимости закона – это правовой

**Правильный ответ: нигилизм**

### **Тип заданий: открытый**

**Запишите правильный ответ.** Получение взятки считается оконченным с момента принятия должностным лицом хотя бы \_\_\_\_\_\_\_\_\_ вознаграждения

**Правильный ответ: части**

### **Тип заданий: открытый**

**Запишите правильный ответ.** Предмет служебного подлога – это любые официальные \_\_\_\_\_\_\_ .

**Правильный ответ: документы**

#### **Тип заданий: открытый**

В \_\_\_\_\_\_\_\_ форме необходимо уведомить госслужащего о возникшем конфликте интересов или о возможности его возникновения.

**Правильный ответ: письменной** 

**Тип заданий: открытый**  По своей сущности коррупционная сделка – это вид \_\_\_\_\_\_\_\_\_\_\_\_\_ сделки. **Правильный ответ: недействительной**

## **для оценки уровня сформированности**

# **общепрофессиональных компетенций**

универсальных, общепрофессиональных, профессиональных

**ОПК-1 Способен решать типовые задачи профессиональной деятельности на основе знаний основных законов математических и естественных наук с применением информационно-коммуникационных технологий** 

**Тип заданий: закрытый** (с 1 правильным ответом)

Производственная группировка полевых культур состоит из cледующих групп:

1. Плодовые, овощные, луговые, кормовые

- 2. Зерновые, полевые, технические
- 3. Зерновые, кормовые, технические

### **Тип заданий: закрытый** (с 2-мя правильным ответом)

К группе зерновых культур относятся:

- 1. Ячмень, овёс, лён, пшеница
- 2. Пшеница, рожь, овёс, гречиха
- 3. Пшеница, рожь, тритикале, подсолнечник, ячмень
- 4. Горох, чечевица, нут, бобы

## **Правильный ответ: 2, 4**

### **Тип заданий: закрытый** (на последовательность)

Установите фазы роста злаковых культур в логической последовательности

- 1. всходы
- 2. налив зерна
- 3. кущение
- 4. колошение
- 5. трубкование
- 6. набухание семян
- 7. цветение
- 8. формирование зерна
- 9. созревание зерна
- **Правильный ответ: 6, 1, 3, 5, 4, 7, 8, 2, 9**

## **Тип заданий: открытый**

Тип листьев у сои \_\_\_\_\_\_\_\_\_\_\_\_\_\_\_\_\_ **Правильный ответ: тройчатый**

## **Тип заданий: открытый** Тип соцветия у пшеницы

**Правильный ответ: колос**

## **Тип заданий: открытый** Название стебля у злаков **Правильный ответ: соломина**

## **Тип заданий: открытый** Женское соцветие у кукурузы **Правильный ответ: початок**

## **Тип заданий: закрытый**

Виды математических действий, использующихся при решении типовых задач в области защиты растений

- 1. сложение, вычитание
- 2. возведение в степень
- 3. извлечение из корня
- 4.умножение и деление

## **Правильный ответ: 1, 4**

## **Тип заданий: открытый**

Рассчитайте необходимое количество фунгицида для защиты 250 га яблони от возбудителя парши, если фунгицид применяется в концентрации 0,05% по препарату, а норма расхода рабочей эмульсии составляет 1500 л/га.

# **Правильный ответ: 187,5**

## **Тип заданий: закрытый**

Выберите из списка точную мерную посуду:

- 1. мерная колба
- 2. бюретка
- 3. мерная пипетка
- 4. мерный стакан

5. мензурка

## **Правильный ответ: 1, 2, 3**

### **Тип заданий: закрытый**

Установите правильное соответствие между группой методов анализа и названием метода. Каждый ответ правого столбца может быть использован один раз.

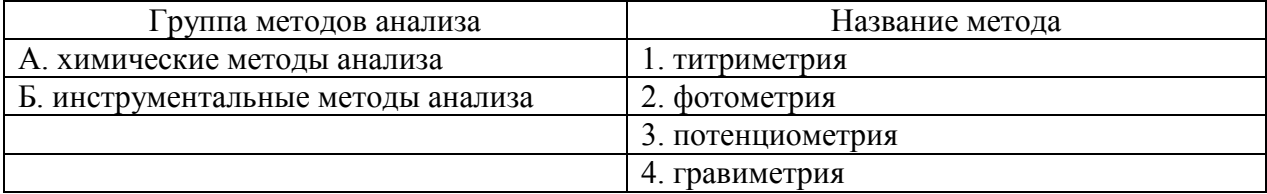

## **Правильный ответ: А-1, 4, Б-2, 3**

### **Тип заданий: закрытый**

Только электролиты расположены в ряду:

- 1. ацетон, соляная кислота, ртуть, вода
- 2. хлорид натрия, фосфорная кислота, гидроксид калия, уксусная кислота
- 3. хлор, водород, сахароза, формальдегид
- 4. мочевина, оксид кремния, уголь, альбумин

**Правильный ответ: 2**

## **Тип заданий: закрытый**

Отличительным свойством всех кислот является:

- 1. образование катионов водорода при диссоциации
- 2. способность взаимодействовать с любыми оксидами
- 3. способность образовывать катионы металла при диссоциации
- 4. высокая растворимость в воде и сильнокислая реакция среды раствора

**Правильный ответ: 1.**

## **Тип заданий: закрытый**

Только щёлочи расположены в ряду …

- 1. гидроксид алюминия, гидроксид меди (II), гидроксид лития
- 2. гидроксид цезия, гидроксид железа (II), гидроксид цинка
- 3. гидроксид калия, гидроксид бария, гидроксид натрия
- 4. гидроксид калия, гидроксид олова (II), гидроксид хрома (III)

**Правильный ответ: 3.**

## **Тип заданий: открытый**

Массовая доля (в %) 12 г вещества в растворе массой 260 г составляет … **Правильный ответ: 4,6.**

## **Тип заданий: открытый**

Молярная концентрация (в моль/л) раствора серной кислоты, содержащего в 500 мл 4,9г вещества, равна …

**Правильный ответ: 0,1.**

## **Тип заданий: открытый**

В растворах со значениями рН в интевале от 0 до 7 наблюдется ... характер среды **Правильный ответ: кислый.**

## **Тип заданий: открытый**

В растворах со значениями рН в интевале от 7 до 14 наблюдется ... характер среды **Правильный ответ: щелочной.**

### **Тип заданий: открытый**

Масса сульфата меди (II) (в граммах) в 250 мл раствора c молярной концентрацией 0,1 моль/л равна ...

## **Правильный ответ: 4.**

### **Тип заданий: закрытый**

В процессе эволюции в жизненных циклах растений стали доминировать:

- 1. полиплоидные формы;
- 2. гаметофиты;
- 3. спорофиты;

4. бессемянные формы

**Правильный ответ: 3**

## **Тип заданий: закрытый**

Систематическая категория *Solanum tuberosum*:

- 1. вид;
- 2. род;
- 3. семейство;
- 4. порядок

## **Правильный ответ: 1**

## **Тип заданий: закрытый**

Опыление - это:

- 1. разнообразные случаи развития зародыша без оплодотворения;
- 2. перенос пыльцы с тычинок на рыльце пестика;
- 3. процесс образования зародышевого мешка;
- 4. процесс формирования пыльника и пыльцы.

## **Правильный ответ: 2**

## **Тип заданий: открытый**

Клетка, имеющая гаплоидный набор хромосом и обеспечивающая бесполое размножение, называется …..

**Правильный ответ: спора**

## **Тип заданий: открытый**

Ткань высших растений, служащая для проведения органических веществ от листьев ко всем органам растения, называется ….

### **Правильный ответ: флоэма**

### **Тип заданий: открытый**

Основной структурный полисахарид клеточных стенок растений, это ….. **Правильный ответ: целлюлоза**

### **Тип заданий: закрытый**

Какое растение называют по-латыни *Helianthus annuus* ?

- 1. картофель клубненосный;
- 2. василек синий;
- 3. подсолнечник однолетний;
- 4. пшеница твердая

### **Правильный ответ: 3**

### **Тип заданий: открытый**

Назовите русское название семейства Fabaceae, это …… **Правильный ответ: бобовые**

#### **Тип заданий: закрытый**

Основным способом повышения содержания гумуса в почве является

- 1. внесение органических удобрений
- 2. глубокая вспашка
- 3. соблюдение севооборота

### **Правильный ответ: 1**

### **Тип заданий: открытый**

Процесс почвообразования, который проявляется в накоплении гумуса, аккумуляции биофильных элементов, формировании водопрочной почвенной структуры и нейтральной реакции среды – это … процесс

### **Правильный ответ: дерновый**

### **Тип заданий: закрытый**

Весной до распускания почек вода передвигается по растению вверх по стеблю в результате действия …

1. транспирации;

- 2. атмосферного давления;
- 3. корневого давления;
- 4. верхнего концевого двигателя.

### **Правильный ответ: 3**

### **Тип заданий: закрытый**

Клеточная стенка растительных клеток состоит в основном из …

- 1. белков
- 2. целлюлозы
- 3. хитина
- 4. липидов

## **Правильный ответ: 2**

### **Тип заданий: закрытый**

В вaкyoляpнoм соке красной свёклы содержатся пигменты …

- 1. хлорофиллы;
- 2. кapoтинoиды;
- 3. фикoбилины;

### 4. антоцианы **Правильный ответ: 4**

### **Тип заданий: открытый**

Для изучения строения и функций молекул растительных белков используют метод.

**Правильный ответ: биохимический**

#### **Тип заданий: открытый**

Если транспирация превышает поступление воды и y растений наблюдается утрата тургора вследствие нарушения водного баланса, то это говорит o \_\_\_\_\_\_\_\_\_\_ растений.

## **Правильный ответ: завядании**

#### **Тип заданий: открытый**

Атмосферный азот включается в круговорот веществ благодаря деятельности бактерий.

**Правильный ответ: азотфиксирующих**

#### **Тип заданий: закрытый**

**Выберите правильный ответ.** Основоположник отечественной агрохимии

1. В.Р. Вильямс 2. Д.И. Прянишников 3. Д.И. Менделеев **Правильный ответ: 2**

### **Тип заданий: открытый**

Специфическое свойство почвы с точки зрения агронома, агрохимика – … **Правильный ответ:** плодородие

### **Тип заданий: закрытый**

**Выберите правильный ответ.** Выветривание, протекающее под влиянием растений, животных и микроорганизмов, называется

1. Физическое

2. Химическое

3. Биологическое

**Правильный ответ: 3**

### **Тип заданий: открытый**

**Запишите правильный ответ.** Магматические породы, которые образовались при застывании магмы на глубине называют

**Правильный ответ:** интрузивные

### **Тип заданий: открытый**

Учет вредителей методом почвенных раскопок на всходах озимой пшеницы поможет выявить опасную численность, каких из перечисленных вредителей: озимой совки, вредной черепашки, злаковых тлей, шведской мухи.

## **Правильный ответ: только озимой совки**

### **Тип заданий: закрытый**

Укажите источник и форму первичной инфекции при твердой головне пшеницы:

- 1. Ооспоры в растительных остатках.
- 2. Телиоспоры на семенах.

3. Мицелий на опавших листьях.

4. Клейстотеции на растительных остатках.

## **Правильный ответ: 2**

# **Тип заданий: закрытый**

В смачиваемых капиллярах дополнительное давление Лапласа  $\Delta p$  с уменьшением радиуса капилляра

1. уменьшается по абсолютной величине и отрицательное

2. увеличивается по абсолютной величине и отрицательное

3. увеличивается по абсолютной величине и положительно

4**.** уменьшается по абсолютной величине и положительно

## **Правильный ответ: 2**

# **Тип заданий: открытый**

На наружной поверхности стены дома температура равна ( 5*С* ), а на внутренней ее поверхности (+ 20*С* ). При толщине стены 50 *см* чему будет равен средний градиент температуры в этой стене? (в ответе укажите число и единицу измерения)

**Правильный ответ: 50 К/м**

## **Тип заданий: закрытый**

Бактерии относятся к:

- 1. эукариотам;
- 2. прокариотам

**Правильный ответ: 2**

# **Тип заданий: открытый**

Автотрофные микроорганизмы используют углерод из \_\_\_\_\_\_\_\_: Правильный ответ: Углекислого газа (CO<sub>2</sub>)

# **Тип заданий: закрытый**

Что из перечисленного является примером агроэкосистемы?

- 1. пойменный луг
- 2. поле озимой пшеницы
- 3. лесной фитоценоз

**Правильный ответ: 2**

# **Тип заданий: закрытый**

Какие компоненты входят в состав агроэкологической системы?

- 1. сельскохозяйственная культура
- 2. лесная растительность
- 3. сорная растительность

**Правильный ответ: 1, 3**

## **Тип заданий: открытый**

Система, созданная человеком для получения продуктов питания и сырья для дальнейшей переработки называется………

**Правильный ответ: агроэкологической /сельскохозяйственной / агроэкосистемой**

## **Тип заданий: открытый**

Способность агроэкосистем создавать продукцию называется ………. **Правильный ответ: продуктивность / урожайность**

### **Тип заданий: закрытый**

**Выберите правильный ответ.** Земли в Российской Федерации делятся на:

- 1. семь категорий земель;
- 2. восемь категорий земель;
- 3. девять категорий земель

**Правильный ответ: 1**

## **Тип заданий: открытый**

**Запишите правильный ответ.** Важнейшая часть окружающей среды, характеризующаяся пространством, рельефом, почвенным покровом, растительностью, недрами, водами, являющихся главным средством производства в сельском и лесном хозяйствах, а также пространственным базисом для размещения всех отраслей народного хозяйства – это (имя существительное, единствен. число)

## **Правильный ответ: земля**

Тип заданий: закрытый

**Выберете категории сельскохозяйственных экосистем:**

- **1. аграрный ландшафт**
- **2. техногенная пустыня**
- **3. пастбищный агроценоз**

**Правильный ответ: 1, 3**

## **Тип заданий: открытый**

Основным источником энергии, обеспечивающим функционирование и продуктивность агроэкосистем является ………

**Правильный ответ: солнце**

### **Тип заданий: закрытый**

Дайте определение понятия «сумма активных температур».

- 1. Сумма температур за период со среднесуточной температурой ниже 0°С
- 2. Сумма температур за период со среднесуточной температурой выше  $10^{\circ}$  С
- 3. Сумма температур за период со среднесуточной температурой выше  $0^{\circ}$  С

## **Правильный ответ: 2**

### **Тип заданий: открытый**

Неблагоприятное метеорологическое явление, возникающее при понижении температуры воздуха до отрицательных значений вечером, ночью или утром при среднесуточной температуре выше  $0^{\circ}$ С - …….

## **Правильный ответ: заморозок**

### **Тип заданий: закрытый**

Привести в соответствие процессы, происходящие в земной коре и их формулировку:

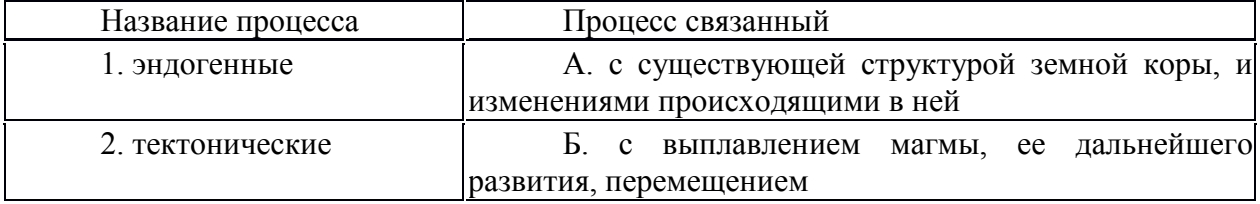

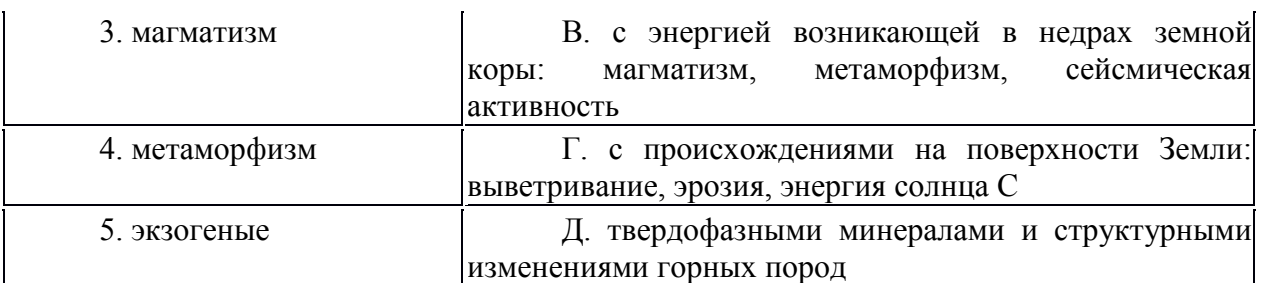

Ответ 1-В, 2-А, 3- Б, 4-Д, 5-Г.

## **Тип заданий: открытый**

Наиболее распространенными почвообразующими породами являются … **Правильный ответ:** Осадочные

## **Тип заданий: закрытый**

Заданы множества А = {1, 3, 4}, В = {2, 3, 1, 4}, тогда для них будет **не**верным Утверждением 1.множество А есть подмножество множества В; 2.множества А, В пересекаются; 3.множество А не равно множеству В; 4.А и В не имеют общих элементов.

**Правильный ответ: 4**

## **Тип заданий: открытый**

Игральная кость бросается один раз. Тогда вероятность того, что на верхней грани выпадет 3 очка равна…………

**Правильный ответ: 1/6**

## **Тип заданий: открытый**

Расстояние между точками  $A(6:8)$  и  $B(3:4)$  равно…....... **Правильный ответ 5**

# **ОПК-2 Способен использовать нормативные правовые акты и оформлять специальную документацию в профессиональной деятельности**

## **Тип заданий: закрытый**

Нормами радиационной безопасности НРБ установлен дозовый предел:

- 1. 1 мЗв/год для населения, 20 мЗв для персонала
- 2. 2 мЗв/год для населения, 10 мЗв для персонала
- 3. 20 мЗв/год для населения, 1 мЗв для персонала
- 4. 10 мЗв/год для населения, 2 мЗв для персонала

## **Правильный ответ: 1**

## **Тип заданий: закрытый**

Чернобыльская авария произошла в

- 1. 2011году
- 2. 1978году
- 3. 1986 году

**Правильный ответ: 3**

## **Тип заданий: закрытый**

Национальные нормы радиационной защиты изложены в документах:

1. НРБ-99/2009

- 2. ОСПОРБ-99/2009
- 3. СанПин
- 4. Уголовный Кодекс РФ

# **Правильный ответ: 1,2,3**

## **Тип заданий: закрытый**

НРБ - это

- 1. нормы радиационной безопасности
- 2. народный русский бунт
- 3. неизлечимые редкие болезни

## **Правильный ответ: 1**

## **Тип заданий: закрытый**

Нормативные документы, регламентирующие требования радиационной безопасности (правовое обеспечение):

- 1. Федеральные законы
- 2. Постановления Правительства РФ
- 3. Санитарные правила
- 4. ГОСТы
- 5. СНиПы
- 6. Инструктивные документы
- 7. Методические документы

## **Правильные ответы: 1,2,3,4,5,6,7**

## **Тип заданий: закрытый**

Законодательные основы радиационной безопасности в Российской Федерации:

1. Федеральный закон № 52-ФЗ от 30 марта 1999 года «О санитарноэпидемиологическом благополучии населения»

2. Федеральный закон № 3-ФЗ от 09 января 1996 года «О радиационной безопасности населения»

3. Федеральный закон № 170-ФЗ от 21 ноября 1995 года «Об использовании атомной энергии»

4. Федеральный закон № 273-ФЗ от 29 декабря 2012 года "Об образовании в Российской Федерации"

# **Правильные ответы: 1,2,3**

## **Тип заданий: закрытый**

В "Перечень основных действующих нормативных и методических документов по радиационной гигиене" входят:

- 1. Санитарный правила и нормы (СанПиН),
- 2. Санитарные правила (СП),
- 3. Гигиенические нормативы (ГН),
- 4. Методические указания (МУ),
- 5. Методические рекомендации (МР),
- 6. Методики выполнения контроля (МУК),
- 7. Методики выполнения расчетов (МВР),
- 8. Методики выполнения измерений (МВИ)

# **Правильные ответы: 1,2,3,4,5,6,7,8**

## **Тип заданий: закрытый**

Агротехнические приемы снижения уровня радиоактивности сводятся...

1. к глубокой перепашке

- 2. к противоэрозионым мероприятиям
- 3. к смене севооборотов
- 4. к своевременной уборке урожая

## **Тип заданий: закрытый**

Для ограничения облучения населения проводятся следующие мероприятия:

1. обеспечение разрешительного характера деятельности с использованием техногенных источников ионизирующего излучения

2. установление контроля за дозами облучения от природных, медицинских и техногенных источников облучения населения

- 3. смена севооборотов
- 4. своевременная уборка урожая

**Правильные ответы: 1,2**

## **Тип заданий: закрытый**

Радиоактивные изотопы йода накапливаются в организме:

- 1. через нервную систему
- 2. через костную ткань
- 3. в щитовидной железе
- 4. в костной ткани

## **Правильный ответ: 3**

## **Тип заданий: закрытый**

При оценке радиационной опасности хронического воздействия излучения применяют единицы измерения

- 1. Кулон
- 2. Ампер
- 3. Зиверт
- 4. Вольт

# **Правильный ответ: 3**

# **Тип заданий: закрытый**

Наибольшее радиоактивное загрязнение на территории России получили области:

- 1. Брянская, Тульская, Орловская, Калужская
- 2. Московская, Ленинградская
- 3. Волгоградская, Астраханская
- 4. Новосибирская, Магаданская

## **Правильный ответ: 1**

# **Тип заданий: закрытый**

Радиотоксины - это

- 1. антибиотики
- 2. витамины
- 3. токсичные вещества, образующиеся при облучении

# **Правильный ответ: 3**

# **Тип заданий: закрытый**

Проникающая способность излучений выше

- 1. у гамма-излучения
- 2. у альфа-излучения
- 3. у бета-излучения

## **Тип заданий: закрытый**

Внешнее облучение человека возникает

- 1. при рентгенологическом обследовании пациентов
- 2. при вдыхании радона
- 3. если пища человека содержит радионуклиды

# **Правильный ответ: 1**

# **Тип заданий: закрытый**

Внутреннее облучение человека возникает

- 1. при рентгенологическом обследовании пациентов
- 2. при облучении солнечным светом
- 3. если пища человека содержит радионуклиды

# **Правильный ответ: 3**

## **Тип заданий: закрытый**

Экранирование радиации это:

- 1. передозировка
- 2. способ ослабления дозы излучения
- 3. наблюдение за излучением

# **Правильный ответ: 2**

## **Тип заданий: закрытый**

Радиоэкологический мониторинг

- 1. уменьшение количества радиоактивного изотопа
- 2. слежение за нарушением экологического равновесия

3. система комплексного слежения за состоянием и поведением радионуклидных загрязнений в природных и сельскохозяйственных экосистемах.

## **Правильный ответ: 3**

# **Тип заданий: закрытый**

Определите время разрушения радиоизотопа с 20 Бк до 2,5 Бк, если период полураспада равен 5 лет

- 1. 10 лет
- 2. 12 лет
- 3. 15 лет

# **Правильный ответ: 3**

# **Тип заданий: закрытый**

Радиационная селекция

- 1. основана на способности ионизирующих излучений вызывать мутации
- 2. позволяет рекультивировать загрязненные территории
- 3. способ лечения лучевой болезни

# **Правильный ответ: 1**

## **Тип заданий: открытый**

Вероятность смертельных случаев по разным причинам (установить соответствие):

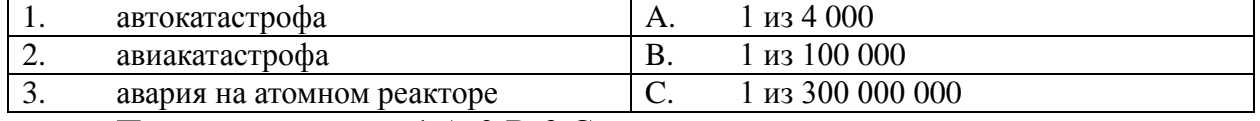

**Правильный ответ: 1-А, 2-В, 3-С**

### **Тип заданий: открытый**

Могут ли нормативные и методические документы в области радиационной безопасности противоречить требованиям НРБ?

**Правильный ответ: нет**

### **Тип заданий: открытый**

Нормами радиационной безопасности НРБ установлены дозовые пределы (установить соответствие):

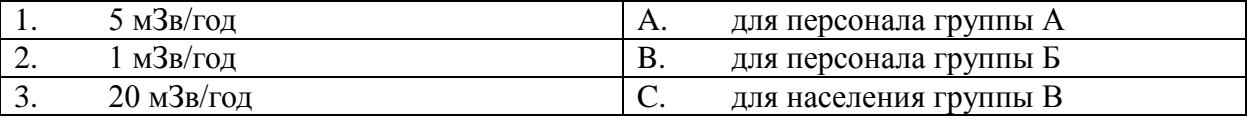

**Правильный ответ: 1-В, 2-С, 3-А**

### **Тип заданий: открытый**

Способность излучения разрывать химические связи с образованием пар ионов и/или радикалов называется ……………….. способность.

**Правильный ответ: ионизирующая**

### **Тип заданий: открытый**

Способность излучения преодолевать определенное расстояние в среде называется ……………….. способность.

**Правильный ответ: проникающая**

### **Тип заданий: открытый**

В каком году после аварии на Чернобыльской АЭС радиоактивность от <sup>90</sup>Sr и <sup>137</sup>Cs снизится на 50 %, если период полураспада равен 30 лет

### **Правильный ответ: 1986+30=2016**

### **Тип заданий: открытый**

Международное агентство по атомной энергетике (сокращенно …………) обеспечивает контроль международных стандартов безопасности в области обращения с радиоактивными веществами

### **Правильный ответ: МАГАТЭ**

## **Тип заданий: открытый**

Международный комитет по радиационной защите (сокращенно …………) обеспечивает контроль международных стандартов радиационной безопасности

## **Правильный ответ: МКРЗ**

## **Тип заданий: открытый**

Современные нормы радиационной безопасности в Российской Федерации изложены в документе……. .

## **Правильный ответ: НРБ**

### **Тип заданий: открытый**

Расположите в хронологической последовательности события, связанные с выбросом радиоактивных веществ

1) сброс атомной бомбы на Хиросиму

2) Чернобыльская авария

3) Авария на АЭС Фукусима

4) испытания водородной бомбы

## **Правильный ответ: 1,4,2,3**

### **Тип заданий: открытый**

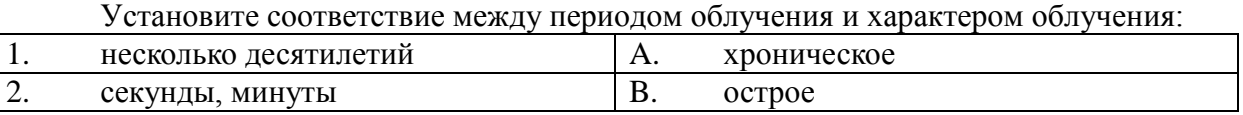

**Правильный ответ: 1-А, 2-В**

### **Тип заданий: открытый**

Чему равен период полураспада радиоизотопа, если через 10 лет его активность снизится на 50 %?

## **Правильный ответ: 10**

### **Тип заданий: открытый**

На сколько процентов снизится активность радиоизотопа через 10 лет если его период полураспада равен 10 лет?

**Правильный ответ: на 50 %**

### **Тип заданий: открытый**

Во сколько раз снизится активность радиоизотопа через 15 лет если его период полураспада равен 15 лет?

## **Правильный ответ: в 2 раза**

### **Тип заданий: открытый**

Общее заболевание, возникающее после облучения значительными дозами радиации - это острая …………… болезнь.

### **Правильный ответ: лучевая**

### **Тип заданий: открытый**

Время, за которое распадается половина от имеющихся радиоактивных ядер, называется период …………….

## **Правильный ответ: полураспада**

### **Тип заданий: открытый**

«За единицу времени всегда распадается одна и та же доля от имеющихся радиоактивных ядер» - закон радиоактивного……………. .

### **Правильный ответ: распада**

### **Тип заданий: открытый**

Установите соответствие между параметром и единицей измерения

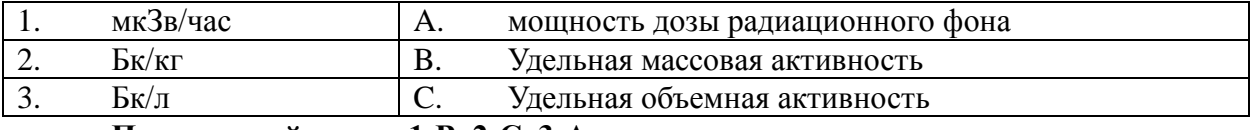

## **Правильный ответ: 1-В, 2-С, 3-А**

## **Тип заданий: открытый**

Доза излучения – это количество энергии излучения, поглощенное объектом, измеряется в ………... .

**Правильный ответ: Зивертах**

## **Тип заданий: открытый**

Единственная женщина – дважды Нобелевский лауреат в области радиоактивности – ……………… , первооткрыватель Полония – элемента, названного в честь своей Родины – Польши.

## **Правильный ответ: Мария Склодовская-Кюри**

### **Тип заданий: закрытый**

Акты действующего законодательства, которые посвящены различным сторонам жизни общества. Они издаются в строгом соответствии с предписаниями Конституции РФ. Речь идет о

1. обыкновенных законах

2. конституционных законах

3. постановлениях

4. актах применения права

**Правильный ответ: 1**

### **Тип заданий: закрытый**

Акты, необходимость принятия которых предусмотрена непосредственно Конституцией. Они являются своеобразным «продолжением» Конституции. Речь идет о

1. обыкновенных законах

2. конституционных законах

3. постановлениях

4. актах применения права

**Правильный ответ: 2**

### **Тип заданий: закрытый**

Отметьте признак, отличающий закон от иных нормативных актов.

1. издается в определенном порядке

2. издается компетентным органом

3. обладает высшей юридической силой

4. содержит нормы права

**Правильный ответ: 3**

## **Тип заданий: закрытый**

К структурным единицам права не относятся

- 1. отрасль права
- 2. правовой статус
- 3. правовой институт
- 4. правовое поле

**Правильный ответ: 1, 4**

### **Тип заданий: закрытый**

По характеру правовых предписаний нормы права делятся на

- 1. события и действия
- 2. нормы материальных отраслей права и нормы процессуальных отраслей права
- 3. управомочивающие, обязывающие, запрещающие
- 4. отсылочные и бланкетные

## **Правильный ответ: 3**

## **Тип заданий: закрытый**

Законный режим имущества супругов действует

- 1. начиная с момента расторжения брака
- 2. если брачным договором не установлено иное
\_\_\_\_\_\_\_\_\_\_\_\_\_.

3. с момента записи родителей ребенка в книге записей рождений

4. с момента установления отцовства (материнства)

### **Правильный ответ: 2**

### **Тип заданий: открытый**

**Запишите правильный ответ.** Устойчивая правовая связь человека и государства, выражающаяся в наличии взаимных прав, обязанностей и ответственности – это

# **Правильный ответ: гражданство**

### **Тип заданий: открытый**

**Запишите правильный ответ.** Объявление в установленном законом порядке несовершеннолетнего полностью дееспособным – это \_\_\_\_\_\_\_\_\_\_\_\_\_\_\_\_\_\_\_ .

#### **Правильный ответ: эмансипация**

### **Тип заданий: открытый**

**Запишите правильный твет.** Решение по конкретному делу (судебному или административному) ставшее образцом для рассмотрения аналогичных вопросов, есть правовой

**Правильный ответ: прецедент**

#### **Тип заданий: открытый**

**Запишите правильный ответ.** Административно-правовой ответственности подлежит лицо, достигшее к моменту совершения административного правонарушения возраста лет.

**Правильный ответ: 16**

# **Тип заданий: открытый**

**Запишите правильный ответ.** Уголовно-правовой ответственности, по общему правилу, подлежит лицо, достигшее к моменту совершения преступления возраста лет.

# **Правильный ответ:16**

# **Тип заданий: открытый**

**Запишите правильный ответ.** По общему павилу трудовой договор разрешается заключать с подростками, достигшими возраста \_\_\_\_ лет

# **Правильный ответ:16**

# **Тип заданий: открытый**

**Запишите правильный ответ.** Элемент правовой нормы, который указывает на условия, при которых данная правовая норма подлежит применению - это

#### **Правильный ответ: гипотеза**

# **Тип заданий: открытый**

**Запишите правильный ответ.** Элемент нормы права, который указывает на правовые последствия несоблюдения требований правовой нормы – это \_\_\_\_\_\_\_\_\_\_\_\_\_ .

# **Правильный ответ: санкция**

# **Тип заданий: открытый**

\_\_\_\_\_\_\_\_\_\_\_\_\_ .

**Запишите правильный ответ.** Элемент правовой нормы, содержащий дозволение, предписание или запрет для субъекта, которому адресована правовая норма – это

#### **Правильный ответ: диспозиция**

**Тип заданий: открытый Запишите правильный ответ.** в Российской Федерации \_\_\_\_\_\_\_\_\_ форма правления.

**Правильный ответ: республиканская**

**Тип заданий: открытый Запишите правильный ответ.** Президент РФ избирается на \_\_\_ лет. **Правильный ответ: 6**

**Тип заданий: открытый**  Конституционный суд РФ состоит из \_\_\_ судей. **Правильный ответ: 11**

**Тип заданий: открытый Запишите правильный ответ.** Лишение физического лица права замещать должности - это **Правильный ответ: дисквалификация**

#### **Тип заданий: открытый**

**Запишите правильный ответ.** Мера административного наказания, выраженная в официальном порицании физического или юридического лица - это \_\_\_\_\_\_\_\_\_\_\_\_\_\_\_\_\_\_

**Правильный ответ: предупреждение**

**ОПК-3 Способен создавать и поддерживать безопасные условия выполнения производственных процессов**

**Тип заданий: открытый**

В соответствии с ГОСТ 12.0.004-90 проводить вводный инструктаж по охране труда при приеме на работу должен …..

**Правильный ответ: инженер (специалист) по охране труда**

**Тип заданий: открытый**

Трудовым кодексом РФ возложена ответственность за состояние охраны труда на предприятии на …..

**Правильный ответ: работодателя**

**Тип заданий: открытый** Сроки проведения специальной оценки рабочих мест по условиям труда не реже

#### **Правильный ответ: 1 раза в 5 лет**

**Тип заданий: открытый** Профессиональные заболевания классифицируются как ….. **Правильный ответ: острые**

**Тип заданий: открытый**

…..

Устройства защитного отключения (УЗО) защищают человека от поражения электрическим током по ..... действия на человека

**Правильный ответ: току и времени**

#### **Тип заданий: открытый**

Для защиты от атмосферного статического электричества необходимо иметь на защищаемом объекте . . . . .

**Правильный ответ: молниезащиту**

#### **Тип заданий: открытый**

К простейшим средствам индивидуальной защиты органов дыхания относятся . . . . **Правильный ответ тканевые маски и ватно-марлевые повязки**

#### **Тип заданий: открытый**

Одним из видов защиты, применяемых для защиты населения и экономики от ЧС является ..... защита

#### **Правильный ответ инженерная**

**Тип заданий: открытый** Применение средств индивидуальных защит работниками является ..... **Правильный ответ: обязательным**

**Тип заданий: открытый**

К техногенным опасностям относятся ….. в больших масштабах **Правильный ответ: производственные аварии**

#### **Тип заданий: открытый**

….. принципы защиты направлены на непосредственное предотвращение действию опасностей

**Правильный ответ: технические**

#### **Тип заданий: открытый**

Фактор называется вредным производственным, если воздействие его на работника приводит к …..

**Правильный ответ: заболеваниям**

#### **Тип заданий: открытый**

Наиболее опасное воздействие на организм человека оказывает ….. вибрация **Правильный ответ: общая**

#### **Тип заданий: открытый**

Помещения, в которых хранятся легко воспламеняющиеся жидкости с температурой вспышки паров свыше 28 0С в таком количестве, что могут образовывать взрывоопасные концентрации с расчетным избыточным давлением взрыва превышающем 5 кПа отнесены к категории ….. по взрывопожарной и пожарной опасности

### **Правильный ответ: Б**

**Тип заданий: открытый** Приточно-вытяжная вентиляция относится к ….. вентиляции **Правильный ответ: искусственной**

**Тип заданий: открытый** Существует ….. категорий молниезащиты производственных объектов **Правильный ответ: 3**

#### **Тип заданий: открытый**

Работникам запрещено посещать склад, в котором хранятся баллоны с горючим газом в обуви с …..

#### **Правильный ответ: металлическими гвоздями или подковами**

### **Тип заданий: открытый**

Для измерения скорости движения воздуха используют прибор ….. **Правильный ответ: анемометр**

# **Тип заданий: открытый** Освещенность измеряют в …..

**Правильный ответ: люксах**

#### **Тип заданий: открытый**

Оптимальная относительная влажность воздуха, согласно санитарным нормам, составляет ….. %

**Правильный ответ: 40 – 60**

#### **Тип заданий: открытый**

Токсичность химических веществ оценивается средней ….. **Правильный ответ: смертельной дозой**

#### **Тип заданий: открытый**

В технологических помещениях должна применяться … вентиляция. **Правильный ответ: приточно-вытяжная**

#### **Тип заданий: открытый**

Канцерогенно-опасные химические вещества вызывают у пострадавшего образование …..

#### **Правильный ответ: злокачественных опухолей**

#### **Тип заданий: открытый**

Диапазоном частот слышимого звука является ….. Гц **Правильный ответ: 16 – 20000**

#### **Тип заданий: открытый**

Максимально допустимый груз для женщин при постоянном подъёме и перемещении в течении рабочей смены ….. г.

# **Правильный ответ: 7**

#### **Тип заданий: открытый**

Количество часов работы в неделю допустимое для несовершеннолетних от 16 до 18 лет составляет не более …..ч.

#### **Правильный ответ: 36**

#### **Тип заданий: открытый**

Инструктаж по безопасности труда, проводимый с работниками на рабочем месте называется …..

**Правильный ответ: первичный**

#### **Тип заданий: открытый**

Разрабатывать инструкцию по охране труда для проведения первичного инструктажа обязаны ….. предприятия

# **Правильный ответ: руководители структурных подразделений**

### **Тип заданий: открытый**

После проведения специальной оценки рабочего места по условиям труда, работник расписывается в …..

#### **Правильный ответ: карте специальной оценки рабочего места**

### **Тип заданий: открытый**

При потере трудоспособности на …..день (дней) от несчастного случая на производстве составляется акт по форме Н-1

# **Правильный ответ: 1**

#### **Тип заданий: закрытый**

Федеральный закон, определяющий права и обязанности спасателей -

1. Закон «О гражданской обороне»;

2. Закон «О защите населения и территорий от ЧС природного и техногенного характера»;

3. Закон «Об аварийно-спасательных службах и статусе спасателей»;

4. Закон «Об чрезвычайном положении»;

# **Правильный ответ: 3**

#### **Тип заданий: закрытый**

Определение понятий ЧС и критерии ЧС определены в

1. ФЗ №68 «О защите населения и территорий от чрезвычайных ситуаций природного и техногенного характера».

2. Конституциий РФ;

3. ФЗ №7 «Об охране окружающей среды»;

4. ФЗ №174 «Об экологической экспертизе»;

5. Трудовом Кодексе РФ;

# **Правильный ответ: 1**

# **Тип заданий: закрытый**

В соответствии с ГОСТ-12.0.002 различают следующие группы факторов трудовой деятельности:

1. физические, химические, биологические и факторы трудового процесса;

2. биологические факторы и факторы трудового процесса;

3. физические, биологические факторы трудового процесса;

4. психологические факторы трудового процесса;

5. тяжелые, средние и легкие факторы трудового процесса;

# **Правильный ответ: 1**

# **Тип заданий: закрытый**

Опасными факторами пожара являются

1. пламя, искры и тепловой поток; снижение видимости в дыму;

2. снижение концентрации кислорода в воздухе, повышение температуры окружающей среды, вероятный взрыв;

3. повышенная концентрация отравляющих продуктов горения и термического разложения, пламя, искры и тепловой поток, снижение видимости в дыму, снижение концентрации кислорода в воздухе;

4. обрушение здания, значительный материальный ущерб;

**Правильный ответ: 3** 

#### **Тип заданий: закрытый**

Оптимальные (комфортные) условия труда обеспечивают

1. максимальную производительность труда и минимальную напряженность организма человека;

2. минимальную производительность труда и максимальную напряженность организма человека;

3. нормальную производительность труда и максимальную напряженность организма человека;

4. минимальную производительность труда и нормальную напряженность организма человека;

5. длительную (в течение смены) трудоспособность работника;

# **Правильный ответ: 1**

#### **Тип заданий: закрытый**

Разряд зрительной работы определяется

- 1. временем работы;
- 2. уровнем освещенности рабочего места;
- 3. размером объекта различения;
- 4. напряжением зрительного аппарата;
- 5. энергозатратами организма;

#### **Правильный ответ: 3**

#### **Тип заданий: закрытый**

Какие опасности классифицируются по происхождению

- 1. антропогенные;
- 2. импульсивные;
- 3. кумулятивные;
- 4. биологические;
- 5. крупномасштабные;

### **Правильный ответ:1**

#### **Тип заданий: закрытый**

Средства защиты ОД делятся по принципу защитного действия на

- 1. фильтрующие;
- 2. изолирующие;
- 3. комбинированные;
- 4. фильтрующие и изолирующие;
- 5. нейтрализующие;

**Правильный ответ: 4**

#### **Тип заданий: закрытый**

Дегазация – это мероприятие по

- 1. удалению радиоактивных веществ до норм;
- 2. нейтрализации ртути и ее соединений;
- 3. удалению или нейтрализации химических и отравляющих веществ;
- 4. удалению болезнетворных микроорганизмов;
- 5. обработке газами производственных помещений;

# **Правильный ответ: 3**

#### **Тип заданий: закрытый**

Организованная естественная вентиляция осуществляется при помощи 1. установок кондиционирования воздуха;

2. электрических вентиляторов;

3. увлажнителей и ионизаторов воздуха;

4. фрамуг, дефлекторов;

5. механических фильтров и калориферов;

#### **Правильный ответ: 4**

#### **Тип заданий: закрытый**

В качестве параметров микроклимата нормируются такие параметры окружающей среды, как …..

1. относительная влажность воздуха, давление воздуха, скорость движения воздуха, доля естественной освещенности в общей освещенности;

2. температура окружающих поверхностей, давление воздуха, максимальная влажность воздуха, общая освещенность;

3. температура воздуха, абсолютная влажность воздуха, скорость движения воздуха, естественная освещенность;

4. температура воздуха и окружающих поверхностей, относительная влажность воздуха, скорость движения воздуха;

5. температура воздуха и окружающих поверхностей, относительная влажность воздуха, давление воздуха;

#### **Правильный ответ: 4**

#### **Тип заданий: закрытый.**

Из перечисленного - ..... не относится к санитарно-бытовому обеспечению рабочего процесса

1. душевая кабина;

2. кабинет по технике безопасности;

3. комната отдыха;

4. столовая;

5. туалетная комната;

6. комната для переодевания (раздевалка);

# **Правильный ответ: 2**

# **Тип заданий: закрытый**

Рабочая зона — это…..

- 1. пространство до 2м над уровнем площадки, где находится рабочее место;
- 2. пространство, радиусом до 5м на площадке, где находится рабочее место;
- 3. пространство от 1 до 2,5м над уровнем площадки, где находится рабочее место;
- 4. пространство до 3м над уровнем площадки, где находится рабочее место;

5. пространство помещения, где находится рабочее место;

#### **Правильный ответ: 1**

#### **Тип заданий: закрытый**

Мучная (зерновая) пыль относится к группе веществ

- 1. мутагенных;
- 2. пищевых веществ;
- 3. химических веществ;
- 4. минеральных веществ;

5. мелкодисперсных веществ;

**Правильный ответ: 2**

#### **Тип заданий: закрытый**

К работам на высоте относятся работы, при выполнении которых работник

находится .....

1. на высоте 1,3 м и более;

2. на расстоянии менее 2 м от не ограждённых перепадов по высоте 1,3 м и более;

3. на расстоянии менее 2 м от не ограждённых перепадов по высоте 2 м и более;

4. на расстоянии менее 1 м от не ограждённых перепадов по высоте 1,3 м и более;

5. на лестнице, длиной более 4м;

### **Правильный ответ: 2**

### **Тип заданий: закрытый**

Назначение защитного зануления-

1. уменьшать напряжение прикосновения к корпусу электрооборудования;

2. увеличивать ток при коротком замыкании фазы на корпус;

3. уменьшать время срабатывания токовой защиты;

4. уменьшать время срабатывания электромагнитной защиты;

5. уменьшать напряжение прикосновения и увеличивать ток при коротком замыкании для быстрого и надежного срабатывания защиты;

# **Правильный ответ: 5**

#### **Тип заданий: закрытый**

Какой вид искусственного освещения рабочих мест не существует-

- 1. рабочее;
- 2. дежурное;
- 3. аварийное;
- 4. целевое;

5. эвакуационное;

**Правильный ответ: 4**

#### **Тип заданий: закрытый**

Каким показателем нормируется естественное освещение

- 1. освещенностью;
- 2. световым потоком;
- 3. коэффициентом естественной освещенности;
- 4. коэффициентом пульсации;

5. люксами;

#### **Правильный ответ: 3**

#### **Тип заданий: закрытый**

Какие факторы характеризуют микроклимат производственных помещений

1. температура, влажность, освещение, тепловая радиация;

2. температура, влажность, скорость движения воздуха, атмосферное давление, тепловая радиация;

3. температура, относительная влажность, барометрическое давление;

4. температура, освещенность, шум, ионизация воздуха;

5. влажность и температура воздуха;

# **Правильный ответ: 2**

# **Тип заданий: закрытый**

В каких единицах измеряется уровень звукового давления

- 1. в герцах;
- 2. в кулонах
- 3. в децибелах
- 4. в канделах

### 5. в ньютонах **Правильный ответ: 3**

### **Тип заданий: закрытый**

Организационным принципом обеспечения безопасности является -…..

- 1. принцип компенсации;
- 2. изменение технологии;
- 3. защита расстоянием;
- 4. защита временем;
- 5. применение СИЗ;

# **Правильный ответ: 4**

#### **Тип заданий: закрытый**

Для расчета искусственного освещения не используются метод-(ы) …..

- 1. метод использования светового потока;
- 2. графический метод;
- 3. точечный метод;
- 4. метод удельной мощности;
- 5. все перечисленные;

# **Правильный ответ: 2**

#### **Тип заданий: закрытый**

Профессиональные заболевания классифицируются как

- 1. хронические;
- 2. длительные;
- 3. приобретенные;
- 4. врожденные;
- 5. наследственные;

**Правильный ответ: 1**

# **Тип заданий: закрытый**

Пути проникновения опасных химических веществ в организм работника

1. органы дыхания, кожные покровы и ранения, желудочно-кишечный тракт, слизистые оболочки;

- 2. кожные покровы и ранения, желудочно-кишечный тракт, слизистые оболочки;
- 3. органы дыхания, желудочно-кишечный тракт, слизистые оболочки;
- 4. ранения, желудочно-кишечный тракт, слизистые оболочки;

5. слизистые оболочки, органы дыхания, желудочно-кишечный тракт;

# **Правильный ответ: 1**

# **Тип заданий: закрытый**

Руководитель предприятия не сообщает о несчастном случае со смертельным исходом на производстве в …..

1. прокуратуру;

- 2. Федеральную инспекцию по труду;
- 3. вышестоящую организацию;

4. полицию;

- 5. профсоюзную организацию предприятия;
- 6. страховую компанию;

# **Правильный ответ: 4**

# **Тип заданий: закрытый**

Программы первичного инструктажа на рабочем месте по безопасности труда должны разрабатываться…..

- 1. руководителями подразделений;
- 2. главным инженером;
- 3. специалистом по охране труда;
- 4. профсоюзным комитетом;
- 5. руководителем предприятия;
- 6. ни кем, следует воспользоваться типовой программой;
- 7. бухгалтерией или экономическим отделом;

#### **Правильный ответ: 1**

#### **Тип заданий: закрытый**

Результаты специальной оценки рабочих мест по условиям труда используют …..

- 1. для планирования мероприятий по охране труда;
- 2. для обоснования повышения оплаты труда;
- 3. как выполнение предписаний инспектирующих органов;
- 4. для профсоюзных органов;
- 5. для отчетности в вышестоящие органы;

**Правильный ответ: 1**

# **Тип заданий: закрытый**

За состоянием охраны труда на производстве не используется контроль …..

- 1. ведомственный;
- 2. оперативный;
- 3. трехступенчатый;
- 4. экономический;
- 5. профсоюзный;

# **Правильный ответ: 4**

# **Тип заданий: закрытый**

Вещества и материалы классифицированы по степени горючести. Укажите неверные ответы

1. несгораемые;

- 2. сгораемые;
- 3. взрывающиеся;
- 4. трудно сгораемые;
- 5. тлеющие;

# **Правильный ответ: 3, 5.**

#### **Тип заданий: закрытый**

Каков механизм воздействия ЭМП на человека

1. поляризует молекулы клетки;

- 2. заставляет молекулы двигаться и от соударения нагреваться;
- 3. расщепляет воду клетки на водород и гидроксильную группу;
- 4. вызывает механическое воздействие на мышцы и ткани;
- 5. вызывает радиационное поражение;

# **Правильный ответ: 1**

# **ОПК-4 Способен реализовывать современные технологии и обосновывать их применение в профессиональной деятельности**

**Тип заданий: закрытый** (с 1 правильным ответом)

### Норма высева озимой пшеницы в ЦЧР

- 1. 1 млн.
- 2. 2 млн. 3. 5 млн.
- 4. 10 млн.

# **Правильный ответ: 3**

#### **Тип заданий: закрытый** (с 2-мя правильным ответом)

При рН почвенного раствора ниже 5,5 необходимо вносить в почву

- 1. гипс
- 2. навоз
- 3. известь
- 4. дефекат

**Правильный ответ: 3, 4**

# **Тип заданий: закрытый** (на соответствие)

Соотнесите сроки сева с культурами

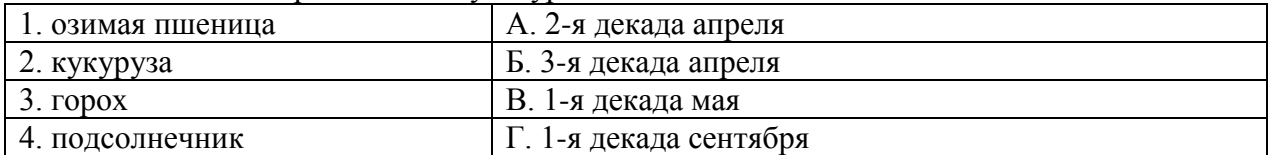

# **Правильный ответ: А-3, Б-4, В-2, Г-1**

# **Тип заданий: закрытый** (на последовательность)

Установите агроприемы в логической последовательности

- 1. уборка
- 2. посев
- 3. предпосевная подготовка семян
- 4. уход за посевами
- 5. обработка почвы
- 6. внесение навоза

**Правильный ответ: 6, 5, 3, 2, 4, 1.**

# **Выберите из предложенных культур самый лучший предшественник для озимой пшеницы в ЦЧР?**

1. Ячмень

- 2. Кукуруза н силос
- 3. Соя
- 4. Гречиха
- 5. Чистый пар

# **Правильный ответ: 6**

**Предуборочное подсушивание растений с целью ускорения созревания называется**

# 1. Десикация

- 2. Дефолиация
- 3. Стерилизация
- 4. Аэрация
- 5. Мелиорация

# **Правильный ответ: 1**

# **Тип заданий: открытый**

### Самая распространённая озимая культура в ЦЧР **Правильный ответ: пшеница**

#### **Тип заданий: открытый**

Количество погонных метров в посевах сахарной свёклы при ширине междурядий

#### 45 см\_\_

**Правильный ответ: 22222**

**Тип заданий: открытый** Фунгициды применяются для борьбы с **Правильный ответ: болезнями**

**Тип заданий: открытый**  Побочная продукция у зерновых культур \_\_\_\_\_\_\_\_\_\_\_\_\_\_\_\_\_\_\_\_\_\_\_ **Правильный ответ: солома**

#### **Тип заданий: открытый**

Побочная продукция сахарной свёклы, картофеля\_\_\_\_\_\_\_\_\_ **Правильный ответ: ботва.**

### **Тип заданий: открытый**

Рассчитайте полевую всхожесть (%) ячменя, если норма высева составила 5,0 млн. всхожих семян на 1 га, взошло 400 шт./ $\vec{M}^2$ .

**Правильный ответ: 80.**

#### **Тип заданий: закрытый**

Какие обменные катионы улучшают структурное состояние почвы 1.Ca2+  $2NH +$ 3.Na+ 4.Н+ **Правильный ответ: 1**

#### **Тип заданий: закрытый**

Какие обменные катионы улучшают структурное состояние почвы 1.Ca2+  $2.NH +$ 3.Na+ 4.Н+ **Правильный ответ: 1**

# **Тип заданий: закрытый**

Расположите почвы по мере возрастания в них количества карбонатных новообразований:

1.чернозёмы оподзоленные

- 2.выщелоченные
- 3.типичные
- 4. обыкновенные
- 5. южные

**Правильный ответ: 1,2,3,4,5**

# **Тип заданий: закрытый**

При каком состоянии поля севооборота в почвах происходят наибольшие потери гумуса за счёт его минерализации

1.При возделывании зерновых

2.При возделывании пропашных

3.При возделывании многолетних трав

4.При оставлении в состоянии пара

#### **Правильный ответ: 2,4**

#### **Тип заданий: закрытый**

**Определите соответствие используемого реактива и вида почвенной кислотности**

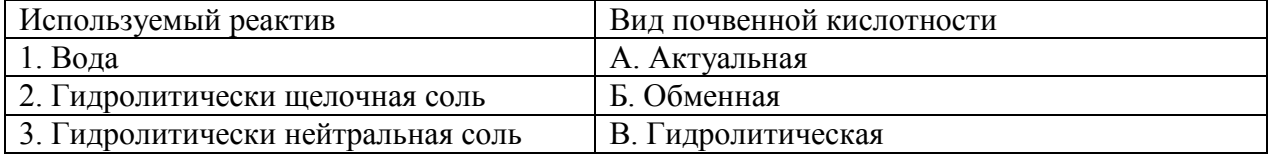

### **Правильный ответ: 1А, 2В, 3Б**

#### **Тип заданий: открытый**

Наибольшую площадь на территории РФ занимают почвы:… зоны **Правильный ответ: таежно-лесной**

#### **Тип заданий: открытый**

Кислотность, обусловленная поглощенными ионами водорода и алюминия, которая проявляется при обработке почвы раствором нейтральной соли – это …кислотность.

#### **Правильный ответ: обменная**

#### **Тип заданий: открытый**

Кислотность, обусловленная поглощенными ионами водорода, которая проявляется при обработке почвы раствором водой – это …кислотность.

**Правильный ответ: актуальная**

#### **Тип заданий: открытый**

Главные процессы превращения в почвах органических остатков растений и животных - … и минерализация.

### **Правильный ответ: гумификация**

#### **Тип заданий: закрытый**

Семена сахарной свёклы высевают …

1) рядовым способом;

2) перекрёстным способом;

3) квадратно-гнездовым способом;

4) пунктирным способом.

**Правильный ответ: 4**

#### **Тип заданий: закрытый**

Перечислите способы внесения удобрений …

1) основной, предпосевной, подкормка;

2) основной, рядковый, локальный;

3) разбросной, рядковый, локальный;

4) основной, разбросной, подкормка.

**Правильный ответ: 1**

#### **Тип заданий: закрытый**

Разделение зерновых смесей на решетах с прямоугольными и круглыми отверстиями ведется …

1) по удельному весу зерна;

2) по длине зерна;

3) по шероховатости зерна;

4) по ширине или толщине зерновки;

**Правильный ответ: 4**

# **Тип заданий: закрытый**

**Свеклоуборочный комбайн используется при уборке …**

1) однофазный способом;

2) двухфазный способом;

3) трехфазный способом;

4) четырёхфазным способом.

**Правильный ответ: 1**

#### **Тип заданий: закрытый**

Назовите рабочие органы плуга

а) корпуса, предплужники, дисковые ножи, почвоуглубители;

б) корпуса, предплужники, навеска, дисковые ножи;

в) почвоуглубители, предплужники, лемеха, опорное колесо;

г) отвалы, полевые доски, навеска, лемеха.

**Правильный ответ: 1**

### **Тип заданий: открытый**

Корпус ….. содержит стойку, лемех, отвал, полевую доску. **Правильный ответ: плуга**

# **Тип заданий: открытый**

На зерновых сеялках норму высева семян изменяют …… вращения и длиной рабочей части катушки

**Правильный ответ: частотой**

#### **Тип заданий: открытый**

При вспашке оборотным плугом используют …….. способ движения сельскохозяйственного агрегата

#### **Правильный ответ: челночный**

#### **Тип заданий: открытый**

…………… предназначен для преобразования химической энергии сгораемого топлива в механическую энергию (работу)

# **Правильный ответ: Двигатель; двигатель**

#### **Тип заданий: открытый**

В сельскохозяйственном производстве при химической защиты растений широкое распространение нашли … .

# **Правильный ответ: опрыскиватели**

# **Тип задания: закрытый**

Современный технологии в сельском хозяйстве 1.Паровая система земледелия

- 2.Органическое производство продуктов
- 3.Электронноее производство продуктов
- 4.Технология точного земледелия

# **Правильный ответ: 2,4**

#### **Тип заданий: закрытый**

В технологии точного земледелия используют:

- 1.Высокоточное агрохимическое обследование
- 2.Современные системы земледелия
- 3.Мониторинг техники
- 4.Мониторинг агрономов

# **Правильный ответ: 1,3**

#### **Тип задания: закрытый**

Какие современные технологии применяют в сельском хозяйстве? 1.ГИС технологии 2.ГСМ технологии 3.Спутниковые снимки 4.Составление карт **Правильный ответ: 1,3**

#### **Тип заданий: закрытый**

Современные технологии в растениеводстве 1.Постоянное наблюдение за посевами 2.Диагностика вредных объектов 3.Посев культур с широким междурядьем 4.Объемное картирование местности **Правильный ответ: 1,2,4**

# **Тип заданий: закрытый**

Факторы, дестабилизирующие сельскохозяйственный бизнес 1.Засуха 2.Морозы 3.Дожди 4.Волотильные цены 5.Агрономы **Правильный ответ: 1,2,3,4**

# **Тип заданий: открытый**

Совокупность технологий, технических средств и систем принятия решений, направленных на управление параметрами плодородия, влияющими на рост растений.

**Правильный ответ: инновационные технологии в сельском хозяйстве**

# **Тип заданий: открытый**

Форма ведения сельского хозяйства, в рамках которой происходит сознательная минимизация использования синтетических удобрений, пестицидов, регуляторов роста растений, кормовых добавок, генетически модифицированных организмов называют…

**Правильный ответ: органическое сельское хозяйство**

# **Тип заданий: открытый**

Сочетание механической обработки почвы и оставление на ее поверхности измельченных растительных остатков.

# **Правильный ответ: Мульчирующая обработка почвы**

#### **Тип заданий: открытый**

Перечень сельскохозяйственных культур и паров в порядке их чередования в севообороте называют...

**Правильный ответ: схемой севооборота** 

# **Тип заданий: открытый**

Технологии обработки почвы основанные на сокращении количества механических операций, совмещение их в одном агрегате называют

# **Правильный ответ: энергосберегающей технологией обработки почвы**

#### **Тип заданий: закрытый**

**Выберите правильный ответ.** Наблюдения за солевым режимом почв устанавливают:

- 1. удобряемость полей
	- 2. степень и тип засоления
	- 3. вид орошения
	- 4. фазы вегетации сельскохозяйственных культур

**Правильный ответ: 2**

#### **Тип заданий: закрытый**

**Установите правильное соответствие** между типом мелиораций (левый столбец) и задачами мелиорации (правый столбец). Каждый ответ правого столбца может быть использован один раз

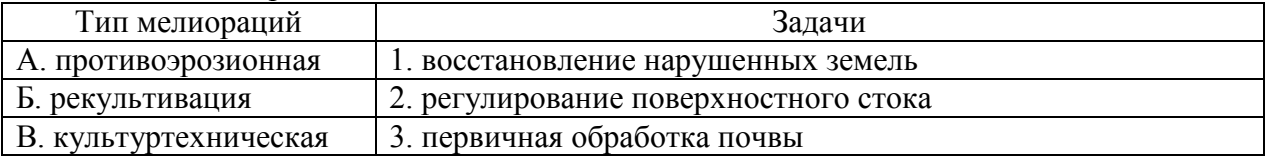

**Правильный ответ: А-2, Б-1, В-3.**

#### **Тип заданий: закрытый**

**Установите правильную последовательность** в иерархической структуре мелиорации (иерархия – подчинение):

1. Объект мелиорации

2. Методы и способы мелиорации

3. Вид мелиорации

4. Приемы (технологии) мелиорации

**Правильный ответ: 3,1,2,4**

# **Тип заданий: закрытый**

**Выберите несколько правильных вариантов ответа.** Какие 4 типа мелиорации земель в зависимости от характера мелиоративных мероприятий различают согласно ФЗ «О мелиорации земель».

1.Осушительная мелиорация

2.Гидромелиорация

3.Оросительная мелиорация

4.Агролесомелиорация

5.Культуртехническая мелиорация

6.Химическая мелиорация

**Правильный ответ: 2,4,5,6**

# **Тип заданий: закрытый**

**Установите правильное соответствие** между элементами рельефа (левый столбец) и его характеристикой (правый столбец). Каждый ответ правого столбца может быть использован один раз

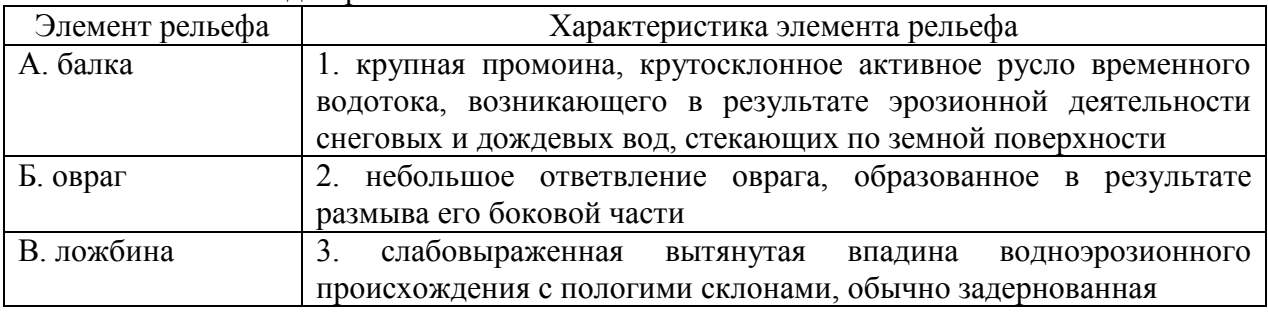

#### **Правильный ответ: А-2, Б-1, В-3.**

#### **Тип заданий: открытый**

Вставь недостающее слово (имя прил., множ. число).

Методы осушения …… земель: ускорение внутреннего стока с отводом воды через почвогрунт ниже основной массы корней, ускорение внутрипочвенного и поверхностного стока

#### **Правильный ответ: лесных**

#### **Тип заданий: открытый**

# **Запишите правильный ответ, вставив пропущенные слова в определение.**

**… …** — количество воды, которое необходимо дать при поливах с.-х. культуре за весь период вегетации.

**Правильный ответ: оросительная норма**

#### **Тип заданий: открытый**

**Запишите правильный ответ.** Какой параметр меньше по объему воды:

1 – оросительная норма

2 – поливная норма

Ответ запишите соответствующей цифрой.

#### **Правильный ответ: 2**

# **Тип заданий: открытый**

**Запишите правильный ответ.** Сколько типов водного режима почв различают в зависимости от соотношения приходящих осадков и расходуемого испарения (для мелиоративных целей). Ответ запишите числом.

# **Правильный ответ: 6**

**Пояснение:** мерзлотный, промывной, периодически промывной, непромывной, выпотной, ирригационный

# **Тип заданий: открытый**

Вставь недостающее слово (имя существ., един. число).

« ... земель осуществляется в целях повышения продуктивности и устойчивости земледелия, обеспечения гарантированного производства сельскохозяйственной продукции на основе сохранения и повышения плодородия земель, а также создания необходимых условий для вовлечения в сельскохозяйственный оборот неиспользуемых и малопродуктивных земель и формирования рациональной структуры земельных угодий»

# **Правильный ответ: мелиорация**

# **Тип заданий: закрытый**

### **Выберите правильный ответ.** Сельскохозяйственные угодья это

1. земельные участки, планомерно и систематически используемые для производства сельскохозяйственной продукции.

2. территория под сельскими населенными пунктами.

3. земельные участки, используемые под огороды и сады сельскохозяйственных жите лей.

#### **Правильный ответ: 1**

#### **Тип заданий: закрытый**

**Выберите правильный ответ.** Экспозиция склона – это:

1. Ориентация в отношении сторон света;

- 2. Направление ветра;
- 3. Длина склона

# **Правильный ответ: 1**

# **Тип заданий: закрытый**

**Выберите несколько правильных вариантов ответа.** Какие угодья являются сельскохозяйственными

- 1. лесные полосы
- 2. залежь
- 3. сенокос
- 4. пашня

# **Правильный ответ: 2,3,4**

#### **Тип заданий: закрытый**

**Установите правильное соответствие** между признаком классификации земельного фонда (левый столбец) и примером классификации земельного фонда (правый столбец). Каждый ответ правого столбца может быть использован один раз

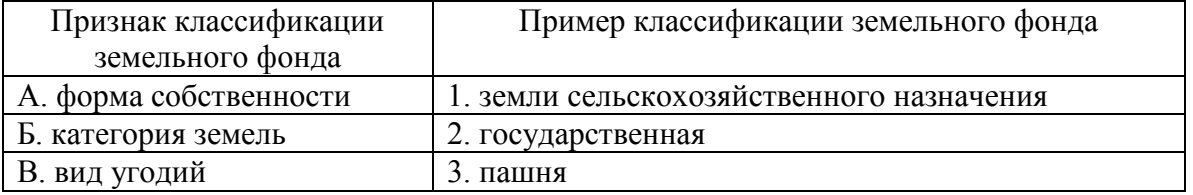

### **Правильный ответ: А-2, Б-1, В-3.**

#### **Тип заданий: закрытый**

**Установите правильную последовательность** и расположите в хронологическом порядке их принятия следующие нормативные акты:

- 1. Федеральный закон "О государственной регистрации недвижимости"
- 2. Земельный Кодекс РФ
- 3. Федеральный закон "О кадастровой деятельности"
- 4. Конституция Российской Федерации

**Правильный ответ: 4,2,3,1**

**Тип заданий: открытый** 

**Запишите правильный ответ.** Горизонтали чем чаще, тем уклон местности **Правильный ответ: больше**

# **Тип заданий: открытый**

**Запишите правильный ответ.** Степень уменьшения горизонтальных проекций линий местности при изображении их на плане или карте

**Правильный ответ: масштаб**

#### **Тип заданий: открытый**

**Запишите правильный ответ.** К полевым относят севообороты, у которых зерновые, технические и другие продовольственные культуры занимают более % площади севооборота.

**Правильный ответ: 50**

#### **Тип заданий: открытый**

**Запишите правильный ответ.** земли под поверхностными водными объектами, включая болота, лесные земли и земли под древесно-кустарниковой растительностью, земли застройки, земли под дорогами, нарушенные земли, прочие земли (овраги, пески и т.п.) – это земли назначения

**Правильный ответ: несельскохозяйственного**

#### **Тип заданий: открытый**

**Запишите правильный ответ.** Пониженный участок местности, расположенный на хребте между соседними вершинами называется

#### **Правильный ответ: седловина**

**ОПК-5 Способен к участию в проведении экспериментальных исследований в профессиональной деятельности**

#### **Тип заданий: закрытый**

В состав агрохимических методов исследования входят

- 1. алгебраические методы
- 2. математические
- 3. сравнительно–географические
- 4. почвенно-генетические
- 5. ботанические

#### **Правильный ответ: 2**

#### **Тип заданий: закрытый**

К полевым опытам относят исследования, проведенны**е**

1. в поле

- 2. в естественных полевых условиях
- 3. в полевых условиях на специально выделенном участке

4. в полевых условиях на специально выделенном участке с регулированием всех факторов роста растений

# **Правильный ответ: 3**

# **Тип заданий: закрытый**

Вариант опыта — это отдельно изучаемый(ые)

1. прием

- 2. прием или совокупность изучаемых приемов
- 3. дозы и формы удобрений в ответе

#### **Правильный ответ: 2**

#### **Тип заданий: закрытый**

- Контрольным называют вариант
- 1. без удобрений
- 2. со стандартным удобрением
- 3. сравнения с другими вариантами

# **Правильный ответ: 1**

#### **Тип заданий: закрытый**

Фоновым называют вариант, входящий только в состав

- 1. контрольного варианта
- 2. фонового варианта
- 3. всех вариантов
- 4. всех вариантов, кроме контрольного
- 5. всех вариантов, кроме контрольного и фонового

#### **Правильный ответ: 4**

#### **Тип заданий: закрытый**

При изучении действия доз калийных удобрений на сахарной свеклу в качестве фонового следует взять вариант

1. N

- 2. P
- 3. K
- 4. NP
- 5. NK
- 6. PK
- 7. NPK

# **Правильный ответ: 4**

#### **Тип заданий: закрытый**

Под схемой полевого опыта понимают

- 1. чертеж, план, с указанием размещения всех вариантов на участке
- 2. перечень изучаемых в опыте вариантов
- 3. схематическое изображение в пространстве делянок в данном опыте

**Правильный ответ: 2**

#### **Тип заданий: закрытый**

С увеличением числа вариантов в опыте точность результатов

- 1. повышается
- 2. понижается
- 3. не изменяется

**Правильный ответ: 2**

#### **Тип заданий: закрытый**

В двухфакторном по сравнению с однофакторным опытом число вариантов

- 1. больше
- 2. больше в 2 раза
- 3. больше в 3 раза
- 4. меньше

# **Правильный ответ: 1**

# **Тип заданий: закрытый**

Повторность в 3-х факторном опыте в сравнении с однофакторным должна быть

- 1. больше
- 2. больше в 2 раза
- 3. больше в 3 раза
- 4. меньше
- 5. меньше в 3 раза

# **Правильный ответ: 4**

#### **Тип заданий: закрытый**

При разработке схем многофакторных опытов используют

- 1. шаблон
- 2. таблицу случайных чисел
- 3. матрицу планирования
- 4. матрицу для расчетов доз удобрений
- 5. компьютер

# **Правильный ответ: 3**

### **Тип заданий: закрытый**

Какая ошибка допущена в схеме опыта по изучению доз азота под озимую рожь.

- 1) 0; 2) РсКк+N30; 3) РфКк+N60; 4) РпКк+N90.
- 1. Не соблюдено требование типичности
- 2. Не соблюден принцип единственного различия
- 3. Малы интервалы между дозами

**Правильный ответ: 2**

#### **Тип заданий: закрытый**

Какая ошибка допущена в схеме опыта по изучению доз фосфора под сахарную свеклу.

1) 0; 2) NаКх; 3) NаКх+Р90; 4) NааКс+Р120; 5) NааКс+Р150.

1. Не соблюдено требование типичности

2. Не соблюден принцип единственного различия

3. Малы интервалы между дозами

# **Правильный ответ: 2**

# **Тип заданий: закрытый**

Выберите вид схемы многофакторного опыта по изучению эффективности четырех доз удобрений при двух видах основной обработки почвы и трех нормах полива под кукурузу на силос и определите количество вариантов в схеме опыта

1. 3 х 1 х 4, 10 вар. 2. 4 х 2 х 3, 24 вар. 3. 2 х 3 х 2 х 4, 48 вар. **Правильный ответ: 2**

# **Тип заданий: закрытый**

Найти ошибку в схеме:

1)0; 2) PК; 3) PК+Р30; 4) PК+Р60; 5) PК+Р90.

- 1. Не соблюдено требование типичности
- 2. Не соблюден принцип единственного различия
- 3. Не правильно выбран фон
- 4. Малы интервалы между дозами

# **Правильный ответ: 3**

#### **Тип заданий: закрытый**

При повышенной пестроте плодородия на опытном участке лучше использовать делянки

- 1. квадратные
- 2. вытянутые
- 3. прямоугольные

4. с формой, соответствующей по конфигурации пестроте плодородия **Правильный ответ: 2**

# **Тип заданий: закрытый**

При высокой выравненности плодородия на участке соотношения между длинной и шириной делянки должно быть

1. наименьшим

2. наибольшим

3. любым, но удобным для проведения полевых работ

# **Правильный ответ: 3**

# **Тип заданий: закрытый**

Делянку называют прямоугольной, если соотношение между ее длинной и шириной находится в приделах от

1. 1-10

2. 10-20

3. 20-30

4. 30-40

**Правильный ответ: 1**

# **Тип заданий: закрытый**

Удобрения на делянке вносят

- 1. на всей ее площади, включая защитные полосы
- 2. только на учетной ее площади
- 3. на учетной ее площади и на боковых защитных полосах

# **Правильный ответ: 1**

# **Тип заданий: закрытый**

#### Методы размещения вариантов в опыте

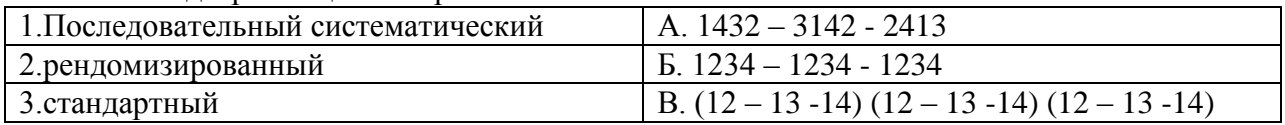

# **Правильный ответ: 1-Б, 2-А, 3-В**

# **Тип заданий: закрытый**

Виды полевых опытов по длительности

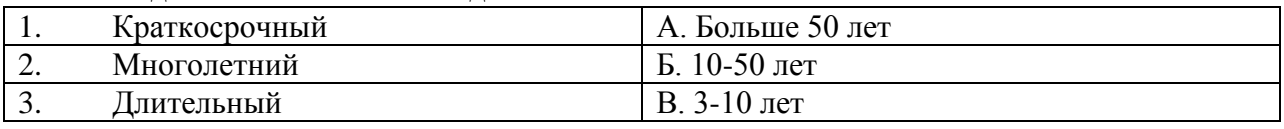

**Правильный ответ: 1-В, 2-Б, 3-А**

# **Тип заданий: закрытый**

Виды полевых опытов

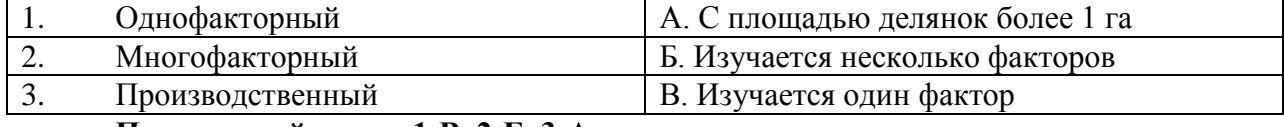

# **Правильный ответ: 1-В, 2-Б, 3-А**

# **Тип заданий: закрытый**

Расположите опытные делянки по возрастанию их площади 1.Производственный опыт

2. Основной полевой опыт

3. Мелкоделяночный

**Правильный ответ: 3,2,1**

### **Тип заданий: закрытый**

Расположить по возрастанию фазы развития озимой пшеницы

- 1. Цветение
- 2. Кущение
- 3. Трубкование
- 4. Восковая спелость
- 5. Молочная спелость

#### **Правильный ответ: 2,3,1,5,4**

#### **Тип заданий: закрытый**

Расположить по возрастанию фазы развития сахарной свеклы

- 1. Размыкание рядков
- 2. Смыкание в рядках
- 3. Смыкание рядков

**Правильный ответ: 2,3,1**

#### **Тип заданий: открытый**

Часть площади опытного участка определенной формы и размера, на которой размещен один вариант, называют:

# **Правильный ответ: опытная делянка**

### **Тип заданий: открытый**

Число, показывающее, сколько раз встречается в опыте делянка с одним и тем же вариантом, называют

**Правильный ответ: повторность** 

#### **Тип заданий: открытый**

Схематическое изображение в пространстве делянок в данном опыте – это …… опытного участка

#### **Правильный ответ: план**

#### **Тип заданий: открытый**

Часть опытного участка, на котором размещается полный набор вариантов опыта, называют

**Правильный ответ**: повторение

#### **Тип заданий: открытый**

Рассчитать физическую массу селитры, если площадь делянки 100м2, а доза-N60 **Правильный ответ: 1,76**

#### **Тип заданий: открытый**

Рассчитать физическую массу суперфосфата двойного, если площадь делянки 100м2, а доза-P60

**Правильный ответ: 1,33**

#### **Тип заданий: открытый**

Рассчитать физическую массу хлорида калия, если площадь делянки 100м2, а доза-

#### **Правильный ответ: 1,0 кг**

**Тип заданий: открытый** Какую форму имеет делянка, если ширина ее 5 м, а длина 25 м? **Правильный ответ: прямоугольную**

**Тип заданий: открытый** Опытные делянки следует располагать к лесополосе **Правильный ответ: перпендикулярно**

**Тип заданий: открытый** Нельзя рекомендовать производству результаты ……. опытов **Правильный ответ: вегетационных**

**Тип заданий: открытый** Производству можно рекомендовать результаты …… опытов **Правильный ответ: полевых**

**Тип заданий: открытый** Агрохимическое обследование пашни в ЦЧР проводят в среднем через … лет **Правильный ответ: 5**

**Тип заданий: открытый** Чем меньше площадь делянок, тем точность результатов в опыте **Правильный ответ: ниже**

**Тип заданий: открытый** Чем ……. площадь делянок, тем точность результатов в опыте выше. **Правильный ответ: больше**

**Тип заданий: открытый** Контрольным называют вариант…….. **Правильный ответ: без удобрений**

**Тип заданий: открытый** Вариант, с которым сравнивают действие изучаемых факторов, называют **Правильный ответ: контролем**

**Тип заданий: открытый** Процент действующего вещества в аммиачной селитре **Правильный ответ: 34**

**Тип заданий: открытый** Процент действующего вещества в суперфосфате двойном **Правильный ответ: 45**

**Тип заданий: открытый** Процент действующего вещества в суперфосфате простом **Правильный ответ: 20**

**Тип заданий: открытый** Процент действующего вещества в хлористом калии

# **Правильный ответ: 60**

### **Тип заданий: открытый**

Для листовой диагностики можно использовать любые органы растения, но чаще **Правильный ответ: листья**

# **Тип заданий: открытый**

При листовой диагностике содержание элементов питания в растении определяют в … форме **Правильный ответ: валовой**

#### **Тип заданий: открытый**

Для наглядности результат агрохимического обследования почв может быть представлен в виде **Правильный ответ: картограмм**

# **Тип заданий: открытый**

Средний размер элементарного участка при агрохимическом обследовании пашни в ЦЧЗ составляет **Правильный ответ: 10 – 20 га**

# **Тип заданий: открытый**

Номер почвенного образца при агрохимическом обследовании определяется номером **Правильный ответ: элементарного участка**

# **Тип заданий: закрытый**

Расположите опытные делянки по возрастанию их площади 1.Производственный опыт

2. Основной полевой опыт

3. Мелкоделяночный

# **Правильный ответ: 3,2,1**

# **Тип заданий: закрытый**

Ширина боковых защитных полос на опытной делянке для пропашных культур равна в среднем

- 1. 0,5-1 м 2. 1-2 м
- 3. ширине 1-2 междурядий
- 4. 10% от ширины делянки

**Правильный ответ: 3**

# **Тип заданий: закрытый**

Торцевая защитная полоса на опытной делянке должна исключать влияние

- 1. соседних делянок
- 2. транспорта и скота, проходящего по дороге
- 3. машин и механизмов при уборке урожая

# **Правильный ответ: 2**

# **Тип заданий: закрытый**

Расположите опытные делянки по возрастанию их площади 1.Производственный опыт

2. Основной полевой опыт 3. Мелкоделяночный **Правильный ответ: 3,2,1**

#### **Тип заданий: открытый**

Средний размер элементарного участка при агрохимическом обследовании пашни в ЦЧЗ составляет **Правильный ответ: 10 – 20 га**

#### **Тип заданий: открытый**

Номер почвенного образца при агрохимическом обследовании определяется номером **Правильный ответ: элементарного участка**

#### **Тип заданий: открытые**

Повторные агрохимические обследования проводят чаще если нормы удобрений **Правильный ответ:** повышенные

**Тип заданий: открытый**

Чем ……. площадь делянок, тем точность результатов в опыте выше. **Правильный ответ: больше**

**Тип заданий: открытый** Контрольным называют вариант…….. **Правильный ответ: без удобрений**

#### **Тип заданий: открытый**

Вариант, с которым сравнивают действие изучаемых факторов, называют **Правильный ответ: контролем**

# **ОПК-6 Способен использовать базовые знания экономики и определять экономическую эффективность в профессиональной деятельности**

#### **Тип заданий: закрытый**

Какой метод исследования науки «Организация производства в АПК» применяют для изучения определенного явления, процесса без учета его несущественных сторон и признаков:

- 1. Абстрактно-логический
- 2. Монографический
- 3. Диалектический
- 4. Расчетно-конструктивный

#### **Правильный ответ: 1**

#### **Тип заданий: закрытый**

Какой метод исследования науки «Организация производства в АПК» предполагает рассмотрение явлений (процессов) во взаимосвязи и взаимообусловленности, в постоянном развитии, через борьбу противоположностей, переход количественных изменений в качественные:

- 1. Экономико-статистический
- 2. Монографический
- 3. Диалектический
- 4. Математического моделирования

# **Правильный ответ: 3**

#### **Тип заданий: закрытый**

В совокупности каких элементов организация производства как наука изучает производство на предприятиях АПК:

1. Техники и организации процессов

2. Организации и экономики

3. Техники, технологии и организации

4. Технологии и управления

**Правильный ответ: 3**

# **Тип заданий: закрытый**

Государственным или муниципальным унитарным предприятием признается …

1. Коммерческая организация, не наделенная правом собственности на закрепленное за ней собственником имущество

2. Коммерческая организация, представляющая добровольное объединение граждан и юридических лиц на основе членства с целью удовлетворения материальных и иных потребностей участников, осуществляемое путем объединения его членами имущественных взносов;

3. Коммерческая организация с разделённым на вклады участников складочным капиталом

# **Правильный ответ: 1**

#### **Тип заданий: закрытый**

Учредительным документом унитарных предприятий является:

1. Коллективный договор

2. Протокол собраний

3. Устав

**Правильный ответ: 3**

# **Тип заданий: закрытый**

Валовая продукция - это …

1. Часть валового общественного продукта, создаваемая в сельском хозяйстве.

Представляет сбой продукцию земледелия и животноводства, произведённую за оп

реде-

лённый период времени, в денежном выражении

2. Стоимость продукции, поступившей в данном периоде на рынок и подлежащая оплате потребителями

3. Стоимость продукции, выработанной одними и потреблённой другими подразделениями в течение того же периода

# **Правильный ответ: 1**

# **Тип заданий: закрытый**

Показатели экономической эффективности использования земли

1. Землеотдача

2. Продолжительность одного оборота

3. Фондообеспеченность

4. Урожайность сельскохозяйственных культур

5. Стоимость валовой и товарной продукции сельского хозяйства в расчёте на 100

га пашни

6. Производительность труда

7. Прибыль от реализации сельскохозяйственной продукции на 1 га сельскохозяйственных угодий

**Правильный ответ: 1,4,5,7**

# **Тип заданий: закрытый**

Издержки производства и реализации продукции представляют собой:

1. Стоимостную оценку ресурсов предприятия, количество которых не зависит от объёма производства в краткосрочном периоде;

2. Стоимостную оценку ресурсов необходимых для осуществления предприятием производственной и коммерческой деятельности, связанной с выпуском и реализацией продукции и оказанием услуг;

3. Стоимостную оценку основных производственных средств, трудовых ресурсов необходимых для производства и реализации товаров и оказания услуг

4. Текущие затраты, исчисленные в денежном выражении и обусловленные использованием природных, трудовых, материальных и финансовых ресурсов на производство продукции.

# **Правильный ответ: 2**

#### **Тип заданий: закрытый**

Процесс разделения предприятия на более мелкие или слияния его с другими предприятиями или преобразование в другую организационно-правовую форму

1. Приватизация

2. Реорганизация

3. Кооперация

**Правильный ответ: 2**

# **Тип заданий: закрытый**

В состав основных производственных средств предприятия включают: 1. Машины и оборудование

2. Семена

3. Удобрения

4. Взрослый рабочий скот

5. Скот на выращивании и откорме

6. Многолетние насаждения

**Правильный ответ: 1,4,6**

# **Тип заданий: закрытый**

Основные показатели характеризующие специализацию предприятия:

- 1. Структура выручки от реализации товарной продукции
- 2. структура валовой продукции
- 3. Коэффициент специализации
- 4. Структура основных фондов
- 5. Структура прибыли
- 6. Уровень рентабельности

**Правильный ответ: 1,3**

#### **Тип заданий: закрытый**

Показатели, характеризующие эффективность использования основных средств 1. Фондоотдача

- 2. Производительность труда
- 3. Урожайность культур
- 4. Рентабельность капитала

# 5. Фондоемкость **Правильный ответ: 1,4,5**

# **Тип заданий: закрытый**

Процесс воспроизводства основных производственных средств характеризуют:

- 1. Фондоотдача
- 2. Коэффициент обновления основных средств
- 3. Коэффициент выбытия основных средств
- 4. Коэффициент прироста основных средств
- 5. Фондообеспеченность
- 6. Энергообеспеченность

# **Правильный ответ: 2,3,4**

# **Тип заданий: закрытый**

Стоимость основных производственных фондов сельскохозяйственного назначения на единицу площади сельскохозяйственных угодий (на 1, 100, 1000 га):

- 1. Фондовооруженность
- 2. Энергоосноащенность
- 3. Производительность
- 4. Фондоотдача
- 5. Фондооснащенность
- 6. Энергообеспеченность

**Правильный ответ: 5**

# **Тип заданий: закрытый**

Прибыль от реализации продукции в целом по предприятию зависит от каких факторов первого уровня соподчиненности:

- 1. Объём реализации продукции
- 2. Структуры и качества продукции
- 3. Производительности труда
- 4. Себестоимости продукции
- 5. Фондоотдачи
- 6. Продолжительности одного оборота
- 7. Уровня среднереализационных цен

**Правильный ответ: 1,2,4,7**

# **Тип заданий: открытый**

Процесс разделения предприятия на более мелкие или слияния его с другими предприятиями или преобразование в другую организационно-правовую форму – это …

# **Правильный ответ: реорганизация**

# **Тип заданий: открытый**

Деятельность по созданию материальных, социальных и духовных благ с целью удовлетворения потребностей людей – это …

# **Правильный ответ: производство**

# **Тип заданий: открытый**

Имущественный комплекс, используемый для предпринимательской деятельности, самостоятельно хозяйствующий, единый производственно-технически и организационноэкономически, созданный предпринимателем, объединением предпринимателей или государством для производства продукции (выполнения работ и оказания услуг) – это …

# **Правильный ответ: предприятие**

#### **Тип заданий: открытый**

Часть производства, отличающаяся видом производимой продукции или услуг, предметами и орудиями труда, технологией и организацией производства, профессиональными качествами работников – это …

**Правильный ответ: отрасль**

#### **Тип заданий: открытый**

Метод хозяйствования, основанный на соизмерении расходов и доходов с целью обеспечения безубыточной деятельности предприятия – это …

# **Правильный ответ: хозяйственны расчет**

#### **Тип заданий: открытый**

Процесс постепенной утраты основными фондами своей стоимости и возмещения в денежной форме потребленных основных средств производства (величины износа) за счет включения определенной части их первоначальной стоимости в расходы на выполнение тех или других работ или в издержки того или другого вида сельскохозяйственной продукции – это …

#### **Правильный ответ: амортизация**

#### **Тип заданий: открытый**

Организация, созданная сельскохозяйственными товаропроизводителями на основе добровольного членства для совместной производственной или иной хозяйственной деятельности путем объединения их имущественных паевых взносов в целях удовлетворения материальных либо других потребностей членов – это …

# **Правильный ответ: сельскохозяйственный кооператив**

#### **Тип заданий: открытый**

Форма организации производства, основанная на технологической и организационной интеграции нескольких юридически и экономически самостоятельных специализированных предприятий разных ступеней технологического процесса по производству сырья, переработке и поставке готовой продукции с единым управлением и производственно-финансовым планом – это …

#### **Правильный ответ: специализированные агропромышленные объединения**

#### **Тип заданий: открытый**

Период времени с момента начала производства до получения готовой продукции; он состоит из времени выполнения операций (основных и вспомогательных) и времени перерывов между операциями – это …

# **Правильный ответ: производственный цикл**

#### **Тип заданий: открытый**

Количество денег, в обмен на которые продавец готов передать (продать) единицу товара – это …

#### **Правильный ответ: цена**

#### **Тип заданий: открытый**

Денежное выражение затрат предприятия на производство и реализацию продукции – это …

#### **Правильный ответ: полная (коммерческая) себестоимость**

#### **Тип заданий**: **открытый**

Документ, включающий материалы по технологии производства продукции и необходимых технике, рабочей силе, трудовых и денежных затратах:

# **Правильный ответ: технологическая карта**

# **Тип заданий**: **открытый**

Постановка определенной цели и детальную программу развития хозяйствующего субъекта на определенный срок – это …

**Правильный ответ: план**

### **Тип заданий**: **открытый**

Обоснованное количество единиц работы (га, т, шт. и т.д.), которое должен выполнить исполнитель или группа работников за единицу времени (1 ч, смену), или годовая норма производства продукции на работника – это …

**Правильный ответ: норма выработки**

#### **Тип заданий**: **открытый**

Инвестиционная деятельность по приобретению имущества и передаче его на основании договора физическим или юридическим лицам за определенную плату, на определенный срок и на определенных условиях с правом выкупа имущества получателем  $-9T0$  ...

#### **Правильный ответ: лизинг**

#### **Тип заданий: закрытый**

Макроэкономика изучает экономику на уровне:

- 1. региона
- 2. национального хозяйства
- 3. фирмы
- 4. мирового хозяйства

**Правильный ответ: 2**

# **Тип заданий: закрытый**

Установите правильное соответствие приведенных моделей соответствующим им характерным чертам:

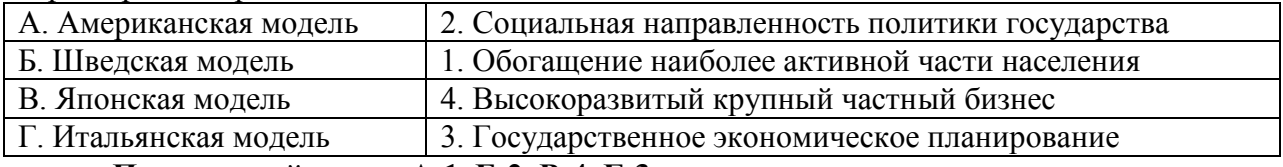

# **Правильный ответ: А-1, Б-2, В-4, Г-3**

#### **Тип заданий: закрытый**

Фундаментальная проблема, с которой сталкиваются все экономические системы:

- 1. распределение
- 2. производство
- 3. ограниченность ресурсов

4. потребление

# **Правильный ответ: 3**

# **Тип заданий: закрытый**

Установите правильную последовательность и расположите циклы в порядке возрастания их продолжительности:

а) цикл Кондратьева

б) цикл Форрестера

в) цикл Жюглара г) цикл Кузнеца **Правильный ответ: 3, 4, 1, 2**

# **Тип заданий: закрытый**

- В условиях монополистической конкуренции:
- 1. отдельная фирма контролирует весь рынок
- 2. отдельная фирма никак не может влиять на цену товара
- 3. существует только ценовая конкуренция
- 4. отдельная фирма может контролировать сегмент рынка
- **Правильный ответ: 4**

# **Тип заданий: закрытый**

К средствам ведения ценовой конкуренции относится:

- 1. лидерство в ценах
- 2. реклама
- 3. демпинг
- 4. послепродажный сервис

**Правильный ответ: 1, 3**

# **Тип заданий: закрытый**

Налоги выполняют функции:

- 1. монетарную
- 2. фискальную
- 3. экономическую
- 4. сберегательную

# **Правильный ответ: 2, 3**

# **Тип заданий: закрытый**

Дефицит семейного бюджета наблюдается когда:

- 1. доходы превышают расходы
- 2. сбережения превышают расходы
- 3. расходы превышают доходы
- 4. расходы превышают сбережения

# **Правильный ответ: 2**

# **Тип заданий: закрытый**

Нормой сбережения называется:

- 1. разница между доходами и расходами
- 2. отношение доходов к расходам
- 3.отношение ежемесячного дохода к накопленным сбережениям
- 4. доля доходов, которую семья откладывает на будущее

# **Правильный ответ: 4**

# **Тип заданий: закрытый**

Отношение прибыли от продаж к выручке от реализации это:

- 1. рентабельность продукции
- 2. рентабельность капитала
- 3. рентабельность оборотных активов
- 4. рентабельность продаж

#### **Правильный ответ: 4**

#### **Тип заданий: закрытый**

Что из перечисленного не относится к признакам рыночной экономики:

- 1. централизованное планирование
- 2. получение пенсионерами пенсий
- 3. свобода предпринимательского выбора

4. частная собственность

#### **Правильный ответ: 1**

### **Тип заданий: закрытый**

Ситуация, когда ресурсов недостаточно, чтобы удовлетворить потребности людей:

- 1. безграничность ресурсов
- 2. свобода ресурсов
- 3. ограниченность ресурсов
- 4. экономия ресурсов

# **Правильный ответ: 3**

# **Тип заданий: закрытый**

Основными характеристиками риска являются:

- 1. возможность определения вероятности исходов
- 2. вероятность возникновения убытков
- 3. вероятность получения дополнительной прибыли
- 4. отсутствие альтернативных решений и вариантов выбора

# **Правильный ответ: 2**

#### **Тип заданий: закрытый**

При принятии решении о внедрении энергосберегающих технологий на предприятии цена выполняет функцию:

- 1. стимулирующую
- 2. учетно-измерительную функцию
- 3. распределительную
- 4. функцию баланса спроса и предложения

# **Правильный ответ: 1**

#### **Тип заданий: закрытый**

Затраты на повышение качества продукции оправданы, если это ведет к:

- 1. снижению доли рынка
- 2. росту себестоимости
- 3. росту фондоемкости продукции
- 4. к росту продаж

#### **Правильный ответ: 4**

# **Тип заданий: открытый**

Ключевой проблемой экономики, наряду с проблемой безграничности потребностей является проблема именительном падеже).

#### **Правильный ответ: ограниченность ресурсов**

# **Тип заданий: открытый**

Монополистическая конкуренция представляет собой такой тип рынка, где достаточно большое количество фирм предлагает иродукт (введите пропущенное слово в именительном падеже).

# **Правильный ответ: Дифференцированный**

#### **Тип заданий: открытый**

Фактический уровень безработицы составляет 8 %, естественный – 3 %, коэффициент Оукена – 2,5. Потенциальный ВВП составляет 50 трлн. руб. Потери ВВП в % составят (введите число с точностью до десятых долей, разделитель – точка).

**Правильный ответ: 12.5**

#### **Тип заданий: открытый**

**\_\_\_\_\_\_\_\_** снижение общего уровня цен. **Правильный ответ: Дефляция**

#### **Тип заданий: открытый (У1)**

Если номинальный ВВП увеличился на 10%, а реальный ВВП на 2%, то уровень инфляции составил %.

**Правильный ответ: 8**

**Тип заданий: открытый)**

Инструменты \_\_\_\_\_\_\_\_\_ политики – государственные расходы и налоги. **Правильный ответ: фискальной**

#### **Тип заданий: открытый**

Чем выше уровень концентрации производства определенного товара в рамках ТНК, тем \_\_\_\_\_\_\_\_ объем ее экспорта прямых инвестиций:

**Правильный ответ: больше**

#### **Тип заданий: открытый**

\_\_\_\_\_\_\_\_\_\_\_.

Экономическая школа, которая источником богатства считала торговлю - это

#### **Правильный ответ: меркантилизм**

**Тип заданий: открытый**  Оборудование относится к \_\_\_\_\_\_\_\_ капиталу. **Правильный ответ: основному**

**Тип заданий: открытый**  Издержки упущенных возможностей – это \_\_\_\_\_\_\_\_\_\_ издержки. **Правильный ответ: неявные**

#### **Тип заданий: открытый**

Реальный годовой объем производства составляет 640 млрд. руб., а скорость обращения денег равна 4. В этом случае масса реальных денег в экономике достигнет величины (в млрд. руб.)

**Правильный ответ: 160**

**Тип заданий: открытый** В экономической политике реализуется \_\_\_\_\_\_\_\_\_ подход. **Правильный ответ: нормативный**

**Тип заданий: открытый** 

Арендная плата в месяц земельного участка составляет 500 ден. ед. Годовая ставка процента составляет 20%. Определить капитальную цену земельного участка.

**Правильный ответ: 30 000**

#### **Тип заданий: открытый**

Доход физического лица – налогового нерезидента РФ, полученный в виде дивидендов от участия в российских компаниях, облагается НДФЛ по ставке %.

### **Правильный ответ: 15**

#### **Тип заданий: открытый**

\_\_\_\_\_\_\_ – это совокупность социально-экономических отношений в сфере обмена, посредством которых реализуются товары и услуги.

### **Правильный ответ: Рынок**

### **ОПК-7: Способен понимать принципы работы современных информационных технологий и использовать их для решения задач профессиональной деятельности**

#### **Тип заданий: открытый**

Совокупность средств и методов организации сбора, передачи, хранения и обработки информации, используемых для решения задач информационного обеспечения пользователей называется ……… технология

#### **Правильный ответ: информационная**

#### **Тип заданий: закрытый**

Информационно-коммуникационные технологии – это:

1. процессы, использующие совокупность средств и методов сбора, обработки, накопления и передачи данных (первичной информации) для получения информации нового качества о состоянии объекта, процесса, явления, информационного продукта, а также распространение информации и способы осуществления таких процессов и методов (ФЗ № 149-ФЗ

2. использование компьютеров для создания, обработки, хранения, извлечения и обмена всеми видами электронных данных и информации

3. процесс последовательного, пошагового, разработанного на научной основе решения какой - либо проблемы, имеющей организационную или социальную значимость

4. аналитически обоснованный процесс функциональной или иной целевой деятельности по структурным его этапам и операциям, отражающий их рациональную последовательность, необходимость и достаточность релятивной информации, методов, источников и сроков ее получения с учетом приоритетности и периодичности во времени исполняемых функций и видов деятельности

# **Правильный ответ 1**

#### **Тип заданий: открытый**

Совокупность однородных операций, определенным образом воздействующих на информацию называется ……………процедура;

#### **Правильный ответ: информационная**

#### **Тип заданий: открытый**

Совокупность программ в символьной записи или исполняемой форме, реализуемых на данном типе ЭВМ, и документация по использованию этих программ называется ……………. обеспечение

# **Правильный ответ: программное**

#### **Тип заданий: открытый**

Системное программное обеспечение – это совокупность программ, обеспечивающих ……….. компонентами компьютерной системы.

#### **Правильный ответ: управление**

#### **Тип заданий: закрытый**

К инструментальному программному обеспечению относятся:

1. системы программирования, используемые для разработки новых программ, и трансляторы, преобразующие программы в язык машинных кодов;

2. системы программирования, используемые для разработки новых программ, и интерпретаторы, преобразующие программы в язык машинных кодов;

3. системы программирования, используемые для разработки новых программ, и компиляторы, преобразующие программы в язык машинных кодов;

4. системы программирования, используемые для разработки новых программ.

# **Правильный ответ: 1**

#### **Тип заданий: открытый**

Совокупность программ, обеспечивающих решение прикладных задач пользователя относится к ……………. программному обеспечению

# **Правильный ответ: прикладному**

#### **Тип заданий: закрытый**

Точное земледелие – это:

1. программно-аппаратный комплекс управления технологическими процессами в растениеводстве, интегрирующая технологии GPS/ГЛОНАС, геоинформационных систем, дифференцированного нормирования, дистанционного зондирования земли и интернета вещей;

2. программно-аппаратный комплекс точного расчета параметров технологических операций производства продукции растениеводства на основе использования цифровых технологий;

3. программно-аппаратный комплекс по проектированию технологий производства продукции растениеводства, предусматривающих возможность широкого использования цифровых технологий и средств автоматизации технологических операций;

4. программно-аппаратный комплекс ведения цифровых карт полей и выделения рабочих участков с индивидуальными характеристиками;

#### **Правильный ответ: 1**

# **Тип заданий: открытый**

Интеллектуальная цифровая система управления, планирования и использования земель сельскохозяйственного назначения, осуществляющая в автоматизированном режиме сбор, анализ, обновление информации о состоянии почвенных и земельных ресурсов территории называется …….поле

# **Правильный ответ: умное**

# **Тип заданий: открытый**

Автономный, роботизированный и изолированный от внешних воздействий сельскохозяйственный объект для получения растениеводческой продукции автоматическом режиме, максимально минимизирующий участие оператора, агронома, инженера называется ………. теплица

**Правильный ответ: умная**

# **Тип заданий: открытый**

Интеллектуальная техническая система, осуществляющая в автоматическом режиме сбор и анализ информации о состоянии агробиоценоза сада, принятие
управленческих решений и их реализацию роботизированными техническими средствами называется …………….сад

#### **Правильный ответ: умный**

#### **Тип заданий: открытый**

Программно-аппаратный комплекс проектирования и реализации оптимальных маршрутов передвижения сельскохозяйственной техники при выполнении отдельных технологических операций с учетом конфигурации полей и рабочих участков есть система…………….. вождения

#### **Правильный ответ: параллельного**

#### **Тип заданий: открытый**

Для вывода графического образа на экран монитора используется..... **Правильный ответ: видеокарта**

#### **Тип заданий: закрытый**

GPS-навигатор - это:

1. активное участие механизатора в управлении машиной по схеме «измерение текущих координат сельхозмашины – отображение отклонений от заданного маршрута на табло в кабине – вращение механизатором рулевого колеса для удержания агрегата на заданном маршруте»

2. устройство, которое получает сигналы глобальной системы позиционирования с целью определения текущего местоположения устройства на Земле и отображает отклонения от заданного маршрута

3. сбор на месте измерений или других данных в удаленных точках и их автоматическая передача на приемное оборудование (телекоммуникационное) для мониторинга

4. интеллектуальная цифровая система, используемая в сельском хозяйстве в основном для оптимизации урожайности и мониторинга роста и производства сельскохозяйственных культур

#### **Правильный ответ: 2.**

#### **Тип заданий: закрытый**

Цифровая карта поля – это

1. цифровая модель поля в виде набора слоев данных, визуализированных в графическом виде, содержащая сведения о его границах, топографических особенностях, свойствах почв в разрезе рабочих участков;

2. цифровая модель поля в виде набора слоев данных, визуализированных в графическом виде, содержащая сведения о его границах и топографических особенностях;

3. цифровая модель поля в виде набора слоев данных, визуализированных в графическом виде, содержащая сведения о его географическом расположении;

4. цифровая модель поля в виде набора слоев данных, визуализированных в графическом виде, содержащая сведения о качестве почвы;

# **Правильный ответ: 1**

#### **Тип заданий: открытый**

Чему равно значения ячейки, рассчитываемой по заданной формуле и данным в MS Excel:

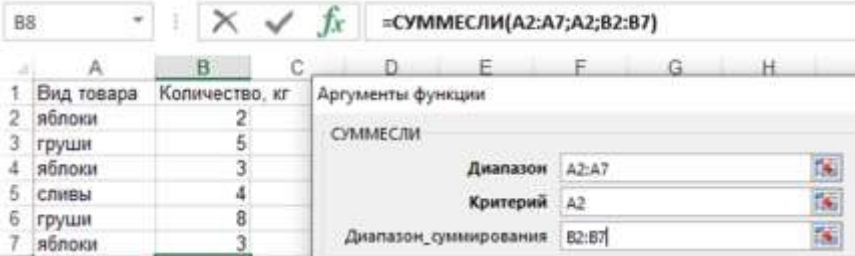

#### **Тип заданий: открытый**

Процесс внедрение цифровых технологий в различные сферы деятельности человека называется ……….

**Правильный ответ: цифровизация**

#### **Тип заданий: открытый**

Технологии, основанные на представлении сигналов дискретными полосами относятся к ………… технологиям

**Правильный ответ: цифровым**

#### **Тип заданий: открытый**

………. интеллект - это способность компьютерных систем выполнять творческие и интеллектуальные функции, которые традиционно считаются человеческими;

#### **Правильный ответ: Искусственный**

#### **Тип заданий: открытый**

Программно-управляемое устройство обработки информации называется …… **Правильный ответ: процессор**

#### **Тип заданий: закрытый**

К устройствам ввода информации относятся:

- 1. клавиатура, мышь, сканер;
- 2. клавиатура, плоттер, сканер;
- 3. клавиатура, плоттер, клавиатура;
- 4. клавиатура, сканер, монитор;

### **Правильный ответ: 1**

#### **Тип заданий: закрытый**

К устройствам вывода информации относятся:

- 1. принтер, плоттер, монитор;
- 2. принтер, плоттер, сканер;
- 3. принтер, плоттер, клавиатура;
- 4. принтер, сканер, монитор;

#### **Правильный ответ: 1**

#### **Тип заданий: закрытый**

Табличный процессор – это:

- 1. программа, предназначенная для обработки электронных таблиц;
- 2. устройство для обработки электронных таблиц;
- 3. программа для создания документов в табличной форме;
- 4. программа по заполнению электронных таблиц;

#### **Правильный ответ: 1**

#### **Тип заданий: закрытый**

Какая из перечисленных программ является табличным процессором? 1. Excel;

2. Power Point;

3. Word;

4. Paint;

**Правильный ответ: 1**

### **Тип заданий: закрытый**

К программам работы с текстом относятся: 1. Блокнот, Word;

2. Word, Excel;

3. Excel, Power Point;

4. Блокнот, Power Point; **Правильный ответ: 1**

# **Тип заданий: закрытый**

Векторным графическим редактором является:

1. Corel Draw;

2. MS Word;

3. MS Excel;

4. Paint;

**Правильный ответ: 1**

## **Тип заданий: закрытый**

Чтобы определенная область листа в MS Excel оставалась видимой при прокрутке к другой его области, используется инструмент:

1. закрепить области;

2. проверка данных;

3. области печати;

4. сводная таблица;

**Правильный ответ: 1**

#### **Тип заданий: закрытый**

Программой демонстрационной графики является:

1. Power Point;

2. Adobe Photoshop;

3. Corel Draw;

4. Word;

### **Правильный ответ: 1**

### **Тип заданий: открытый**

Устройством для ввода в компьютер рисунков, слайдов, фотографий, чертежей, отпечатанных текстов и другой графической информации называется ……....

### **Правильный ответ: сканер**

### **Тип заданий: открытый**

Устройством, используемым для вывода больших и сложных чертежей и рисунков на бумажные носители, называется ……

**Правильный ответ: плоттер**

#### **Тип заданий: открытый**

Поименованная область на носителе информации, содержащая однородную информацию, называется …..

**Правильный ответ: файл**

#### **Тип заданий: открытый**

Технология беспроводной локальной сети с устройствами на основе стандартов IEEE 802.11. называется ……….

**Правильный ответ: Wi-Fi**

#### **Тип заданий: открытый**

Защита компьютеров, сетей, программных приложений, критически важных систем и данных от потенциальных цифровых угроз называется………..

**Правильный ответ: кибербезопасность**

#### **Тип заданий: открытый**

Преступная деятельность, в рамках которой используются либо атакуются компьютер, компьютерная сеть или сетевое устройство – это:

#### **Правильный ответ: киберпреступность**

#### **Тип заданий: закрытый**

Совокупность языковых и программных средств, предназначенных для создания, ведения, поддержки баз данных и обеспечения доступа к ним, называется:

1. системой управления базами данных;

- 2. системой программирования;
- 3. системой поддержки баз данных;
- 5. системой управления данными;

**Правильный ответ: 1**

#### **Тип заданий: закрытый**

Каких списков нет в документах MS Word?

- 1. графических;
- 2. нумерованных;
- 3. маркированных;
- 4. многоуровневых;

**Правильный ответ: 1**

#### **Тип заданий: открытый**

Чему равно значения ячейки, рассчитываемой по заданной формуле и данным в MS Excel:

=СЧЁТЕСЛИ(A2:A7;A2)  $\checkmark$ 88  $B$  $\mathbb C$ D E F. A 1 Вид товара Количество, кг 2 яблоки  $\overline{2}$ 3 груши 5 4 яблоки 3 5 сливы  $\overline{4}$ 8 6 груши 7 яблоки 3

**Правильный ответ:** 3

**Тип заданий: закрытый**

Книга (файл) электронных таблиц состоит из:

- 1. рабочих листов;
- 2. расчетных листов;
- 3. документов;
- 4. страниц;

**Правильный ответ: 1**

#### **Тип заданий: открытый**

Для закрепления адреса ячейки в MS Excel используется символ .... **Правильный ответ:** \$

#### **Тип заданий: закрытый**

Символ, с которого начинаются формулы в электронных таблицах:

- 1. знака равенства;
- 2. квадратная скобка;
- 3. двоеточие;
- 4. круглая скобка;

### **Правильный ответ: 1**

#### **Тип заданий: открытый**

Инструмент создания перекрестных ссылок на панели инструментов в MS Word размещен во вкладке….

#### **Правильный ответ: ссылки**

#### **Тип заданий: закрытый**

Параметры Разметки страницы в MS Word позволяют:

- 1. настраивать поля страниц и ориентацию страницы;
- 2. вставлять графические элементы на страницу;
- 3. оформлять подложку, фон и границы страницы;
- 4. оформлять перекрестные ссылки и сноски;

#### **Правильный ответ: 1**

### **Тип заданий: закрытый**

Изменить формат межстрочного интервала в текстовом документе MS Word возможно:

- 1. через параметры абзаца в контекстном меню;
- 2. через параметры шрифта в контекстном меню;
- 3. через параметры полей страницы;
- 4. через параметры масштаба и вида;

### **Правильный ответ: 1**

### **Тип заданий: закрытый**

Каким способом можно вставить рисунок в документ MS Word?

- 1. всеми перечисленными способами;
- 2. с помощью Вставки контекстного меню;
- 3. перетаскиванием;
- 4. с помощью Вставки на панели инструментов;

#### **Правильный ответ: 1**

### **Тип заданий: закрытый**

Что не является параметрами абзаца в документах MS Word?

1. расстояние между символами;

- 2. величина отступа первой (красной) строки;
- 3. межстрочный интервал;
- 4. отступ справа от поля страницы;

#### **Тип заданий: открытый**

Упорядочивание значений диапазона ячеек таблицы в MS Excel в определенной последовательности называется ….

# **Правильный ответ: сортировка**

#### **Тип заданий: открытый**

В таблице MS Excel для отбора определенных данных из большого массива по соответствующему критерию необходимо воспользоваться инструментом …….

## **Правильный ответ: фильтр**

## **Тип заданий: закрытый**

Чтобы определенная область листа в MS Excel оставалась видимой при прокрутке к другой его области, используется инструмент:

- 1. закрепить области;
- 2. проверка данных;
- 3. области печати;
- 4. сводная таблица;

#### **Правильный ответ: 1**

#### **Тип заданий: закрытый**

Для отображения в оглавлении проведенных изменений в названиях и содержании разделов и подразделов текстового документа MS Word необходимо использовать в контекстном меню инструмент:

- 1. Обновить поле;
- 2. Параметры вставки;
- 3. Гиперссылка;

4. Абзац;

# **Правильный ответ: 1**

#### **Тип заданий: закрытый**

Чтобы убрать нумерацию первых страниц в документе MS Word необходимо активировать инструмент:

1. Особый колонтитул для первой страницы;

- 2. Настраивая подложка;
- 3. Разрыв страницы;
- 4. Настраиваемые поля;

#### **Правильный ответ: 1**

#### **Тип заданий: открытый**

Чему равно значения ячейки, рассчитываемой по заданной формуле и данным в MS Excel:

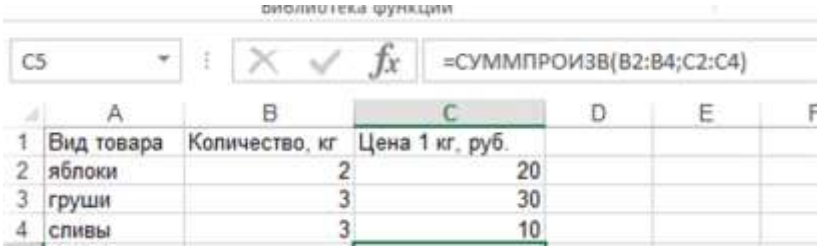

#### **Тип заданий: закрытый**

К поисковым функциям в MS Excel, т.е. позволяющим находить значения в одной таблице и переносить их в другую на основании выбранного критерия, относят:

1. ПРОСМОТР, ВПР; 2. СУММ, СРЗНАЧ; 3. СЧЕТЕСЛИ, СУММЕСЛИ; 4. ДАТА, ДНЕЙ360; **Правильный ответ: 1.**

#### **Тип заданий: открытый**

В ячейке D3 электронной таблицы MS Excel записана формула = \$B3. Какой вид приобретет формула, после того как ячейку D3 скопируют в ячейку E4?

**Правильный ответ: \$B4**

#### **Тип заданий: открытый**

В ячейке D3 электронной таблицы MS Excel записана формула =B\$2-\$B3. Какой вид приобретет формула, после того как ячейку D3 скопируют в ячейку С4?

**Правильный ответ: A\$2-\$B4**

#### **Тип заданий: открытый**

Создание сноски в MS Word осуществляется с использованием соответствующего инструмента во вкладке …………..

#### **Правильный ответ: ссылки**

#### **Тип заданий: закрытый**

Автоматическая расстановка переносов для основного текста документа в MS Word устанавливается во вкладке:

- 1. разметка страницы;
- 2. дизайн;
- 3. вставка;
- 4. вид;

#### **Правильный ответ: 1**

#### **Тип заданий: открытый**

Основным элементом электронной таблицы является ……. **Правильный ответ: ячейка**

#### **Тип заданий: открытый**

Укажите правильный адрес ячейки.

- 1. R6;
- 2. Ф7;
- 3. 7В;
- 4. 8R7;

#### **Тип заданий: закрытый**

Системы спутникового мониторинга, используемые для оценки состояния полей и метеоусловий:

1. Raven Cruizer 2. «Штурман» 3. «ВЕГА» 4. «АгроДозор» **Правильный ответ: 3, 4**

# **Тип заданий: закрытый**

Проводник Windows предназначен:

1. для организации доступа пользователя к файлам в операционной системе MS Windows;

2. для кодирования и декодирования информации в операционной системе MS Windows;

3. для создания текстовых и графических файлов в операционной системе MS Windows;

4. для организации хранения файлов в операционной системе MS Windows;

### **Правильный ответ: 1**

#### **для оценки уровня сформированности**

#### **профессиональных компетенций**

универсальных, общепрофессиональных, профессиональных

### **ПК-1 Готов проводить почвенные, агрохимические и агроэкологические исследования**

#### **Тип заданий: закрытый**

Загрязнение почвы возникает, если

- 1. ПДК загрязнителя < фоновой концентрации
- 2. концентрация загрязнителя < ПДК загрязнителя
- 3. ПДК загрязнителя > фоновой концентрации
- 4. концентрация загрязнителя > ПДК загрязнителя

#### **Правильный ответ: 4**

#### **Тип заданий: закрытый**

Процессы детоксикации почвы осуществляют с помощью методов:

- 1. Фитоаккумуляция
- 2. Биоиндикация
- 3. Азотфиксация

### **Правильный ответ: 1**

### **Тип заданий: закрытый**

Биологическая «адсорбция» осуществляется за счет применения следующих веществ:

- 1. Вулканическая лава
- 2. торф, сланцевый газ
- 3. известняк
- 4. активный ил

## **Тип заданий: закрытый**

Разрушение почв под действием ветра называют

- 1. Эвтрофикацией
- 2. Сидерацией
- 3. Дефляцией
- 4. Мелиорацией

# **Правильный ответ: 3**

# **Тип заданий: закрытый**

Биоаугментация

1. использование биологического материала для выведения новых сортов культурных растений

2. радиоактивный распад элементов

3. внесение специально подобранных микроорганизмов в природную среду с целью детоксикации почвы

# **Правильный ответ: 3**

# **Тип заданий: открытый**

Установите соответствие между технологией восстановления почвы и способом проведения

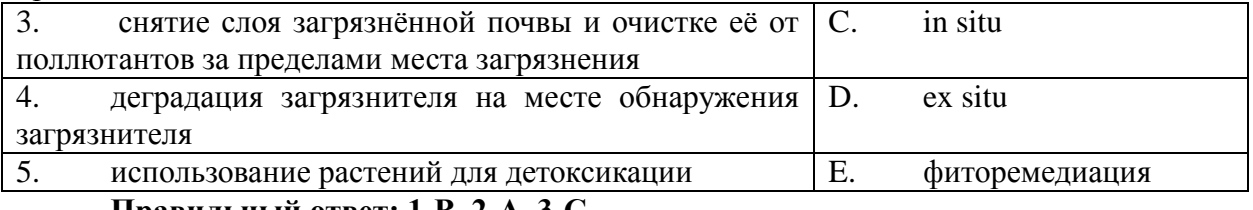

**Правильный ответ: 1-В, 2-А, 3-С**

# **Тип заданий: открытый**

Увеличилась ли фитотоксичность почвы при загрязнении кадмием по сравнению с контрольным образцом, если в контрольном варианте длина корня тест-объекта – 100 мм; а в загрязненном варианте – 95 мм. Оцените разницу в сравнении с погрешностью метода биотестирования 20%. **Правильный ответ: нет.** 5% - несущественная разница

# **Тип заданий: открытый**

Через сколько лет радиоактивное загрязнение почв от техногенного радионуклида снизится в 2 раза, если период полураспада равен 35 лет

# **Правильный ответ: 35**

# **Тип заданий: открытый**

Предельно допустимая концентрация марганца в питьевой воде 0,1 мг/л. Какое количество воды с концентрацией 0,15 мг/л пригодно для потребления человеком массой 100 кг?

### **Правильный ответ: не пригодна**

# **Тип заданий: открытый**

Установите хронологический порядок действий при ремедиационных мероприятиях.

1. Локализация участка загрязнения.

- 2. Сбор информации о месте загрязнения.
- 3. Проведение модельных опытов и выбор оптимальной технологии.
- 4. Проведение небиологической ремедиации.
- 5. Проведение биологической ремедиации.
- 6. Мониторинг процесса ремедиации.

**Правильный ответ: 1,2,3,4,5,6**

# **Тип заданий: закрытый**

Наука о почвах, их генезисе, строении, составе и свойствах называется …

- 1. Агрохимия
- 2. Земледелие
- 3. Почвоведение
- 4. Агроэкология

# **Правильный ответ: 3**

# **Тип заданий: закрытый**

Для определения каких показателей почву обрабатывают указанными реактивами

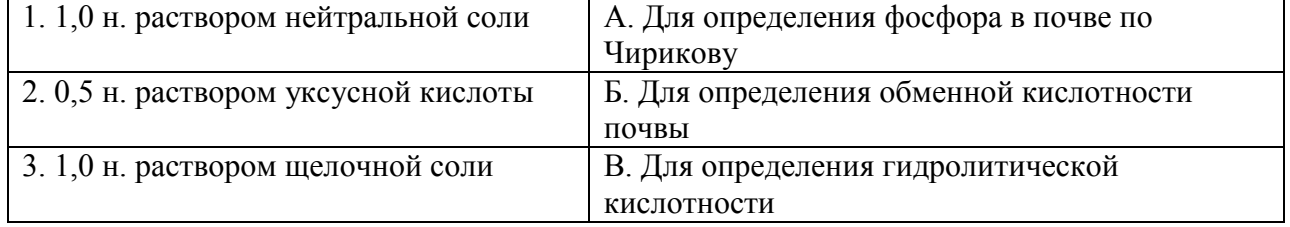

# **Правильный ответ: 1-Б, 2-А, 3-В**

# **Тип заданий: закрытый**

Последовательность операций при полевом почвенном обследовании Выбор типичного места в ландшафте Отбор почвенных образцов Выделение генетических горизонтов Описание морфологических свойств почвы Выкапывание почвенного разреза **Правильный ответ: 1,5,3, 4, 2**

# **Тип заданий: закрытый**

Исследование ионно-солевого состава почв включает один из этих показателей:

- 1. Активность почвенной микрофлоры
- 2. Интенсивность дыхания почвы

3. ЕКО

4. Ферментативная активность почв

**Правильный ответ: 3**

### **Тип заданий: закрытый**

Определение подвижных форм фосфора в кислых почвах Нечернозёмной зоны производится методом…

1. Кирсанова

- 2. Мачигина
- 3. Чирикова
- 4. Ониани.

**Правильный ответ: 1**

# **Тип заданий: открытый**

Основной почвенный разрез вскрывает горизонт …. **Правильный ответ: C**

#### **Тип заданий: открытый**

Почвенные образцы отбирают в разрезе по горизонтам, начиная …. **Правильный ответ: снизу**

#### **Тип заданий: открытый**

Почвенный агрегат развитый примерно одинаково по трём осям относят… типу **Правильный ответ: кубовидному**

#### **Тип заданий: открытый**

Содержание элементарных механических частиц выраженное в процентах к массе почвы называют…. составом

#### **Правильный ответ: гранулометрическим**

#### **Тип заданий: открытый**

Общая протяженность всех генетических горизонтов в профиле почвы называют …. почвы

**Правильный ответ: мощностью** 

#### **Тип заданий: закрытый**

Ширина боковых защитных полос на опытной делянке для пропашных культур равна в среднем

1. 0,5-1 м

2. 1-2 м

3. ширине 1-2 междурядий

4. 10% от ширины делянки

**Правильный ответ: 3**

#### **Тип заданий: закрытый**

Торцевая защитная полоса на опытной делянке должна исключать влияние

1. соседних делянок

2. транспорта и скота, проходящего по дороге

3. машин и механизмов при уборке урожая

**Правильный ответ: 2**

### **Тип заданий: закрытый**

Оптимальная площадь опытной делянки для пропашных культур составляет в среднем

1. 30-50 м2

2. 2. 50-100 м2

3. 3. 100-200 м2

### **Правильный ответ: 3**

#### **Тип заданий: закрытый**

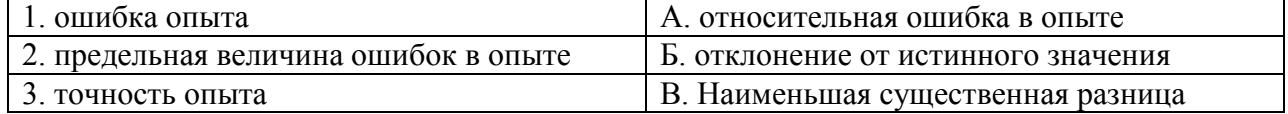

**Правильный ответ: 1-Б, 2-В, 3-А**

### **Тип заданий: закрытый**

Расположить по возрастанию фазы развития сахарной свеклы

- 4. Размыкание рядков
- 5. Смыкание в рядках
- 6. Смыкание рядков

# **Правильный ответ: 2,3,1**

# **Тип заданий: открытый**

При изучении пылевидных удобрений и пестицидов делянка по форме должна стремится к ………

**Правильный ответ: квадрату**

# **Тип заданий: открытый**

Площадь элементарных участков при агрохимическом обследовании с увеличением пестроты плодородия

**Правильный ответ: снижается**

# **Тип заданий: открытые**

Повторные агрохимические обследования проводят чаще если нормы удобрений **Правильный ответ: повышенные**

### **Тип заданий: открытый**

При расчете агрохимического балла почвы за 100 баллов принимают обеспеченность почвы, соответствующую … классу

**Правильный ответ: шестому** 

# **Тип заданий: открытый**

До какой влажности производится полив в вегетационных сосудах? **Правильный ответ: 60 %**

### **Тип заданий: закрытый**

К инструментальным физико-химическим методам относятся:

- 1. методы геохимии ландшафта
- 2. методы ландшафтоведения
- 3. методы геоботаники

4. электрохимические методы

**Правильный ответ: 4**

### **Тип заданий: закрытый**

Аэросъемка представляет собой съемку местности с высоты:

- 1. несколько десятков метров
- 2. от сотен метров до 20 км
- 3. 200-400 км
- 4. 500-100000 км

### **Правильный ответ: 2**

### **Тип заданий: закрытый**

К физиономичным компонентам ландшафта относятся:

- 1. рельеф
- 2. подземные воды
- 3. растительность
- 4. водоемы

### **Правильный ответ: 1,3,4**

#### **Тип заданий: закрытый**

К спектральной группе методов относятся:

- 1. кондуктометрический анализ
- 2. атомно-абсорбционный анализ

3. инфракрасная спектроскопия

4. газовая хроматография

**Правильный ответ: 2,3**

#### **Тип заданий: закрытый**

Установите последовательность в сторону увеличения чувствительности методов:

- 1. радиометрический анализ
- 2. фотометрия
- 3. полярография
- 4. газовая хроматография

#### **Правильный ответ: 2,3,4,1**

#### **Тип заданий: открытый**

Метод, основанный на бесконтактной регистрации электромагнитных волн отраженного солнечного света и собственного излучения Земли с самолетов, вертолетов и других летательный аппаратов называется ........ зондирование.

#### **Правильный ответ: дистанционное**

#### **Тип заданий: открытый**

Процесс получения информации о внешних и внутренних элементах местности по их изображениям; установление их качественных и количественных характеристик называется ......... снимков.

**Правильный ответ: дешифрирование**

#### **Тип заданий: открытый**

Раменским Л.Г. была разработана методика построения ........ шкал, которые используются для анализа условий произрастания растений определенной территории (шкала богатства, увлажнения, засоления почв и др.).

#### **Правильный ответ: экологических**

#### **Тип заданий: открытый**

Определение подвижных соединений фосфора и калия в почвах степной и лесостепной зон, проводится по методу ........ Данный метод не распространяется на карбонатные почвы.

#### **Правильный ответ: Чирикова**

#### **Тип заданий: открытый**

Метод, с помощью которого изучают динамику и характер поступления влаги в почву, изменение химического состава почвенных растворов под воздействием различных факторов (характера поступления атмосферных осадков, минеральных и органических удобрений и др.) называется ......

### **Правильный ответ: лизиметрический**

#### **Тип заданий: открытый**

Средний размер элементарного участка при агрохимическом обследовании пашни в ЦЧЗ составляет **Правильный ответ: 10 – 20 га**

#### **Тип заданий: открытый**

Номер почвенного образца при агрохимическом обследовании определяется номером **Правильный ответ: элементарного участка**

#### **Тип заданий: открытые**

Повторные агрохимические обследования проводят чаще если нормы удобрений **Правильный ответ: повышенные**

#### **Тип заданий: открытый**

Вариант, с которым сравнивают действие изучаемых факторов, называют **Правильный ответ: контролем**

#### **Тип заданий: закрытый**

Расположите опытные делянки по возрастанию их площади 1.Производственный опыт 2. Основной полевой опыт 3. Мелкоделяночный **Правильный ответ: 3,2,1**

#### **Тип заданий: закрытый**

Ширина боковых защитных полос на опытной делянке для пропашных культур равна в среднем

1. 0,5-1 м 2. 1-2 м 3. ширине 1-2 междурядий 4. 10% от ширины делянки **Правильный ответ: 3**

#### **Тип заданий: закрытый**

Торцевая защитная полоса на опытной делянке должна исключать влияние

- 1. соседних делянок
- 2. транспорта и скота, проходящего по дороге

3. машин и механизмов при уборке урожая

**Правильный ответ: 2**

#### **Тип заданий: закрытый**

Кривая Гаусса является теоретическим обоснованием для нахождения в опыте

- 1. минимальной ошибки
- 2. средней ошибки
- 3. максимальной ошибки
- 4. стандартной ошибки

#### **Правильный ответ: 3**

#### **Тип заданий: закрытый**

Совокупность всех возможных объектов данного вида, над которыми проводятся наблюдения с целью получения конкретных значений определенной случайной величины называется ...

1.выборкой;

2.генеральной совокупностью;

3.вариантами;

4.выборочной совокупностью. **Правильный ответ: 2**

# **Тип заданий: закрытый**

Среди прямых *l*1 : *x+3y-5=0, l2: 2x+6y-3=0, l3: 2x-6y-3=0, l4 : -2x+6y-5=0* параллельными являются..

> 1. *l1* и *l2,*  2 *l<sup>2</sup>* и *l3,*  3 . *l3* и *l4*, 4. *l<sup>1</sup>* и *l<sup>3</sup>*

**Правильный ответ: 1,3**

### **Тип заданий: закрытый**

Какие из функций являются бесконечно малыми в точке  $x_{\text{o}} = 2$ 

1. 
$$
\frac{x}{x-2}
$$
  
2. 
$$
\frac{x-2}{x}
$$
  
3. cos(x-2),  
4. sin(x-2)

**Правильный ответ: 2,4**

# **Тип заданий: закрытый**

Производная функции  $e^{3x}$  равна ..........

1.  $cos(5x+1)$  2. 5cos(5*x*+1) 3.  $3x \cdot e^{3x-1}$ 

4. 3 3*х е*

 **Правильный ответ: 4**

## **Тип заданий: закрытый**

 $x$   $\ldots$  *s*  $x$   $\ldots$  *s*  $x$   $\ldots$  *s*  $x$   $\ldots$  *s*  $x$   $\ldots$   $x$   $\ldots$   $x$   $\ldots$   $x$   $\ldots$   $x$   $\ldots$   $x$   $\ldots$   $x$   $\ldots$   $x$   $\ldots$   $x$   $\ldots$   $x$   $\ldots$   $x$   $\ldots$   $x$   $\ldots$   $x$   $\ldots$   $x$   $\ldots$   $x$   $\ldots$   $x$   $\ldots$   $x$ 

1.  $y' = \cos x + (x - 3)\sin x$ 1.  $y = \cos x + (x - 3)\sin x$ <br>
2.  $y' = (x - 3)\sin x - \cos x$ 2.  $y = (x - 3)\sin x - \cos x$ <br>
3.  $y' = \cos x - (x - 3)\sin x$ 4.  $y' = -\sin x$ **Правильный ответ: 3**

### **Тип заданий: закрытый**

В пространстве имеется отрезок, соединяющий две точки с ординатами разных знаков. Тогда этот отрезок обязательно пересекает…

- 1.плоскость Oxy
- 2. ось абсцисс
- 3. плоскость Oyz
- 4. плоскость Oxz

**Правильный ответ: 4**

**Тип заданий: открытый** 

Игральная кость бросается один раз. Тогда вероятность того, что на верхней грани выпадет 3 очка равна…………

**Правильный ответ: 1/6**

**Тип заданий: открытый**  Расстояние между точками  $A(6:8)$  и  $B(3:4)$  равно.......... **Правильный ответ 5**

#### **Тип заданий: открытый**

Найти абсциссу точки экстремума функции:  $y = 2x^2 - 12x + 1$ 

**Правильный ответ : 3**

#### **Тип заданий: открытый**

По оценкам экспертов, вероятности банкротства для двух предприятий, производящих однотипную продукцию, равны 0,2 и 0,25. Тогда вероятность банкротства обоих предприятий равна …

**Правильный ответ: 0,05**

#### **Тип заданий: открытый**

Для выборки 1, 2, 2, 2, 2, 3, 3, 3, 4, 4 Частость варианты **1** равна……….. **Правильный ответ: 0,1**

**Тип заданий: открытый** Мода вариационного ряда 1, 4, 4, 5, 6, 8, 9 равна …………… **Правильный ответ: 4**

**ПК-2 Способен участвовать в проведении почвенных и агрохимических и агроэкологических обследований земель, осуществлять анализ, оценку и группировку почв по их качеству и пригодности для сельскохозяйственных культур, составлять почвенные, агроэкологические и агрохимические карты и картограммы**

#### **Тип заданий: закрытый**

Основной фактор, определяющий вертикальное распределение растений, это….

1. количество света, обусловливающее температурный режим и режим влажности на разных уровнях над поверхностью почвы в биогеоценозе;

2. жесткие конкурентные отношения между различными видами растений и их консортами;

3. почвенно-грунтовые условия местообитания;

4. рельеф местности.

**Правильный ответ: 1**

### **Тип заданий: открытый**

Доминантные виды, играющие главную роль в определении состава, структуры и свойств экосистемы путем создания среды для всего сообщества, называются… …..

# **Правильный ответ: эдификаторы**

### **Тип заданий: закрытый**

К какому классу бонитировки относятся почвы с баллом бонитета 93

- 1. высокий
- 2. низкий

3. средний **Правильный ответ: 1**

**Тип заданий: открытый** Самыми плодородными почвами ЦЧР являются черноземы … **Правильный ответ: типичные**

#### **Тип заданий: закрытый**

Тип почв – это:

1. Группа почв, которая развивается в однотипно-сопряженных биологических, климатических и гидрологических условиях и характеризуется ярким проявлением основного процесса почвообразования при возможном сочетании с другими процессами.

2. Группа почв, качественно отличающаяся по проявлению основного и налагающегося процессов почвообразования в зависимости от природных условий.

3. Группа почв, особенности которых определяются комплексом местных условий (состав почвообразующих пород, химизм грунтовых вод и др.).

4. Группы почв, различающиеся свойствами, обусловленными степенью развития почвообразовательных процессов (уровень гумусированности, мощность гумусовых горизонтов).

5. Группы почв, различающиеся по гранулометрическому составу и свойствам почвообразующих пород.

# **Правильный ответ: 1**

#### **Тип заданий: открытый**

В формировании … почв участвуют те же процессы, что и в формировании черноземов, но протекают они в более засушливых условиях.

#### **Правильный ответ: каштановых**

### **Тип заданий: закрытый**

**Выберите несколько правильных вариантов ответа.** Специфической особенностью почвы является:

1. Плодородие.

2. Уникальный минералогический состав.

3. Сбалансированный газовый состав.

4. Биоразнообразие

**Правильный ответ: 1, 2**

### **Тип заданий: закрытый**

Расположите основные типы почв России при движении с севера на юг

1. Подзолистые, 2. Дерново-подзолистые, 3. Серые лесные, 4. Черноземы, 5. Каштановые.

### **Правильный ответ:1,2,3,4,5**

### **Тип заданий: открытый**

Почва – самостоятельное природное образование, возникшее под совместным влиянием: …, времени, рельефа, материнских пород, растений и животных.

# **Правильный ответ: климата**

### **Тип заданий: открытый**

Запишите правильный ответ.

Процесс разрушения верхних почвенных горизонтов и сноса продуктов разрушения водными или ветряными потоками – это

#### **Правильный ответ: эрозия**

#### **Тип заданий: закрытый**

Карты, используемые при картографировании почв

- 1. мелкомасштабные
- 2. внемасштабные
- 3. крупномасштабные
- 4. среднемасштабные

**Правильный ответ: 3**

#### **Тип заданий: закрытый**

Почвенная карта это…

- 1. карта, отображающая распределение какого-либо элемента в почве
- 2. карта засоления почв
- 3. карта, отображающая почвенный покров территории
- 4. карта, отображающая структуру почвенного покрова территории

### **Правильный ответ: 3, 4**

**Тип заданий: открытый** 

Что относится к математической основе карт…

**Правильный ответ: масштаб**

**Тип заданий: открытый** 

Какую крутизну имеют пологие склоны? **Правильный ответ: 1-3 0**

#### **Тип задания: открытый**

**Впишите пропущенное слово.** Деятельность ветра относят к процессам? **Правильный ответ: экзогенным**

#### **Тип заданий: закрытый**

Установите правильное соответствие между специфическим свойством минерала (левый столбец) и минералом которому соответствует данное свойство (правый столбец). Каждый ответ правого столбца может быть использован один раз.

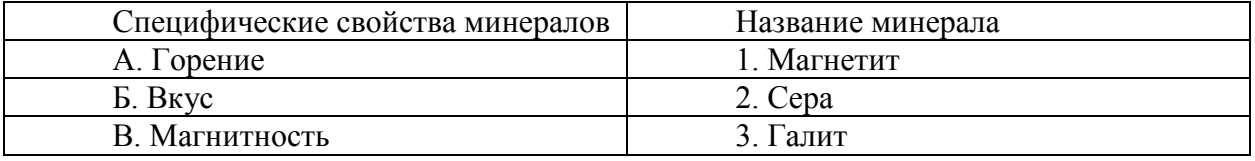

**Правильный ответ: А-2, Б-3, В-1**

#### **Тип заданий: открытый**

По происхождению горные породы подразделяются на: магматические, метаморфические и …

**Правильный ответ: осадочные**

#### **Тип заданий: закрытый**

**Выберите несколько правильных вариантов ответа.** К физическим свойствам минералов не относят:

- 1. Спайность
- 2. Излом
- 3. Текстура
- 4. Структура

### **Тип заданий: закрытый**

При оценке радиационной опасности хронического воздействия излучения применяют единицы измерения

- 1. Кулон
- 2. Рентген
- 3. Зиверт
- 4. Кюри

**Правильный ответ: 2,3,4**

#### **Тип заданий: закрытый**

*Расположите в хронологическом порядке аварии на атомных станциях.*

- *1. Чернобыльская авария*
- *2. Фукусима*
- *3. Аварии на предприятии «Маяк» в Челябинской области*

**Правильный ответ: 3,1,2**

### **Тип заданий: открытый**

Через сколько лет после аварии на ЧАЭС радиоактивность от  $^{90}$ Sr и  $^{137}$ Cs снизится на 50 %, если период полураспада равен 30 лет

## **Правильный ответ: 30**

### **Тип заданий: открытый**

Чему равен период полураспада радиоизотопа, если через 30 лет его активность снизится на 50 %?

**Правильный ответ: 30**

### **Тип заданий: открытый**

Глубина вскипания почвы от соляной кислоты характеризует наличие в ней …. **Правильный ответ: карбонатов**

#### **Тип заданий: закрытый**

Какие микроэлементы определяют в почве…

- 1. Азот, фосфор, калий
- 2. Сера, кремний, углерод
- 3. Магний, барий, рубидий
- 4. Цинк, медь, никель

**Правильный ответ: 4**

### **Тип заданий: закрытый**

Почвенный лизиметр – это прибор для изучения 1. Миграции воздуха в почве (дыхания поч-вы)

### 2. Миграции почвенной влаги

3. лессиважа

#### **Правильный ответ: 2**

### **Тип заданий: закрытый**

Расположите по порядку этапы закладки полевого опыта

- 1. Заделывание удобрений в почву
- 2. Разбивка опыта на делянки
- 3. Уборка колышков с участка
- 4. Внесение удобрений

# **Правильный ответ: 2, 4, 3, 1**

# **Тип заданий: открытый**

При повышенной пестроте плодородия на опытном участке лучше использовать делянки

### **Правильный ответ: вытянутые**

# **Тип заданий: открытый**

Повторность в 3-х факторном опыте в сравнении с однофакторным должна быть **Правильный ответ: меньше**

Тип заданий: закрытый

Какие показатели определяют для оценки экологического состояния агроэкосистем:

- 1. ферментативную активность почв
- 2. токсичность почв
- 3. содержание тяжелых металлов
- 4. все показатели

# **Правильный ответ: 4**

### **Тип заданий: открытый**

Дождевые черви, являясь компонентом детритной пищевой цепи, питаются ……… органическим веществом

### **Правильный ответ: мертвым**

Тип заданий: закрытый

Примером агроэкосистемы является:

- 1. взлетное поле
- 2. техногенный карьер
- 3. поле озимой пшеницы
	- **Правильный ответ: 3**

Тип заданий: закрытый

Агроэкологическая оценка почв включает

- 1. оценку форм собственности участка
- 2. оценку почвенного плодородия
- 3. оценку уровня загрязнения почв токсикантами **Правильный ответ: 2, 3**

# **Тип заданий: открытый**

Система регулярных наблюдений за изменением сельскохозяйственных земель с целью контроля, рационального использования и охраны называется ………………. мониторинг

#### **Правильный ответ: агроэкологический**

#### **Тип заданий: открытый**

Агроэкологическая оценка основана на изучении …………… почвы. **Правильный ответ: качества**

#### **Тип заданий: закрытый**

Наиболее активный компонент ландшафта?

1. геолого-геоморфологическая основа

- 2. почва
- 3. биота
- 4. климат

#### **Правильный ответ: 3**

#### **Тип заданий: закрытый**

Расположите последовательно региональные комплексы от наиболее крупных до более мелких таксономических единиц:

- 1. страна
- 2. район
- 3. зона
- 4. материк
- 5. пояс
- 6. провинция

**Правильный ответ: 4,5,1,3,6,2**

### **Тип заданий**: **открытый**

Тип местности, который охватывает водораздельные равнины с плодородными почвами, и вследствие своей хозяйственной ценности полностью освоен человеком, называется .......

#### **Правильный ответ: плакорный**

### **Тип заданий**: **открытый**

Метод, который применяется для изучения свойств и пространственного размещения ландшафтов, называется ........... картографирование.

#### **Правильный ответ: ландшафтное**

### **Тип заданий: закрытый**

Какие карты характеризуют природную среду в целом, т.е. являются комплексными?

- 1. геоботанические
- 2. почвенные
- 3. ландшафтные
- 4. геоморфологические
- **Правильный ответ: 3**

### **Тип заданий: закрытый**

Расположите в правильной последовательности действия при приготовлении почвенной вытяжки:

1. высушить пробу

2. отфильтровать

3. отобрать почву с поля

4. к навеске добавить дист. воду и перемешать содержимое

**Правильный ответ: 3,1,4,2**

# **Тип заданий: открытый**

Наука о способах сбора, анализа и картографического представления информации о состоянии среды обитания человека и других биологических видов, т.е. об экологической обстановке называется экологическое ..........

# **Правильный ответ: картографирование**

# **Тип заданий: открытый**

Определение суммарной токсичности почвы с использованием тест-объектов проводится с помощью метода ......

# **Правильный ответ: биотестирования**

# **Тип заданий: закрытый**

К какому классу бонитировки относятся почвы с баллом бонитета 72

- 1. высокий
- 2. низкий
- 3. средний

# **Правильный ответ: 2**

# **Тип заданий: закрытый**

При определении балла бонитета почв ЦЧР важнейшими показателями являются 1. содержание гумуса и мощность гумусового горизонта

- 2. запасы гумуса в почве
- 3. почвенная кислотность

**Правильный ответ: 1, 2**

### **Тип заданий: открытый**

Лимитирующим фактором плодородия почв ЦЧР является недостаток … **Правильный ответ: влаги**

### **Тип заданий: открытый**

Какой тип водного режима характерен для черноземов степной зоны? **Правильный ответ: непромывной**

# **Тип заданий: закрытый**

Для составления карты засоренности полей необходимо:

1.Знать видовой состав сорных растений

2.Знать массу сорных растений

3.Знать количество сорных растений

4.Знать обработку почвы под культуру

5.Знать вид севооборота

**Правильный ответ: 1,3**

# **Тип заданий: открытый**

Объединение почвенных разновидностей в более крупные агропроизводственные группы по общности свойств близости экологических условий, сходству уровней плодородия, однотипности необходимых агротехнических и мелиоративных мероприятий называют …………….

## **Правильный ответ: агропроизводственной группировкой почв**

#### **Тип заданий: закрытый**

Если проводится экологическое обследование агроэкосистем, то это:

- 1. оценка состояния промышленного объекта
- 2. агроэкологический мониторинг
- 3. оценка экономической эффективности

#### **Правильный ответ: 2**

#### **Тип заданий: закрытый**

Об экологическом состоянии почв свидетельствует:

- 1. кислотность почвы
- 2. форма собственности земельного участка
- 3. содержание токсичных веществ в почве

#### **Правильный ответ: 1, 3**

### **Тип заданий: закрытый**

Токсичность почвы – это степень проявления:

- 1. вредного воздействия токсичных химических соединений
- 2. полезного воздействия токсичных химических соединений
- 3. экономических просчетов

#### **Правильный ответ: 1**

#### **Тип заданий: закрытый**

Химическое загрязнение почвы – это прямое или косвенное воздействие антропогенных факторов, приводящее к :

- 1. изменению видового разнообразия растений
- 2. изменению видового разнообразия животных
- 3. изменению химического состава почвы

#### **Правильный ответ: 3**

### **Тип заданий: открытый**

Биотестирование – это оценка состояния почв, воды и воздуха с помощью …………. организмов

#### **Правильный ответ: живых**

### **Тип заданий: открытый**

Экологизация сельскохозяйственного производства направлена на обеспечение воспроизводства почвенного …………. и производство экологически безопасной продукции

#### **Правильный ответ: плодородия**

### **Тип заданий: открытый**

Полевое агроэкологическое обследование в первую очередь направлено на выявление и оценку неблагоприятных экологических ……….., лимитирующих земледелие

### **Правильный ответ: факторов / условий**

### **Тип заданий: открытый**

Биоремедиация - это метод по очистке почв, вод и атмосферы с использованием метаболического потенциала живых ………….. - растений, грибов, насекомых

#### **Правильный ответ: организмов**

#### **Тип заданий: закрытый**

Результат агрохимического обследования почв может быть представлен в виде 1. картограмм

2. почвенных карт

3. карт внутрихозяйственного землеустройства с уточненными границами полей **Правильный ответ: 1**

#### **Тип заданий: закрытый**

Площадь элементарных участков при агрохимическом обследовании с увеличением пестроты плодородия

1. растет

2. снижается

3. остается стандартным

**Правильный ответ: 2**

#### **Тип заданий: открытый**

Средний размер элементарного участка при агрохимическом обследовании пашни в ЦЧЗ составляет … га

#### **Правильный ответ: 20**

#### **Тип заданий: открытый**

Агрохимическое обследование пашни в ЦЧР проводят в среднем через … лет **Правильный ответ: 5**

### **ПК-3 Способен составлять экологически обоснованную систему применения удобрений в севооборотах с учётом биологических особенностей сельскохозяйственных культур, почвенно - климатических условий и требований экологии**

**Тип заданий: закрытый** (с 1 правильным ответом)

Наиболее засухоустойчивая культура

- 1. пшеница
- 2. рис
- 3. горох
- 4. сорго

**Правильный ответ: 4**

#### **Тип заданий: закрытый** (с 3-мя правильными ответами)

У каких растений соцветие метёлка

- 1. рожь
- 2. сорго
- 3. рис
- 4. просо

5. пшеница

**Правильный ответ: 2, 3, 4**

#### **Тип заданий: закрытый** (на соответствие)

Соотнесите культуры с болезнями

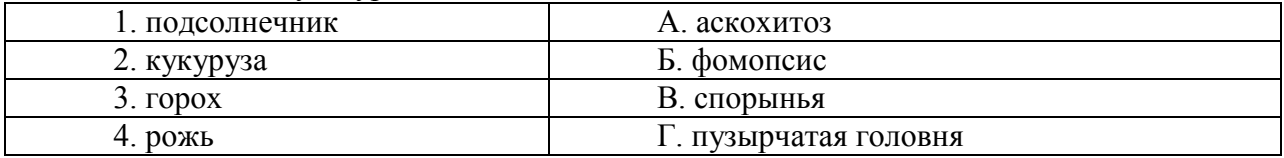

# **Правильный ответ: А-3, Б-1, В-4, Г-2**

#### **Тип заданий: закрытый** (на последовательность)

Установите приемы внесения удобрений в логической последовательности

- 1. подкормка
- 2. основное
- 3. предпосевное
- 4. припосевное

**Правильный ответ: 2, 3, 4, 1**

#### **Тип заданий: закрытый** (с 1 правильным ответом)

Какие виды удобрений целесообразно вносить в виде подкормки?

- 1. мочевина
- 2. хлорид аммония
- 3. навоз

4. дефекат

#### **Правильный ответ: 1**

#### **Тип заданий: закрытый** (с 1 правильным ответом)

Как называются элементы питания растений, которые требуются им в малых дозах?

- 1. макроэлементы
- 2. микроэлементы
- 3. витамины
- 4. минералы
- **Правильный ответ: 2.**

#### **Тип заданий: закрытый** (с 1 правильным ответом) **Что содержат бактериальные удобрения?**

- 1. макроэлементы
- 2. микроэлементы
- 3. витамины
- 4. микроорганизмы

**Правильный ответ: 4.**

### **Тип заданий: открытый**

Зернобобовая культура с непарноперистым типом листьев **Правильный ответ: нут**

### **Тип заданий: открытый**

Озимая зернобобовая культура в ЦЧР \_\_\_\_\_\_\_\_\_\_\_\_\_ **Правильный ответ: вика**

### **Тип заданий: открытый**

Растения из какого семейства в результате симбиоза с азотфиксирующими бактериями получают биологический азот

# **Правильный ответ: бобовые**

**Тип заданий: открытый** Сорняк-паразит поражающий подсолнечник\_\_\_\_\_\_\_\_\_\_\_\_\_\_ **Правильный ответ: заразиха**

## **Тип заданий: открытый**

Рассчитайте продуктивную кустистость овса, если на 1 м<sup>2</sup> растёт 400 растений, количество продуктивных метёлок – 600.

# **Правильный ответ: 1,5**

### **Тип заданий: открытый**

Какая культура имеет половой диморфизм цветков? **Правильный ответ: гречиха**

### **Тип заданий: открытый**

Тип опыления у ячменя? **Правильный ответ: самоопылитель**

### **Тип заданий: закрытый**

Недостаток азота в почве вызывает

- 1. быстрый рост растений
- 2. бурное развитие сорняков
- 3. замедление роста
- 4. не оказывает влияния
- 5. Усиление фотосинтеза
- **Правильный ответ: 3**

# **Тип заданий: закрытый**

Биологическая азотфиксация

- 1. наблюдается в агроценозах бобовых растений
- 2. Происходит с участием фермента каталазы
- 3. фиксирует азот из минеральных удобрений в почве

# **Правильный ответ: 1**

### **Тип заданий: закрытый**

Наиболее эффективным методом регулирования потерь гумуса является

- 1. биологическая мелиорация
- 2. химическая мелиорация
- 3. регулирование водно-солевого режима дренажем
- 4. регулирование водно-солевого режима орошением

# **Правильный ответ: 1**

### **Тип заданий: закрытый**

Эвтрофикация водоемов возникает

- 1. вследствие вымывания пестицидов
- 2. из-за кислотных осадков
- 3. из-за выщелачивания биогенных элементов
- 4. вследствие загрязнения тяжелыми металлами

# **Правильные ответы: 3**

## **Тип заданий: закрытый**

Гумификация осуществляется

- 1. продуцентами
- 2. консументами
- 3. редуцентами
- 4. детритофагами

### **Правильные ответы: 4**

#### **Тип заданий: открытый**

Установите соответствие между элементами и степенью биогенности

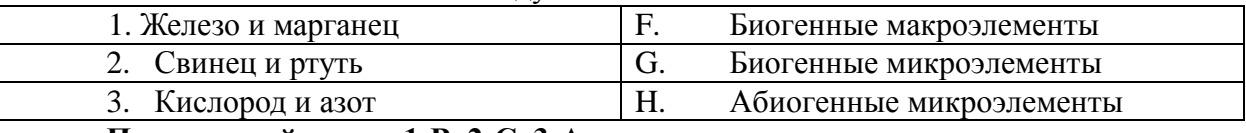

**Правильный ответ: 1-В, 2-С, 3-А**

### **Тип заданий: открытый**

ПДК угарного газа в атмосферном воздухе - 0,5 мг/м<sup>3</sup>. Фактическая среднесуточная концентрация угарного газа в воздухе г. Воронежа (ул. Тимирязева) – 1,0 мг/м<sup>3</sup>. На сколько процентов концентрация угарного газа на улице города превышает ПДК?

### **Правильный ответ: 100%**

#### **Тип заданий: открытый**

Загрязнение почвы возникает, если фактическая концентрация загрязнителя в почве …………. ПДК загрязнителя

**Правильный ответ: больше** 

#### **Тип заданий: открытый**

Применение каких удобрений способствует накоплению нитратов в растениях? **Правильный ответ: азотных**

**Тип заданий: открытый**  Оценить необходимость известкования почв при рН=7,3 **Правильный ответ: не нуждается**

#### **Тип заданий: закрытый**

**Основной источник загрязнения водоемов при ведении сельскохозяйственной деятельности?**

- 1. удобрения, смываемые с полей
- 2. твердые авиационные отходы
- 3. медицинские отходы

### **Правильный ответ: 1**

## **Тип заданий: закрытый**

Как называется восстановление плодородия нарушенных земель?

- 1. миграция
- 2. рекультивация
- 3. деградация

### **Правильный ответ: 2**

### **Тип заданий: закрытый**

Как называется разрушение почв под действием воды?

- 1. водная эрозия
- 2. дезинфекция
- 3. ветровая эрозия

**Правильный ответ: 1**

### **Тип заданий: закрытый**

Повышенные дозы каких удобрений приводят к загрязнению почв нитратами?

- 1. калийных
- 2. фосфорных
- 3. азотных

#### **Тип заданий: закрытый**

Какие характеристики необходимо учитывать при планировании севооборотов?

- 1. агрохимические характеристики почв
- 2. климатические условия территории
- 3. форму собственности земель

# **Правильный ответ: 1, 2**

#### **Тип заданий: открытый**

Удобрения, состоящие из веществ растительного и животного происхождения, называют ………

#### **Правильный ответ: органическими**

#### **Тип заданий: открытый**

Подвижность тяжелых металлов при подкислении почв ……………………….. **Правильный ответ: повышается**

### **Тип заданий: открытый**

Загрязнение почв агроэкосистем тяжелыми металлами приводит к …………… урожайности сельскохозяйственных культур и экологической безопасности полученной продукции

#### **Правильный ответ: снижению**

### **Тип заданий: открытый**

К какому виду загрязнения приводит неправильное хранение навоза и его дальнейшее применение в агроценозах - ………………..

**Правильный ответ: биологическому** 

### **Тип заданий: открытый**

К какому виду загрязнения приводит нарушение научных основ применения удобрений в агроэкосистемах …………………….

**Правильный ответ: химическому**

## **Тип заданий: закрытый**

Доза припосевного удобрения изменяется в зависимости от культуры в пределах:? 1. 5-20 кг/га д.в. 2. 20-30 кг/га д.в

3. 30-40 кг/га д.в

**Правильный ответ: 1**

### **Тип заданий: закрытый**

Под какую культуру при посеве целесообразно вносить полное минеральное удобрение:?

- 1. озимая пшеница
- 2. ячмень
- 3. кукуруза
- 4. сахарная свекла
- **Правильный ответ: 4**

#### **Тип заданий: закрытый**

Наибольший эффект от припосевного удобрения достигается на почвах:?

- 1. низкоплодородных
- 2. среднеплодородных
- 3. высокоплодородных

#### **Правильный ответ: 1**

#### **Тип заданий: закрытый**

Какие удобрения чаще всего вносятся в подкормку:?

- 1. азотные
- 2. фосфорные
- 3. калийные
- 4. органические
- 5. микроудобрения

# **Правильный ответ: 1, 5**

### **Тип заданий: закрытый**

Какие удобрения можно вносить в запас:?

- 1. азотные
- 2. фосфорные
- 3. калийные
- 4. азотные и фосфорные
- 5. азотные и калийные

6. фосфорные и калийные

**Правильный ответ: 2**

### **Тип заданий: закрытый**

## **Установите соответствия процентного содержания действующего вещества в фосфорных удобрениях:**

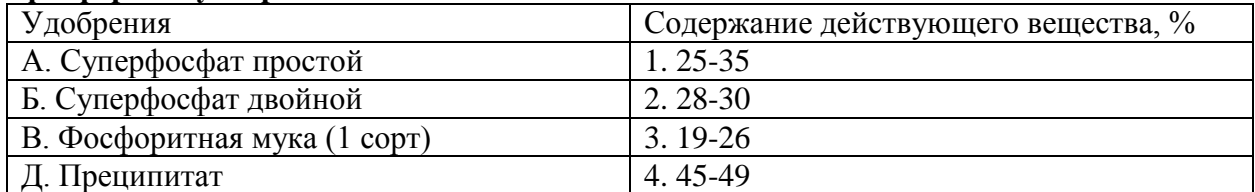

**Правильный ответ: А-3, Б-4, В-2, Д-1**

### **Тип заданий: закрытый**

На каких почвах эффективность азотных удобрений будет выше:?

1. дерново-подзолистые

- 2. черноземы обыкновенные
- 3. каштановые

### **Правильный ответ: 1**

### **Тип заданий: закрытый**

Назовите агрохимические показатели плодородия почв?

1. гранулометрический состав, плотность, сложение

2. pHkCl , Hg, S, T, V %, гумус, P2O5, K2O

3. общее число микроорганизмов, нитрифицирующая, азотфиксирующая способность, ферментативная активность

# **Правильный ответ: 2**

#### **Тип заданий: закрытый**

Назовите агрофизические показатели плодородия почв?

1. гранулометрический состав, плотность, сложение

2. pHRCl , Hg, S, T, V %, гумус, P2O5, K2O

3. общее число микроорганизмов, нитрифицирующая, азотфиксирующая способность, ферментативная активность

#### **Правильный ответ: 1**

#### **Тип заданий: закрытый**

Чем обусловлено потенциальное плодородие почв?

1. валовыми запасами элементов питания

2. доступными формами элементов питания

**Правильный ответ: 1**

#### **Тип заданий: закрытый**

Чем обусловлено эффективное плодородие почв? 1. валовыми запасами элементов питания

2. доступными формами элементов питания

**Правильный ответ: 2**

#### **Тип заданий: открытый**

Величина степени насыщенности основаниями (V), выше которой почва не нуждается в известковании?

**Правильный ответ: 90**

#### **Тип заданий: открытый**

Величина р $H_{\text{KCl}}$ , ниже которой почва не нуждается в известковании? **Правильный ответ: 5,5**

#### **Тип заданий: открытый**

Степень нуждаемости почвы в известковании при pH 4,5 и  $V = 49\%$ ? **Правильный ответ: сильная**

**Тип заданий: открытый** Степень кислотности выщелоченного чернозема, если р $H_{KCl} = 5.7$ **Правильный ответ: близкая к нейтральной**

**Тип заданий: открытый** Прием мелиорации солонцовых почв путем внесения в них химических удобрений? **Правильный ответ: гипсование**

#### **Тип заданий: открытый**

Рассчитайте дозу извести (т/га), если Hr = 4 мг экв/100г почвы **Правильный ответ: 6**

**Тип заданий: открытый** Почвы с содержанием в ППК поглощенного Na+ больше 20%: **Правильный ответ: солонцы**

#### **Тип заданий: открытый**

Уровень обеспеченности сельскохозяйственных культур при содержании в почве фосфора 40 мг/кг (по Чирикову) ?

# **Правильный ответ: низкий**

#### **Тип заданий: открытый**

Уровень обеспеченности сельскохозяйственных культур при содержании в почве калия 95 мг/кг (по Чирикову) ?

**Правильный ответ: повышенный**

#### **Тип заданий: открытый**

Вид кислотности почвы, по которой устанавливается необходимость известкования?

#### **Правильный ответ: обменная**

#### **Тип заданий: открытый**

Количество аммиачной селитры (34.4% N), необходимое для внесения 60 кг д.в. азота на гектар?

### **Правильный ответ: 174**

#### **Тип заданий: закрытый**

Биологическая азотфиксация

1. наблюдается в агроценозах бобовых растений

2. Происходит с участием фермента каталазы

3. фиксирует азот из минеральных удобрений в почве

### **Правильный ответ: 1**

### **Тип заданий: закрытый**

Наиболее эффективным методом регулирования потерь гумуса является

- 1. активизация почвенных биологических процессов
- 2. известкование
- 3. регулирование водно-солевого режима дренажем
- 4. регулирование водно-солевого режима орошением

### **Правильный ответ: 1**

### **Тип заданий: открытый**

Загрязнение почвы возникает, если фактическая концентрация загрязнителя в почве …………. ПДК загрязнителя

**Правильный ответ: больше** 

### **Тип заданий: открытый**

Если реакция почвенной среды (рН) ………. , то процессы гумификации с образованием гуминовых кислот идут активнее.

## **Правильный ответ: близкая к нейтральной**

#### **ПК-4 Способен проводить химическую, водную и агролесомелиорацию**

### **Тип заданий: закрытый**

Гранулометрический состав почвы это…

- 1. Отношение капиллярной скважности к некапиллярной.
- 2. Отношение влажности почвы к абсолютно сухой почве.
- 3. Отношение физического песка к скважности.
- 4. Отношение физической глины к влажности.

5. Отношение физического песка к физической глине.

# **Правильный ответ: 5**

# **Тип заданий: закрытый**

Основные выводы, вытекающие из закона ограничивающего фактора ...

1.Все факторы жизни растений равнозначны и незаменимы.

2.Продуктивность культур определяется фактором, находящимся в минимуме.

3.Высота урожая определяется фактором, находящимся в минимуме.

4.Если какой-либо фактор отсутствует или имеется в максимуме, урожай может быть равен нулю.

5.Максимальный урожай обеспечивает, когда все факторы жизни растений имеются в оптимуме.

# **Правильный ответ: 3**

# **Тип задания: закрытый**

Агрономически ценными агрегатами в засушливых условиях считают агрегаты размером ...

- 1. >10 мм.
- $2. < 0.5$  MM.
- 3. 0,5 мм.
- 4. 2 мм.
- 5. 3 мм.

# **Правильный ответ: 4,5**

# **Тип задания: закрытый**

Основные почвенно-гидрологические константы это ….

1.Химически и физически связанная влага.

- 2. Максимальная адсорбционная влагоемкость /МАВ/.
- 3. Максимальная гигроскопичность /МГ/.
- 4. Влажность устойчивого завядания растений.
- 5. Влажность разрыва капилляров /ВРК/.
- 6. Наименьшая полевая влагоемкость /НВ/.

**Правильный ответ: 2,3,4,5,6**

# **Тип заданий: закрытый**

# **Схема севооборота это**

1.Перечень сельскохозяйственных культур и паров.

2. Перечень сельскохозяйственных культур в севообороте.

3. Перечень сельскохозяйственных культур и паров в порядке их чередования в севообороте.

**Правильный ответ: 3**

# **Тип задания: закрытый**

Факторы разрушения структуры почвы

- 1.Внесение навоза
- 2.Внесение дефекта.
- 3.Вытеснение из почвенно-поглощающего компонентов кальция и магния.
- 4. Влияние машин и механизмов.
- 5. Дождевание и парование почвы.
- **Правильный ответ: 3,4**

# **Тип задания: закрытый**

Выпаханность почвы это …

1.Наиболее распространенный вид деградации почв.

2. Содержание водопрочных структурных агрегатов по сравнению с целиной, в результате использования пашни не изменится, даже увеличивается.

3. Содержание водопрочных структурных агрегатов по сравнению с целиной, в результате использования пашни уменьшается.

#### **Правильный ответ: 3**

## **Тип задания: закрытый**

Для расчета влажности почвы в процентах нужно знать …

1.Слой почвы.

2. Вес сухой почвы.

3. Вес сырой почвы.

4. Вес тары стаканчика.

5. Вес испаряющейся воды.

**Правильный ответ: 2,5**

#### **Тип задания: закрытый**

Агрохимические показатели плодородия почвы - …

1.Содержание гумуса.

2. Валовый состав элементов.

3. Кислотность.

4. Почвенно-поглощающий комплекс.

5. Содержание подвижных элементов.

6. Окислительно-восстановительный потенциал.

**Правильный ответ: 1,2,3,4,5**

### **Тип заданий: открытый**

Сочетание дискового лущения, лемешного рыхления и вспашки почвы представляет собой…

**Правильный ответ:** схему улучшенной основной обработки почвы

### **Тип задания: закрытый**

Оптимальные параметры плотности почвы для зерновых культур - …. 1.0,9 г/см 2. 0,9-1,0 г/см 3. 1,0-1,1 г/см 4. 1,1-1,2 г/см **Правильный ответ: 3**

#### **Тип заданий: открытый**

Отношение некапиллярной скважности к капиллярной это…. **Правильный ответ: строение почвы**

#### **Тип заданий: открытый**

Наибольшее количество прочно связанной воды, удерживаемое сорбционными силами это…

#### **Правильный ответ: максимальная адсорбционная влагоемкость**

### **Тип заданий: открытый**

Основные виды плодородия это…

## **Правильный ответ: естественное, природное, потенциальное, эффективное, экономическое.**

#### **Тип заданий: открытый**

Воздействие на почву рабочими органами машин и орудий с целью улучшения почвенных условий жизни сельскохозяйственных культур и уничтожения сорняков называется

**Правильный ответ: обработкой почвы**

#### **Тип заданий: открытый**

Совокупность организационно-хозяйственных и технических мероприятий, направленных на коренное улучшение земель это…

#### **Правильный ответ: мелиорация**

**Тип заданий: открытый** Виды агролесомелиорации: **Правильный ответ**: **противоэрозионная, полезащитная, пастбищезащитная**

**Тип заданий: открытый** Виды химической мелиорации: **Правильный ответ: гипсование, фосфоритование, известкование**

#### **Тип заданий: открытый**

Гидромелиорация бывает:

**Правильный ответ: оросительной, осушительной, противопаводковой, противосолевой, противоэрозионной, противооползневой.**

### **Тип заданий: открытый**

Система мер химического воздействия на почву для улучшения её свойств и повышения урожайности сельскохозяйственных культур

#### **Правильный ответ: химическая мелиорация**

### **Тип заданий: закрытый**

Дефляция почв это

- 1. разрушение и снос почвы ветром
- 2. вид водной эрозии
- 3. улучшение плодородия почв

# **Правильный ответ: 1**

### **Тип заданий: закрытый**

Виды ветровой эрозии это

- 1. повседневная ветровая и пыльные бури
- 2. поверхностная, повседневная и пыльные бури
- 3. линейная и поверхностная

### **Правильный ответ: 1**

### **Тип заданий: закрытый**

Наиболее эффективным методом регулирования потерь гумуса является

- 5. биологическая мелиорация
- 6. химическая мелиорация
- 7. регулирование водно-солевого режима дренажем
- 8. регулирование водно-солевого режима орошением

#### **Тип заданий: закрытый**

Какая почва благоприятна для сельскохозяйственных растений

- 5. Песчаная
- 6. Комковатая
- 7. Тонкослоистая
- 8. монолитная

### **Правильные ответы: 1**

# **Тип заданий: закрытый**

Нормальная эрозия наблюдается, если

- 1. интенсивность эрозии меньше скорости почвообразования
- 2. интенсивность эрозии больше скорости почвообразования
- 3. интенсивность эрозии равна скорости почвообразования

# **Правильные ответы: 3**

### **Тип заданий: закрытый**

Ускоренная эрозия это

- 1. интенсивность эрозии меньше скорости почвообразования
- 2. интенсивность эрозии больше скорости почвообразования
- 3. интенсивность эрозии равна скорости почвообразования

# **Правильный ответ: 2**

# **Тип заданий: закрытый**

Какая из перечисленных функций органического вещества почвы имеет протекторное значение?

- 1. служит источником азота
- 2. инактивирует загрязняющие вещества
- 3. стимулирует деятельность микрофлоры
- 4. влияет на тепловой режим почвы

# **Правильные ответы: 2,3**

## **Тип заданий: открытый**

Влияет ли растительность на поверхностных сток воды и смыв почвы? **Правильный ответ: да**

### **Тип заданий: открытый**

Ризосферная деградация загрязнителей в почве осуществляется …………… и корнями растений

**Правильный ответ:** почвенными грибами

### **Тип заданий: открытый**

Если реакция почвенной среды (рН) ………. , то процессы гумификации с образованием гуминовых кислот идут активнее.

# **Правильный ответ: близкая к нейтральной**

### **Тип заданий: открытый**

Установите соответствие между интенсивностью весеннего смыва почв и экспозицией склона

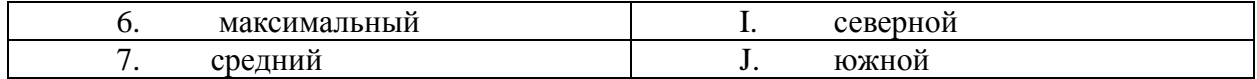

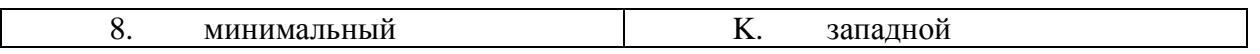

**Правильный ответ: 1-В, 2-С, 3-А**

**Тип заданий: открытый** 

Есть ли зависимость между формой склона и интенсивностью эрозии? **Правильный ответ: есть**

# **Тип заданий: открытый**

Предельно допустимая концентрация кадмия в почве 3 мг/кг. Нуждаются ли в ремедиационных мероприятиях почвы с фактической концентрацией кадмия 0,3 мг/кг? **Правильный ответ: нет**

### **Тип заданий: открытый**

Применение каких удобрений способствует накоплению нитратов в растениях? **Правильный ответ: азотных**

**Тип заданий: открытый**  Оценить необходимость известкования почв при рН=7,3 **Правильный ответ: не нуждается**

### **Тип заданий: закрытый**

### **Выберите правильный ответ.** При значении гидротермического коэффициента

Кгт > 1,5 необходимы:

1.Осушительные мелиорации

2.Оросительные мелиорации

3.Водные мелиорации не требуются

**Правильный ответ: 1**

### **Тип заданий: закрытый**

**Установите правильное соответствие** между сооружениями на каналах оросительной системы (левый столбец) и их назначением (правый столбец). Каждый ответ правого столбца может быть использован один раз.

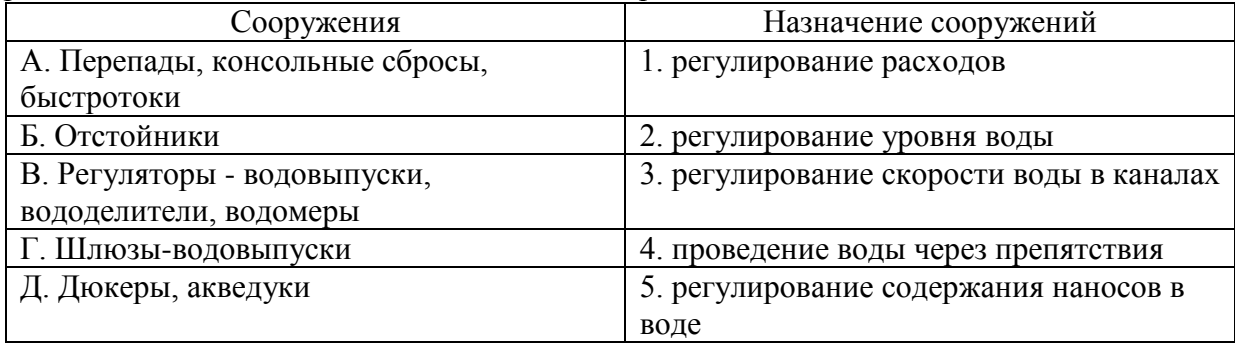

**Правильный ответ: А-3 , Б-5, В-1, Г-2, Д-4.**

### **Тип заданий: закрытый**

**Установите правильную последовательность.** При рекультивации земель особенностью работы всех машин является чувствительность к повышенной влажности грунта, в результате чего увеличивает сопротивление грунта резанью и возрастают усилия на разработку. Расположите последовательно грунты по возрастанию усилий на их разработку:

1. Переувлажненный грунт

2. Влажный грунт
3. Сухой грунт **Правильный ответ: 2,3,1**

## **Тип заданий: закрытый**

**Выберите несколько правильных вариантов ответа.** Какие три соли,

растворимые в оросительной воде, считаются безвредными для растений

1. NaCl

2. MgCO<sub>3</sub>  $3. Na<sub>2</sub>SO<sub>4</sub>$ 4. CaSO<sup>4</sup>

5.  $CaCO<sub>3</sub>$ 

6.  $MgCl<sub>2</sub>$ 

**Правильный ответ: 2,4,5**

## **Тип заданий: закрытый**

**Установите правильную последовательность.** Расположите соли в порядке уменьшения их токсичности в отношении растений.

1. NaCl 2.  $Na_2CO_3$ 3. Na<sub>2</sub>SO<sub>4</sub>

**Правильный ответ: 2,1,3**

#### **Тип заданий: закрытый**

**Выберите правильный ответ.** К каким последствиям может привести бездренажное орошение:

1. Увеличению урожайности вследствие сохранения большого количества влаги в пахотном горизонте.

2. Повышению концентрации макроэлементов, поступивших совместно с удобрениями и, как следствие, улучшению гранулометрического состава.

3. Быстрому осолонцеванию почв, их интенсивному поверхностному уплотнению, слитизации и часто оглеению.

## **Правильный ответ: 3**

## **Тип заданий: закрытый**

**Установите правильное соответствие** между типом солонцов по степени проявления признаков гидроморфизма (левый столбец) и условиями их формирования (правый столбец). Каждый ответ правого столбца может быть использован один раз.

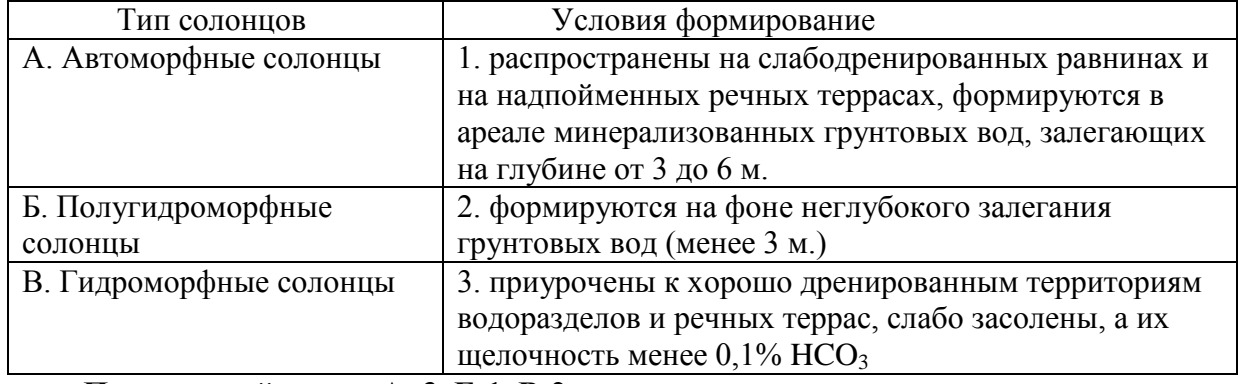

**Правильный ответ: А- 3, Б-1, В-2**

#### **Тип заданий: закрытый**

**Выберите несколько правильных вариантов ответа.** Выделите три вида агролесомелиорации

- 1. Осушительная 2. Противоэрозионная 3. Полезащитная 4. Гидротехническая
- 5. Культуртехническая 6. Пастбищезащитная

**Правильный ответ: 2,3,6**

#### **Тип заданий: закрытый**

**Выберите правильный ответ.** Какие террасы устраивают на пологих склонах (уклон 0,02-0,12), покрытых легкими водопроницаемыми почвами.

1.Ступенчатые наклонные террасы

2.Траншейные террасы

3.Гребневые террасы

**Правильный ответ: 3**

## **Тип заданий: закрытый**

**Установите правильное соответствие** между сельскохозяйственными культурами (левый столбец) и оптимальными для них условиями аэробного процесса в корнеобитаемом слое почвы (правый столбец). Каждый ответ правого столбца может быть использован один раз.

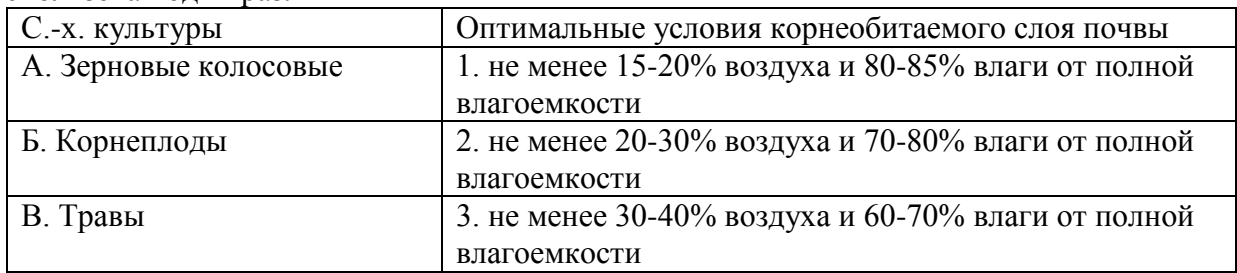

**Правильный ответ: А-2, Б-3, В-1**

#### **Тип заданий: закрытый**

**Установите правильное соответствие** между типом водного питания избыточноувлажненных земель (левый столбец) и способом осушения (правый столбец). Каждый ответ правого столбца может быть использован один раз.

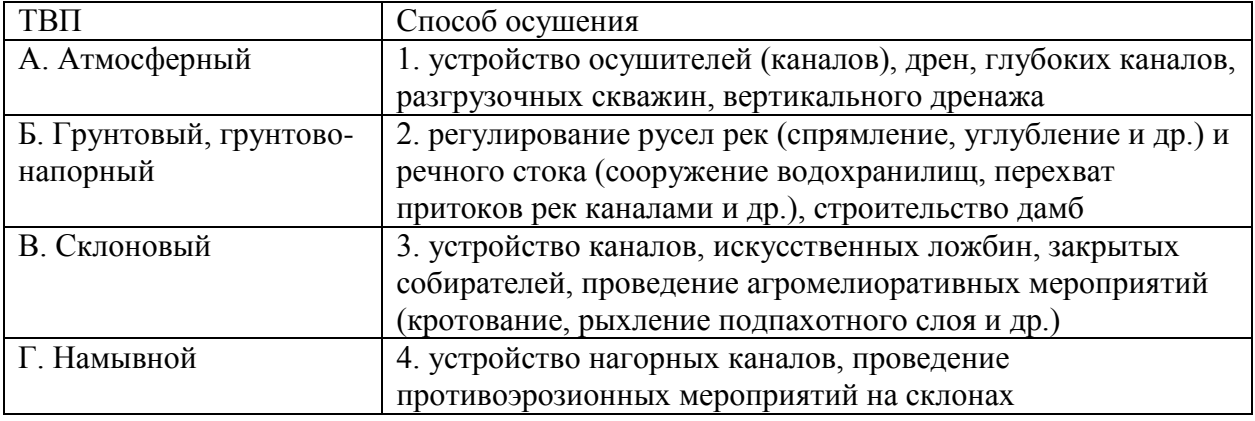

**Правильный ответ: А-3 , Б-1 , В-4 , Г-2**

#### **Тип заданий: открытый**

Вставь недостающее слово в определение (имя существ., един. число).

Согласно ФЗ «О мелиорации земель», … земель направлена на регулирование водного, воздушного, теплового и питательного режимов почв на мелиорируемых землях посредством осуществления мер по подъему, подаче, распределению и отводу вод с помощью мелиоративных систем, а также отдельно расположенных гидротехнических сооружений.

#### **Правильный ответ: гидромелиорация**

#### **Тип заданий: открытый**

Вставь недостающее слово (имя прил., един. число).

К недостаткам … орошения относят: одноразовую возможность увлажнения почвы; неоднородность увлажнения; изменчивость площади орошения по годам; орошение территории только с небольшими уклонами (до 0,005).

**Правильный ответ: лиманного**

#### **Тип заданий: открытый**

**Запишите правильный ответ.** В какой сезон года целесообразно проводить промывки (промывные поливы) засоленных почв (зима, весна, лето, осень)?

**Правильный ответ: осень**

#### **Тип заданий: открытый**

**Запишите правильный ответ.** Рассчитать эрозионно-допустимую поливную норму для люцерны на глубину активного слоя почвы 50 см. Почва имеет следующие характеристики: объемная масса слоя - 1,2 т/м<sup>3</sup>, наименьшая влагоемкость - 28 %. Нижний предел оптимальной влажности почвы перед поливом составляет 75% от наименьшей влагоемкости. При расчете использовать формулу:  $m_{\text{Herro}} = 100 \cdot h_p \cdot d \cdot (\gamma_{\text{HB}} - \gamma_0)$ , м<sup>3</sup>/га. Ответ записать в м $^3$ /га.

**Правильный ответ: 420 Пояснение:**   $y_0=28.0,75=21.96$  $m_{\text{HETTO}} = 100 \cdot 0.5 \cdot 1.2 \cdot (28 - 21) = 420 \text{ m}^3/\text{ra}$ 

#### **Тип заданий: открытый**

**Запишите правильный ответ.** Определить значение оросительного гидромодуля при работе в **две смены** для шестипольного севооборота с учетом следующих условий: размер всех полей одинаковый, поливная норма составляет  $300 \text{ m}^3$ /га, продолжительность поливного периода – 5 суток. При расчетах можно использовать следующую формулу:

$$
q = \frac{\alpha \cdot m_{\text{memmo}}}{3.6 \cdot n \cdot t}, \quad \text{a/c-ra.}
$$

где  $\alpha$  – доля площади, занимаемой культурой в севообороте;

 $\rm m_{HETTO}$  — поливная норма, м $\rm ^3/ra;$ 

n – число часов поливов в сутки (с учетом количества смен), час;

t – продолжительность поливного периода, сут.

Варианты ответов: 0,121; 0,174; 0,232; 0,289

**Правильный ответ: 0,174**

#### **Пояснение:**

 $q = (0.167.300) / (3.6.16.5) = 0.174$  л/с·га

## **Тип заданий: открытый Запишите правильный ответ.**

Наиболее рационально и экономично использовать местный сток для орошения, задерживая его непосредственно на с.-х. полях и превращая в почвенную влагу, которая используется растениями во время вегетации для создания урожая. Необходимо

определить модуль стока **q** (л/с с 1 га), если расход воды **Q** = 0,90 м<sup>3</sup> /с, а площадь водосбора **F** = 1500 га. Ответ запишите числом.

**Правильный ответ:** 0,6  $(\mathbf{q} = \mathbf{Q} / \mathbf{F} = 0.90 / 1500 = 0.0006 \,\mathrm{m}^3/\mathrm{c} \,\mathrm{c} \, \mathbf{1}$  га = 0.6 л/с с 1 га) – пояснение

#### **Тип заданий: открытый**

Вставь недостающие слова в определение.

… … – это соотношение прихода и расхода воды с учетом изменения ее запасов за выбранный интервал времени для рассматриваемой территории.

#### **Правильный ответ: водный баланс**

#### **Тип заданий: открытый**

Запишите правильный ответ (имя прил., един. число).

Какой тип водного режима характерен для таежно-лесной зоны (где средняя годовая сумма осадков превышает среднюю годовую испаряемость и почва ежегодно)?

#### **Правильный ответ: промывной**

#### **Тип заданий: открытый**

Запишите правильный ответ (имя существ., един. число).

Какая главная древесная порода применяется в типовой схеме смешения для полезащитных полос в условиях ЦЧО ?

#### **Правильный ответ: дуб**

#### **Тип заданий: открытый**

Запишите правильный ответ (имя прил., един. число).

Какой тип полива имеет следующие достоинства: локальное увлажнение воды только в зоне размещения корневой системы, сухие междурядья позволяют беспрепятственно проводить механизированные работы, значительная экономия воды,

простота эксплуатации?

#### **Правильный ответ: капельный**

#### **Тип заданий: закрытый**

Самоочищение почвы осуществляется:

- 1. Растениями
- 2. Животными
- 3. Организмами пищевой сети

#### **Правильный ответ: 3**

#### **Тип заданий: закрытый**

Ускоренная эрозия возникает, если

- 1. интенсивность эрозии меньше скорости почвообразования
- 2. интенсивность эрозии больше скорости почвообразования
- 3. интенсивность эрозии равна скорости почвообразования

#### **Правильный ответ: 2**

#### **Тип заданий: закрытый**

К органическому веществу почвы, которое имеет протекторное значение относится

- 1. фосфаты кальция
- 2. аммонийные соли
- 3. детрит

#### **Правильные ответы: 3**

#### **Тип заданий: открытый**

Предельно допустимая концентрация ртути в почве 2,1 мг/кг. Нуждаются ли в биоремедиационных мероприятиях почвы с фактической концентрацией кадмия 2,0 мг/кг?

## **Правильный ответ: нет**

**ПК-5 Готов составить схемы севооборотов, системы обработки почвы и защиты растений, обосновать экологически безопасные технологии возделывания культур**

## **Тип заданий: закрытый** (с 1 правильным ответом)

Назовите биологический препарат для предпосевной подготовки семян

- 1. Круйзер
- 2. Максим
- 3. Фитоспорин
- 4. Формалин
- **Правильный ответ: 3**

## **Тип заданий: закрытый** (с 3-мя правильным ответом)

Меры борьбы с сорняками, разрешённые в хозяйствах с органическим растениеводством

- 1. агротехнические
- 2. механические
- 3. химические
- 4. биологические

**Правильный ответ: 1,2, 4**

## **Тип заданий: закрытый** (на соответствие)

Соотнесите культуры с предшественниками

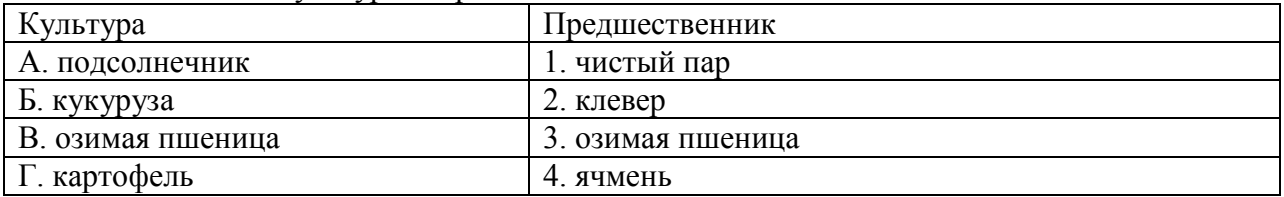

## **Правильный ответ: А-3, Б-2, В-1, Г-2**

## **Тип заданий: открытый**

Экологически безопасное агропроизводство без применения химикатов и пестицидов получило название

## **Правильный ответ: органическое**

## **Тип заданий: открытый**

Сколько сантиметров будет между семенами сахарной свеклы, если высевать 5 шт./пог. м?

## **Правильный ответ: 20**

## **Тип заданий: открытый**

Сколько % составит посевная годность семян, если всхожесть равна 95 %, чистота семян 100 %?

**Правильный ответ: 95**

## **Тип заданий: закрытый**

Экологически малоопасными технологиями защиты возделываемых культур являются:

1. локальное внесение средств защиты растений в агроценоз

2. дифференцированное внесение средств защиты растений в агроценоз

3. технологии защиты растений с использованием химических средств

4. биологизированные технологии защиты растений

**Правильный ответ: 1, 2, 4.**

#### **Тип заданий: открытый**

Биоинсектициды и биофунгициды относятся к ………………средствам защиты растений

**Правильный ответ: малоопасным**

#### **Тип заданий: закрытый**

Семена сахарной свёклы высевают …

1) рядовым способом;

2) перекрёстным способом;

3) квадратно-гнездовым способом;

4) пунктирным способом.

## **Правильный ответ: 4**

#### **Тип заданий: закрытый**

Перечислите способы внесения удобрений …

1) основной, предпосевной, подкормка;

2) основной, рядковый, локальный;

3) разбросной, рядковый, локальный;

4) основной, разбросной, подкормка.

**Правильный ответ: 1**

#### **Тип заданий: закрытый**

Разделение зерновых смесей на решетах с прямоугольными и круглыми отверстиями ведется …

1) по удельному весу зерна;

2) по длине зерна;

3) по шероховатости зерна;

4) по ширине или толщине зерновки;

## **Правильный ответ: 4**

## **Тип заданий: закрытый**

## **Свеклоуборочный комбайн используется при уборке …**

1) однофазный способом;

2) двухфазный способом;

3) трехфазный способом;

4) четырёхфазным способом.

#### **Правильный ответ: 1**

#### **Тип заданий: закрытый**

Назовите рабочие органы плуга

а) корпуса, предплужники, дисковые ножи, почвоуглубители;

б) корпуса, предплужники, навеска, дисковые ножи;

в) почвоуглубители, предплужники, лемеха, опорное колесо;

г) отвалы, полевые доски, навеска, лемеха.

## **Правильный ответ: 1**

#### **Тип заданий: открытый**

Корпус ……. содержит стойку, лемех, отвал, полевую доску. **Правильный ответ: плуга**

#### **Тип заданий: открытый**

При вспашке оборотным плугом используют …….. способ движения сельскохозяйственного агрегата

## **Правильный ответ: челночный**

#### **Тип заданий: открытый**

В сельскохозяйственном производстве при химической защиты растений широкое распространение нашли … .

#### **Правильный ответ: опрыскиватели**

#### **Тип заданий: закрытый**

Тип и вид севооборота: чистый пар - яровая пшеница - яровая пшеница.

- 1. Полевой.
- 2. Зернопаровой.
- 3. Зернопропашной.
- 4. Кормовой.
- 5. Плодосменный.

#### **Правильный ответ: 1,2**

#### **Тип заданий: закрытый**

Обычная обработка почвы это ….

1.Обработка почвы на глубину более 24 см.

- 2. Обработка почвы на глубину от 16 до 24 см.
- 3. Обработка почвы на глубину от 8 до 16 см.
- 4. Обработка почвы на глубину до 8 см.

#### **Правильный ответ: 2**

#### **Тип заданий: открытый**

Севообороты, который различаются по соотношению групп основных сельскохозяйственных культур и паров это...

## **Правильный ответ: вид севооборота**

#### **Тип заданий: открытый**

Обработка почвы, направленная на защиту ее от эрозии, называется… **Правильный ответ: противоэрозионной обработкой почвы**

#### **Тип заданий: открытый**

Из перечисленных энтомофагов (божьи коровки, жук алеохара, трихограмма обыкновенная) выберете способных сдерживать численность злаковых тлей на озимой пшенице.

**Правильный ответ: божьи коровки**

#### **Тип заданий: открытый**

Для снижения поражения картофеля вирусом Y из перечисленных защитных мер, какие будут иметь значение: опрыскивание фунгицидами, протравливание клубней, подбор лучшего предшественника в севообороте, здоровый посадочный материал.

## **Правильный ответ: здоровый посадочный материал**

## **Тип заданий: закрытый**

Уничтожение черного садового муравья приводит к снижению численности

- 1. Яблонной тли
- 2. Яблонного цветоеда
- 3. Боярышницы

## **Правильный ответ: 1**

#### **Тип заданий: закрытый**

Выпуск трихограммы может применяться против

- 1. Зеленой яблонной тли
- 2. Яблонного цветоеда
- 3. Яблонной плодожорки
- 4. Яблонной моли

**Правильный ответ: 3**

## **Тип заданий: закрытый**

Радиоактивный распад происходит:

- 1. в результате внутриядерных процессов
- 2. при наземном ядерном взрыве
- 3. медленно на поверхности почвы
- 4. в зависимости от скорости перемещения радиоактивных продуктов

## **Правильный ответ: 1**

#### **Тип заданий: закрытый**

К агрохимическим приемам снижения уровня радиоактивности относятся:

- 1. использование калийных удобрений, известкование почв<br>2. использования микроэлементных улобрений
- использования микроэлементных удобрений

3. введение в минеральную подкормку животных стабильных препаратов йода **Правильный ответ: 1,3**

## **Тип заданий: открытый**

Способность излучения разрывать химические связи с образованием пар ионов и/или радикалов называется ……………….. способность, а излучение принято называть ……………… радиацией.

#### **Правильный ответ: ионизирующая, ионизирующей**

## **Тип заданий: открытый**

Через сколько лет радиоактивное загрязнение почв от техногенного радионуклида снизится в 2 раза, если период полураспада равен 50 лет

## **Правильный ответ: 50**

#### **Тип заданий: закрытый**

Как следует использовать пойменные земли?

- 1. под пашни
- 2. под сенокосы
- 3. под застройку

#### **Правильный ответ: 2**

#### **Тип заданий: закрытый**

Процессам гумусообразования, нитрификации и аммонификации способствуют какие почвенные организмы?

- 1. микроорганизмы
- 2. тараканы, блохи, клещи
- 3. дождевые черви

**Правильный ответ: 1, 3**

## **Тип заданий: открытый**

Ухудшение качества почв в ходе сельскохозяйственной деятельности человека называют……..

**Правильный ответ: деградация** 

## **Тип заданий: открытый**

Какое земледелие характеризуется отказом от применения в агроценозах минеральных удобрений и пестицидов при выращивании сельскохозяйственной продукции ……………..

#### **Правильный ответ: биологическое / органическое**

## **Тип заданий: закрытый**

**Выберите правильный ответ.** На выбор типов и видов севооборотов влияют:

1. специализация хозяйства, структура посевных площадей;

2. организационно-производственная структура хозяйства и управление;

3. расчлененность территории балками и оврагами, местный базис эрозии.

**Правильный ответ: 1**

#### **Тип заданий: закрытый**

**Выберите правильный ответ.** на сильно смытых землях проектируют:

- 1. почвозащитные севообороты;
- 2. свекловичные севообороты;
- 3. пропашные севообороты;
- 4. зерно-пропашные севообороты.

#### **Правильный ответ: 1**

## **Тип заданий: закрытый**

**Выберите несколько правильных вариантов ответа.** Для определения крутизны склона необходимо знать

1. уклон

- 2. длину горизонталей
- 3. сечение рельефа
- 4. площадь участка

## **Правильный ответ: 2,3,4**

## **Тип заданий: открытый**

**Запишите правильный ответ**. Размещение и чередование сельскохозяйственных культур на определенном участке земли направленное на получение высоких устойчивых урожаев – это …(имя существительное, единств. число)

## **Правильный ответ: севооборот**

## **Тип заданий: открытый**

**Запишите правильный ответ**. Сельскохозяйственное угодье, систематически обрабатываемое и используемое под посев сельскохозяйственных культур.(имя существительное, единств. число)

## **Правильный ответ: пашня**

## **Тип заданий: открытый**

**Запишите правильный ответ**. Определите уклон местности в градусах, если превышение составляет 18 м, а длина отрезка 300 м. Ответ напишите числом округляя до десятых

## **Правильный ответ: 3,4**

Тип заданий: закрытый

Из представленных организмов последовательностью цифр составьте пищевую цепь:

- **1. ястреб**
	- **2. рожь**
	- **3. мышь полевка Правильный ответ: 2, 3, 1**

#### Тип заданий: закрытый

Почему агроэкосистемам свойствены короткие цепи питания:

- 1. в них культивируется один вид продуцентов
- 2. в них используется сельскохозяйственная авиация
- 3. в них большое разнообразие отходов

#### **Правильный ответ: 1**

#### **Тип заданий: открытый**

Агроэкосистемы в отличие от природных экосистем не могут существовать без участия ……..

#### **Правильный ответ: человека**

#### **Тип заданий: открытый**

Введение в севообороты агроценозов бобовых культур способствует накоплению в почве ………

#### **Правильный ответ: азота**

#### **Тип заданий: закрытый**

Как называются вещества, используемые для защиты сельскохозяйственных растений от вредных организмов (насекомых, фитопатогенных организмов, сорных растений)?

1. инсектициды

2. азотные удобрения

3. гербициды

4. фунгициды

**Правильный ответ: 1, 3, 4**

#### **Тип заданий: закрытый**

Нарушение круговорота какого элемента приводит к накоплению в окружающей среде нитратов?

круговорота фосфора круговорота серы круговорота азота

## круговорота воды **Правильный ответ: 3**

#### **Тип заданий: закрытый**

К токсикантам загрязняющим почву относятся....

- 1. углекислый газ
- 2. хлорорганические пестициды
- 3. озон
- **4.** водяной пар

**Правильный ответ: 2** 

#### **Тип заданий**: **открытый**

Как называется вид загрязнения в результате, которого в окружающую среду поступают химические вещества?

#### **Правильный ответ: химическое**

#### **Тип заданий**: **открытый**

Как называются химические вещества, обладающие наибольшей токсичностью для человека и теплокровных животных и используемые в агроэкосистемах для борьбы с сорными растениями?

#### **Правильный ответ: гербициды**

#### **Тип заданий: закрытый**

Фиторемедиация — это прием восстановления загрязненных почв с помощью...

- 1. удобрений
- 2. растений
- 3. механической обработки почвы
- **4.** ветровой энергии

**Правильный ответ: 2**

## **Тип заданий: закрытый**

К незаменимым для человека природным ресурсам относится:

- 5. Уголь
- 6. Нефть
- 7. Метан
- **8.** Кислород

#### **Правильный ответ: 4**

#### **Тип заданий: закрытый**

Методы и приемы получения полезных для человекапродуктов, явлений и эффектов с помощью живых организмов (в первую очередь микроорганизмов) – это …

- 1. биотехнология
- 2. рециркуляция
- **3.** деградация

#### **Правильный ответ: 1**

#### **Тип заданий: закрытый**

Отход – это..

5. вещества или предметы, которые образованы в процессе [производства,](https://ru.wikipedia.org/wiki/Производство) выполнения работ, оказания услуг или в процессе потребления, которые перерабатываются, утилизируются или захораниваются

6. сырье сельскохозяйственного производства;

## **7.** удобрения, семена и посадочный материал **Правильный ответ: 1**

## **Тип заданий: открытый**

Как называется тип взаимодействия культурных и сорных растений в агрофитоценозе, выражающийся в соперничестве за свет, влагу, элементы питания и др. факторы?

**Правильный ответ: конкуренция**

## **Тип заданий: открытый**

Разнообразие растительных популяций в природных экосистемах высокое, а в агроэкосистемах.....

#### **Правильный ответ: низкое**

#### **Тип заданий: закрытый**

К методам биологической защиты растений относятся…

использования паразитических и хищных насекомых (энтомофагов);

микробиологический метод (использования патогенных микроорганизмов, которые поражают вредные для сельского хозяйства организмы);

селекционно-генетический метод (культивирование созданных селекционерами стойких к повреждению вредителями сортов сельскохозяйственных культур);

## **Правильный ответ: 1,2,3**

## **Тип заданий: закрытый**

1.Предшественник озимых 2. Озимые 3.Пропашные 4.Яровые зерновые Представляют собой: 1.Севооборот 2.Набор культур

3.Схему севооборота

4.Все ответы правильные

**Правильный ответ: 3**

## **Тип задания: открытый**

Комплекс приемов, направленных на создание наиболее благоприятных условий для роста и развития растений называют

## **Правильный ответ: технологией возделывания сельскохозяйственных**

#### **культур**

## **Тип заданий: закрытый**

Суть экологически безопасных технологий возделывания культур заключена в полном или частичном отказе от:

- 1. синтетических удобрений и пестицидов
- 2. регуляторов роста и кормовых добавок
- 3. всего перечисленного

## **Правильный ответ: 3**

#### **Тип заданий: закрытый**

Агротехнические мероприятия основываются на:

- 1. строгом соблюдении севооборотов
- 2. внесении токсичных отходов в качестве удобрений
- 3. использовании биологического метода защиты растений

#### **Правильный ответ: 1, 3**

#### **Тип заданий: открытый**

Основной целью экологически безопасных технологий возделывания сельскохозяйственных культур является получение …………….., не содержащей остаточных количеств агрохимикатов

**Правильный ответ: продукции**

#### **Тип заданий: открытый**

Введение в севообороты бобовых культур способствует накоплению ……….. в почве агроценозов

**Правильный ответ: азота**

#### **ПК-6 Готов участвовать в проведении анализа иоценки качества сельскохозяйственной продукции**

#### **Тип заданий: закрытый**

Что такое сертификация

1. определение качества продукции

- 2. выявление условий производства продукции
- 3. установление третьей независимой стороной соответствия продукции

нормативным документам

4. разработка стандартов

**Правильный ответ: 3**

#### **Тип заданий: закрытый**

Ведущая организация в РФ в области сертификации

1. орган по аккредитации

2. орган по сертификации

3. испытательная лаборатория

4. Госстандарт РФ

**Правильный ответ: 4**

#### **Тип заданий: закрытый**

На каких международных стандартах основана современная процедура сертификации

1. ИСО 9000 2. ИСО 35000 3. ИСО 45000 4. ИСО/МЭК 2 **Правильный ответ: 1, 3**

#### **Тип заданий: закрытый**

Маркировка продукции

- 1. определяет ее качество
- 2. характеризует количественные показатели
- 3. идентифицирует продукцию
- 4. характеризует производство

**Правильный ответ: 3**

#### **Тип заданий: закрытый**

Является ли гарантией качества продукции штрих-код 1. да

2. нет

3. описывает качественные показатели продукции

4. дает представление о процессе производства

#### **Правильный ответ: 2**

#### **Тип заданий: закрытый**

Экологическая сертификация основана на определении

- 1. воздействия объекта на окружающую среду
- 2. воздействие объекта на здоровье человека
- 3. качества производства
- 4. очередности технологического процесса

## **Правильный ответ: 1, 2**

#### **Тип заданий: закрытый**

Процесс установления показателей предельно допустимого воздействия человека на окружающую среду

1. экологическое нормирование

- 2. экологическое планирование
- 3. экологическая стратегия

4. экологическое страхование

#### **Правильный ответ: 1**

#### **Тип заданий: закрытый**

Экологические требования к продукции включают

- 1. состояние производства
- 2. определение концентрации загрязнителей
- 3. эффективность продаж
- 4. условия транспортировки

**Правильный ответ: 2**

#### **Тип заданий: открытый**

Связаны ли международные стандарты ИСО 9000 с качеством продукции **Правильный ответ: нет**

#### **Тип заданий: открытый**

Связаны ли международные стандарты ИСО 9000 с качеством продукции **Правильный ответ: нет**

#### **Тип заданий: открытый**

В основе внедрения на предприятии системы экологического менеджмента является…

#### **Правильный ответ: снижение образования отходов и их переработка**

#### **Тип заданий: открытый**

Цель внедрения на предприятии системы экологического менеджмента на основе международных стандартов ИСО 9000 является…

#### **Правильный ответ: повышение экологической эффективности деятельности предприятия**

#### **Тип заданий: открытый**

В основе внедрения на предприятии системы экологического менеджмента является…

## **Правильный ответ: снижение образования отходов и их переработка**

#### **Тип заданий: открытый**

Какой показатель опасности воздействия элемента (вещества) лежит в основе определения степени его воздействия на качество продукции…

**Правильный ответ: ПДК (предельно допустимая концентрация)**

#### **Тип заданий: открытый**

Международные стандарты ИСО 14000 связаны с … **Правильный ответ: управлением охраной окружающей среды**

#### **Тип заданий: открытый**

Что такое «жизненный цикл продукции»…

## **Правильный ответ: изменение состояния продукции от ее создания до утилизации**

#### **Тип заданий: закрытый**

Каковы интервалы содержания воды и сухого вещества в зерновых и масличных культурах?

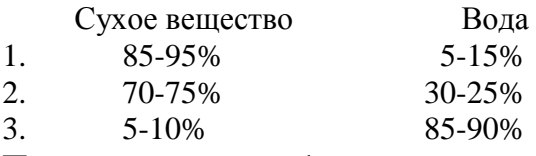

**Правильный ответ: 1**

#### **Тип заданий: закрытый**

Каков состав сухого вещества?

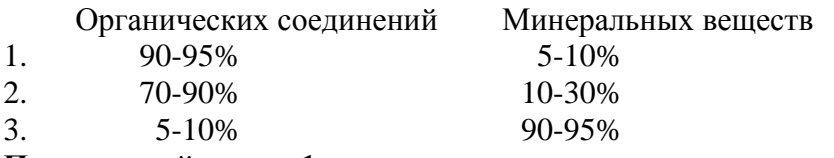

#### **Правильный ответ: 1**

#### **Тип заданий: закрытый**

Какие органические соединения содержатся преимущественно в семенах зерновых культур?

- 1. Белки и жиры
- 2. Белки и углеводы
- 3. Белки и кислоты

**Правильный ответ: 2**

#### **Тип заданий: закрытый**

Какие органические соединения содержатся много в семенах масличных культур? 1. Жиры

- 2. Белки
- 3. Углеводы

**Правильный ответ: 1**

#### **Тип заданий: закрытый**

Источником каких органических веществ являются плодовые, овощные и ягодные культуры?

1. Витаминов

2. Сахаров и органических кислот

3. Сахаров, органических кислот, витаминов

**Правильный ответ: 3**

#### **Тип заданий: закрытый**

Биологический вынос элементов питания - это количество питательных веществ затраченное на формирование:

1. основной продукции.

2. побочной продукции

3. всей биомассы урожая с учетом элементов питания, выделившихся в почву.

## **Правильный ответ: 3**

#### **Тип заданий: закрытый**

Хозяйственный вынос элементов питания – это количество питательных элементов:

1. содержащихся в урожае убираемой с поля продукции

2. оставшихся в поле, содержащихся в опавших листьях, пожнивных и корневых остатках

3. оставшихся в поле, затраченных на формирование всей биомассы урожая **Правильный ответ: 1**

## **Тип заданий: закрытый**

Элементный химический состав сухого вещества: 1. С- 45%, О - 42%, Н -6,5%, N и зольные элементы - 6,5% 2. С - 18%, О - 70%, Н - 10,0%, N и зольные элементы - 2%. **Правильный ответ: 1**

#### **Тип заданий: закрытый**

Какие элементы называют органогенными? 1. С, О, Н, N 2. С, О, Н, Р 3. С, О, Н, N, Р **Правильный ответ: 1**

#### **Тип заданий: закрытый**

Какие из перечисленных элементов можно отнести к группе макроэлементов? 1. С, Н, О, К, Мg, Са, N, Р, S, Fе 2. Cu, Zn, В, V, Mo, I, Мn, Со **Правильный ответ: 1**

#### **Тип заданий: закрытый**

Каково среднее соотношение N:Р:К в урожае зерновых культур? 1.  $2:1:1.5$ 2.  $2.5-3:1:1.8-2.6$ 3.  $2,5-3,5:1:4,0-4,5$ **Правильный ответ: 2**

#### **Тип заданий: закрытый**

Каково среднее соотношение N:Р:К в урожае сахарной свеклы  $1. 2.5 - 3 : 1 : 1.5 - 2.2$  $2. 2.5 - 3.5 : 1 : 4 - 4.5$  $3. 2, 5 - 3, 5 : 1 : 3, 5 - 5, 0$ 

## **Правильный ответ: 3**

## **Тип заданий: закрытый**

В виде какого аниона растения усваивают серу? 1.  $SO_4^2$ <sup>2</sup> (сульфат) 2.  $SO_3^2$ <sup>2</sup> (сульфит) 3.  $S^2$  (сульфид) **Правильный ответ: 1**

## **Тип заданий: открытый**

Определите количество сухого вещества в урожае зеленой массы кукурузы, если содержание сухого вещества в сырой массе равно 20%, а урожайность - 250 ц/га.

#### **Правильный ответ: 50**

## **Тип заданий: открытый**

Определите сбор жира с 1 га, если его содержание в семенах подсолнечника составляет 50%, а урожайность 17 ц/га.

#### **Правильный ответ: 8,5**

## **Тип заданий: открытый**

Определите сбор сахара с 1 га (тонн), если его содержание в корнеплодах сахарной свеклы 17%, а урожайность 60 т/га.

**Правильный ответ: 10,2**

## **Тип заданий: открытый**

Определите сбор белка с 1 га (центнеров), если его содержание в зерне яровой пшеницы составляет 12%, а урожайность 40 ц/га.

#### **Правильный ответ: 4,8**

## **Тип заданий: открытый**

Определите сбор крахмала с 1 га (центнеров), если его содержание в зерне ячменя составляет 58%, а урожайность 45 ц/га.

#### **Правильный ответ: 26,1**

## **Тип заданий: открытый**

Определите содержание сырого протеина в зерне озимой пшеницы, если содержание общего азота в зерне составляет 2,5%. (округлить до десятых)

# **Правильный ответ: 14,3**

## **Тип заданий: открытый**

Определите сбор протеина с 1 га (тонн), если урожайность зерна пшеницы составляет 5т/га, а содержание протеина - 14%.

## **Правильный ответ: 0,7**

## **Тип заданий: открытый**

Сколько элементов на данном этапе развития научных знаний относят к необходимым элементам питания растений?

## **Правильный ответ: 20**

## **Тип заданий: открытый**

С повышением кислотности почвы увеличивается поглощение … **Правильный ответ: анионов**

## **Тип заданий: открытый**

Физиологическая кислотность солей (удобрений) – это свойство подкислять реакцию среды, связанное с преимущественным использованием растениями из состава соответствующей соли …

**Правильный ответ: катиона**

## **Тип заданий: открытый**

Рассчитать сбор крахмала с 1 га, если содержание его в клубнях картофеля составляет 15%, а урожайность - 280 ц/га.

## **Правильный ответ: 42**

**Тип заданий: открытый** Связывание молекулярного азота микроорганизмами? **Правильный ответ: азотфиксация**

## **Тип заданий: открытый**

Как называются разрешаемые в законодательном порядке концентрации загрязняющих веществ в объектах окружающей среды или величинывоздействия?

- 1. качество окружающей среды
- 2. предельно допустимые концентрации
- 3. летальная доза

## **Правильный ответ: 2**

#### **Тип заданий: закрытый**

Содержание какого вещества недопустимо выше ПДК в корнеплодах сахарной свеклы?

- 1. Сахара
- 2. Пектина
- 3. Никеля

## **Правильный ответ: 3**

#### **Тип заданий: закрытый**

Органолептические показатели качества продукции….

- 1. вкус, цвет, запах
- 2. содержание нитратов
- 3. содержание остаточных количеств пестицидов

#### **Правильный ответ: 1**

#### **Тип заданий: открытый**

Как называется продукция, выращенная на традиционных технологиях, обладающая высоким биологическими технологическим качеством и безопасная для питания человека и животных?

## **Правильный ответ: экологически безопасная продукция**

## **Тип заданий: закрытый**

Многие растения обладают способностью разру шать почвенные токсины за счет….

- 1. листового аппарата
- 2. корневых метаболитов
- 3. интенсивности фотосинтеза

**Правильный ответ: 2**

## **Тип заданий: открытый**

Примерно 70 % применяемых пестицидов попадает в организм человека с продукцией животноводства, а 30 % - с продукцией……..

**Правильный ответ: растениеводства**

## **Тип заданий: закрытый**

Содержание какого вещества недопустимо выше ПДК в зерне озимой пшеницы?

- 1. Белка
- 2. Клейковины
- 3. Свинца

## **Правильный ответ: 3**

#### **Тип заданий: закрытый**

Содержание каких веществ недопустимо выше ПДК в картофеле?

- 1. Крахмал
- 2. Нитраты
- 3. Витамин С
- 4. Кадмий

## **Правильный ответ: 2, 4**

#### **Тип заданий: открытый**

Интенсивность накопления нитратов растениями зависит от вида и ………… растения

**Правильный ответ: сорта**

#### **Тип заданий: открытый**

Концентрация никеля и свинца в листьях сахарной свеклы в 3-5 раз выше, чем содержание этих элементов в ………..

**Правильный ответ: корнеплодах**

#### **Тип заданий: закрытый**

Расположите органы растения семейства злаковых в порядке убывания содержания в них тяжелых металлов

- 1. Листья
- 2. Стебли
- 3. Корни

**Правильный ответ: 3, 1, 2**

#### **Тип заданий: открытый**

В результате загрязнения почв снижается урожайность и …………продукции **Правильный ответ: качество**

#### **Тип заданий: закрытый**

Длительность сохранения пестицидов в почве зависит от……….

- 1. температуры воздуха
- 2. равномерности выпадения осадков
- 3. свойств пестицида

**Правильный ответ: 3**

#### **Тип заданий: открытый**

В организм человека до 70 % загрязняющих веществ регулярно поступают с пищей, 20 % – из воздуха и 10% – с …….

#### **Правильный ответ: водой**

#### **Тип заданий: закрытый**

Каким методом определяют содержание жира в семенах?

1. Методом титрования

2. Методом обезжиренного остатка

3. Потенциометрическим методом

#### **Правильный ответ: 2**

#### **Тип заданий: открытый**

Для нормирования почвенной среды химическими веществами используют предельно допустимую …………….

#### **Правильный ответ: концентрацию**

#### **Тип заданий: закрытый**

Каким методом определяют содержание нитратов в растениях?

1. Методом титрования

2. Методом обезжиренного остатка

3. Ионометрическим методом

**Правильный ответ: 3**

#### **Тип заданий: открытый**

На каком приборе определяется содержание калия в растениях? **Правильный ответ: пламенный фотометр**

#### **Тип заданий: открытый**

На каком приборе определяется содержание нитратного азота в растениях? **Правильный ответ: ионометр**

## **ПК-7 Организация экологического контроля (мониторинга) состояния компонентов агроэкосистемы и безопасности растениеводческой продукции**

#### **Тип заданий: закрытый**

#### **Как называется с.-х. продукция, полученная в оптимальных условиях производства**

- 1. экологически чистая
- 2. биологически полноценная
- 3. экологически безопасная
- 4. высокого качества

#### **Правильный ответ: 3**

#### **Тип заданий: закрытый**

#### **Предшественниками каких соединений являются нитраты в организме теплокровных**

- 1. витамины
- 2. белки
- 3. углеводы
- 4. нитрозоамины

#### **Правильный ответ: 4**

#### **Тип заданий: закрытый Какие тяжелые металлы являются наиболее опасными загрязнителями**

1. ртуть 2. свинец 3. азот 4. кадмий **Правильный ответ: 1, 2, 4**

#### **Тип заданий: открытый**

Что такое «качество продукции»

## **Правильный ответ: способность продукции удовлетворять определенные потребности в соответствии с ее назначением**

**Тип заданий: открытый** 

Какие химические элементы относятся к группе «тяжелые металлы»

**Правильный ответ: химические элементы имеющие атомную массу более 40 или плотность выше 5 г/см<sup>3</sup>**

#### **Тип заданий: открытый**

Основной источник поступления тяжелых металлов в продукцию **Правильный ответ: почва**

#### **Тип заданий: закрытый**

Какой уровень содержания элемента в почве является экологически опасным

- 1. фоновая концентрация
- 2. оптимальное содержание
- 3. допустимые концентрации
- 4. концентрации, превышающие ПДК

#### **Правильный ответ: 4**

#### **Тип заданий: закрытый**

Экосистемы, изменившиеся под влиянием хозяйственной деятельности человека, называют:

- 1. естественными
- 2. природными
- 3. эволюционными
- 4. антропогенными

#### **Правильный ответ: 4**

#### **Тип заданий: закрытый**

К основным биогенным макроэлементам относят:

- 1. С, Fe, O, Mn.
- 2. C, O, N, P;
- 3. O, C, P, Mg;
- 4. N, P, Fe, Cu.

#### **Правильный ответ: 2**

#### **Тип заданий: открытый**

Определите нуждаемость почв в известковании при следующих показателях: рН=6,8 Нг=1,1мг-экв./100 г почвы.

**Правильный ответ: не нуждается**

#### **Тип заданий: открытый**

Рассчитайте, на сколько процентов увеличилась фитотоксичность почвы при загрязнении кадмием по сравнению с контрольным образцом, оцените разницу в сравнении с погрешностью метода биотестирования 20%. Данные опыта (длина корня тест-объекта, мм): Контрольный вариант – 100 мм; исследуемый вариант – 80 мм.

**Правильный ответ: 20 %**

## **Тип заданий: открытый**

Предельно допустимая концентрация марганца в питьевой воде 0,1 мг/л. Какое количество воды с концентрацией 0,15 мг/л пригодно для потребления человеком массой 100 кг?

#### **Правильный ответ: вода не пригодна**

#### **Тип заданий: закрытый**

Агроэкологический мониторинг представляет собой?

1. систему контроля за изменениями, происходящими в почвах;

2. систему наблюдений и контроля за состоянием и уровнем загрязнения агроэкосистем;

3. наблюдения за изменением пищевых сетей в агроэкосистемах.

4. оценку и прогноз состояния водных экосистем.

## **Правильный ответ: 2**

## **Тип заданий: закрытый**

Какие виды загрязнения биосферы относятся к физическим?

1. радиация

2. выброс токсичных веществ

3. тепловое загрязнение

4. пыль

#### **Правильный ответ: 1,3**

#### **Тип заданий: закрытый**

Расположите последовательно виды мониторинга по территориальному принципу от наибольшей территории к наименьшей:

1. Региональный

2. Глобальный

3. Локальный

4. Национальный

**Правильный ответ: 2,4,1,3**

#### **Тип заданий: открытый**

Мониторинг состояния окружающей среды, который основан на чувствительности ряда организмов к загрязнению компонентов экосистем называется ....... ?

## **Правильный ответ: биологический**

#### **Тип заданий: открытый**

С какой периодичностью проводится сплошное агрохимическое обследование территории?

**Правильный ответ: 1 раз в 5 лет**

#### **Тип заданий: открытый**

Максимальная концентрация химических элементов и их соединений в окружающей среде, которая практически не влияет на здоровье человека, называется ..... ?

## **Правильный ответ: предельно-допустимая концентрация (ПДК)**

#### **Тип заданий: закрытый**

Экологическое проектирование – это:

1. установление соответствия документов экологическим требованиям в области охраны окружающей среды;

2. комплексная система наблюдений, оценки и прогноза изменений состояния окружающей среды;

3. процесс создания проектов, направленных на сохранение или улучшение качества окружающей среды;

4. установление экологических нормативов в соответствии с требованиями законодательства.

#### **Правильный ответ: 3**

#### **Тип заданий: закрытый**

Система мероприятий, направленная на восстановление нарушенных ландшафтов, называется?

- 1. рекультивацией
- 2. консервацией
- 3. мелиорацией
- 4. оптимизацией

#### **Правильный ответ: 1**

#### **Тип заданий: закрытый**

Агроландшафт складывается из следующих компонентов:

- 1. элементов системы земледелия
- 2. рельефа и гидрографической сети
- 3. севооборотов
- 4. природных компонентов и элементов системы земледелия

#### **Правильный ответ: 4**

#### **Тип заданий: закрытый**

К агроландшафту относится:

- 1. пашня
- 2. болото
- 3. пастбища
- 4. лес

## **Правильный ответ: 1,3**

#### **Тип заданий: закрытый**

Какие выделяют подклассы сельскохозяйственных ландшафтов?

- 1. полевой
- 2. садовый
- 3. равнинный
- 4. лугово-пастбищный

#### **Правильный ответ: 1,2,4**

#### **Тип заданий: закрытый**

Установите последовательность этапов проектного цикла:

- 1. осуществление проекта
- 2. подготовка проекта
- 3. оценка результатов

## 4. экспертиза проекта **Правильный ответ: 2,4,1,3**

## **Тип заданий: открытый**

Участок земной поверхности, состоящий из комплекса взаимодействующих природных компонентов и элементов системы земледелия – это .........

**Правильный ответ: агроландшафт**

## **Тип заданий: открытый**

Назовите ученого, под руководством которого в 1892 г. была организована «Особая экспедиция», благодаря которой в Каменной Степи была создана экологическая модель агроландшафта?

**Правильный ответ: Докучаев В.В.**

## **Тип заданий: открытый**

Склоновый тип местности охватывает коренные склоны речных долин и участки междуречий с уклоном поверхности .........

## **Правильный ответ: более 3°**

## **Тип заданий: открытый**

Для борьбы с эрозией почвы применяют лесомелиоративные мероприятия, которые включают создание защитных ......... полос

#### **Правильный ответ: лесных**

#### **Тип заданий: открытый**

Мелиоративный прием, применяемый для поддержания оптимального водного режима почв для растений, испытывающих недостаток во влаге, называют .........

#### **Правильный ответ: орошение**

## **Тип заданий: открытый**

Свойство агроландшафта сохранять свою структуру и функции под влиянием природных и антропогенных воздействий называется ..........

#### **Правильный ответ: устойчивость**

#### **Тип заданий: закрытый**

Наиболее распространенный способ отбора смешанных почвенных образцов - …

- 1. По румбической сетке
- 2. Метод «конверта»
- 3. Случайный пробоотбор

#### **Правильный ответ: 2**

## **Тип заданий: закрытый**

Для отбора проб воды используют…

- 1. Батометр
- 2. Термометр
- 3. Тростевой почвенный бур

## **Правильный ответ: 1**

## **Тип заданий: закрытый**

Можно ли оценивать степень загрязнения экосистем, сравнивая реальную концентрацию вещества с его фоновой (природной) концентрацией?

1. Да

2. Нет

**Правильный ответ: 1** 

## **Тип заданий: закрытый**

Для отбора проб почвы используют…

- 1. Батометр
- 2. Термометр
- 3. Тростевой почвенный бур

## **Правильный ответ: 3**

## **Тип заданий: открытый**

При определении загрязнения почв пашни тяжелыми металлами отбор проб почвы проводят с глубины 0-10 см и ……..см

## **Правильный ответ: 0-20**

## **Тип заданий: открытый**

Сколько раз в год отбирают пробы почвы для оценки загрязнения их пестицидами?

**Правильный ответ: 2**

#### **Тип заданий: закрытый**

Какие нарушения в организме человека провоцирует вещество канцерогенного действия?

- 4. возникновение онкологических заболеваний
- 5. нарушение слуха
- 6. аллергию
- **7.** сонливость

## **Правильный ответ: 1**

#### **Тип заданий**: **открытый**

Укажите аббревиатуру основного экологического норматива, обеспечивающего безопасность токсикантов во всех объектах окружающей среды и продуктах питания для здоровья человека?

#### **Правильный ответ: ПДК**

#### **Тип заданий: закрытый**

Расположите последовательно этапы загрязнения сельскохозяйственной продукции.

1. миграция остаточных количеств токсикантов в корнеобитаемом слое почвы

2. использование необоснованно завышенных доз гербицидов для обработок посевов сахарной свеклы

3. поглощение корневыми системами растений остаточных количеств токсикантов

**4.** накопление остаточных количеств токсикнатов в растении

#### **Правильный ответ: 2, 1, 3, 4**

## **Тип заданий: закрытый**

 Организм, который используют в качестве индикатора качества окружающей среды должен характеризоваться высокой чувствительностью к загрязнению?

- 1. да
- 2. нет

## **Правильный ответ: 1**

## **Тип заданий: закрытый**

В кислых почвах увеличивается подвижность и доступность для растений тяжелых металлов, какое мероприятие необходимо для нейтрализации почвенной кислотности?

- 1. внесение азотных удобрений
- 2. известкование почв
- 3. введение в севооборот черного пара
- 4. снегозадержание

## **Правильный ответ: 2**

## **Тип заданий: закрытый**

В биогеохимическом цикле миграции токсикантов участвуют...

- 1. растения
- 2. животные
- 3. микроорганизмы
- 4. все вышеперечисленные компоненты экосистем

## **Правильный ответ: 4**

## **Тип заданий: закрытый**

Какие способы утилизации соломы зерновых культур относятся к экологически рациональным?

1. использование в качестве органического удобрения

2. передавать для использования животноводческим комплексам, в качестве корма или подстилки для животных

3. складировать по периметру поля и сжигать осенью

## **Правильный ответ: 1, 2**

## **Тип заданий: закрытый**

Соблюдение экологических нормативов обеспечивает….

- 1. нерациональное использование природных ресурсов
- 2. сокращение генетического фонда растений и животных
- 3. невозможность воспроизводства природных ресурсов
- 4. экологическую безопасность населения.

## **Правильный ответ: 4**

## **Тип заданий: закрытый**

В число основных звеньев экологической защиты почв входят:

- 1. защита почв от водной и ветровой эрозии
- 2. максимально частая обработка почвы
- 3. защита почв от загрязнения

## **Правильный ответ: 1, 3**

## **Тип заданий: закрытый**

Система экологического нормирования с целью предотвращения деградации и разрушения агроэкосистем включает:

- 1. нормы внесения удобрений и пестицидов
- 2. давление техники на почву
- 3. глубина обработки почвы
- 4. все вышеперечисленные варианты

## **Правильный ответ: 4**

#### **Тип заданий: открытый**

Как называется процесс переработки отходов с помощью микро- и

макроорганизмов в органические удобрения (компост)?

**Правильный ответ: компостирование** 

## **Тип заданий: открытый**

Как называется биологический метод оценки качества окружающей среды с использованием живых организмов, являющихся индикатором?

#### **Правильный ответ: биоиндикация**

## **Тип заданий: открытый**

Какой газ (альтернативный источник энергии) получают в результате переработки отходов животноводства (метаногенеза)?

## **Правильный ответ: метан**

#### **Тип задания: закрытый**

Установите последовательность поступления токсикантов в организм человека:

- 1. человек
- 2. растение
- 3. животное
- 4. почва

#### **Правильный ответ: 4, 2, 3, 1**

#### **Тип заданий: закрытый**

Конечной целью агроэкологического мониторинга является :

1. создание высокоэффективных, экологически сбалансированных агроценозов

2. перевод плодородных земель в категорию земель специального назначения (например, под промышленные и энергетические объекты, под коммуникации и т.п.)

3. устройство полигонов твердых бытовых отходов

#### **Правильный ответ: 1**

#### **Тип заданий: закрытый**

#### **Восстановите последовательность трех взаимосвязанных частей почвенного экологического мониторинга:**

1. прогноз изменений состояния почв и почвенного покрова

2. составление научно обоснованных рекомендации по сохранению почвенного плодородия, рациональному использованию почвенных ресурсов

3. наблюдение за состоянием почв и почвенного покрова, а так же оценка их изменений

#### **Правильный ответ: 3, 1, 2**

#### **Тип заданий: открытый**

Агроэкологический мониторинг является важной составляющей общей системы мониторинга и представляет собой общегосударственную систему наблюдений и контроля за состоянием и уровнем загрязнения …………

## **Правильный ответ: агроэкосистем/ агроценозов/ сельскохозяйственных экосистем**

#### **Тип заданий: открытый**

Под экологически безопасной сельскохозяйственной продукцией понимают такую продукцию, которая в течение «жизненного цикла» (производство - переработка потребление) соответствует установленным органолептическим, обще гигиеническим, технологическим и токсикологическим нормативам и не оказывает негативного влияния на ………. человека, животных и состояние окружающей среды.

## **Правильный ответ: здоровье**

#### **Тип заданий: закрытый**

Предельные суммы выплат страхового возмещения это

1. франшиза

2. факт страхования

3. лимиты ответственности

**Правильный ответ: 2**

## **Тип заданий: закрытый**

Экологическое страхование определяется как

1. отношения по защите экологических интересов общества на случай техногенных аварий

2. отношения по защите имущественных интересов физических лиц на случай экологических рисков

3. отношения по защите особо охраняемых территорий на случай природных катастроф

## **Правильный ответ: 2**

#### **Тип заданий: закрытый**

Экологическое страхование в РФ осуществляется в соответствии с

- 1. указами Президента РФ
- 2. законодательством РФ

3. постановлениями Правительства РФ

**Правильный ответ: 2**

## **Тип заданий: открытый**

Франшиза (в страховании) это часть ущерба которую страховые компании не …………. согласно условиям договора

#### **Правильный ответ: не выплачивают (не возмещают)**

#### **Тип заданий: открытый**

Страховая премия – это … за страхование, которую страхователь обязан внести страховщику в соответствии с договором или Законом

#### **Правильный ответ: плата**

## **Тип заданий: открытый**

Целью экологического страхования является формирование специального страхового …… для предупреждения экологических аварий, а также возмещения причиненных убытков как физическим, так и юридическим лицам из-за загрязнения среды обитания.

## **Правильный ответ: фонда**

## **ПК-9 Способен обосновать рациональное применение технологических приемов управления плодородием почв**

## **Тип заданий: закрытый**

Какой прием внесения удобрений применяют для удовлетворения потребности растений в элементах питания в критический период:?

- 1. основное внесение
- 2. припосевное

## 3. подкормка **Правильный ответ: 2**

#### **Тип заданий: закрытый**

#### **Установите соответствия процентного содержания действующего вещества в азотных удобрениях:**

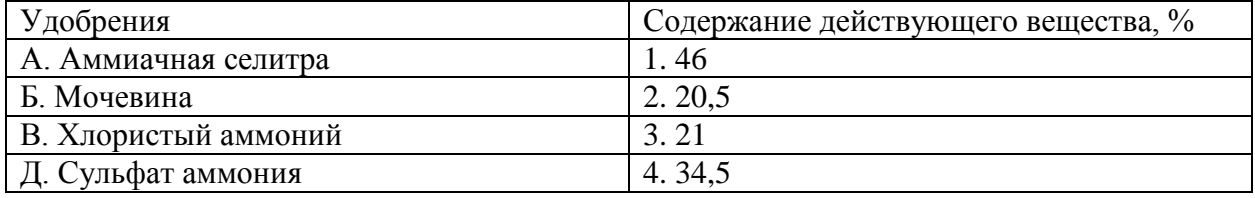

## **Правильный ответ: А-4, Б-1, В-3, Д-2**

#### **Тип заданий: закрытый**

Чем в ЦЧР лучше заделать удобрения, вносимые в основной прием:?

- 1. бороной
- 2. культиватором
- 3. плугом с предплужником
- 4. плугом без предплужника

**Правильный ответ: 4**

#### **Тип заданий: закрытый**

Доза припосевного удобрения изменяется в зависимости от культуры в пределах:? 1. 5-20 кг/га д.в.

2. 20-30 кг/га д.в

3. 30-40 кг/га д.в

#### **Правильный ответ: 1**

#### **Тип заданий: закрытый**

Под какую культуру при посеве целесообразно вносить полное минеральное удобрение:?

- 1. озимая пшеница
- 2. ячмень
- 3. кукуруза
- 4. сахарная свекла
- **Правильный ответ: 4**

#### **Тип заданий: закрытый**

Наибольший эффект от припосевного удобрения достигается на почвах:?

- 1. низкоплодородных
- 2. среднеплодородных
- 3. высокоплодородных

**Правильный ответ: 1**

#### **Тип заданий: закрытый**

Какие удобрения чаще всего вносятся в подкормку:?

- 1. азотные
- 2. фосфорные
- 3. калийные
- 4. органические
- 5. микроудобрения

## **Правильный ответ: 1, 5**

## **Тип заданий: закрытый**

Какие удобрения можно вносить в запас:?

- 1. азотные
- 2. фосфорные
- 3. калийные
- 4. азотные и фосфорные
- 5. азотные и калийные
- 6. фосфорные и калийные

## **Правильный ответ: 2**

#### **Тип заданий: закрытый**

#### **Установите соответствия процентного содержания действующего вещества в фосфорных удобрениях:**

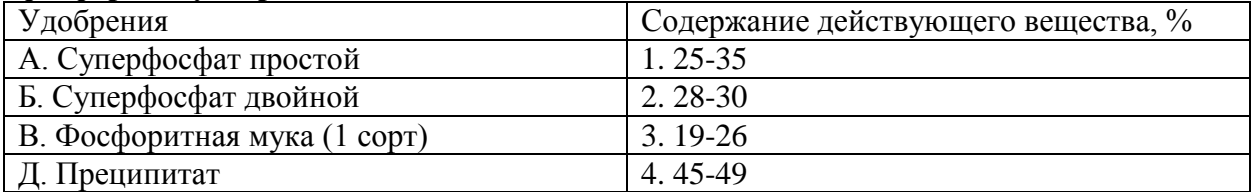

**Правильный ответ: А-3, Б-4, В-2, Д-1**

## **Тип заданий: закрытый**

На каких почвах эффективность азотных удобрений будет выше:?

- 1. дерново-подзолистые
- 2. черноземы обыкновенные
- 3. каштановые

#### **Правильный ответ: 1**

#### **Тип заданий: закрытый**

На каких почвах растения лучше поглощают азот из нитратных удобрений:?

- 1. серые лесные
- 2. черноземы
- 3. каштановые

4. сероземы

**Правильный ответ: 1**

#### **Тип заданий: закрытый**

На каких почвах лучше используются растениями аммонийные формы азотных удобрений:?

- 1. дерново-подзолистые
- 2. серые лесные
- 3. черноземы карбонатные

#### **Правильный ответ: 3**

#### **Тип заданий: закрытый**

Под какую культуру нельзя использовать калийные хлорсодержащие удобрения:? 1. сахарная свекла

- 2. кукуруза
- 3. табак
- 4. капуста

## **Правильный ответ: 3**

## **Тип заданий: закрытый**

На каких почвах эффективно применение фосфоритной муки:?

- 1. дерново-подзолистые
- 2. черноземы обыкновенные
- 3. черноземы южные
- 4. сероземы

**Правильный ответ: 1**

## **Тип заданий: закрытый**

Когда лучше вносить азотные удобрения на почвах с промывным режимом:?

- 1. осенью
- 2. весной
- 3. летом

## **Правильный ответ: 2**

## **Тип заданий: закрытый**

Какие удобрения наиболее эффективны во влажные годы:?

- 1. азотные
- 2. фосфорные
- 3. калийные

## **Правильный ответ: 1**

## **Тип заданий: закрытый**

Длительное систематическое применение каких удобрений способствует подкислению почвы:?

- 1. сульфат аммония
- 2. суперфосфат простой
- 3. суперфосфат двойной
- 4. фосфоритная мука

## **Правильный ответ: 1**

#### **Тип заданий: закрытый**

Ионы, преимущественно поглощаемые растениями.

- 1. NO3<sup>-</sup>
- 2. NH4+
- 3. NO2‾
- 4. NO3‾, NH4+

**Правильный ответ: 4**

## **Тип заданий: закрытый**

Соединения фосфора, преимущественно усваиваемые растениями.

- 1. Фосфатиды.
- 2. Анионы фосфорной кислоты:  $H_2PO_4$ ; HPO<sub>4</sub>; PO<sub>4</sub>.
- 3. Сахарофосфаты.

**Правильный ответ: 2**

## **Тип заданий: закрытый**

Анионы, в виде которых растения преимущественно усваивают серу. 1.SO42- (сульфат) 2. SO32- (сульфит)

#### 3. S2- (сульфид). **Правильный ответ: 1**

#### **Тип заданий: закрытый**

Какая почва имеет большую емкость поглощения?

- 1. Супесчаная
- 2. Легкосуглинистая
- 3. Среднесуглинистая
- 4. Тяжелосуглинистая

**Правильный ответ: 4**

#### **Тип заданий: закрытый**

Емкость поглощения почвы?

- 1. Общее количество поглощенных почвой катионов
- 2. Общее количество поглощенных почвой оснований
- 3. Общее количество поглощенных почвой ионов водорода

#### **Правильный ответ: 1**

#### **Тип заданий: закрытый**

Количество гумуса, которое ежегодно минерализуется на черноземных почвах?

1. 0,5 т/га 2. 1,0 т/га 3. 2,5 т/га 4. 5,0 т/га **Правильный ответ: 2**

#### **Тип заданий: закрытый**

Класс обеспеченности сельскохозяйственных культур при содержании в почве фосфора 45 мг/кг (по Чирикову) ?

- 1. Очень низкий
- 2. Низкий
- 3. Средний
- 4. Повышенный

#### **Правильный ответ:2**

#### **Тип заданий: закрытый**

Класс обеспеченности сельскохозяйственных культур при содержании в почве калия 80 мг/кг (по Чирикову) ?

- 1. Очень низкий 2. Низкий
- 3. Средний
- 4. Повышенный
- **Правильный ответ: 3**

#### **Тип заданий: закрытый**

Кислотность почвы, по которой устанавливается необходимость известкования?

- 1. Актуальная
- 2. Гидролитическая
- 3. Обменная
- **Правильный ответ: 3**

#### **Тип заданий: закрытый**

Сколько азота поступит в почву при внесении 2 ц сульфата аммония (20,5 % д.в.)? 1. 30 кг

2. 41 кг

3. 52 кг

4. 60 кг

**Правильный ответ: 2**

## **Тип заданий: закрытый**

Какое количество мочевины (46 % д.в.) потребуется для приготовления 30% - ного раствора мочевины при внесении азота 30кг/га д.в?

1. 100 кг 2. 85 кг 3. 65 кг 4. 50 кг **Правильный ответ: 3**

#### **Тип заданий: закрытый**

Сколько необходимо внести сульфата аммония (20,5 %д.в.), при дозе 50 кг/га

азота?

1. 175 кг 2. 244 кг 3. 213 кг 4. 250 кг **Правильный ответ: 2**

#### **Тип заданий: закрытый**

Сколько нужно взять хлористого аммония (25% д.в.), чтобы внести 50 кг/га азота? 1. 1,4ц

- 2. 1,6 ц
- 3. 1,8 ц
- 4. 2,0 ц

## **Правильный ответ: 4**

#### **Тип заданий: открытый**

Величина степени насыщенности основаниями (V), выше которой почва не нуждается в известковании?

**Правильный ответ: 90**

**Тип заданий: открытый** Величина р $H_{\text{KCL}}$ , выше которой почва не нуждается в известковании? **Правильный ответ: 5,5**

**Тип заданий: открытый** Степень нуждаемости почвы в известковании при pH 4,5 и  $V = 49\%$ ? **Правильный ответ: сильная**

**Тип заданий: открытый** Степень кислотности выщелоченного чернозема, если р $H_{\text{KCl}} = 5.7$ **Правильный ответ: близкая к нейтральной**

#### **Тип заданий: открытый**

Прием мелиорации солонцовых почв путем внесения в них химических удобрений?

#### **Правильный ответ: гипсование**

**Тип заданий: открытый** Рассчитайте дозу извести (т/га), если Hr = 4 мг экв/100г почвы **Правильный ответ: 6**

**Тип заданий: открытый** Почвы с содержанием в ППК поглощенного Na+ больше 20%: **Правильный ответ: солонцы**

**Тип заданий: открытый** Процесс восстановления нитратов до молекулярного азота? **Правильный ответ: денитрификация**

**Тип заданий: открытый** Процесс разложения азотосодержащих веществ с образованием аммиака? **Правильный ответ: аммонификация**

**Тип заданий: открытый** Связывание молекулярного азота микроорганизмами? **Правильный ответ: азотфиксация**

**Тип заданий: открытый** Окисление аммиака до азотной кислоты? **Правильный ответ: нитрификация**

#### **Тип заданий: открытый**

Количество аммиачной селитры (34.4% N), необходимое для внесения 60 кг д.в. азота на гектар?

**Правильный ответ: 174**

**Тип заданий: открытый** Удобрение, не обжигающее листья и используемое для некорневых подкормок? **Правильный ответ: мочевина**

**Тип заданий: открытый**

Количество двойного суперфосфата (45%  $P_2O_5$ ), необходимое для внесения 120 кг д.в. на гектар?

**Правильный ответ: 267**

#### **Тип заданий: открытый**

Количество хлористого калия (60% К2О), необходимое для внесения 120 кг д.в. на гектар?

**Правильный ответ: 200**

#### **Тип заданий: открытый**

Количество азота, поступающее в почву с 30 т/га полуперепревшего навоза, кг **Правильный ответ: 150**

#### **Тип заданий: открытый**

Количество фосфора, поступающее в почву с 30 т/га полуперепревшего навоза, кг **Правильный ответ: 75**

**Тип заданий: открытый** Количество калия, поступающее в почву с 30 т/га полуперепревшего навоза, кг **Правильный ответ: 180**

**Тип заданий: открытый** Торф, в котором содержание элементов питания наибольшее **Правильный ответ: низинный**

**Тип заданий: открытый** Концентрация мочевины для некорневой подкормки озимой пшеницы, % **Правильный ответ: 30**

**Тип заданий: открытый** Азотное удобрение, используемое для ранневесенней подкормки озимых **Правильный ответ: аммиачная селитра**

**Тип заданий: открытый** Сколько азота содержится в мочевине? **Правильный ответ: 46**

**Тип заданий: открытый** Частицы известкового удобрения крупнее … мм считаются недеятельными **Правильный ответ: 1**

**Тип заданий: открытый** Солонцы имеют … реакцию **Правильный ответ: щелочную**

**Тип заданий: открытый** Доза гипса рассчитывается по содержанию? **Правильный ответ: натрия**

**Тип заданий: открытый** При гумификации навоза на черноземах из 1 т в среднем образуется … кг гумуса:? **Правильный ответ: 90**

**Тип заданий: открытый** Сколько потребуется литров аммиачной воды (20%), чтобы внести 40 кг/га азота? **Правильный ответ: 200**

**Тип заданий: открытый** Сколько килограмм азота будет внесено с 2 ц аммиачной селитры (34,5% д.в.) ? **Правильный ответ: 69**

#### **Тип заданий: открытый**

Сколько килограмм аммиачной селитры (34,5 % д.в.) нужно внести при дозе азота 60 кг/га д.в? (округление до целых килограмм)

**Правильный ответ: 174**

**Тип заданий: открытый**

Сколько килограмм мочевины (46% д.в.) нужно внести при дозе азота 90 кг/га д.в? (округление до целых килограмм)

**Правильный ответ: 196**